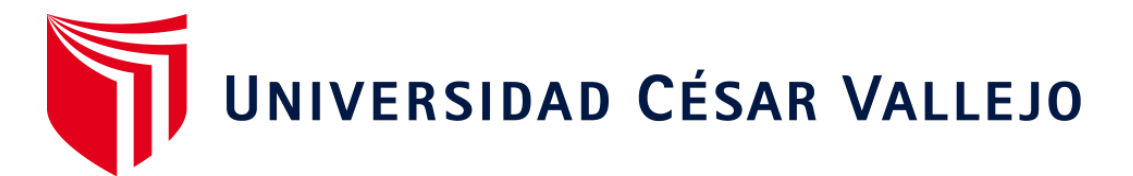

# FACULTAD DE INGENIERÍA Y ARQUITECTURA ESCUELA

## PROFESIONAL DE INGENIERÍA DE SISTEMAS

Sistema Web en la Empresa Industrias Ordoñez S.A.C. en Ate

TESIS PARA OBTENER EL TÍTULO PROFESIONAL DE:

Ingeniero de Sistemas

**AUTOR:** 

Gutierrez Blancas, Alex Manuel (orcid.org/0000-0002-4029-9700)

## **ASESOR:**

Dr. Chavez Pinillos, Frey Elmer (orcid.org/0000-0003-3785-5259)

## **LÍNEA DE INVES TIGACIÓN:**

Sistemas de Información y Comunicaciones

### **LÍNEA DE RESPONSABILIDAD SOCIAL UNIVERSITARIA:**

Apoyo a la reducción de brechas y carencias en la educación en todos sus niveles

> **ATE - PERÚ 2021**

#### **DEDICATORIA**

Dedico esta tesis para mis abuelos, mis padres, mis hermanos y el amor de mi vida Raquel que son el motivo para salir adelante en esta vida, ya que ellos me brindaron muchos consejos.

#### **AGRADECIMIENTO**

Doy gracias a Dios, a mis profesores, por haberme brindado todos sus conocimientos en esta hermosa carrera profesional y también para mi asesor el Dr. Frey Chávez Pinillos que me supo guiar.

## **ÍNDICE DE CONTENIDOS**

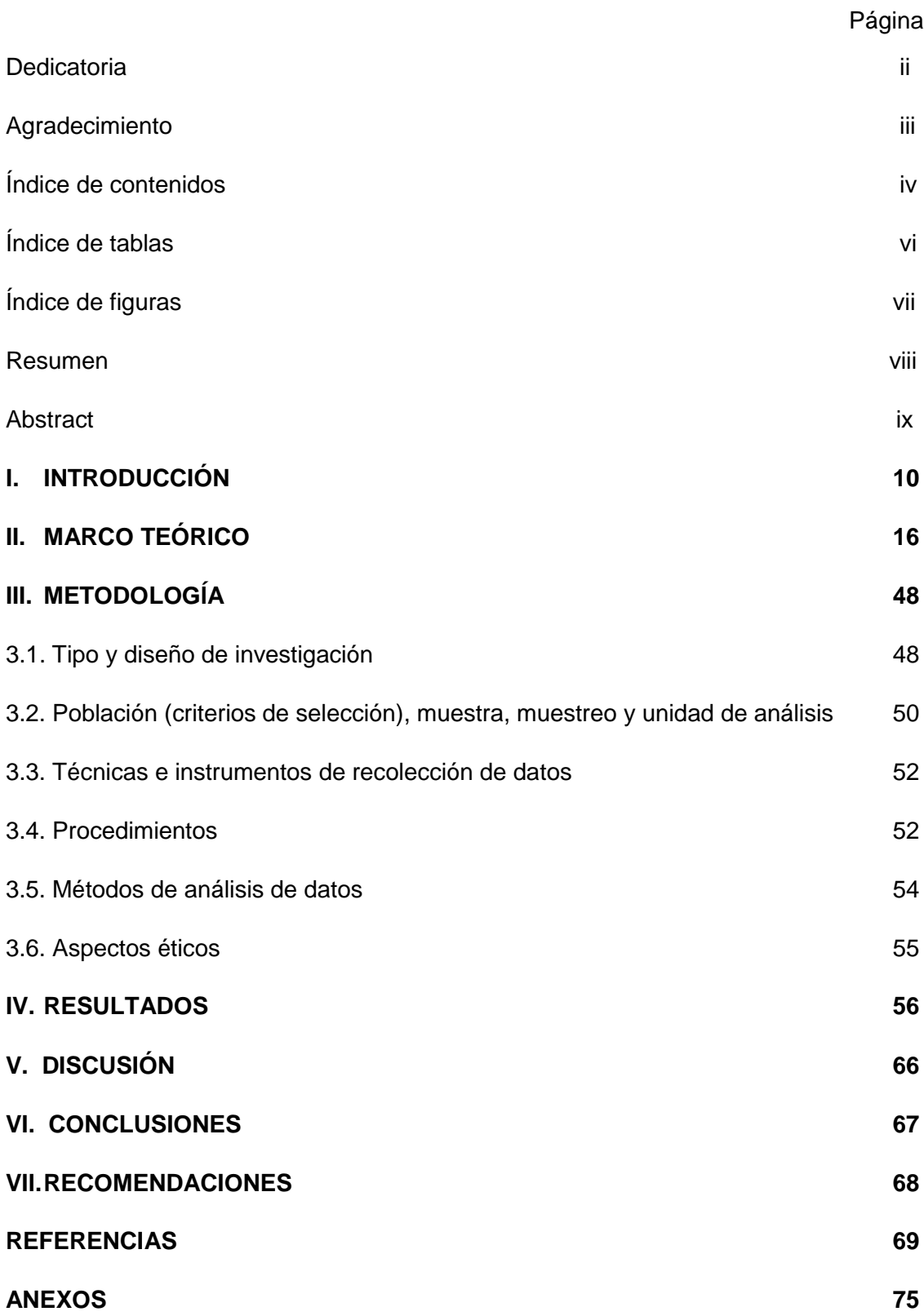

- Anexo 3: Matriz de operacional de variables
- Anexo 4: Instrumento de Recolección de Datos
- Anexo 5: Entrevista
- Anexo 6: Carta de aprobación de la
- Anexo 7: Carta de compromiso
- Anexo 8: Evaluación de Metodología
- Anexo 9: Evaluación del Lenguaje de Programación
- Anexo 10: Evaluación del Gestor de Base de Datos
- Anexo 11: Formato de Validación de Instrumentos
- Anexo 12: Desarrollo de metodología

## **ÍNDICE DE TABLAS**

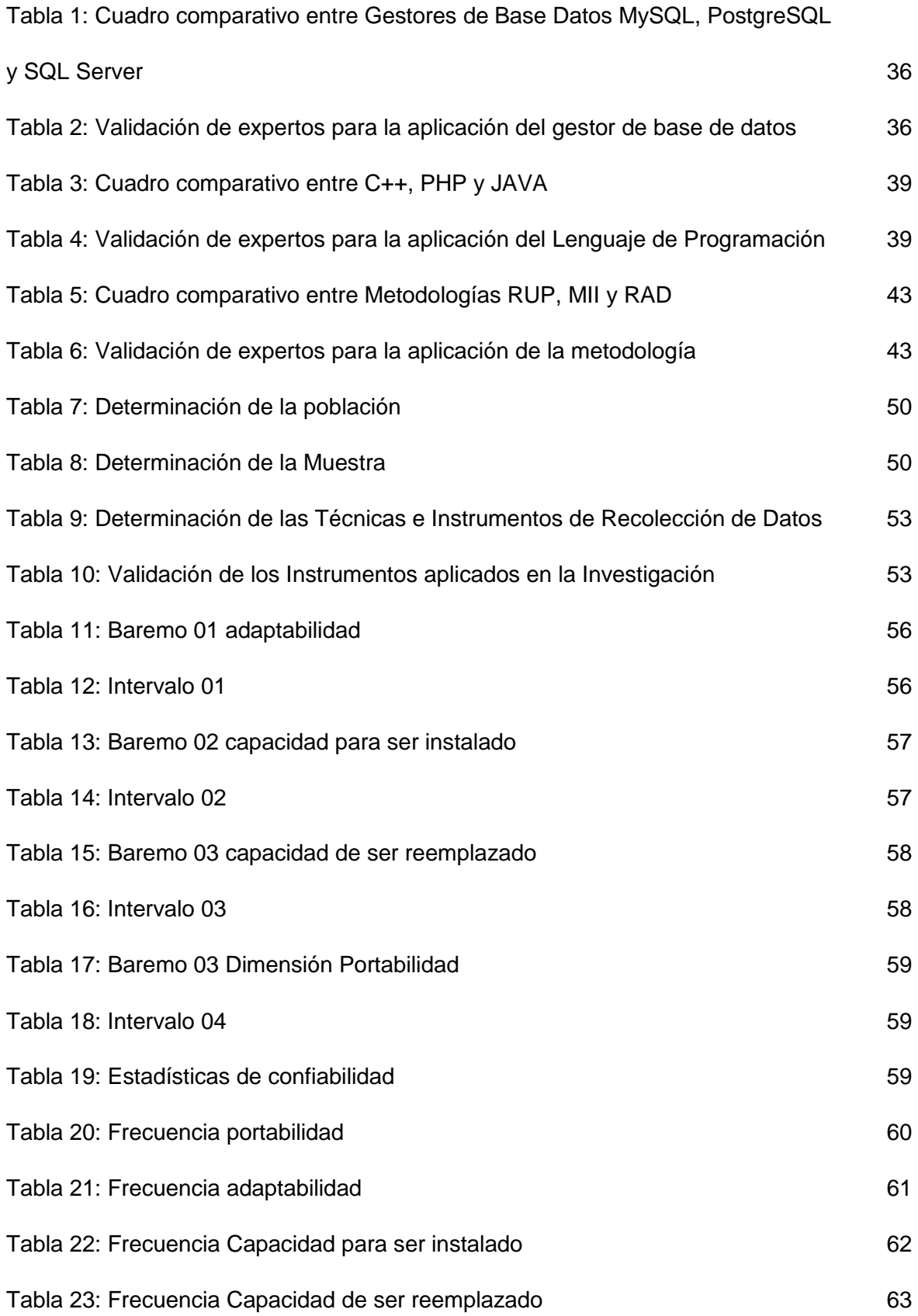

## **ÍNDICE DE FIGURAS**

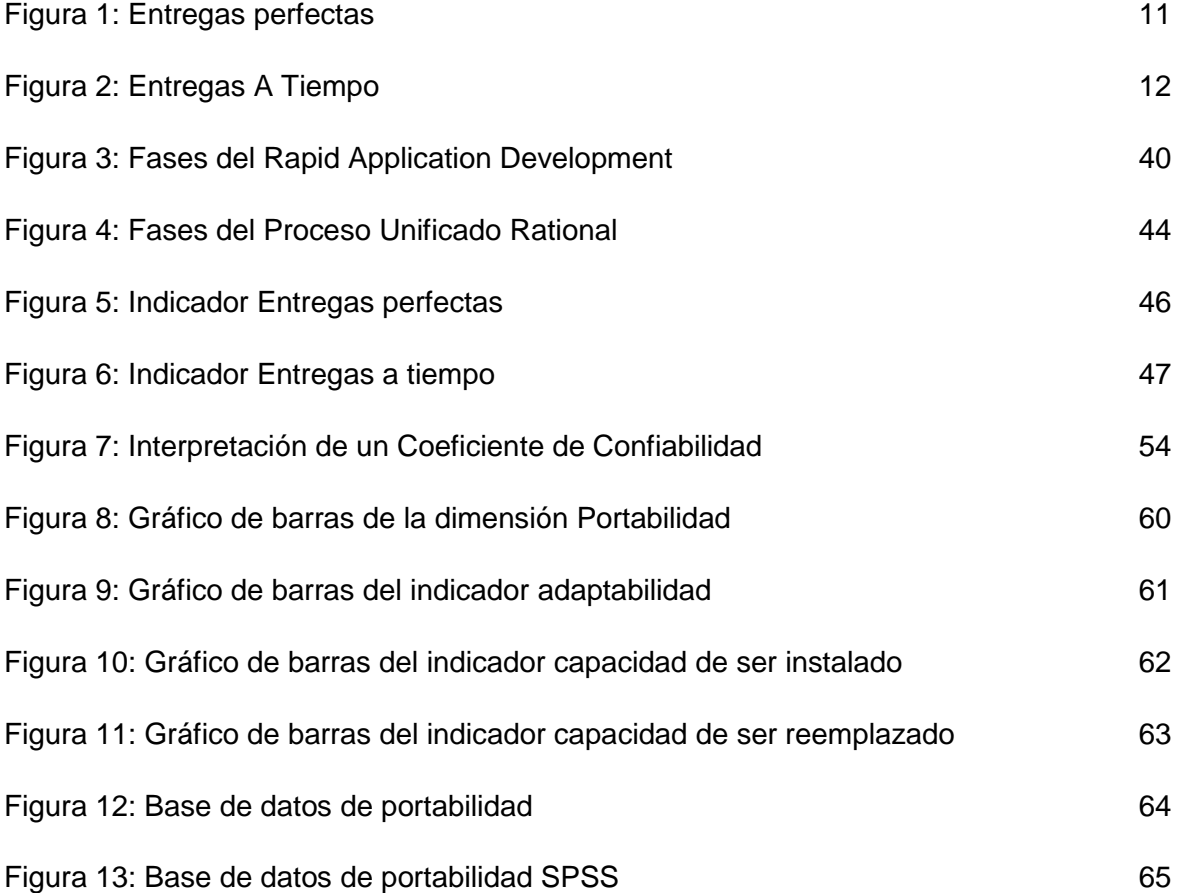

#### **RESUMEN**

En la tesis se detalló en el desarrollo del sistema web en la empresa Industrias Ordoñez S.A.C. en Ate. La situación pasada fue de una realidad problemática en la organización, donde los niveles de cumplimiento de las entregas con los clientes no fueron tan excelentes, donde las entregas no llegaron con la fecha pactada con el cliente y también no abordaron la cantidad exacta de los productos que el cliente había solicitado en ese tiempo.

El objetivo general de la investigación fue evaluar el grado de la portabilidad del sistema web en la empresa Industrias Ordoñez S.A.C. en Ate. Se empleó la investigación aplicativa, tiene alcance descriptiva y como diseño de investigación se utilizó el no experimental.

La metodología utilizada para el análisis, diseño y desarrollo del software fue RUP, puesto que provee buenas prácticas y se puede realizar una extraordinaria documentación. El software fue realizado con el lenguaje de programación PHP y JavaScript, usando el framework Laravel y como base de datos MySQL. Por último, se trabajó con el patrón modelo, vista y controlador y se tomó en cuenta la definición de portabilidad para que sea un excelente software y solucionó el incidente que tuvo la organización.

Como resultados se obtuvieron para la dimensión portabilidad se alcanzó el 97,50% que viene ser alto, con el indicador adaptabilidad se alcanzó el 95% que viene ser alto, para el indicador capacidad para ser instalado se alcanzó el 92,50% que viene ser alto y por ultimo con el indicador capacidad de ser reemplazado se alcanzó el 97,50% que viene ser alto.

Palabras clave: Sistema web – RUP – MySQL

#### **ABSTRACT**

The thesis detailed the development of the web system in the company Industrias Ordoñez S.A.C. in Ate. The past situation was a problematic reality in the organization, where the levels of compliance of the deliveries with the clients were not so excellent, where the deliveries did not arrive with the date agreed with the client and also they did not address the exact quantity of the products that the client had requested at that time.

The general objective of the research was to assess the degree of portability of the web system in the company Industrias Ordoñez S.A.C. in Ate. The applicative research was used, it has a descriptive scope and as a research design the non-experimental was used.

The methodology used for the analysis, design and development of the software was RUP, since it provides good practices and extraordinary documentation can be made. The software was made with the PHP and JavaScript programming language, using the Laravel framework and MySQL as a database. Finally, we worked with the model, view and controller pattern and the definition of portability was taken into account to make it an excellent software and it solved the incident that the organization had

The results obtained for the portability dimension were 97.50%, which is high, with the adaptability indicator, 95%, which is high, and 92.50% for the indicator that is capable of being installed. be high and lastly with the indicator of being replaced the 97.50% that is high was reached.

Keywords: Web system - RUP - MySQL

#### **I. INTRODUCCIÓN**

Como realidad problemática se percibió que, en el contexto internacional, según (Villarroel, 2016, p. 4): "La compañía se ocupa de la gestión de almacenes, donde el área de transporte de mercancías también es muy importante para el cliente". Esto significa que la gestión de inventario es crucial para las organizaciones o empresas donde sus productos se entregan con precisión, por tamaño o precio, y ayuda a hacer el trabajo un poco más fácil. Además, se valoran las métricas (Entrega Perfecta) y (Entrega a tiempo) porque la mayoría utiliza el sistema web.

En el contexto nacional, según Gestión menciona que: "Es bien importante porque permite a las empresas obtener buenas ganancias a mediano plazo y cumplir con los objetivos establecidos".

La compañía Industrias Ordoñez, donde es importante tomar en cuenta la trascendencia de la gestión de almacenes ya que le posibilitará la compañía agudizar cuantioso la utilidad ya que si se controlan las áreas como se debe hacer y podrá ser una organización mucho mejor en su rubro donde tiene que cumplir con lo establecido.

La compañía de estudio Industrias Ordoñez S.A.C. asentado en la Av. Urubamba 493 Coop. 27 de Abril en Ate; esta compañía opera en el campo del comercio, esta compañía se especializa en la producción de accesorios interiores como bisagras, manijas curvas, correderas, tirantes bandeja de plástico, pernos, regatones, cerrojos, cornerifix, garruchas, brocas, ángulos, tarugos, bridas, entre otros.

Según una entrevista realizada al señor Regalado Calderón Aldhair en 2019, el jefe de almacén de la compañía Industrias Ordoñez S.A.C. (ver Anexo 05), existen inconvenientes en el área de almacén manual, así como en el área de entrega.

Para el área de entrega, donde hacen artesanías, en el libro escriben el nombre del producto, la cantidad, una vez que el funcionario escribió 5 bolsas de sombreros, pero hay 59 bolsas de sombreros en stock, luego hace un pedido,

entonces El pedido no llegó a tiempo porque el camión tuvo que hacer 2 viajes más para entonces, por lo que el pedido no llegó completo y en perfectas condiciones. Esto conduce a un control deficiente.

Respecto a la métrica (Perfect Delivery) nos comenta en la entrevista que no le ha llegado al individuo y que se ven entregas en los sucesivos meses: enero 70%, febrero 7% y marzo 72%.

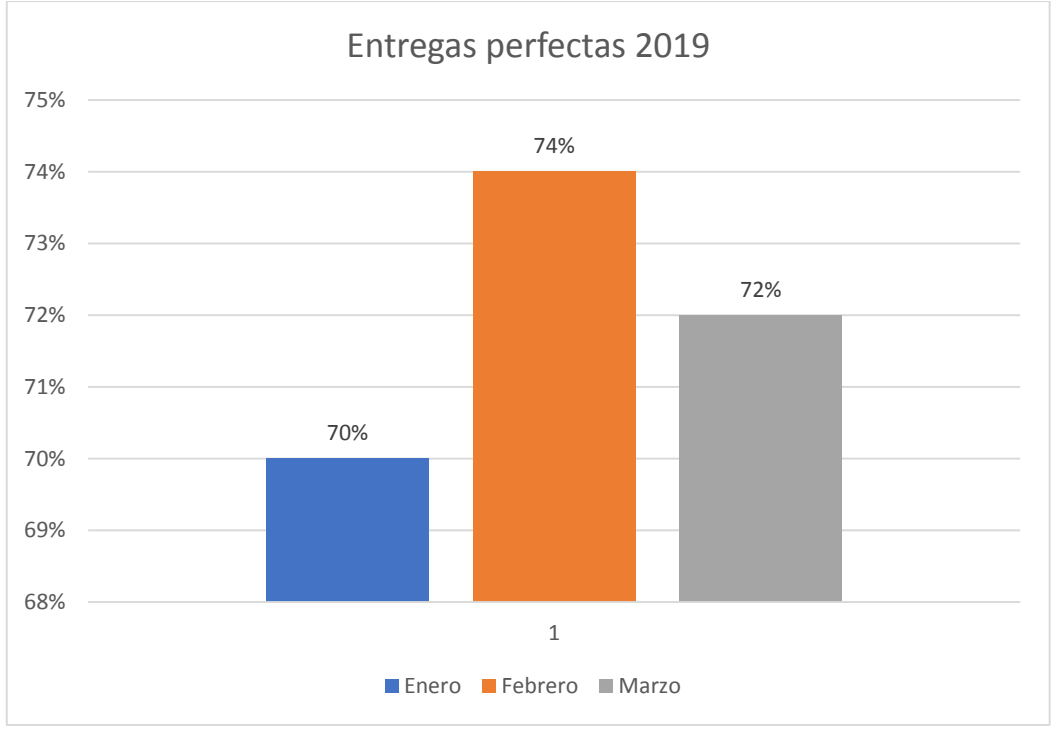

**Figura 1.** *Entregas perfectas*

Para la zona de entrega se realiza de forma manual, en la que se registra la data del producto en el albarán de entrega con el nombre del producto, número de packs de sombreros, fecha de entrega al cliente, en su suceso, al cliente. Se extravió data y al hacer proceso manual se retrasó la entrega al cliente y la entrega llego en 2 o 3 días ocasionando que esta entrega se retrase de la fecha acordada con el individuo y además no se logró un buen nivel de terminación en la entrega.

Fuente: elaboración propia.

En cuanto al indicador (Puntualidad en la entrega), nos comentó en la entrevista que se consiguió en 3 meses: enero 75%, febrero 70% y marzo 73%.

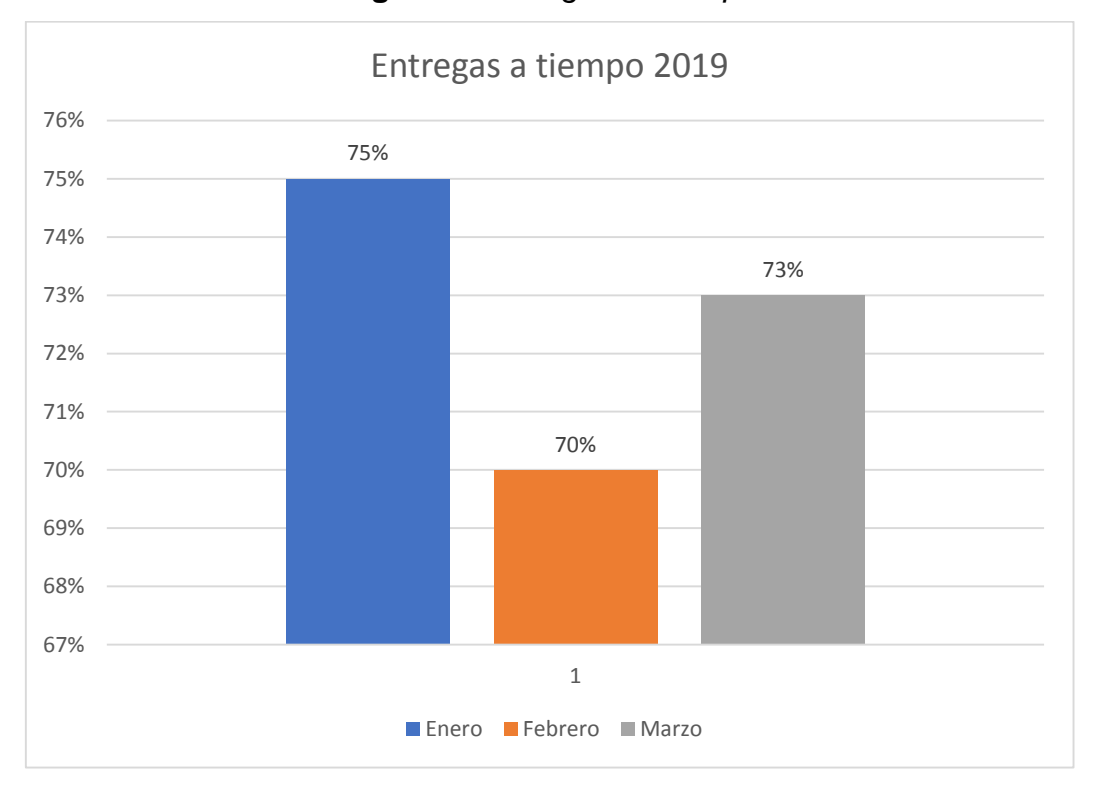

**Figura 2.** *Entregas A Tiempo*

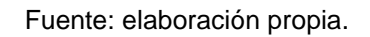

Como problema general se propuso la sucesiva interpelación:

P0: ¿Cuál será el grado de la portabilidad en el sistema web en la empresa Industrias Ordoñez S.A.C. en Ate?

Como problemas específicos se propuso las sucesivas interpelaciones:

P1: ¿Cuál será el grado de la adaptabilidad en el sistema web en la empresa Industrias Ordoñez S.A.C. en Ate?

P2: ¿Cuál será el grado de la capacidad para ser instalado en el sistema web en la empresa Industrias Ordoñez S.A.C. en Ate?

P3: ¿Cuál será el grado de la capacidad de ser reemplazado en el sistema web en la empresa Industrias Ordoñez S.A.C. en Ate?

En cuanto a la base del estudio se valoró los sucesivos intelectos:

#### **Justificación Metodológica**

Para Bernal (2016, p. 30), "Va a proceder o se sugiere una nueva táctica".

Se trajinó con modelo, vista y controlador para hacerlo más meticuloso, donde si hay algún desacierto en el código será en la clase de LeadController, trabajaremos en el desarrollo de una herramienta compatible con ISO 25010 para que sea coherente, indudable, calificado, portátil, etc. Asimismo, donde la credencial será, pero cabal, además permite que el colaborador pueda laborar de una manera más eficiente en la organización, cumpliendo con el porcentaje adecuado, de acuerdo con el core del negocio. Por lo tanto, laborando con una estructura permite se tenga un software de calidad, donde el asesor gracias a los leads tendrá todo lo necesario para que pueda trajinar a la perfección, así mismo estar platicando con los individuos, pasa el tiempo y eso se transforma a una gran oportunidad, toma fuerza.

#### **Justificación Práctica**

A prolongación, indagación con autor para Justificación práctica: Para Bernal (2016, p. 35) "Nuestra tarea es pensar y discutir lo cual se conoce, es llegar a una teoría".

Igualmente, cuando se realizan las métricas antes señaladas, así mismo de la técnica de firma, se recolecta información de la compañía, mientras que con las métricas antes aludidos se planea incrementar y llegar al 95% con los Pedidos Completos con clientes. Asimismo, con la aplicación del software y los detalles proporcionados, es imprescindible, ya que proporciona un programa seguro, además de proporcionarse al aficionado, pero la información no está disponible. Tendrán archivos de repuesto para tener como amparo la data organizacional, ya que es muy trascendental para que no haya ningún incidente a futuro.

#### **Justificación Social**

A prolongación, una suscita reseña Justificación social:

El desarrollo de software asentirá a los gerentes de área de entrega trajinar de manera más competente, más impecable.

Asimismo, no habrá más desaciertos en la data y así mismo no se extraviará la data de los individuos, donde antes ocurría en la compañía, además tendrá la data mensual, donde todo estará a la perfección, donde se lograrán todo lo que se propone el asesor. Donde el porcentaje debe incrementarse al 95% con el nivel de cumplimiento de la distribución.

El cliente recibirá por tanto su mercancía en la fecha acordada y sobre todo el número de sacos del producto proporcionado por la sociedad mercantil Industrias Ordoñez S.A.C. llegará en la cantidad exacta, hecha por el cliente. Los productos que tiene la organización es rejillas, pasacables y deslizador. Porque todo esfuerzo de cada persona ayuda mucho a la empresa a realizar muy bien el trabajo en equipo y sobre todo la excelencia.

En cuanto al objetivo general se pronunció lo sucesivo:

O0: Evaluar el grado de la portabilidad en el sistema web en la empresa Industrias Ordoñez S.A.C. en Ate

En cuanto a los objetivos específicos se pronunció lo sucesivo:

O1: Evaluar el grado de la adaptabilidad en el sistema web en la empresa Industrias Ordoñez S.A.C. en Ate.

O2: Evaluar el grado de la capacidad para ser instalado en el sistema web en la empresa Industrias Ordoñez S.A.C. en Ate.

O3: Evaluar el grado de la capacidad de ser reemplazado en el sistema web en la empresa Industrias Ordoñez S.A.C. en Ate.

#### **II. MARCO TEÓRICO**

Como plataforma internacional, se encontró en: Brasil, Kremer Ribeiro, Isabela el año 2017 en la tesis "Melhoria e Ampliação do WMS no Gerenciamento de Armazém" desarrollada en Universidade Tecnológica Federal Do Paraná – Ponta Grossa.

Donde se planteó un problema. Que existan comportamientos por parte del cliente que les permitan trabajar con menores inventarios. En cambio, se necesitan entregas más apresuradas y usuales, más expedito en las realizaciones de almacén donde ha habido casos en los que no se ha descargado la cantidad de productos en stock.

Su objetivo es el objetivo común, el efecto de la mejora del software sobre la variable dependiente, este estudio pertenece al tipo preempírico. Según la muestra se requieren 5 registros de productividad e inventario. En conclusión, lo que se ha anunciado es lo sucesivo: En cuanto a la productividad, que está garantizada por la disposición de fraccionar pedidos, se ha conseguido un acrecentamiento del 2% respecto a la situación inicial, mientras que el aumento de WMS, el nivel un aumento del 6,15%.

A partir de este preceder, se procedió a realizar los requisitos y especificaciones que se debieron tener en cuenta durante el desarrollo de una manera correcta.

En Brasil, Furlan Soriano, Felipe el año 2016 en la tesis "gestao de armazenagem: uma analise do sistema de gestao WMS Empresa RBS" desarrollada en la Universidade de Sao Paulo.

Como se planteó un problema, donde en el área de provisión no se controlan estrictamente los productos necesarios y a menudo causa pérdida de dinero.

Tuvo como propósito ordinario, diagnosticar el dominio de la mejora del software respecto a esa variable dependiente. Esta investigación fue de tipo pre-experimental, como muestra se necesitó 56 registros de los productos en el almacén. Como conclusión se dio a conocer lo siguiente: El tiempo de despacho de los productos se redujo a 5 minutos y la llegada de los productos al cliente fue de 12 minutos.

Esta tesis aporta que se puede hacer un gran trabajo si se utilizan adecuadamente lo que es el performance.

En Brasil, Lourinha Coelho, Goncalo Manuel el año 2016 en la tesis "Implementação de um Sistema de Gerenciamento de Armazém Marfrig" desarrollada en la Universidade Tecnológica Federal Do Paraná – Ponta Grossa

Del mismo modo, uno plantea el problema es la gestión desordenada del almacén, los productos incompletos se fabrican manualmente.

Tiene como propósito absoluto diagnosticar el campo de la mejora de software con correspondencia a la VD, en la compañía antes mencionada de esta tesis, en el año 2017. Este estudio es del tipo experimental aplicación. Según la muestra, se necesitan 27 productos. En síntesis, se revela lo sucesivo: antes de usar el sistema web es 7.67, luego cuando se usa el sistema web llega a 0.5. Así mismo, se dice que el software es provechoso ya que mejora la precisión del inventario.

A partir de este preceder, se ha demostrado que la implementación debe ser consistente con sus usuarios.

En Portugal, Rodrigues Dos Santos, Andreia María el año 2018 en la tesis "Implementação de um Sistema de Gerenciamento de Armazém" desarrollada en la Universidade de Lisboa.

Su propósito habitual es especificar un sistema de almacén para el control de bebidas. El individuo plantea el problema es en el área de almacenamiento, los productos se revisan manualmente, se pierde información, lo que genera bajas ganancias.

Esta investigación fue de tipo pre-experimental. La población que se estudió fue de 25 personas, siendo que es menor a 50, se registró el mismo número para la muestra**.** Como conclusión se dio a conocer lo

siguiente: que se logró a reducir el tiempo de trabajo en el almacén en lo que es almacenamiento a 5 minutos.

A partir de este preceder, Rational Rose ha demostrado que se pueden crear diagramas de actividades, donde los diagramas estructurales que se han creado por separado, además de la documentación, son más fáciles de entender.

En Portugal, Mestre Alexandre el año 2016 en la tesis "Gestao de um armazén de productos nao perecíveis" desarrollada en la Universidade Nova de Lisboa.

Del mismo modo, esto se ha planteado es un problema en el que los productos están fuera de servicio y los productos de metal están fuera de lugar y no está claro cuánto metal hay en stock.

Donde se tuvo como propósito normal, precisar un sistema de almacén para controlar productos perecibles. Esta investigación fue de tipo preexperimental. La muestra fue 25 registros de productos del almacén. Como conclusión se dio a conocer lo siguiente: La eficiencia del trabajo se mejoró en 85% y se pudo hacer correctamente el desempeño del área de almacén.

A partir de este preceder, se muestra que se logra trajinar con PHP, MySQL porque están mucho mejor.

Como precedentes nacionales se encontró: En Perú, Yalle Carrión, Cintia Consuelo, el año 2017 en la tesis "Sistema Web para el proceso de inventario en el área de almacén de la empresa Artes Lima E.I.R.L desarrollada en la Universidad Cesar Vallejo, Sede Lima – Perú.

Cuando esto se plantea como un problema, donde la sucesión de inventario de dicha compañía, donde están trabajando con los procedimientos manualmente y en esa ocasión no permite un control de inventario imparcial, la excelencia dentro de la organización, excepto que no hubo un control preciso sobre la cantidad de materias primas mencionadas, lo que generó demoras para los colaboradores en el proceso.

Tuvo como propósito absoluto, determinar el dominio de un software respecto a la variable dependiente, en la organización ya mencionada de esa tesis, que fue en el año 2017. Esta investigación fue de tipo aplicada - experimental. Como muestra se necesitó 30 productos. Como conclusión se dio a conocer lo siguiente: antes de usar el sistema web fue de 6.31 y luego cuando se usó el sistema web llegó a 0.49 Por lo tanto, se afirmó que el software fue beneficioso porque mejoró con la exactitud del inventario.

A partir de este preceder, se ha demostrado lo fructuoso que puede ser el software porque ayuda a optimizar el proceso relacionado con el producto, es mucho fetén.

En Perú, Benítez Llanque, Jackeline y Flores Arnao, Alodia en el año 2013 en la tesis "Sistema web basado en la norma ISO/IEC 25010:2010 (SQuaRE) para la gestión de información en el Colegio de Ingenieros del Perú CD Puno" desarrollada en la Universidad Nacional del Altiplano, Sede Puno - Perú.

Cuando esto se planteó como un problema, donde los colaboradores trabajan manualmente, no hay control sobre el proceso de admisión de ingenieros, la información se pierde en ese punto, no hay un control inflexible sobre los datos que se mantienen en esta instalación.

Donde tuvo como propósito normal, desarrollar un software respecto a la variable dependiente, en la organización ya mencionada anteriormente en esa tesis del año 2013. Esta investigación fue de tipo aplicada y cuasiexperimental, como muestra se necesitó 29 personas ya mencionada en su matriz**.** Como conclusión se dio a conocer lo siguiente: Se logró alcanzar al 83% con el indicador gestión de la información.

En este contexto, se ha tenido en cuenta que es posible trabajar con eficacia si el software para la organización está perfectamente desarrollado.

En Perú, Molina Trejo, William Lord en el año 2018 en la tesis "Sistema web para el proceso de almacén en la empresa de Transportes de carga José Coronel E.I.R.L." desarrollada en la Universidad Cesar Vallejo, Sede Lima - Perú

Esto plantea un problema, ya que los colegas trabajan manualmente en un cuaderno y significa que no saben exactamente cuántos productos hay en stock en ese momento y, a veces, los productos todavía están en stock. Su propósito habitual es determinar el impacto del software relacionado con la variable dependiente en la organización mencionada en esta tesis. Tuvo como propósito normal, disponer el impacto del software en el respecto a la variable dependiente en la organización ya mencionada en aquella tesis. Esta investigación fue de tipo aplicada-experimental, como muestra se tuvo 20 productos**.**

Como conclusión se dio a conocer lo siguiente: que el sistema web mejoró, porque antes de usar el software el porcentaje fue de 76,76% y luego cunado se implementó el software se obtuvo 96.33%.

A partir de este contexto, es posible determinar qué framework de diseño puede funcionar para la data principal.

En Perú, Romero Torres, Brayan Hernando el año 2017 en la tesis "Sistema web de gestión de almacén basado en buenas prácticas de almacenamiento y Six Sigma en DJ Farma" desarrollada en la Universidad Cesar Vallejo, Sede SJL – Perú.

Cuando esto se planteó como un problema, donde la compañía realizaba las sucesiones manualmente como lo hacía en un cuaderno separado, los empleados trajinaron con un software que les permitía asentar la recuperación de datos, pero este software no brinda la capacidad de recuperar información en este momento. tiempo, generando así una baja rentabilidad para esta compañía.

Donde tuvo como propósito normal, disponer la sensación de un software respecto a la variable dependiente en la organización, ya mencionada. Esta investigación fue de tipo pre-experimental. Como muestra se tomó 26 Tiempo De Registros. Como conclusión se dio a conocer lo siguiente: Que el tiempo del registro en la empresa DJ Farma, disminuye con el uso de un software, ya que en el pretest el valor fue de 42.17 segundos y con el protest fue de 22.10 segundos.

A partir de este conocimiento previo, exhibió cómo se debe desarrollar un sistema web a través de sus facetas (usando la metodología RUP).

En Perú, Gonzales Quispe, Ruby Raquel, el año 2017 en la tesis "Sistema Web para la gestión de almacén de la empresa representaciones Catherine E.I.R.L." desarrollada en la Universidad Cesar Vallejo, Sede Lima – Perú.

Donde se plantea como tema, los empleados trabajan por escrito y lo hacen en un cuaderno, registran los productos que existen en esa circunstancia en la hoja de inventario y al mismo tiempo no hay exactitud en la contabilidad.

Tuvo como propósito normal, disponer la sensación de un software referente a su variable dependiente, en la organización ya mencionada en la tesis. Esta investigación fue de tipo pre-experimental. Como muestra se necesitó 20 productos.

Como conclusión se dio a conocer lo siguiente: que cuando se implementó el sistema web en la organización ya mencionada anteriormente ascendió en un "32.92%" referente a ese indicador mencionado en esa tesis además en la medición inicial, antes de usar el software fue de "58.83%" y en la medición final, cuando se implementó el software se obtuvo esa vez un "86.75%".

A partir de este preceder, se demuestra que el sistema web debe estar bien desarrollado para que no represente ningún riesgo al desplegarse donde se instale la aplicación, que pueda a la perfección y todo este en completa armonía en ese ambiente donde están.

 Con respecto al marco teórico, se recogieron los sucesivos autores:

Para Luján (2014, p. 15) "Es bien importante que se tome en cuenta al momento de trajinar porque eso permite que toda la tecnología".

Se encuentre se sepa en qué momento usar y también como usarlo más que todo para sacarle el máximo provecho y no haya ningún contra tiempo, cumpliendo con los tiempos con las personas y sobre todo se sienta satisfecha porque ese producto está llegando con la fecha y hora que solicitó en ese momento.

Para Cardador (2016, p. 25) "Esta basado a lo que es principalmente web donde se trajina todo lo que es HTML".

La tecnología y el etiquetado van de la mano, en un tiempo atrás era muy diferente pero la tendencia a cambiado como que se ha convertido más versátil y que se puede tener en cuenta en diferentes ambientes que puede tener en ese momento. Esto hace que la persona pueda ver la información exacta en el momento correcto sobre todo en la data principal que se tiene en ese instante. Además, los sitios web pueden funcionar en cualquier sistema operativo, lo que lo hace más fácil para los usuarios, además es importante tener en cuenta que un servidor te puede amparar a que se pueda desenvolver muy bien donde solo se tiene que tener en cuenta la conexión que puedas tener en ese momento pero a la larga te amparará mucho, sino que tendrán que pagar a la compañía por el servicio, además, los usuarios pueden acceder a este software en cualquier momento y desde cualquier lugar, así que consulte los datos de la semana, meses, además será mucho más excelente. Asimismo, la compañía se le hará más factible donde solo pagarán por lo que usan, permitiendo ahorrar dinero, esto hace que la empresa pueda tener mucho una cierta de cantidad de dinero y eso es excelente. En la compañía tiene varios

Para Ferrer (2016, p. 35) "Un programa instalado en el servidor está deseando interactuar con la persona para un correcto funcionamiento".

Por un lado, está ese individuo, que prontamente es accesible a través del navegador, esto le permite al usuario acceder a él fácilmente, posteriormente usando los módulos que se tienen permiten a los que son de lead tener todo al precepto, donde se tiene en cuenta los individuos que se encuentra, donde se mostrará todas las peticiones que se está efectuando en ese momento y que todo lo requerido estará plenamente conciso y exacto.

El servidor alojado, igual originado rápido porque conserva grandes velocidades donde se puede acceder en diferente aparato tecnológico que se tenga en la mano, posteriormente esto beneficia mucho a los empleados porque le genera un buen performance.

A continuación, información sobre arquitectura web:

Para Granados (2014, p. 30) "Así funciona su estructura para que un determinado usuario pueda funcionar muy bien al acceder a un servidor".

Utiliza para operar el servidor, teniendo en cuenta de que el individuo logre visualizar el contenido y no haya ningún contra tiempo a futuro. El colaborador puede usar el software sin ningún inconveniente. El asesor estará disponible para que oriente extraordinariamente al individuo para que no tenga ninguna con un auto o camión, donde le explicará cada pormenor del automóvil.

Para López, Castro y Ospino (2014, p. 90) "Una colección de data, se almacena mucha aclaración, instituir y redimir todos los datos". Recientemente en casi todos lugares de laboro, se trabaja con lo antes ya mencionado. Hace posible trabajar que los colaboradores se puedan desempeñar mucho mejor además de ser eficientes, optimizada y más.

Actualmente en la mayoría de las organizaciones o empresas trabajan con software, donde tienen la data de sus clientes, productos, ventas, entregas, informes, reportes, etc. Esto permite que cuando se trabaja con una base de datos sea de una manera más óptima, eficiente, dinámica, etc. Los colaboradores o la personas encargada tendrán la data necesaria para tener un estricto control de lo que se tiene y lo que falta digamos en la organización.

Para Laso (2014, p. 30) "Es un patrón que se trajina y es uno de los más dedicados".

Teniendo en cuenta a las 3 capas mencionadas todo estará paulatinamente mejorado para que la idea más concisa y ordenada. Donde se usa un LeadComponent donde se tiene que tener en cuenta que actividades pueda tener en ese momento, porque viene ser una pequeña intención se compra, además se tiene que hablar con ese individuo, realizar todas las interrogantes necesarias y sobre todo que no tenga ninguna duda a ese auto que desea adquirir, donde pasará el tiempo hasta que ese LeadComponent sea una oportunidad, el asesor tiene que obtener más información porque hay algunos autos que vienen con el seguro claro que eso varía según el año y la marca, posteriormente pasa a un LeadController para que todo sea completo y de ahí recién va al LeadModel de esa manera se puede trajinar excelentemente.

El cliente, producto, venta, entrega, orden de compra, artículo, categoría, proveedor, cliente.

En cuanto al ClientController.php se tendrá todo el código necesario porque ahí también va todo lo que es referente a todo lo mencionado posteriormente, aunque también puede ser un camión Hidromek en vez de un auto porque desean llevar como una especie de carga. Por cierto, el LeadController.php se puede usar con otros archivos y también se pueden crear otros, además eso

Se tiene en cuenta que habrá muchas promociones para que esos individuos vuelvan a comprar en ese centro de servicio y sobre todo donde los asesores cumplan muy bien. El LeadModel en si viene ser el modelo donde estará toda la data cuando se esté usando y donde así mismo puede realizar las consultas necesarias sin deteriorar el performance, así será ventajoso tener la sensatez ante cualquier eventualidad.

Para Guerrero (2015, p. 15) "HTML es el lenguaje base utilizado para escribir documentos alojados en la World Wide Web". El etiquetado de marcado ha sido utilizado principalmente por personas durante mucho tiempo, etiquetado de marcado es factible, solo es cuestión de asimilar y ese conocimiento se genera para que pueda disponer y que todo fluya muy bien ese campo.

Se trabajará con la norma ISO 25010 donde tiene las dimensiones con respecto a la calidad del software a desarrollar y son las siguientes:

Para Piattini, García, García y Pino (2015, p. 203) "Se encarga principalmente en la calidad del software y se divide de la siguiente manera".

Para Piattini, García, García y Pino (2018, p. 205), adecuación funcional "Es cuando el software proporciona funciones que satisfacen necesidades declaradas".

El software desarrollado tiene esa particularidad también es muy beneficioso para ambos ámbitos, lo que consentirá satisfacer las necesidades del cliente, en definitiva, requisitos funcionales requeridos por el cliente en relación, donde a nivel corporativo es muy importante, viene ser como un eje donde todo está regulado. Además, es muy importante para la persona para que pueda laborar de una forma muy eficaz para la organización y sobre cumplir con los objetivos ya establecidos.

Para Piattini, García, García y Pino (2018, p. 205), eficiencia de desempeño "Es el rendimiento relativo al de total recursos utilizados".

El performance, se tiene tener en cuenta cuanto es el tiempo que se aplaza en mostrar ya lo mencionado antes, actualmente por el usuario. Cuando el software en uso en ese momento funciona a la perfección porque el ReportLead tiene mucho digamos, por eso se tiene en cuenta lo que es el performance más que todo que no sea despacio. gastar demasiado en comprar una computadora muy cara como dicen. Además, el software es efectivo porque el individuo podrá contemplar todos los LeadModel.

Para Piattini, García, García y Pino (2018, p. 205), comportamiento temporal, "Es cuando el software responde correctamente con las funciones y tiempos de respuesta".

Es de manera precisa con el tiempo de respuesta, por ejemplo, el elaborarPDF, flexibilizando que salga todos los Leads y todo sea raudo. Donde el colaborador puede visualizar o descargar el documento que necesita en ese momento, puede ser digamos todo referente a los productos y que cantidad se tiene en ese momento, donde tendrá la data en tiempo real, porque así el asesor pueda colocar start-date y end-date como los campos requeridos entonces hace que obtenga lo necesario así el performance no se verá afectado en ese momento y todo será mucho más fluido. Para Piattini, García, García y Pino (2018, p. 205), utilización de recursos, "Es cuanto recursos tiene cuando se esté ejecutando el software".

Cuando se carga en el host en tiempo de ocupación, un pequeño referente a la computadora portátil, lo que también permite que el software tenga un rendimiento extraordinario debería tener un portátil muy moderno donde siempre es bueno tener repuestos

para ese portátil y hacerle un correcto mantenimiento para que tenga un buen performance para que los LeadModel salgan bien.

Para Piattini, García, García y Pino (2018, p. 205), capacidad, "Es cuando el software cumple correctamente con los requisitos". Las condiciones del individuo, cambiar para que no haya más problemas en el futuro. El uso de software en la organización es muy importante porque ayuda a sistematizar todo, y también a conocer primero al cliente para tener una buena idea.

Para Piattini, García, García y Pino (2018, p. 205), compatibilidad "Software que puede intercambiar información con otros y que compartir el mismo hardware y programa".

Alcanza a indicar que una vez que el producto esté perfeccionado, idealmente funcionará en diferentes ambientes porque de eso se trata principal, que pueda funcionar y que sea voluble. Luego estará en el portátil. Los clientes podrán pueden acercarse donde esa la compañía y contempla que camión desea comprar para trajinar. Es muy importante y perfecto que se pueda usar en diferentes sistemas operativos. Porque nada más agradable que la persona tenga la data en cualquier sistema operativo que tenga en la organización, porque esa data estará guardada en el hosting. El colaborador o persona puede entonces importar el software respectivo sin ningún problema, donde será compatible con cualquier teléfono móvil que tenga a la mano en ese momento.

Entonces el colaborador o la persona puede entrar al software correspondiente sin tener ningún incidente, donde será compatible con cualquier celular que tenga a la mano en ese momento y eso sería muy estupendo no solo para las personas sino para las organizaciones porque la data estará disponible siempre y cuando lo requiere la persona, además permite laborar de una manera más factible para que se logre con las metas de la organización.

27

Para Piattini, García, García y Pino (2018, p. 206), usabilidad "Consiste que para la persona humana se le sea fácil y sencillo manejar correctamente el software".

Aconseja que debe tener en cuenta que el LeadController es muy importante porque no se tendrá en cuenta una vez sino varias veces, además el LeadComponent también se puede reutilizar para administrar correctamente el tiempo y sobre todo no sea complejo porque todo se puede en esta vida bonita.

El OportunityController es un eje principal porque es ahí donde el individuo está mucho más interesado en realizar la compra claro.

Para Piattini, García, García y Pino (2018, p. 206), capacidad de percepción de la adecuación, "Es cuando el software cumple con las necesidades del usuario".

Está muy bien adaptado y que soluciona referente a ese incidente que se presenta en ese momento y cumplir con el colaborador. Entonces el software está cumpliendo con lo que necesita el colaborador, donde se soluciona ese incidente que hay en ese momento.

Para Piattini, García, García y Pino (2018, p. 206), Operabilidad, "El software posee cualidades que se puede contrastar de manera factible".

Es comparar con un precio accesible porque puede funcionar en cualquier dispositivo que tengas en ese momento, permitiendo que cualquiera pueda contemplar en una grilla principal esto hace que todo el performance tenga una excelencia de aquellas donde el individuo quede sorprendido de que todo está a la perfección. Puede reunirse con el representante en el momento respectivo.

Para Piattini, García, García y Pino (2018, p. 206), protección contra errores, "Permite que la persona no realice desaciertos".

El software permite realizar las validaciones correspondientes, donde el colaborador no podrá cometer ningún desacierto, por ejemplo, donde el colaborador realice adicionar categoría le saldrá un aviso donde le dirá que complete con los campos requeridos, para que pueda completar la acción, para lo que es referente para el cliente para el nombre solo validará que en ese campo solo pueda colocar solo letras y no números.

Para Piattini, García, García y Pino (2018, p. 206), capacidad de aprendizaje, "Capacidad del sistema de ser comprendido por cuenta del usuario".

La persona entiende fácilmente el funcionamiento del software, de modo que puede realizar el proceso que está realizando manualmente, ahora será sistemático y le permitirá alcanzar a la vez los objetivos de la organización, donde también al colaborador se le brindará algunos consejos para que no tenga ninguna duda referente al uso del software, paso a paso.

Para Piattini, García, García y Pino (2018, p. 206), estética de interfaz de usuario, "Permite la interacción placentera y satisfactoria del usuario".

La persona puede apreciar muy bien el color, además esa persona lo nota interesante, tiene un diseño hermoso, el software interactúa adecuadamente con el usuario, permitiéndole satisfacer con las metas lo que requiera esa persona en ese momento porque a las personas les encanta unos colores amables y bonitos.

Para Piattini, García, García y Pino (2018, p. 206), accesibilidad, "El software puede usar por diferentes roles en la organización".

Entonces es muy importante que el individuo no tenga una senda limitada dependiendo del cargo que ocupen, ya sean empleados administrativos, almacenistas, vendedores y transportistas. Donde

deben tener ofertas para los autos o camiones. Al momento de emplear el LeadModel se debe tener en cuenta lo importante y también el LeadController donde trae la data principal.

Para Piattini, García, García y Pino (2018, p. 207), fiabilidad "Es una serie de características esenciales que permite al software ser estable y fiable".

Siempre es bondadoso tener un archivo por si acaso como un repuesto ante cualquier eventualidad que pueda ocurrir o cualquier ataque pueda ocurrir porque es importante tener en cuenta que la ciberseguridad te da muchas ventajas y eso permite que el individuo se desempeñe a la perfección en su lugar de trabajo.

Para Piattini, García, García y Pino (2018, p. 207), seguridad "Es cuando el software permite que la información se encuentre bien segura, donde otras personas no podrán saber las contraseñas". La seguridad es cuando asteriscos, donde solo el colaborador sabe lo que va ingresar en ese momento, teniendo la data segura. Una medida de seguridad es cuando en los datos no se puede visualizar, trabajador del almacén. Asimismo, un individuo ajeno a la organización no podrá conocer la contraseña de los empleados de Industrias Ordoñez S.A.C.

Para Piattini, García, García y Pino (2018, p. 207), confidencialidad "Es cuando el software permite acceso a ciertas personas". El programa solo permitirá el acceso limitado a los contribuyentes, como administradores, comerciantes, almacenista y proveedores de servicios, donde exactamente todos pueden acceder, además pueda visualizar algunos formularios según los permisos que tengan en el LeadController está establecido para el performance.

Para Piattini, García, García y Pino (2018, p. 207), integridad "Es cuando el software no permite que haya modificaciones".

Un momento en el que nadie puede modificar los campos de producto y cantidad. Se puede alterar, pero tiene que ver una comunicación previa para tener una idea concisa ya sea una oferta u oportunidad referente a un camión o un auto.

Para Piattini, García, García y Pino (2018, p. 207), no repudio "Es cuando el software puede realizar acciones".

Puede adicionar ofertas, lead y ventas. Estas acciones permiten a los usuarios trabajar de una manera más conveniente, y si desea que los datos de su producto tengan un botón de notificación de informes. Estas acciones son importantes porque lo ayudarán a lograr sus objetivos de organización y superiores. todos los cuales son muy rentables.

Para Piattini, García, García y Pino (2018, p. 208), la mantenibilidad "Donde si se tiene que hacer unas pequeñas modificaciones al software, que sea fácil de hacer ese mantenimiento".

Puede encontrarlo fácilmente con una manera puntual, esto tendrá que trabajar con el modelo Model View Controller. Además, se recomienda mantener el código del software mensualmente, porque cuando se crea o se entrega una pieza de software a un cliente, el software no solo está allí, sino que debe mantenerse en consecuencia. Para ello, entonces, en el código correspondiente, se debe documentar para que sea mucho más fácil identificar el error o posible problema, porque todo se puede solucionar.

#### **Dimensión: Portabilidad**

Para Piattini, García, García y Pino (2018, p. 208) "Grado de efectividad y eficiencia un sistema puede ser transferido a otro hardware".

Dar concesión nombrar de una vez que esté perfeccionado, idealmente funcionará en diferentes ámbitos de la vida y sobre todo tener las actividades referentes al LeadController. Luego, será portátil, donde los clientes adentrarse desde computadoras,

portátiles, tabletas y teléfonos móviles. En ese ámbito es de una gran ayuda para que el individuo tenga todos los leads a su libre disposición y sobre todo se pueda desempeñar a la perfección.

El individuo puede contemplar que toda la data está en una grilla principal, igualmente tendrá que colocar el start-date y end-date. Será genial no solo para las personas sino también para las organizaciones porque los datos siempre estarán disponibles y cuando la persona lo necesita. Incluye software que puede funcionar en diferentes dispositivos tecnológicos.

Al colaborador se le hará más factible llevar la data de un lado para otro sin tener muchas dificultades en el camino, donde todo está solucionado.

#### **Indicador: Adaptabilidad**

Para Piattini, García, García y Pino (2018, p. 209) "Grado con el cual un sistema puede ser adaptado efectiva y eficiente a diferentes entornos de hardware, software".

Teniendo en cuenta que el reportGAController es de una gran ayuda como está orientado más en cloud, esto hace que el individuo el colaborador le permite laborar mucho mejor. El LeadController puede trajinar en distintos ámbitos ya que contiene la data sólida además se adapta a la perfección con Hidromek esto permite tener que todo esté bien pulcro en cualquier momento.

#### **Indicador: Capacidad para ser instalado**

Para Piattini, García, García y Pino (2018, p. 209) "Grado de efectividad y eficiencia con el cual un sistema se puede instalar de forma exitosa".

Pudo asentar de una manera correcta sisOrdoñez se subieron a un servidor de almacenamiento propiedad, donde fue suficiente y prontamente, al servidor host desempaquetado.

Donde se realiza las pruebas correspondientes con el colaborador para que no haya ningún inconveniente, donde también estará subida la data para que el aplicativo pueda laborar excelente, donde se tiene laborar de acuerdo con el core del negocio que tiene la compañía para que todo este exacto.

En cuanto a la desinstalación del software, esto será muy posible ya que solo la organización de alojamiento podrá acceder a él, se eliminarán de una manera sencilla y fácil, pero teniendo un archivo de repuesto ante cualquier eventualidad que pueda ocurrir.

Si se tiene alguna actualización solo se subiría ese cambio en el hosting y se hacen todas las pruebas correspondientes para que no haya ninguna duda y que todo esté funcionando muy bien.

#### **Indicador: Capacidad de ser reemplazado**

Para Piattini, García, García y Pino (2018, p. 209) "Grado con el cual un producto puede ser reemplazado por otro software determinado y en el mismo entorno".

El software puede ser reemplazado cada vez que se carga una nueva versión en el host, donde puede tener otro módulo donde se agregan botones de informes, por ejemplo, ya que la última versión será el centro o sino el eje principal, donde en la nueva versión puede tener más data según lo que requiera el colaborador, puede ser un botón y que cumpla con lo establecido.

Estos programas le permiten almacenar grandes cantidades de datos, ejecutar el comando y comenzará a mostrar en una grilla todos los leads que se han generado. Para ello, entonces, en el código correspondiente, se debe documentar para que sea mucho más fácil identificar el error o posible problema, porque todo se puede solucionar.

33

Sobre software o diversos programas que puedan existir en ese momento y que brindará la mejor alternativa al momento de disponer esa data principal en el LeadModel. Se tiene LeadMaq que es bien considerable te dice como se encuentra la negociación con el individuo, si está animado y se realice.

Para Gilfillan (2014, p. 550) MySQL: "Este programa puede laborar muy bien con la data y es ligero".

Tiene una variedad que permite interactuar con diferentes ambientes. Asimismo, su código fuente se puede descargar de una manera extraordinaria. En esa área específica se tiene toda la data de una forma ordenada, precisa, congruente y comprendido. Este software labora de una manera tan frágil.

La utilización de ese programa hace que se tenga una perspectiva mucho más amplia, para así tener más oportunidades y saber cómo desempeñarse en cualquier ámbito profesional, porque todo se puede en esta vida y con la ayuda.

Por otro lado, cuenta con muchas funciones solicitadas por desarrolladores profesionales. Y también es económico en términos de solicitud en tiempo de ejecución en máquinas con recursos limitados, sin dejar errores. Cabe señalar que se puede disponer la data principal. Cabe señalar que hay un seguimiento donde tiene citas, llamadas y tareas. Ahora a un archivo reportGmService donde te dice que número tiene ese auto o camión que en esa circunstancia este en reparación.

Para Zea, Molina y Redrován (2017, p. 60) PostgreSQL "El programa es apto para varios tipos de sistemas operativos como Linux, Unix, Windows, Mac, entre otros".

Analistas instituir arquetipos a la perfección. Asimismo, suministra rendimientos veraces y generalmente se puede contemplar que trae la data según el servicio que haya colocado, claro que se debe tener en cuenta start-date y end-date para que no se pierda el performance.

Diferentes sistemas operativos, es también a menudo limitado por hardware. Se puede ejecutar varias peticiones o sucesiones porque la PC tendrán una excelente sumisión, por lo tanto, no será paulatino. Es un potente software donde cuando se realizan las consultas correctamente, sale muy bien, puedes usar functions y triggers, donde se puede crear vistas o procedures.

Pero no causará muchos problemas más adelante. Porque en un software es muy solemne que la data se encuentre paulatinamente puntual, ya que así se tendrá una aclaración más relevante en la gestión.

Por lo tanto, este software es muy importante para una organización, porque ayuda mucho en las consultas, donde se puede usar en varios sistemas operativos. Porque en un software es muy solemne que la data se encuentre paulatinamente puntual, ya que así se tendrá una aclaración más relevante en el manejo de la base de datos.

Para Oppel y Sheldon (2016, p. 210) "El modelo de datos es relacional, también manipula los datos que se encuentren almacenados en ella".

Es adecuado para el performance, para lo que proporciona un sistema automático de encriptación y seguridad, permitiendo así que las consultas sean más veraces o verídicas para que la persona y sobre todo no se sature de tanta data que puede ver en ese momento.

Tiene los permisos donde se le asigna un nivel de seguridad al máximo donde aquel individuo solo tenga acceso a esa data, donde también se puede agregar otro individuo, pero donde tengas menos permisos a nivel de seguridad porque puede ser algo común en cambio el otro seria como un administrador de base de datos. Permite a los usuarios recibir información casi al instante. Finalmente, donde se pueden insertar, seleccionar, actualizar o encontrar la ubicación de los datos.

Además, te permite proteger la data de la organización, donde te brinda la máxima seguridad, donde se puede asignar permisos para que cada colaborador pueda tener ciertos permisos, más que todo para cuidar.

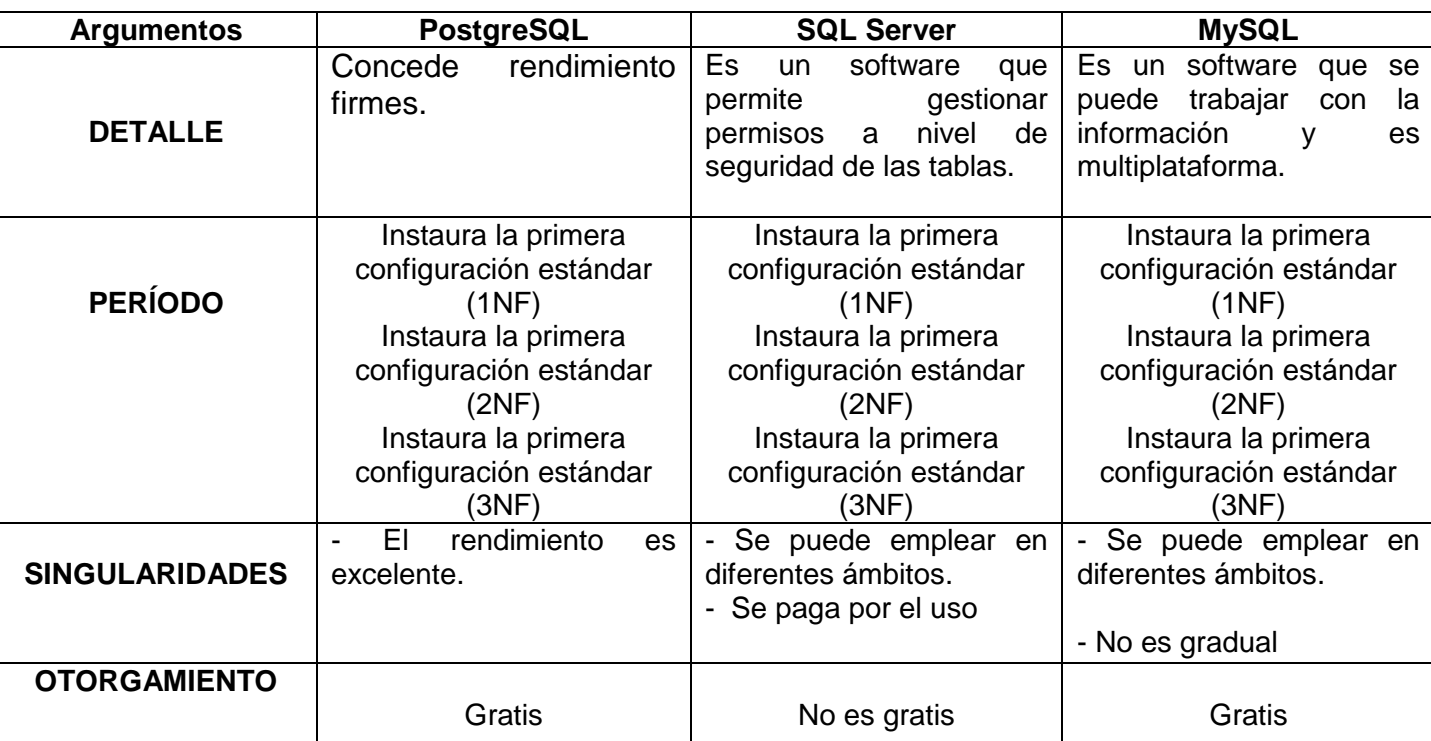

**Tabla 1.** *Cuadro comparativo entre Gestores de Base Datos MySQL,* 

*PostgreSQL y SQL Server*

Fuente: elaboración propia

Las puntuaciones obtenidas se pueden ver en la tabla. En efecto, se ha modificado el formato del dictamen pericial, y se adjunta un cuadro referente a los gestores de bases de datos establecidos en este dictamen, que puede exhibir en su totalidad:

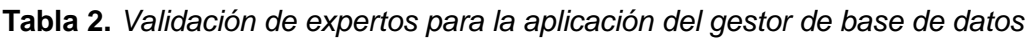

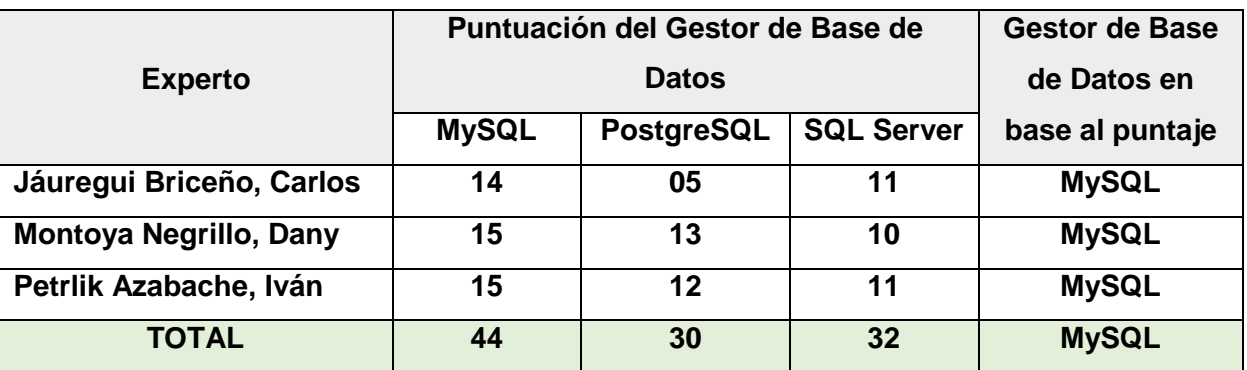

Fuente: elaboración propia
Utilizará el que tuvo un mayor puntaje, de acuerdo con los puntajes obtenidos de la evaluación de expertos, además del mínimo uso de recursos de hardware por parte de este programa, además de que la mencionada organización no cuenta con computadoras con muchos recursos.

A prolongación, se tratarán las tecnologías mencionadas:

El lenguaje de programación es donde se va a desarrollar el sistema que uno desee implementar en una organización u otro ambiente. Cada lenguaje posee sus propias características, y el entorno donde se va a trabajar sea escritorio, móvil, web, entre otros. El sistema será desarrollado en base a un lenguaje de programación, para automatizar los procesos que maneja la empresa.

A continuación, se mencionarán los lenguajes de programación con sus autores correspondientes como C++, PHP y Java:

Para Ceballos (2015, p. 50) C++ "Tiene las particularidades de la OOP que no perjudiquen su efectividad y mejora totalmente las capacidades de C".

En otras palabras, el lenguaje C++ es muy poderoso, sus ventajas se reflejan en su flexibilidad y eficiencia para crear aplicaciones usando correctamente lo mencionado antes. Además, permite que se pueda trajinar de una manera muy correcta donde el performance de la maquina no se verá afectado, porque usa lo necesario o lo esencial por lo tanto eso hace que no tenga ningún inconveniente y que pueda tener a futuro. Sin embargo, se puede varios Leads porque se puede contemplar la data principal, esto conlleva a que todo esté a la perfección. Finalmente, transige desarrollar aplicativos, ya que el código puede ser reutilizado, así se economiza el tiempo porque se estaría aprovechando al máximo el performance todo gracias al LeadController como un eje.

Para Bahit (2016, p. 25) PHP "Trabaja del lado del servidor y es la generación dinámica para crear páginas web".

En otras palabras, PHP está integrado con HTML, lo que permite combinar código PHP con código HTML en el mismo archivo, pero sujeto a ciertas reglas.

Hoy en día hay frameworks que se basan en ese lenguaje, donde ayudan a crear un software robusto y sobre todo de calidad, además ese lenguaje como que se enfoca más lo que es web, es uno de los más populares y el que tiene mayor vigencia. Finalmente, ese lenguaje te permite laborar de una manera correcta y sobre todo versátil en diferentes sistemas operativos como Windows, macOS y Ubuntu. El ContactController es muy importante para el uso correcto donde todo tiene que estar a la perfección para los individuos que estén empleando.

También, fácil de entender lo que lo hace esencial para el desarrollo web. Asimismo, hay varios individuos que usan esa herramienta porque tiene unas particularidades muy concisas y precisas que le convierte una herramienta muy fuerte, donde el individuo puede crear lo que su imaginación se le pueda ocurrir en ese momento. Ya que el lenguaje es fácil de usar y también brinda características esenciales para los programadores profesionales.

Según Arnold, Gosling y Holmes (2016, p. 35) "Es un lenguaje que trabaja correctamente y que está apto para poder hacer cualquier tipo de aplicaciones".

Es comprensible que Java sea capaz de desarrollar muchos tipos diferentes de aplicaciones y sistemas en entornos web, de escritorio y móviles en muchos dispositivos diferentes. Además, cuenta con una compostura de funcionalidades que lo hacen señero y utilizado de alto impacto. Finalmente, se ha demostrado que JAVA es una buena opción para desarrollar aplicaciones, es por eso por lo que muchas personas en todo el mundo lo están utilizando. Este lenguaje está orientado a lo que es PC y entorno web, donde se tiene que compilar primero y te muestra los resultados, es un excelente lenguaje y sobre todo se puede laborar en diferentes sistemas operativos Debian, Windows y macOS.

Además, existen diversos softwares que puedes trajinar con esa herramienta, porque permite al individuo desempeñarse muy bien y sobre todo a la perfección porque nada más armonioso que todo vaya bien, así mismo el LeadMaqController te dice como está la negociación en ese instante, eso se corrobora cuando se tiene la data establecida.

38

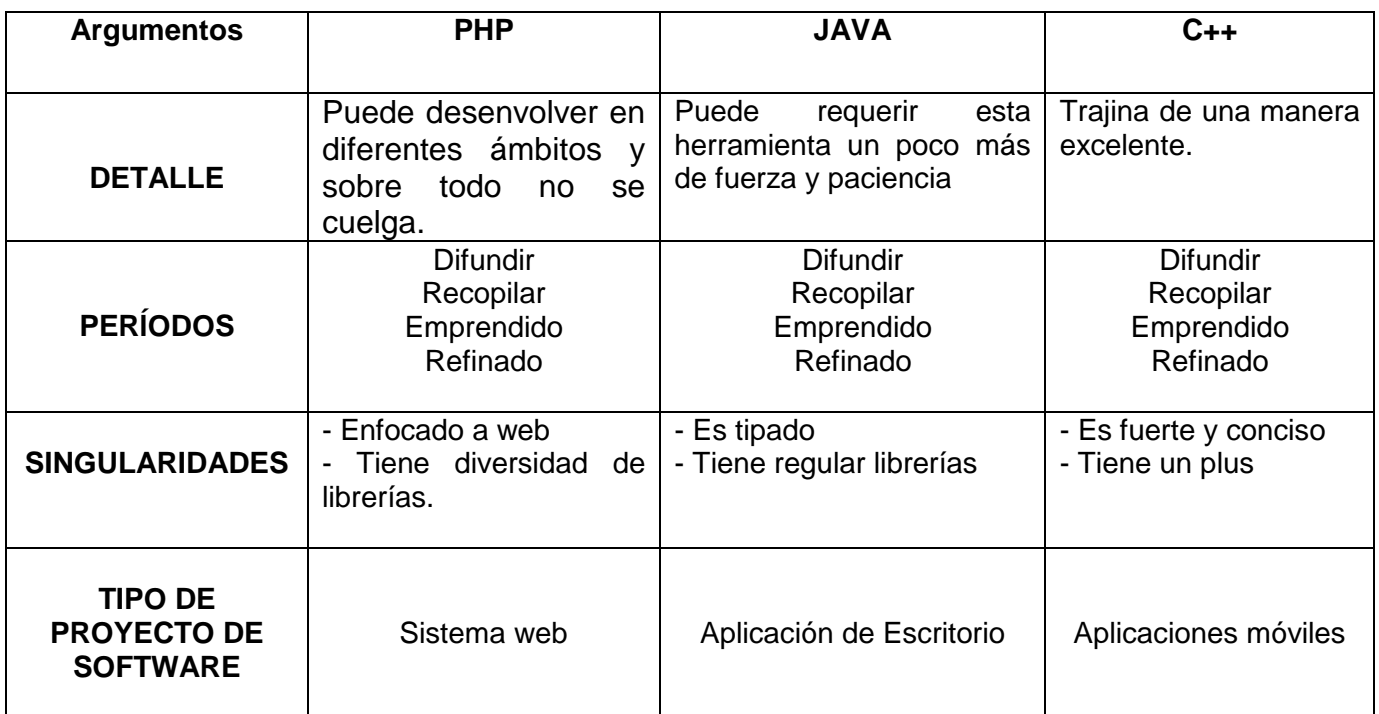

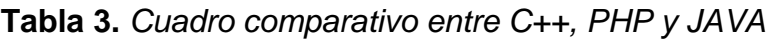

Fuente: elaboración propia

Se aplicó la corrobación de versados técnicos a 3 ingenieros, donde se tuvo en cuenta el formato de revisión de expertos y se incluye la tabla de lenguaje de programación establecida en esta revisión, la cual se puede exhibir a prolongación:

|                               |       | Puntuación del Lenguaje de | Lenguaje de     |                 |
|-------------------------------|-------|----------------------------|-----------------|-----------------|
| <b>Experto</b>                |       | Programación               | Programación en |                 |
|                               | $C++$ | <b>PHP</b>                 | Java            | base al puntaje |
| Jáuregui Briceño, Carlos      | 07    | 15                         | 08              | <b>PHP</b>      |
| <b>Montoya Negrillo, Dany</b> | 07    | 15                         | 13              | <b>PHP</b>      |
| Petrlik Azabache, Iván        | 11    | 15                         | 14              | <b>PHP</b>      |
| <b>TOTAL</b>                  | 25    | 45                         | 35              | <b>PHP</b>      |

**Tabla 4.** *Validación de expertos para la aplicación del Lenguaje de Programación*

Fuente: elaboración propia

Es puramente para la web, además de realizar un seguimiento correcto y se adquirió un puntaje según la Tabla 04 donde se realizó una tabla de comparación. El performance en la compañía es considerable donde los asesores tendrán toda la data en una grilla principal y no tendrán ninguna duda y eso evita cualquier inconveniente a futuro.

A continuación, se mencionaron las metodologías de desarrollo con sus autores correspondientes como Metodología Rapid Application Development, Metodología Rational Unified Process y Modelo Iterativo Incremental:

Para Fernández (2012, p. 320) "Es una metodología que se encarga de desarrollar el software en un promedio no mayor de cien días".

Puede trajinar en una cantidad menos de noventa días, donde se tiene que dar un buen esfuerzo.

A lo largo de esta etapa, tiene lugar el intercambio entre los objetos.

Durante esta faceta, se utilizan trebejos automatizadas para facilitar el producto, que eventualmente llegará al sitio de realización para el asentimiento forzoso y se pueda subir de una manera ordenada al servidor y que todo esté funcionando a la brevedad y correctamente. Se puede que en fase es muy importante porque se tiene un control exacto de cómo se encuentra el software.

Durante esta fase, las pruebas se realizan en el software que ya está finalizado.

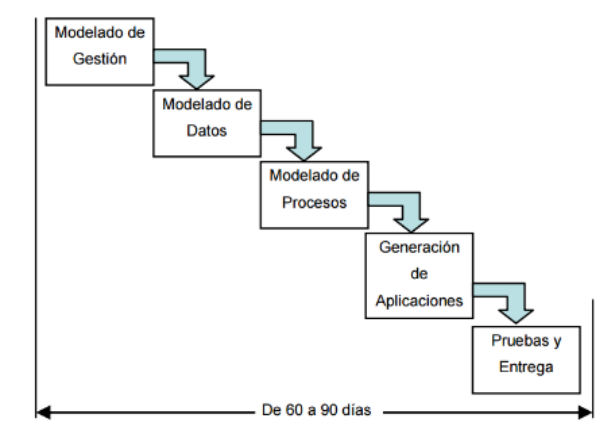

**Figura 3.** *Fases del Rapid Application Development*

Fuente: elaboración propia

Para Sommerville (2016, p. 540) "El RUP, es una excelente metodología que permite un excelente desarrollo de software y tiene las siguientes fases".

A prolongación, esta metodología de desarrollo tiene las sucesivas facetas:

Para Sommerville (2016, p. 541) Inicio: "Se define como se va a laborar el proyecto, que alcance tendrá, se ve los requerimientos del software que se va a realizar".

Durante la faceta de iniciación, se identifican los trances asociados con el proyecto y se crean los detalles de la arquitectura de software para tener una idea más clara y sobre todo tenerlo todo mapeado.

Para Sommerville (2016, p. 542) Elaboración: **"**Se principalmente los objetivos y se establece una forma de trabajar".

Durante el desarrollo se prefieren casos de uso donde te permiten definir la construcción principal del software, así como analizar primero el problema y con eso se tendría mapeado de cómo se tiene que realizar la elaboración para cumplir con el individuo que está solicitando.

Para Sommerville (2016, p. 543) Construcción: "Se da principalmente todo lo que es referente al desarrollo de software".

En la construcción, en esta faceta están en acrecentamiento, donde están trajinando en base a las peticiones que se requirieron aquella vez, para que todo esté bien meticuloso.

Para Sommerville (2016, p. 544) Transición: "Donde el software tiene que estar listo para que el usuario ya pueda utilizar y verificar que funcione correctamente".

Durante la conversión, se garantiza se adapte a las necesidades de los individuos finales, también corrige los desaciertos topados durante la revisión para que tenga un buen performance.

Asimismo, los usuarios reciben capacitación y se benefician porque tendrán un mayor conocimiento, sobre todo sabrán cómo afrontar cualquier incidente que se pueda presentar y se tendrá una respuesta adecuada.

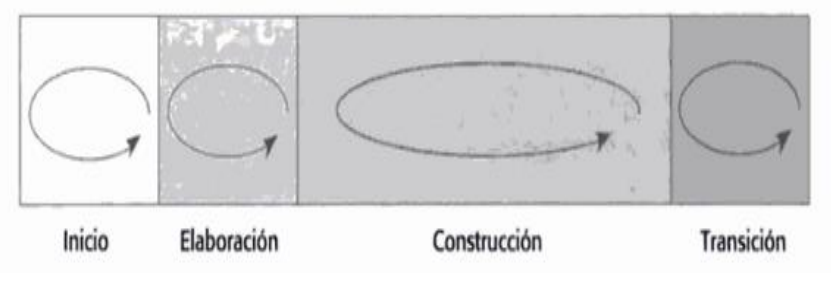

**Figura 4.** *Fases del Proceso Unificado Rational*

Fuente: elaboración propia

Para Berenguel (2016, p. 45) "Esta metodología permite al equipo de desarrollo de software incrementar en las entregas, para que el producto sea eficiente".

Se potencia cada acatamiento realizado, lo que hace más robusto el software. Para lograr eso se tienen que formalizar y que cada etapa se logre exitosamente en ese momento. Donde sí se labora muy de forma excelente se obtendrá un software robusto, amigable y fácil de usar. Cada que entrega que se realice se tiene que brindar una escueto, brindando toda la explicación que sea necesaria para que todo el equipo tenga una idea de lo que se está haciendo. Además, el colaborador tendrá una idea más concisa, ordenada y tendrá un amplio conocimiento donde en el lugar que está laborando.

El individuo tiene diferentes campañas, donde está a cargo un asesor donde ellos contemplan todos los Leads que tiene a su libre disposición, las ofertas, las oportunidades, donde todo eso en si toma un regular tiempo, pero en cada faceta se tiene en cuenta que el performance se da una manera extraordinaria permitiendo que los empleados tengan un excelente desembargo, porque todo es bien conciso. Ofrecen los autos o camiones donde el asesor tiene que convencer de una correcta. Ahora con el LeadController se asegura un buen funcionamiento donde el real performance se va dando de una forma paulatinamente y perfecto. Finalmente, cada parte de un archivo es bien sólido ante cualquier

eventualidad que pueda pasar en esa situación, porque esforzando y siendo cada día mejor se puede lograr varias cosas, donde el asesor sobre todo estará contento porque toda la data principal está ahí y donde el LeadController le trae lo necesario para que no tenga incertidumbre. Brindar una capacitación para cada individuo para que pueda tener un excelente performance en la compañía y todo este perfecto.

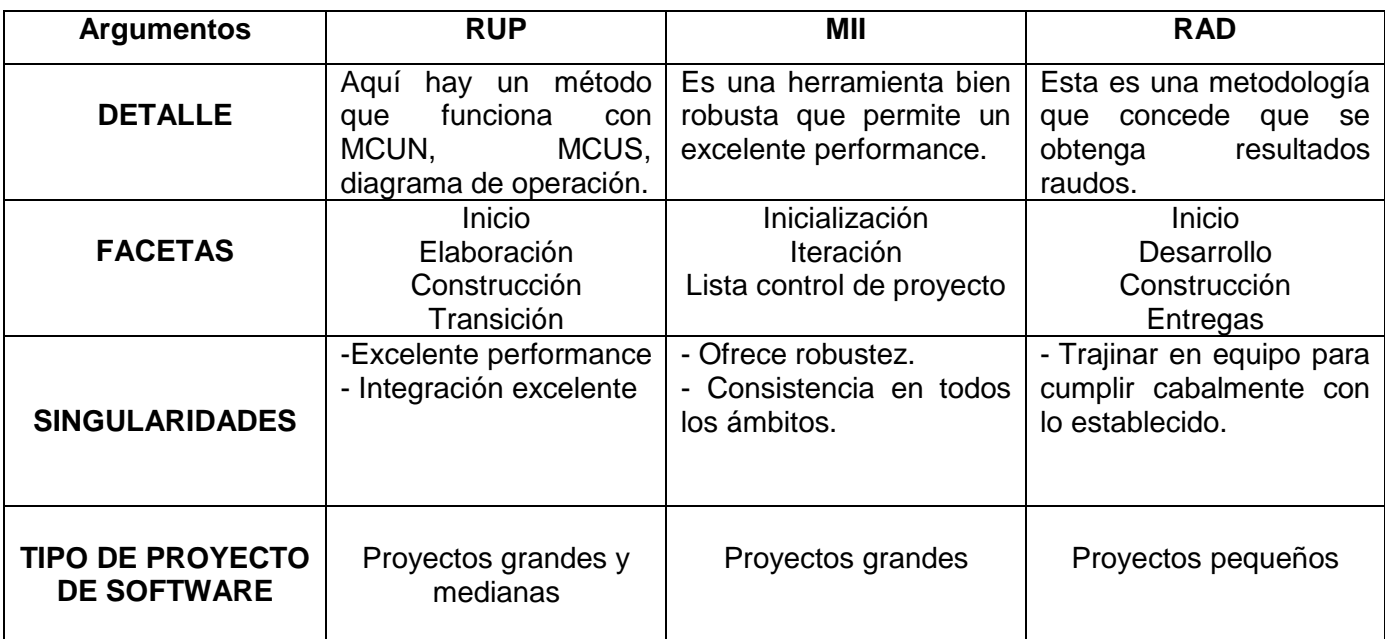

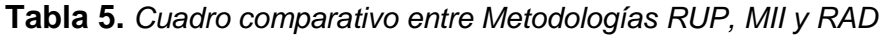

#### Fuente: elaboración propia

La validación de peritos técnicos se aplica a 3 ingenieros, lo cual teniendo en cuenta el formato del peritaje y el cuadro referente a las metodologías establecidas en dicho peritaje, se puede presentar a prolongación:

#### **Tabla 6.** *Validación de expertos para la aplicación de la metodología*

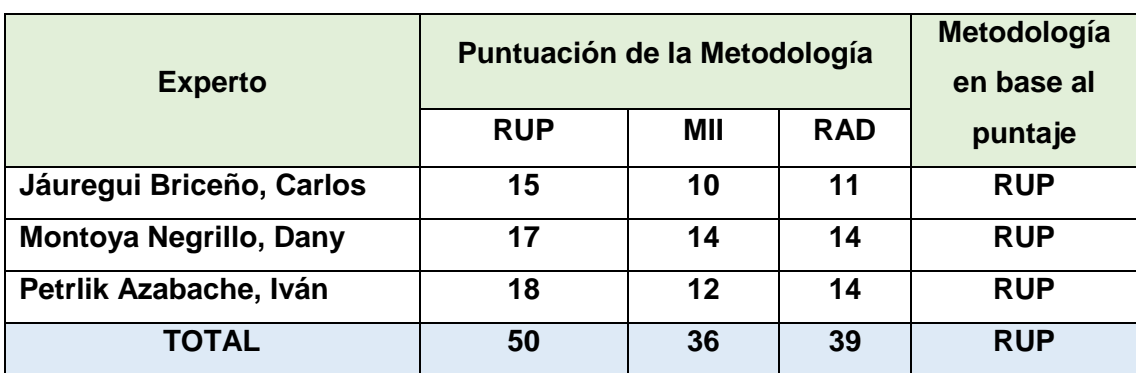

Utilizará el método donde se obtuvo el mayor puntaje donde se puede contemplar, también permite una credencial, pero completa y detallada, además tengo conocimiento previo del método mencionado para que se tenga un buen performance el individuo y todo este a la perfección. Porque se toma en cuenta lo que es el performance de cada individuo en su centro de labores, eso genera un excelente desempeño en diferentes ámbitos de la vida.

Para el informe de investigación se buscará información con respecto a la variable dependiente gestión de almacén y son las siguientes:

Para Villarroel y Rubio (2017, p. 111) "Es un proceso que pertenece a la parte logística, donde se dividen en 3 partes: área de recepción, almacenamiento y mantenimiento".

En una compañía divide en tres fases mencionadas como tiene que ser, esto con lleva a que todo el equipo siga una pauta, donde cada área trabaje excelente y cuente con los empleados suficientes para lograr las metas establecidas por la compañía, donde previamente habrá una comunicación.

Para Morillo (2017, p. 50) "Es el proceso donde se tiene las etapas de recepción de productos, almacenaje y expedición de mercancias".<sup>32</sup> Es una zona donde se puede colocar materiales, herramientas, materia prima, productos donde aparte tiene que estar bien ordenado para que el personal a cargo tenga el conocimiento necesario para entregar los materiales, productos que sea necesario, cabe mencionar que se pueden colocar productos ya terminados o materia prima para la fabricación también eso sería cuestión de cada organización por la forma que labore.

Para García (2016, p. 160) "Es un proceso que pertenece a la parte logística, donde consta de tres etapas: área de recepción, almacenamiento y entrega".

El área donde se pueden todo relacionado al trabajo, materias primas, los cuales deben estar bien organizados para que el personal a cargo tenga los conocimientos necesarios para proveer lo necesario, cabe mencionar que el producto puede ordenar productos terminados o materias primas

para la producción, lo que también será una interrogante para cada organización debido a su forma de trabajo donde aparte esta la materia.

Para la variable dependiente se encontró sus dimensiones con su respectivo autor y nos brindará la información, como las siguientes:

Para García (2016, p. 160) "Es un proceso que pertenece a la parte logística, donde consta de tres etapas: área de recepción, almacenamiento y entrega".

Las compañías emplazan sus materiales, productos, además del control manual de los materiales que traen de sus proveedores, donde están obligados a registrar sus respectivos nombres, cantidades y fechas relacionadas con la conservación. En la mayoría de las organizaciones gestionan de esa manera, donde se dividen en 3 fases.

Para García (2016, p. 161) **Área de recepción:** "Es el área donde llega y se reciben los materiales, productos, materia entre otros".

Están los colaboradores reciben las materias primas, materiales provenientes de esa persona, revisan que las cantidades de canoplas estén completas, que no haya productos ni materias primas, a dónde pueden ir, dónde es el principal. El colaborador verifica que todo este conforme y que tenga un peso promedio que pueda tener en esa situación.

Para García (2016, p. 162) **Área de almacenamiento:** "Esta área se describe principalmente donde se almacenan los productos, productos, donde se colocan en columnas de forma ordenada".

Es donde los empleados colocan los productos donde los necesitan de manera ordenada para no confundirse más adelante, los materiales o productos también que traer rápidamente. Donde la materia prima viene de un solo color o hay veces de varios colores, claro que el empleado le traen en costales para que luego se coloque en las maquinas industriales y comiencen a laborar de una manera correcta y eficiente. Todos los productos están en unas bandejas ahí bien ordenados.

Para García (2016, p. 163) **Área de entrega:** "Es un área donde se reciben los materiales y materia prima y luego son enviados para el transporte de la organización para luego ser enviado para el cliente".

Deben estar correctamente preparados y luego colocados en bolsas que contienen exactamente 1000 productos a encajar, donde pueden ser tapones, manijas, reguladores, correderas, correderas, tirantes, redes, cascos y toldos, estas bolsas se colocan en el transporte que llevará a su destino de la persona. El productController se tiene en la grilla principal donde se puede contemplar todo lo necesario e indispensable y así el asesor no tendrá ninguna duda al respecto con el start-date y end-date.

#### **Indicadores de la dimensión área de Entrega**

A continuación, se puede apreciar la fórmula para el indicador entregas perfectas:

**Figura 5.** *Indicador Entregas perfectas*

EP = PEP x 100% **TPE** Fuente: elaboración propia

Donde el valor de PEP es dividido con el valor de TPE y luego ese resultado obtenido se multiplica con el porcentaje mostrado en la imagen.

Para Mora (2016, p. 62) "Permite medir el cumplimiento referente al número de las órdenes, guías de remisión, donde los productos tienen que llegar con la fecha indicada con el cliente y sobre todo que lleguen con las cantidades exactas".

Esta métrica le permitirá discernir cuanto tiene en materia prima, en porcentaje, en bolsas de enchufes, manijas, cables, ángulos, rejillas, canoplas, tapa tornillos, tina, soporte de vidrio, remaches, chapas, cerrojos, copero cromado, pernos, tirador inserto, transversales, deslizadores, pivotes y reguladores, donde el producto debe llegar en las cantidades exactas especificadas con el cliente, además de esta métrica se debe lograr un 95% de cumplimiento con los lineamientos de referencia. Porque nada más importante que cumplir con el porcentaje y sobre todo cumplir con esa persona con la fecha y la hora relacionado a los productos que se tiene en

ese momento, esto permite que la organización tenga una excelente ganancia. La compañía tiene en un patio principal todo lo que es autos.

 A continuación, se puede apreciar la fórmula para el indicador entregas a tiempo:

> **Figura 6.** *Indicador Entregas a tiempo* ET = PET x 100% TPE Fuente: elaboración propia

El número PET se divide por el número de TPE, este desenlace se multiplica por el porcentaje que se muestra en la símil.

Como se puede visualizar en esa fórmula así se obtuvo los porcentajes que se requiere en ese momento, donde el colaborador debe tener todos los conocimientos previos para que se pueda usar en base al software.

Para Mora (2016, p. 64) "Mide de que las entregas lleguen con la fecha pactada con el cliente, donde el porcentaje tiene que ser alto".

Este indicador ayudará a poder ver cuántas entregas se han realizado a tiempo, las entregas se realizan a tiempo o no: bandeja de plástico, bisagras doradas, bridas, brocas, capucha p/wáter, cerrojos, copero cromado, cornerifix, garruchas, percheros zamac, tirador pato dorado, rejillas de ventilación, pernos, remaches, cerrojo de aluminio, sistemas corredizos, soportes de vidrios, bisagra capuchina, tapas cangrejo, tapa tornillos, tirador inserto, tirador de aluminio, ángulos blancos, corredera telescópica, bases para vidrios, tirador dorado, reguladores, tirador grande curvo, regatones, tornillos, deslizadores, tirador infantil, crucetas, tirador recto cromado, canoplas, rejillas, tirador corbata, chapa lengüeta, pasacables, tarugos, manijas, donde es bueno alcanzar el 95% con las lecturas de ET y TP antes mencionadas en Industrias Ordoñez S.A.C. en Ate.

Porque nada mejor e importante que lograr esa cantidad de porcentaje, porque cada colaborador que se encuentra en la organización es muy esencial.

47

## **III. METODOLOGÍA**

### **3.1 Tipo y diseño de investigación**

### **Tipo de investigación**

Para Ñaupas, Mejía, Novoa y Villagómez (2015, p. 40) "Se llaman aplicadas porque es la solución inmediata de los incidentes que están ocurriendo en ese momento o que se haya dado".

De la misma forma, la indagación elaborada es aplicable debido a que en la organización se tienen tangibles dilemas donde la sucesión se realiza de forma manual donde se soluciona mediante el software desarrollado y diseñado para dicha compañía.

#### **Diseño de investigación**

Para Hernández, Fernández y Baptista (2014, p. 150) una investigación no experimental "Es cuando no se hace ninguna manipulación de las variables".

Con relación al diseño de la investigación es no experimental ya que no se controlaron las variables. No se observan cambios o fenómenos para las variables, exclusivo considerando los emplazamientos que ya existen en ese instante, igualmente la VI se presenta y no puede ser manipulada.

#### **Variables y operacionalización**

## **Definición Conceptual**

#### **Sistema Web**

Para Cardador (2016, p. 90) "Este hecho en base al lenguaje de etiquetados HTML, en pocas palabras páginas web, donde a la vez estas funcionan en un navegador web".

El autor quiere decir que son programas que funcionan en un navegador web ya sea como: Google Chrome, Opera, Safari, entre otros. Además, las páginas web se pueden trabajar en cualquier sistema operativo, esto hace para el usuario le sea más fácil, aparte que no consume muchos recursos de hardware, además la organización tendrá la información en cualquier momento que la persona así lo desee porque contratarán un host y dominio.

Sino que tendrán que pagar a la organización por el servicio, además, los usuarios pueden acceder a este software en cualquier momento y desde cualquier lugar, así que consulte los datos de la semana, meses, además será mucho más excelente.

Asimismo, la compañía se le hará más factible donde solo pagarán por lo que usan, permitiendo ahorrar dinero, esto hace que la empresa pueda tener mucho una cierta de cantidad de dinero y eso es excelente. En la compañía tiene varios asesores donde trajinan con los leads que vienen ser pequeñas intenciones de compras que vienen esa data principalmente, Hidromek tiene las mejores maquinarias, donde trajinan muy bien.

Además, la organización se le hará más factible donde solo pagarán por lo que usan, permitiendo ahorrar dinero, esto hace que la empresa pueda tener mucho una cierta de cantidad de dinero y eso es excelente.

#### **Gestión de almacén**

"Es un proceso que pertenece a la parte logística, donde consta de tres etapas: área de recepción, almacenamiento y entrega".

#### **Definición Operacional**

#### **Variable independiente: Sistema Web**

"Se va a medir la variable con el instrumento cuestionario para los indicadores adaptabilidad, capacidad para ser instalado y capacidad de ser reemplazado" (Cardador, 2016, p. 25).

#### **Gestión de almacén**

"En la organización Industrias Ordoñez S.A.C., se trabajó con la dimensión área de entrega de acuerdo a la realidad problemática, donde a través de los indicadores se evaluará con los indicadores ya mencionados anteriormente" (García,2016, p. 160).

**3.2 Población (criterios de selección), muestra, muestreo, unidad de análisis**

### **Población**

Para Namakforoosh (2017, p. 120) "Es un grupo que se va a estudiar, donde puede ser documentos sobre el cual se investiga un hecho". Para la presente investigación se realizó cuestionarios, que corresponde a la población que se estudió para lo que es los siguientes indicadores mencionados ya anteriormente. Por lo tanto, en la Tabla N°08 se describe la población.

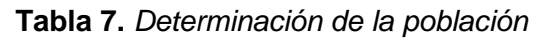

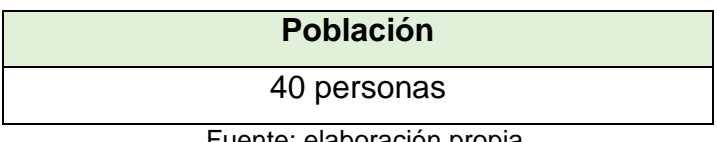

Fuente: elaboración propia

#### **Muestra**

Para Toledo (2016, p. 220) "Es un subgrupo que se va a estudiar, donde viene ser un subconjunto de sub-elementos".

En aquel tiempo, la muestra se convierte en un subgrupo, donde se convierte en una cantidad ligeramente menor en relación con la población que se estudia en ese instante.

Para Hernández, Fernández y Baptista (2014, p. 350) "Si la población es menor a cincuenta individuos, la población es igual a la muestra". Por lo que la población en la investigación realizada es de 26 guías de remisión, se tomará en su conjunto de la localidad y no se asignará algún principio de demostración ni tampoco otra acción que se requiera.

Se visualiza la muestra en la siguiente mostrada en la Tabla N°08.

**Tabla 8.** *Determinación de la Muestra*

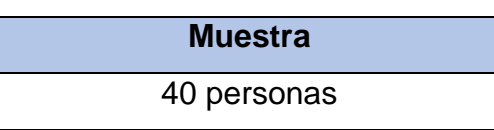

Fuente: elaboración propia

#### **Muestreo**

Para Tójar (2014, p. 145) "Se logra conseguir una muestra de componentes convenientes".

En otras palabras, el muestreo determina si existen por lo relevante o si son importantes en el grupo al que retribuyen, con el señero propósito de instruir sus particularidades.

En esta investigación se usó un muestreo por conveniencia, es decir, todos los individuos tienen la idéntica verosimilitud de ser seleccionados, no será probabilístico.

#### **Unidad de análisis**

Para Tójar (2014, p. 160) "La unidad que es objeto de estudio es la unidad de análisis, donde pueden ser individuos, grupos y documentos".

La unidad de análisis fueron los asalariados que se localizan dentro la compañía en ese momento.

#### **Criterios de inclusión**

Para Tójar (2014, p. 161) "Son propiedades que deben tener los elementos de estudio (muestra)".

Se tomaron en cuenta criterios de inclusión como colaboradores que laboran dentro de la organización, para su identificación utilizando a continuación:

- Debe tener una fecha de entrega del producto.
- Necesitará saber el tiempo de entrega del producto.
- Debe indicar la cantidad de producto que el transportista enviará al individuo.
- Asalariados que están en la compañía.

## **Criterios de exclusión**

Para Tójar (2014, p. 161) "Son propiedades que no tiene en ese momento la muestra".

Los criterios de exclusión que se tuvieron en cuenta fueron aquellos que no formaban parte en su totalidad de la organización, no para la unidad de análisis.

- Asalariados que no laboran en el negocio.

## **3.3 Técnicas e instrumentos de recolección de datos**

Para Hernández, Fernández y Baptista (2014, p. 580) "Compromete realizar una idea bien planificada con pasos que permite juntar datos con una intención concreta".

## **3.4. Procedimientos**

## **Técnica de recolección de datos**

La técnica que se usará para recolectar la información es: Para Arias (2017, p. 72), la encuesta "Pretende obtener información que suministra un grupo".

Esta técnica se utilizará para que el investigador lograr registrar la data obtenida mientras realiza la encuesta. Para que al instante de la recolección de data se cuente con la averiguación necesaria para la indagación y no pueda tener ningún inconveniente a futuro.

## **Instrumento de recolección de datos**

Para Arias (2017, p. 76), cuestionario, "Se hace de forma escrita mediante un instrumento o formato en papel".

Las preguntas se pueden hacer por correo. Donde se realizó todas las interrogantes a las personas, todo con mucha paciencia o conformidad para que toda la data que se obtuvo sea válida y sobre todo bien consistente para que todo esté muy excelente en la compañía.

## **Tabla 9.** *Determinación de las Técnicas e Instrumentos de Recolección de*

*Datos*

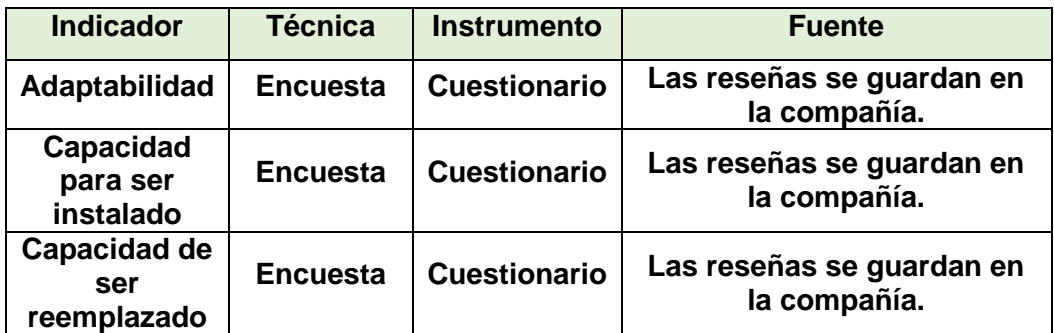

Fuente: elaboración propia

FO1: Cuestionario "Adaptabilidad", "Capacidad para ser instalado" y Capacidad de ser reemplazado (Ver anexo 04)

## **Validez del instrumento de recolección de datos**

Para Hernández, Fernández y Baptista (2014, p. 470) "Es el grado que un instrumento mide realmente la variable que pretende medir".

Del mismo modo, la vigencia adaptada en los buscadores se logró mediante juicio de expertos.

## **Validez de contenido**

Para Hernández, Fernández y Baptista (2014, p. 201) "Se refiere al grado en que un instrumento refleja un dominio especifico que se mide".

A continuación, se muestra la validez de los instrumentos de medición que fue realizada a través del juicio de 03 expertos. La tabla N° 11 muestra si es aceptable o no.

| <b>Experto</b>                | <b>Grado Académico</b> | <b>Juicio</b> |
|-------------------------------|------------------------|---------------|
| Chávez Pinillos Frey Elmer    | Dr.                    | Aplicable     |
| Acuña Meléndez, María Eudelia | Mg.                    | Aplicable     |
| Montoya Negrillo, Dany        | Mg.                    | Aplicable     |

**Tabla 10.** *Validación de los Instrumentos aplicados en la Investigación*

Fuente: elaboración propia

En base a la tabla N° 10, se puede observar que es aceptable y por lo tanto los indicadores son aceptables. Por consiguiente, los dos instrumentos son válidos para la recolección de datos.

### **Confiabilidad del instrumento de recolección de datos**

Para Pastor (2016, p.130) "Es la recolección de la data, donde la persona lo obtuvo en una organización, entre otros con el paso del tiempo".<sup>41</sup>

Se trabajó con el cuestionario, donde es posible cotejar los datos referentes a las métricas aplicadas en la organización.

Si se aplicó confiabilidad debido a que el instrumento utilizado es un cuestionario.

 **Figura 7.** Interpretación de un Coeficiente de Confiabilidad

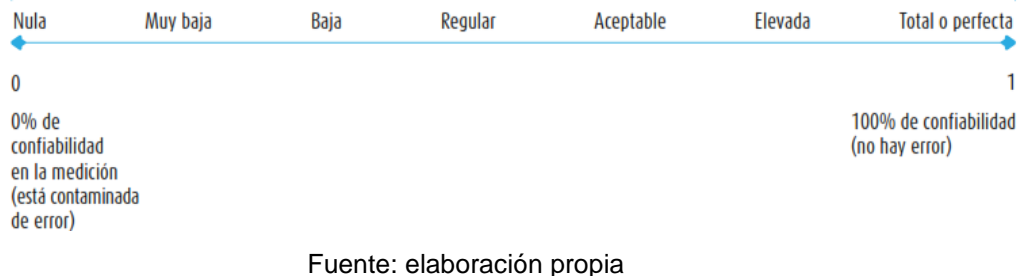

## **Alfa de Cronbach**

Para Baena (2014, p. 70) "Es el promedio por lo cual sirve calcular la fiabilidad de una medida de la escala".

Formulación anterior se ha trabajado la confiabilidad del dispositivo, donde lo más aconsejable es que el valor obtenido sea cercano al número uno para ser confiable ya que si se presenta una cifra muy baja el dispositivo no será encomendado.

#### **3.5 Métodos de Análisis de Datos**

Para Hernández, Fernández y Baptista (2014, p. 215) "Los datos obtenidos de la información serán de tipo numérico y para eso se trabajará con un software estadístico para hacer la verificación previa".

Sepa que este informe de investigación incluye una muestra 40 personas. El método correspondiente que se usó en ese momento en la compañía en ese momento.

# **3.6 Aspectos Éticos**

- El investigador se involucra a reverenciar autenticidad de las soluciones, la confiabilidad de los datos proporcionados por la compañía "Industrias Ordoñez", la afinidad de los integrantes y sujetos directivos participantes en el estudio.

Cuando la información obtenida del área de entrega respecto a las métricas anteriores.

- Se acatará la indagación obtenida de la empresa Industrias Ordoñez.
- Acatar la confidencialidad de los datos utilizados en la investigación.

### **IV. RESULTADOS**

#### **Análisis descriptivo**

El software funcional le evidenció al gerente general de la compañía cómo funciona el software, incluidas la adaptabilidad, capacidad para ser instalado y las métricas de capacidad de ser instalado. En este estudio se utilizó un cuestionario para los trabajadores de la compañía ya mencionada.

En la tabla 11 se puede mostrar cómo se crea el baremo 01 idóneo a la métrica adaptabilidad.

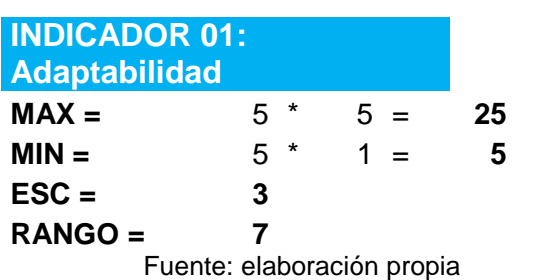

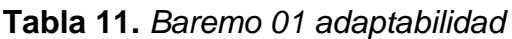

El máximo viene ser el número de ítems para el indicador adaptabilidad, que en este caso seria 5 preguntas, se multiplica por 5 que viene ser la opción más alta que es la escala de Likert obteniendo el valor de 25. Por consiguiente, para el mínimo viene ser 5 preguntas donde se multiplica por la opción más baja que seria 1, donde se multiplica y se obtiene el resultado de 5. Para el rango se resta 25 menos 5 entre 3 que viene ser la escala y se obtiene el resultado de 7.

**Tabla 12:** *Intervalo 01*

| <b>NIVEL</b> | <b>INTERVALO</b> |    |  |  |
|--------------|------------------|----|--|--|
| <b>Bajo</b>  | 5                | 12 |  |  |
| <b>Medio</b> | 13               | 18 |  |  |
| Alto         | 19               | 25 |  |  |

Fuente: elaboración propia

Como se puede visualizar el intervalo se divide en tres, donde el nivel bajo abarca desde 5 hasta el 12, nivel medio abarca desde 13 hasta el 18 y por último el nivel alto abarca desde el 19 hasta el 25.

En la tabla 13 se puede visualizar como se realiza el baremo 01 correspondiente al indicador adaptabilidad.

| <b>INDICADOR 02:</b><br><b>Capacidad para ser</b><br>instalado |      |       |    |  |
|----------------------------------------------------------------|------|-------|----|--|
| $MAX =$                                                        | $5*$ | $5 =$ | 25 |  |
| $MIN =$                                                        | $5*$ | $1 =$ | 5  |  |
| $\textsf{ESC} =$                                               | 3    |       |    |  |
| $RANGO =$                                                      | 7    |       |    |  |
| Fuente: elaboración propia                                     |      |       |    |  |

**Tabla 13.** *Baremo 02 capacidad para ser instalado*

El máximo viene ser el número de ítems para el indicador capacidad para ser instalado, que en este caso seria 5 preguntas, se multiplica por 5 que viene ser la opción más alta que es la escala de Likert obteniendo el valor de 25. Por consiguiente, para el mínimo viene ser 5 preguntas donde se multiplica por la opción más baja que seria 1, donde se multiplica y se obtiene el resultado de 5. Para el rango se resta 25 menos 5 entre 3 que viene ser la escala y se obtiene el resultado de 7.

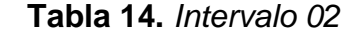

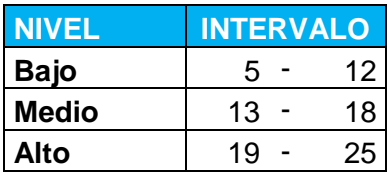

Fuente: elaboración propia

Como se puede visualizar el intervalo se divide en tres, donde el nivel bajo abarca desde 5 hasta el 12, nivel medio abarca desde 13 hasta el 18 y por último el nivel alto abarca desde el 19 hasta el 25.

En la tabla 15 se puede visualizar como se realiza el baremo tres correspondiente al indicador adaptabilidad.

| <b>INDICADOR 03:</b><br><b>Capacidad de ser</b><br>reemplazado |               |       |    |
|----------------------------------------------------------------|---------------|-------|----|
| $MAX =$                                                        | $\star$<br>5  | $5 =$ | 25 |
| $MIN =$                                                        | $\star$<br>5. | $1 =$ | 5  |
| $\textsf{ESC} =$                                               | 3             |       |    |
| $RANGO =$                                                      | 7             |       |    |
| Fuente: elaboración propia                                     |               |       |    |

**Tabla 15.** *Baremo 03 capacidad de ser reemplazado*

El máximo viene ser el número de ítems para el indicador capacidad de ser reemplazado, que en este caso seria 5 preguntas, se multiplica por 5 que viene ser la opción más alta que es la escala de Likert obteniendo el valor de 25. Por consiguiente, para el mínimo viene ser 5 preguntas donde se multiplica por la opción más baja que seria 1, donde se multiplica y se obtiene el resultado de 5. Para el rango se resta ve menos 5 entre 3 que viene ser la escala y se obtiene el resultado de 7.

| T <b>apia 16.</b> Intervalo 03 |                  |    |  |  |
|--------------------------------|------------------|----|--|--|
| <b>NIVEL</b>                   | <b>INTERVALO</b> |    |  |  |
| <b>Bajo</b>                    | 5                | 12 |  |  |
| <b>Medio</b>                   | 13               | 18 |  |  |
| Alto                           | 19               | 25 |  |  |

 **Tabla 16.** Intervalo 03

Fuente: elaboración propia

Como se puede visualizar el intervalo se divide en tres, donde el nivel bajo abarca desde 5 hasta el 12, nivel medio abarca desde 13 hasta el 18 y por último el nivel alto abarca desde el 19 hasta el 25.

| Portabilidad     |    |            |    |
|------------------|----|------------|----|
| $MAX =$          |    | $15 * 5 =$ | 75 |
| $MIN =$          |    | $15 * 1 =$ | 15 |
| $\textsf{ESC} =$ | 3  |            |    |
| $RANGO =$        | 20 |            |    |

**Tabla 17.** *Baremo 03 Dimensión Portabilidad*

Fuente: elaboración propia

El máximo viene ser el número total de ítems para la dimensión portabilidad que en este caso seria 15 preguntas, se multiplica por 5 que viene ser la opción más alta que es la escala de Likert obteniendo el valor de 75. Por consiguiente, para el mínimo viene ser 5 preguntas donde se multiplica por la opción más baja que seria 1, donde se multiplica y se obtiene el resultado de 15. Para el rango se resta 75 menos 15 entre 3 que viene ser la escala y se obtiene el resultado de 20.

 **Tabla 18.** *Intervalo 04*

| NIVEL        | <b>INTERVALO</b> |    |  |
|--------------|------------------|----|--|
| <b>Bajo</b>  | 15               | 35 |  |
| <b>Medio</b> | 36               | 55 |  |
| Alto         | 56               | 75 |  |

Fuente: elaboración propia

Como se puede visualizar el intervalo se divide en tres, donde el nivel bajo abarca desde 15 hasta el 35, nivel medio abarca desde 36 hasta el 55 y por último el nivel alto abarca desde el 56 hasta el 75.

Se pudo realizar la confiabilidad correctamente, se puede visualizar a continuación la siguiente imagen:

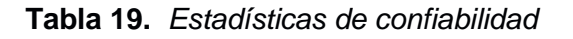

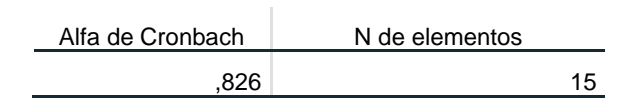

Fuente: elaboración propia

Como se puede contemplar en la tabla mostrada donde se obtuvo la confiabilidad de 0,826 que redondeando seria en un 0,83. Entonces con ese valor obtenido se puede decir que el instrumento es bueno porque se obtuvo ese valor numérico, donde se realizó 15 preguntas a las personas para obtener ese resultado, gracias al alfa de cronbach. Si en caso el valor se hubiera obtenido un nueve hubiera sido mucho mejor al grado de excelente.

|          |              |            |            | Porcentaje | Porcentaje |
|----------|--------------|------------|------------|------------|------------|
|          |              | Frecuencia | Porcentaje | válido     | acumulado  |
| Válido   | <b>MEDIO</b> |            | 1,8        | 2,5        | 2,5        |
|          | <b>ALTO</b>  | 39         | 70,9       | 97,5       | 100,0      |
|          | Total        | 40         | 72,7       | 100,0      |            |
| Perdidos | Sistema      | 15         | 27,3       |            |            |
| Total    |              | 55         | 100,0      |            |            |

**Tabla 20.** *Frecuencia portabilidad*

Fuente: elaboración propia

Se puede apreciar en la imagen referente a la dimensión portabilidad, escala ordinal medio se obtuvo el 2,5% de porcentaje válido y para la escala ordinal alto se obtuvo 97,5% de porcentaje válido, donde la suma en total viene ser el 100%.

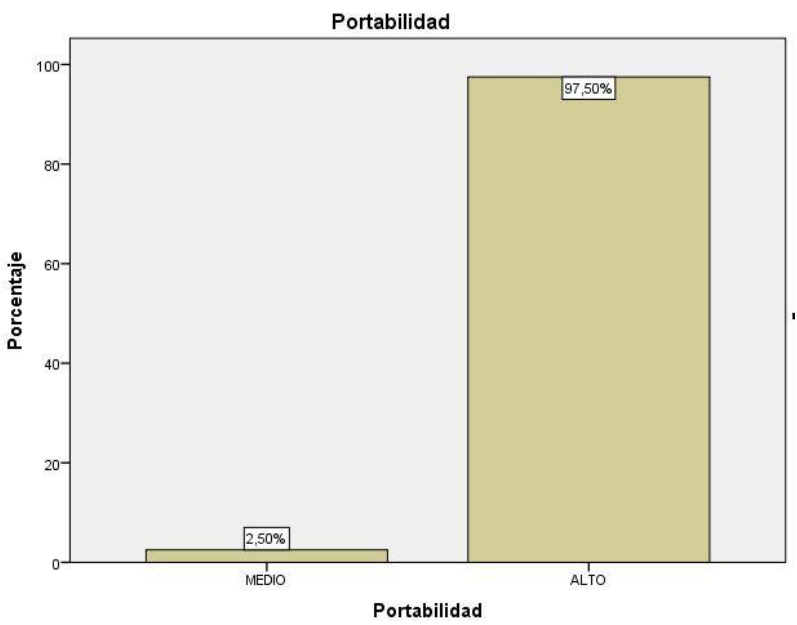

**Figura 8.** *Gráfico de barras de la dimensión Portabilidad*

Fuente: elaboración propia

**Interpretación:** En base a la dimensión portabilidad, donde se puede contemplar la barra escala ordinal medio se obtuvo el porcentaje del 2,50% y el gráfico de barra escala ordinal alto se obtuvo el 97,50%. Todo eso es referente a la dimensión portabilidad.

|          |              |            |            | Porcentaje | Porcentaje |
|----------|--------------|------------|------------|------------|------------|
|          |              | Frecuencia | Porcentaje | válido     | acumulado  |
| Válido   | <b>MEDIO</b> | 2          | 3,6        | 5,0        | 5,0        |
|          | <b>ALTO</b>  | 38         | 69,1       | 95,0       | 100,0      |
|          | Total        | 40         | 72,7       | 100,0      |            |
| Perdidos | Sistema      | 15         | 27,3       |            |            |
| Total    |              | 55         | 100,0      |            |            |

**Tabla 21.** *Frecuencia adaptabilidad*

Fuente: elaboración propia

Se puede apreciar en la imagen referente al indicador adaptabilidad, escala ordinal medio se obtuvo el 5,0% de porcentaje válido y para la escala ordinal alto se obtuvo 95,0% de porcentaje válido, donde la suma en total viene ser el 100%.

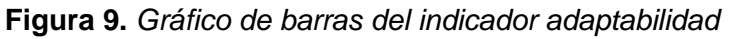

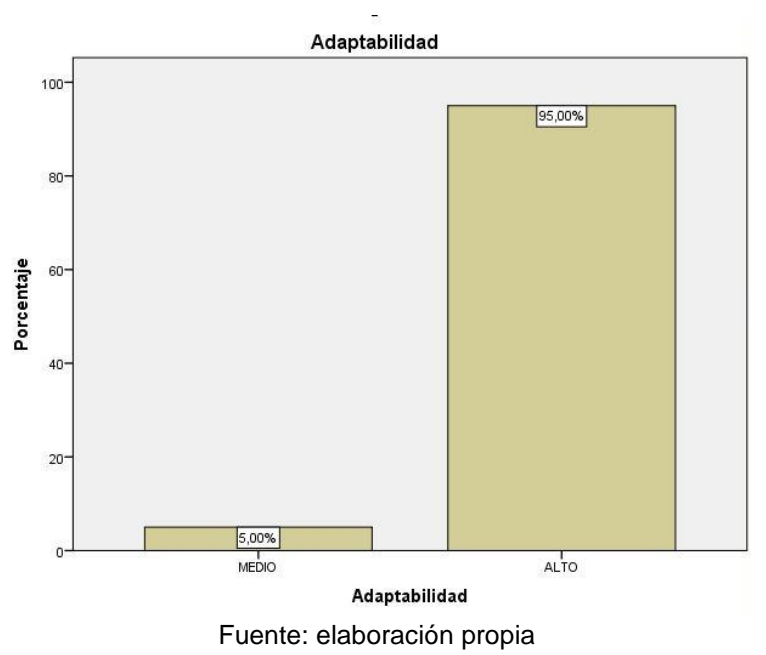

**Interpretación:** En base al indicador adaptabilidad, donde se puede contemplar la barra donde escala ordinal medio se obtuvo el porcentaje es del 5,00% y el gráfico de barra alto se obtuvo el 95,00%. Todo eso es referente al indicador adaptabilidad.

|          |              |            |            | Porcentaje | Porcentaje |
|----------|--------------|------------|------------|------------|------------|
|          |              | Frecuencia | Porcentaje | válido     | acumulado  |
| Válido   | <b>MEDIO</b> | 3          | 5,5        | 7,5        | 7,5        |
|          | <b>ALTO</b>  | 37         | 67,3       | 92,5       | 100,0      |
|          | Total        | 40         | 72,7       | 100,0      |            |
| Perdidos | Sistema      | 15         | 27,3       |            |            |
| Total    |              | 55         | 100,0      |            |            |

**Tabla 22.** *Frecuencia Capacidad para ser instalado*

Fuente: elaboración propia

Se puede apreciar en el cuadro referente al indicador capacidad para ser instalado, escala ordinal medio se obtuvo el 7,5% de porcentaje válido y para la escala ordinal alto se obtuvo 92,6% de porcentaje válido, donde la suma en total viene ser el 100%.

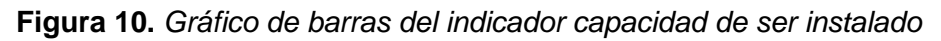

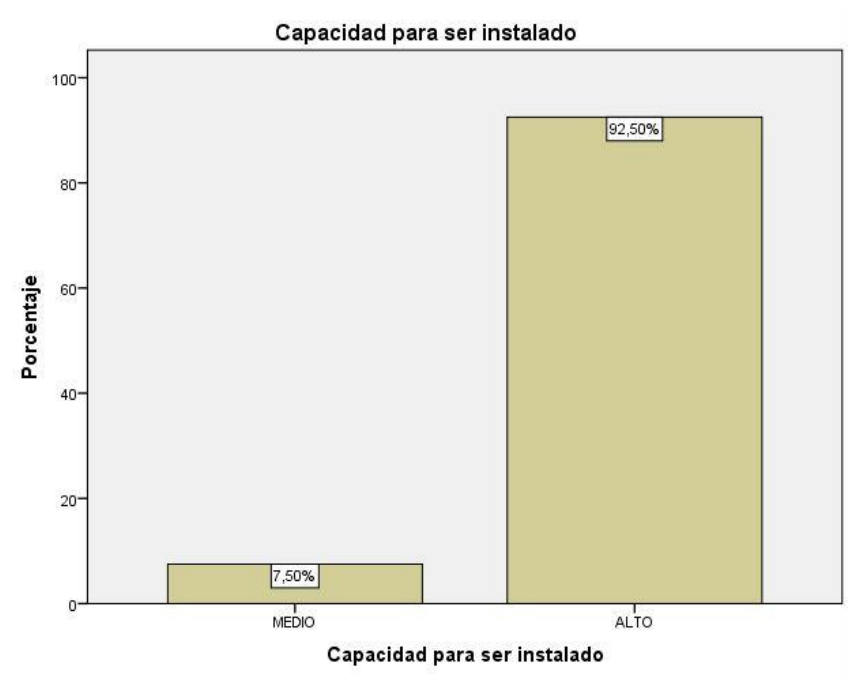

Fuente: elaboración propia

**Interpretación:** En base al indicador capacidad de ser instalado, donde se puede contemplar la barra donde escala ordinal medio se obtuvo el porcentaje del 7,50% y el gráfico de barra alto se obtuvo el 92,50%. Todo eso es referente al indicador capacidad para ser instalado.

|          |              |                  |            | Porcentaje | Porcentaje |
|----------|--------------|------------------|------------|------------|------------|
|          |              | Frecuencia       | Porcentaje | válido     | acumulado  |
| Válido   | <b>MEDIO</b> |                  | 1,8        | 2,5        | 2,5        |
|          | <b>ALTO</b>  | 39               | 70,9       | 97,5       | 100,0      |
|          | Total        | 40               | 72,7       | 100,0      |            |
| Perdidos | Sistema      | 15 <sup>15</sup> | 27,3       |            |            |
| Total    |              | 55               | 100,0      |            |            |

**Tabla 23.** *Frecuencia Capacidad de ser reemplazado*

Fuente: elaboración propia

Se puede apreciar en la imagen referente al indicador capacidad ser reemplazado, escala ordinal medio se obtuvo el 2,5% de porcentaje válido y para la escala ordinal alto se obtuvo 97,5% de porcentaje válido, donde la suma en total viene ser el 100%.

**Figura 11.** *Gráfico de barras del indicador capacidad de ser reemplazado*

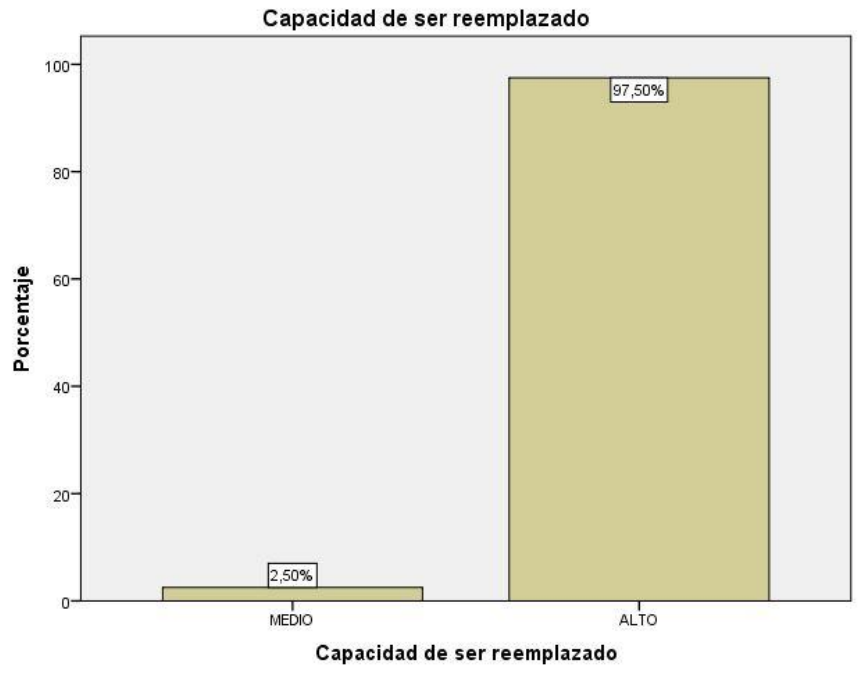

Fuente: elaboración propia

**Interpretación:** En base al indicador capacidad de ser instalado, donde se puede contemplar la barra donde escala ordinal medio se obtuvo el porcentaje del 2,50% y el gráfico de barra alto se obtuvo el 97,50%. Todo eso es referente al indicador capacidad de ser reemplazado.

|                     | <b>PREGUNTAS</b>     |        |        |        |        |                  |        |                           |        |        |        |                    |        |        |                         |        |        |                                 |          |  |
|---------------------|----------------------|--------|--------|--------|--------|------------------|--------|---------------------------|--------|--------|--------|--------------------|--------|--------|-------------------------|--------|--------|---------------------------------|----------|--|
| ENCUBSTADOS         | <b>ADAPTABILIDAD</b> |        |        |        |        |                  |        | <b>CAPACIDAD PARA SER</b> |        |        |        |                    |        |        | <b>CAPACIDAD DE SER</b> |        |        |                                 |          |  |
|                     |                      |        |        |        |        | <b>INSTALADO</b> |        |                           |        |        |        | <b>REEMPLAZADO</b> |        |        |                         |        |        | <b>VARIABLE</b><br><b>TOTAL</b> |          |  |
|                     | 1                    | 2      | 3      | 4      | 5      | <b>SUB</b>       | 6      | 7                         | 8      | 9      | 10     | <b>SUB</b>         | 11     | 12     | 13                      | 14     | 15     | <b>SUB</b>                      |          |  |
| 1<br>$\overline{2}$ | 5<br>5               | 5<br>4 | 5<br>4 | 5<br>4 | 4<br>5 | 24<br>22         | 5<br>4 | 5<br>4                    | 5<br>4 | 5<br>5 | 5<br>5 | 25<br>22           | 5<br>4 | 5<br>4 | 4<br>4                  | 5<br>5 | 4<br>4 | 23<br>21                        | 72<br>65 |  |
| 3                   | 5                    | 4      | 4      | 4      | 4      | 21               | 4      | 4                         | 4      | 5      | 5      | 22                 | 4      | Δ      | 4                       | 5      | 4      | 21                              | 64       |  |
| 4                   | 4                    | 5      | 5      | 5      | 5      | 24               | 4      | 4                         | 5      | 5      | 4      | 22                 | 5      | 5      | 5                       | 5      | 5      | 25                              | 71       |  |
| 5                   | 4                    | 5      | 5      | 5      | 4      | 23               | 3      | 4                         | 5      | 5      | 4      | 21                 | 5      | 5      | 5                       | 5      | 5      | 25                              | 69       |  |
| 6                   | 4                    | 3      | 5      | 5      | 4      | 21               | 4      | 4                         | 5      | 5      | 4      | 22                 | 5      | 5      | 5                       | 5      | 5      | 25                              | 68       |  |
| 7                   | 4                    | 5      | 5      | 5      | 4      | 23               | 4      | 4                         | 5      | 5      | 4      | 22                 | 5      | 5      | 5                       | 5      | 5      | 25                              | 70       |  |
| 8                   | 4                    | 5      | 5      | 5      | 4      | 23               | 4      | 4                         | 5      | 5      | 4      | 22                 | 5      | 5      | 5                       | 5      | 5      | 25                              | 70       |  |
| 9                   | 4                    | 5      | 5      | 5      | 3      | 22               | 4      | 4                         | 5      | 5      | 4      | 22                 | 5      | 5      | 5                       | 5      | 5      | 25                              | 69       |  |
| 10                  | 5                    | 5      | 5      | 5      | 4      | 24               | 5      | 5                         | 5      | 5      | 5      | 25                 | 5      | 5      | 4                       | 5      | 4      | 23                              | 72       |  |
| 11                  | 5                    | 4      | 4      | 4      | 5      | 22               | 4      | 4                         | 4      | 5      | 5      | 22                 | 4      | 4      | 4                       | 5      | 4      | 21                              | 65       |  |
| 12                  | 5                    | 4      | 4      | 4      | 5      | 22               | 4      | 4                         | 4      | 5      | 5      | 22                 | 4      | 4      | 4                       | 5      | 4      | 21                              | 65       |  |
| 13                  | 4                    | 5      | 5      | 5      | 5      | 24               | 4      | 4                         | 5      | 5      | 4      | 22                 | 5      | 5      | 5                       | 5      | 5      | 25                              | 71       |  |
| 14                  | 4                    | 5      | 5      | 5      | 5      | 24               | 4      | 4                         | 5      | 5      | 4      | 22                 | 5      | 5      | 5                       | 5      | 5      | 25                              | 71       |  |
| 15                  | 5                    | 4      | 4      | 4      | 4      | 21               | 4      | 4                         | 4      | 4      | 4      | 20                 | 5      | 5      | 5                       | 5      | 4      | 24                              | 65       |  |
| 16                  | Δ                    | 5      | 5      | 5      | 5      | 24               | Δ      | 4                         | 3      | 3      | 3      | 17                 | 5      | 5      | 5                       | 5      | 5      | 25                              | 66       |  |
| 17                  | 5                    | 5      | 5      | 5      | 5      | 25               | 5      | 5                         | 5      | 5      | 5      | 25                 | 5      | 5      | 5                       | 5      | 5      | 25                              | 75       |  |
| 18                  | 5                    | 5      | 5      | 5      | 4      | 24               | 5      | 5                         | 5      | 5      | 5      | 25                 | 5      | 5      | 4                       | 5      | 4      | 23                              | 72       |  |
| 19                  | 4                    | 5      | 5      | 5      | 4      | 23               | 4      | 4                         | 5      | 5      | 4      | 22                 | 5      | 4      | 5                       | 5      | 5      | 24                              | 69       |  |
| 20                  | 4                    | 5      | 5      | 5      | 4      | 23               | 4      | 4                         | 5      | 5      | 4      | 22                 | 5      | 5      | 5                       | 5      | 5      | 25                              | 70       |  |
|                     |                      |        |        |        |        |                  |        |                           |        |        |        |                    |        |        |                         |        |        |                                 |          |  |
| 21                  | 4                    | 5      | 5      | 5      | 4      | 23               | 4      | 4                         | 5      | 5      | 4      | 22                 | 5      | 4      | 5                       | 5      | 5      | 24                              | 69       |  |
| 22                  | 4                    | 5      | 5      | 5      | 4      | 23               | 4      | 4                         | 5      | 5      | 4      | 22                 | 5      | 5      | 5                       | 3      | 5      | 23                              | 68       |  |
| 23                  | 4                    | 5      | 5      | 5      | 4      | 23               | 4      | 4                         | 5      | 5      | 4      | 22                 | 5      | 5      | 5                       | 5      | 3      | 23                              | 68       |  |
| 24                  | 4                    | 5      | 5      | 5      | 4      | 23               | 4      | 4                         | 5      | 5      | 4      | 22                 | 5      | 5      | 3                       | 5      | 5      | 23                              | 68       |  |
| 25                  | 4                    | 5      | 5      | 5      | 3      | 22               | 4      | 4                         | 5      | 5      | 4      | 22                 | 5      | 5      | 5                       | 5      | 4      | 24                              | 68       |  |
| 26                  | 4                    | 4      | 4      | 4      | 4      | 20               | 5      | 5                         | 4      | 4      | 4      | 22                 | 4      | 4      | 4                       | 4      | 4      | 20                              | 62       |  |
| 27                  | 3                    | 3      | 3      | Δ      | 4      | 17               | 4      | 4                         | 3      | 3      | 4      | 18                 | 5      | Δ      | Δ                       | 5      | 5      | 23                              | 58       |  |
| 28                  | 4                    | 5      | 5      | 5      | 5      | 24               | 4      | 4                         | 4      | 5      | 5      | 22                 | 4      | 4      | 4                       | 4      | 4      | 20                              | 66       |  |
| 29                  | 4                    | 4      | 3      | 3      | 3      | 17               | 3      | 3                         | 3      | 3      | 3      | 15                 | 3      | 4      | 4                       | 5      | 4      | 20                              | 52       |  |
| 30                  | 4                    | 4      | 4      | 4      | 4      | 20               | 4      | 4                         | 5      | 5      | 5      | 23                 | 4      | 4      | 4                       | 4      | 3      | 19                              | 62       |  |
| 31                  | 4                    | 4      | 4      | 4      | 4      | 20               | 4      | 4                         | 4      | 4      | 5      | 21                 | 5.     | 4      | 4                       | 4      | 4      | 21                              | 62       |  |
| 32                  | 5                    | 5      | 4      | 3      | 3      | 20               | 4      | 4                         | 4      | 4      | 4      | 20                 | 4      | 5      | 5                       | 5      | 5      | 24                              | 64       |  |
| 33                  | 4                    | 5      | 5      | 5      | 5      | 24               | 4      | 4                         | 4      | 5      | 5      | 22                 | 4      | 3      | 4                       | 4      | 4      | 19                              | 65       |  |
| 34                  | 4                    | 5      | 5      | 5      | 5      | 24               | 4      | 4                         | 4      | 5      | 5      | 22                 | 4      | 4      | 4                       | 4      | 4      | 20                              | 66       |  |
| 35                  | 4                    | 4      | 4      | 4      | 4      | 20               | 5      | 5                         | 4      | 4      | 4      | 22                 | 4      | 4      | 3                       | 4      | 3      | 18                              | 60       |  |
| 36                  | 4                    | 4      | 4      | 4      | 4      | 20               | 4      | 4                         | 4      | 5      | 4      | 21                 | 4      | 4      | 4                       | 5      | 3      | 20                              | 61       |  |
| 37                  | 4                    | 5      | 5      | 5      | 5.     | 24               | 4      | 4                         | 4      | 5      | 5      | 22                 | 4      | 4      | 4                       | 4      | 4      | 20                              | 66       |  |
| 38                  | 4                    | 4      | 4      | 4      | 3      | 19               | 4      | 4                         | 4      | 4      | 4      | 20                 | 4      | 4      | 4                       | 4      | 4      | 20                              | 59       |  |
| 39                  | 5                    | 5      | 5      | 5      | 4      | 24               | 5      | 5                         | 5      | 5      | 5      | 25                 | 5      | 5      | 4                       | 5      | 4      | 23                              | 72       |  |
| 40                  | 5                    | 5      | 4      | 4      | 5      | 23               | 5      | 5                         | 5      | 5      | 5      | 25                 | 4      | 5      | 5                       | 4      | 5      | 23                              | 71       |  |

**Figura 12.** *Base de datos de portabilidad*

Fuente: elaboración propia

# **Figura 13.** *Base de datos de portabilidad SPSS*

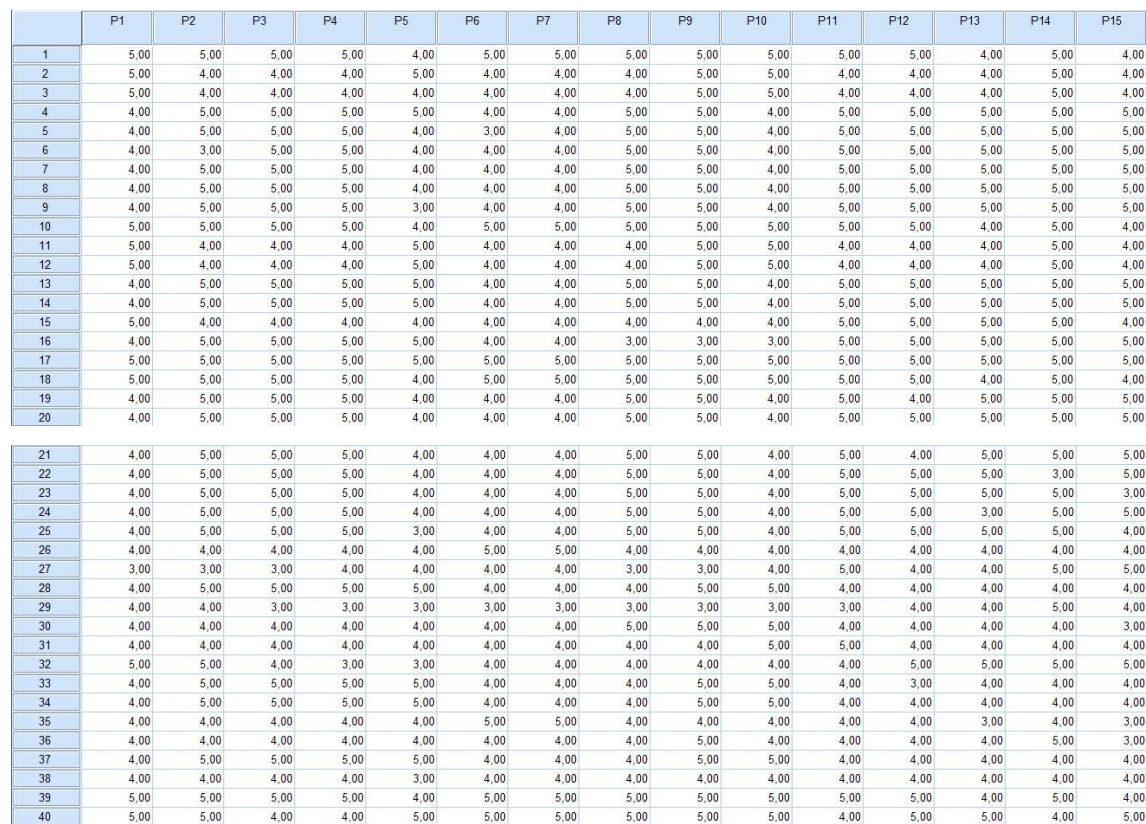

Fuente: elaboración propia

## **V. DISCUSIÓN**

Según los resultados que se obtuvieron en aquella investigación, se analizaron los indicadores adaptabilidad, capacidad para ser instalado y capacidad de ser reemplazado.

El indicador adaptabilidad logró alcanzar el 95% porque el software pudo laborar en cualquier navegador web.

El indicador capacidad de ser instalado logró alcanzar el 92.50% porque el software se pudo instalar de forma eficiente

El indicador capacidad de ser reemplazado logró alcanzar el 97.50% porque el software se pudo reemplazar con otra versión donde podía validar.

En la tesis realizada por Jackeline Benítez Llanque y Alodia Flores Arnao "Sistema web basado en la norma ISO/IEC 25010:2010 (SQuaRE) para la gestión de información en el Colegio de Ingenieros del Perú CD Puno", obtuvo un resultado de 83.3%, se aprueba que el software es muy bueno, por lo tanto, se está de acuerdo con las dos autoras mencionadas en esa tesis.

## **VI. CONCLUSIONES**

- 1. En conclusión, se pudo evaluar el grado la portabilidad porque se logró alcanzar con esa dimensión el 97,50% que viene ser alto, esto se debe porque el software esta realizado en web donde el sistema es eficiente y eficaz porque esta subido a un hosting.
- 2. En síntesis, se pudo evaluar el grado la adaptabilidad porque se logró alcanzar con ese indicador el 95% que viene ser alto, esto se debe a que el software se puede usar en una laptop, computadora de escritorio y tablet, además el software se adapta a cualquier tamaño de pantalla, por consiguiente, se puede laborar en otro navegador.
- 3. En síntesis, se pudo evaluar el grado la capacidad de ser instalado porque se logró alcanzar con ese indicador el 92,50% que viene ser alto, esto se debe a que el software se puedo instalar en cualquier dispositivo que tenga la organización en ese momento, esto se debió a que el software está desarrollado en base a web, donde solo se tiene que acceder a un navegador web y colocar la página web.
- 4. Finalmente, se pudo evaluar el grado la capacidad de ser reemplazado porque se logró alcanzar con ese indicador el 97,50% que viene ser alto, esto se debe a que el software donde se cambió los colores de los botones ya que las vistas están desarrolladas con la librería de vue. js, donde cualquier actualización se tiene que subir de nuevo al hosting. Además, a la organización se le malogró una computadora y por suerte tenían otro dispositivo y pudieron acceder de nuevo al aplicativo.

## **VII. RECOMENDACIONES**

.

- Sugerir a otras organizaciones que tengan en cuenta este software desarrollado para que puedan hacer frente a cualquier problema o problema que pueda surgir en este momento, lo que también garantizará que todo funcione a la perfección.
- Aconsejable, si Industrias Ordoñez desea un local en años posteriores, se agregue al software otra sucursal que la organización pueda tener en ese momento.
- Se recomienda que otras organizaciones tomen en cuenta el aplicativo que se hizo para la organización Industrias Ordoñez S.A.C. para que tengan una idea de cómo se puede solucionar algún incidente con ese software y sobre todo tenga unos buenos ingresos.

### **REFERENCIAS**

- 1. ARIAS Odón, Gerardo Fidias. El proyecto de Investigación: Introducción a la metodología científica. 7.ª ed. Venezuela: Episteme, C.A. 2017. 143 pp. ISBN: 9800785299
- 2. ARNOLD, Ken, GOSLING, James y HOLMES, Jaime. El lenguaje de programación Java™. 2.ª ed. Estados Unidos: Addison-Wesley, 2016. 230 pp. ISBN: 9788478290451
- 3. BENÍTEZ Llanque, Jackeline y ALODIA Flores, Arnao. Sistema web basado en la norma ISO/IEC 25010:2010 (SQuaRE) para la gestión de información en el Colegio de Ingenieros del Perú CD Puno (Tesis). Puno: Universidad Nacional del Altiplano, 2013.Disponible en http:// http://repositorio.unap.edu.pe/handle/UNAP/1830
- 4. BAHIT, Eugenia. Programador PHP. 2.ª ed. Bueno Aires: SafeCreative, 2016. 195 pp. ISBN: 9788441523111
- 5. BAENA Paz, Guillermina. Metodología de la investigación. México: Patria, 2014. 145 pp. ISBN: 9786077440031
- 6. BERENGUEL Gómez, José Luis. Desarrollo de aplicaciones web en el entorno servidor. España: Paraninfo, 2016. 205 pp. ISBN: 9788428397179
- 7. BERNAL Torres, César Augusto. Metodología de la investigación. 3.<sup>a</sup> ed. Colombia: Pearson, 2016. 320 pp. ISBN: 9789586991285
- 8. CARDADOR Cabello, Antonio Luis. Implantación de aplicaciones web en entornos internet, intranet y extranet. Málaga: IC Editorial, 2016. 332 pp. ISBN: 978841643309
- 9. CARRASCO Díaz, Sergio. Metodología de la Investigación Científica. Lima, Perú: Editorial San Marcos, 2014. 474 pp. ISBN: 9789972383441
- 10.CEBALLOS Sierra, Javier. Curso de Programación C/C++. 4.ª ed. Madrid: RA-MA, 2015. 680 pp. ISBN: 9788499645278
- 11.FERNÁNDEZ Alarcón, Vicenc. Desarrollo de sistemas de información. España: Ediciones UPC, 2012. 450 pp. ISBN: 8483018624
- 12.FERRER Martínez, Juan. Implantación de Sistema Web. España: RA-MA, 2017. 380 pp. ISBN: 9788499641607
- 13.GARCÍA Ramos, Juan Antonio, RAMOS González, Carmen y RUIZ Garzón, Gabriel. Estadística empresarial. Cádiz: Servicio Publicaciones UCA, 2016. 285 pp. ISBN: 9788498280562
- 14.GILFILLAN, Ian. La biblia de MySQL. Madrid: Anaya Multimedia, 2014. 840 pp. ISBN: 9788441515581
- 15.GONZALES Quispe, Ruby Raquel. Sistema Web para la gestión de almacén de la empresa Representaciones Catherine E.I.R.L. (Tesis). Lima: Universidad Cesar Vallejo, 2017. Disponible en http://repositorio.ucv.edu.pe/handle/UCV/1487

70

- 16.GRANADOS La Paz, Rafael Luis. Desarrollo de aplicaciones web en el entorno servidor. España: IC, 2014. 340 pp. ISBN:9788416433063
- 17.GUERRERO Pérez, Ramón. Elaboración de documentos web mediante lenguajes de marcas. España: Ic, 2015. 250 pp. ISBN: 9788416433032
- 18.HERNÁNDEZ Sampieri, Roberto, FERNÁNDEZ Collado, Carlos y BAPTISTA Lucio, María del Pilar. Metodología de la investigación. 6.a ed. México, D.F.: McGrawWill, 2014. 600 pp. ISBN: 9781556223960
- 19.KREMER Ribeiro, Isabela. Melhoria e ampliação do WMS no gerenciamento de armazém. (Tesis). Ponta Grossa: Universidade Tecnológica Federal Do Paraná, 2017. Disponible en http://repositorio.roca.utfpr.edu.br/jspui/bitstream/1/8364/1/PG\_DAEN P\_2015\_2\_17.pdf
- 20.LASO Fernández, José Luis. El gran libro de Programación PHP Profesional con Slim, Paris y Twig. España: Marcombo, 2014. 260 pp. ISBN: 9788426721600
- 21.LÓPEZ Montalbán, Iván, CASTRO Vázquez, Manuel y OSPINO Rivas, John. Base de Datos. 2.ª ed. España: Garceta, 2014. 340 pp. ISBN: 9788415452959
- 22.LUJÁN Mora, Sergio. Programación de aplicaciones web: historia, principios básicos y clientes web. España: Editorial Club Universitario, 2014. ISBN: 8484542068
- 23.MESTRE, Alexandre. Gestão de um armazém de produtos não perecíveis. (Tesis). Lisboa: Universidade Nova de Lisboa, 2016. Disponible en [https://run.unl.pt/bitstream/10362/6980/1/Besugo-](https://run.unl.pt/bitstream/10362/6980/1/Besugo-2016.pdf)[2016.pdf](https://run.unl.pt/bitstream/10362/6980/1/Besugo-2016.pdf)
- 24.MOLINA Trejo, William Lord. Sistema Web para el proceso de almacén de la empresa de transportes de carga José Coronel E.I.R.L. (Tesis). Lima: Universidad Cesar Vallejo, 2018. Disponible en <http://repositorio.ucv.edu.pe/handle/UCV/24484>
- 25. MORA García, Luis Aníbal. Indicadores de la gestión logística. 2.ª ed. Colombia: Ecoe, 2016. 120 pp. ISBN: 9789586485630
- 26.MORA García, Luis Aníbal. Gestión logística en centros de distribución, bodegas y almacenes. 3.ª ed. Colombia: Ecoe Ediciones, 2016. 200 pp. ISBN:9789586487221
- 27.MORILLO, Amelia De Diego. Gestión de pedidos y stock. 2.ª ed. España: Paraninfo, 2017. 220 pp. ISBN: 9788428397742
- 28.ÑAUPAS Paitán, Humberto, MEJÍA Mejía, Elías, NOVOA Ramírez, Eliana y VILLAGÓMEZ Páucar, Alberto. Metodología de la investigación. 4.ª ed. Colombia: Ediciones de la U, 2015. 250 pp. ISBN: 9789587621884
- 29.NAMAKFOROOSH, Mohammad Naghi. Metodología de la investigación. 2.ª ed. México, D.F.: Limusa, 2017. 320 pp. ISBN: 9789681855178
- 30.NIÑO Rojas, Víctor Miguel. Metodología de la Investigación. Bogotá: Ediciones de la U, 2016. 150 pp. ISBN: 9789588675947
- 31.OPPEL, Andy y SHELDON, Robert. Fundamentos de SQL. 3.ª ed. México: McGraw-Hill, 2016. 245 pp. ISBN: 9780071548649
- 32.PASTOR Gómez, Ana. Actividades de educación en el tiempo libre infantil y juvenil: Proyectos educativos de ocio. España: Ideas propias Editorial S.L., 2016. 240 pp. ISBN: 9788498395198
- 33.PIATTINI Velthuis, Mario Gerardo, GARCÍA Rubio, Félix Óscar, GARCÍA Rodríguez de Guzmán, Ignacio y PINO, Francisco. Calidad de sistemas de información. [en línea]. 4.a ed. España: RA-MA, 2018. [fecha de consulta:10 de junio del 2020].

Disponible en http:// [https://books.google.com.pe/books?id=sI6fDwAAQBAJ&printsec=fro](https://books.google.com.pe/books?id=sI6fDwAAQBAJ&printsec=frontcover&dq=piattini+CALIDAD+DE+sistemas+de+informaci%C3%B3n&hl=es-419&sa=X&ved=2ahUKEwjyoOjC6ZLqAhXXG7kGHXuBAzYQ6AEwAHoECAMQAg#v=onepage&q=piattini%20CALIDAD%20DE%20sistemas%20de%20informaci%C3%B3n&f=false) [ntcover&dq=piattini+CALIDAD+DE+sistemas+de+informaci%C3%B3](https://books.google.com.pe/books?id=sI6fDwAAQBAJ&printsec=frontcover&dq=piattini+CALIDAD+DE+sistemas+de+informaci%C3%B3n&hl=es-419&sa=X&ved=2ahUKEwjyoOjC6ZLqAhXXG7kGHXuBAzYQ6AEwAHoECAMQAg#v=onepage&q=piattini%20CALIDAD%20DE%20sistemas%20de%20informaci%C3%B3n&f=false) [n&hl=es-](https://books.google.com.pe/books?id=sI6fDwAAQBAJ&printsec=frontcover&dq=piattini+CALIDAD+DE+sistemas+de+informaci%C3%B3n&hl=es-419&sa=X&ved=2ahUKEwjyoOjC6ZLqAhXXG7kGHXuBAzYQ6AEwAHoECAMQAg#v=onepage&q=piattini%20CALIDAD%20DE%20sistemas%20de%20informaci%C3%B3n&f=false)[419&sa=X&ved=2ahUKEwjyoOjC6ZLqAhXXG7kGHXuBAzYQ6AEw](https://books.google.com.pe/books?id=sI6fDwAAQBAJ&printsec=frontcover&dq=piattini+CALIDAD+DE+sistemas+de+informaci%C3%B3n&hl=es-419&sa=X&ved=2ahUKEwjyoOjC6ZLqAhXXG7kGHXuBAzYQ6AEwAHoECAMQAg#v=onepage&q=piattini%20CALIDAD%20DE%20sistemas%20de%20informaci%C3%B3n&f=false) [AHoECAMQAg#v=onepage&q=piattini%20CALIDAD%20DE%20sist](https://books.google.com.pe/books?id=sI6fDwAAQBAJ&printsec=frontcover&dq=piattini+CALIDAD+DE+sistemas+de+informaci%C3%B3n&hl=es-419&sa=X&ved=2ahUKEwjyoOjC6ZLqAhXXG7kGHXuBAzYQ6AEwAHoECAMQAg#v=onepage&q=piattini%20CALIDAD%20DE%20sistemas%20de%20informaci%C3%B3n&f=false) [emas%20de%20informaci%C3%B3n&f=false](https://books.google.com.pe/books?id=sI6fDwAAQBAJ&printsec=frontcover&dq=piattini+CALIDAD+DE+sistemas+de+informaci%C3%B3n&hl=es-419&sa=X&ved=2ahUKEwjyoOjC6ZLqAhXXG7kGHXuBAzYQ6AEwAHoECAMQAg#v=onepage&q=piattini%20CALIDAD%20DE%20sistemas%20de%20informaci%C3%B3n&f=false) ISBN: 9788499647333

34.RODRIGUES, Andreia. Implementação de um Sistema de Gerenciamento de Armazém. (Tesis). Lisboa: Universidade de Lisboa, 2018. Disponible en [https://fenix.tecnico.ulisboa.pt/downloadFile/1126295043834607/diss](https://fenix.tecnico.ulisboa.pt/downloadFile/1126295043834607/dissertacao.pdf) [ertacao.pdf](https://fenix.tecnico.ulisboa.pt/downloadFile/1126295043834607/dissertacao.pdf)

- 35.ROMERO Torres, Brayan Hernando. Sistema web de gestión de almacén basado en Buenas Prácticas de Almacenamiento y Six Sigma en DJ Farma. (Tesis). SJL: Universidad Cesar Vallejo, 2017. Disponible en http://repositorio.ucv.edu.pe/handle/UCV/20666
- 36.SOMMERVILLE, Ian. Ingeniería de software. 11.ª ed. México: Pearson, 2016. 712 pp. ISBN: 9786073206037
- 37.TOLEDO Castellanos, Miguel Ángel. Metodología de la investigación. 2.<sup>a</sup> ed. México: McGrawHill, 2016. 310 pp. ISBN: 9786071502919
- 38.TÓJAR Hurtado, Juan Carlos. Investigación cualitativa. España: La Muralla, 2014. 390 pp. ISBN: 8471337576
- 39.VILLARROEL Valdemoro, Susana y RUBIO Ferrer, José. Gestión de pedidos y stock. 3.ª ed. México: McGraw-Hill, 2017. 250 pp. ISBN: 9780108028698
- 40.YALLE Carrión, Cintia Consuelo. Sistema Web para el proceso de inventario en el área de almacén de la empresa Artes Lima E.I.R.L. (Tesis). Lima: Universidad Cesar Vallejo, 2017. Disponible en <http://repositorio.ucv.edu.pe/handle/UCV/1847>
- 41.ZEA Ordoñez, Mariuxi Paola, MOLINA Ríos, Jimmy Rolando y REDROVÁN Castillo, Fausto Fabián. Administración de base de datos con PostgreSQL. España: Área de Innovación y desarrollo, 2017. 450 pp.

ISBN: 9788494668463

### **ANEXOS**

### **ANEXO 03**

### **Matriz Operacional de Variables**

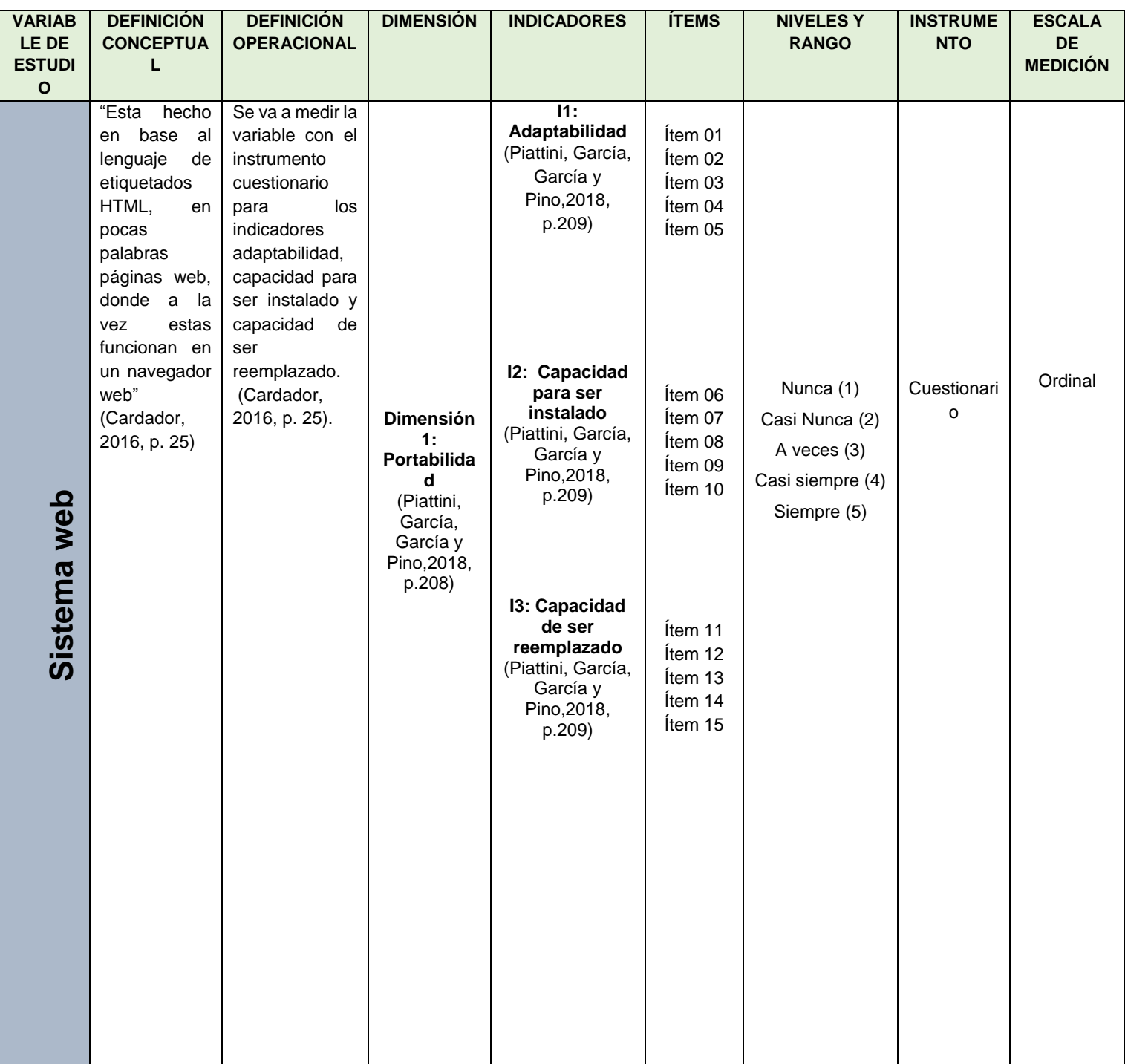

### **Anexo 04: Instrumento de Recolección de Datos CUESTIONARIO DE SISTEMA WEB**

**Fecha:** 15/06/2020

### **OBJETIVO:**

Estimado(a) encuestado(a) con el presente cuestionario se desea buscar información con respeto al sistema web en la empresa Industrias Ordoñez S.A.C., para lo cual solicitamos tu apoyo respondiendo todas las interrogantes.

### **INSTRUCCIONES:**

Responda las siguientes preguntas marcando con una X según la escala de valoración:

Nunca=1 Casi Nunca=2 A veces =3 Casi siempre =4 Siempre =5

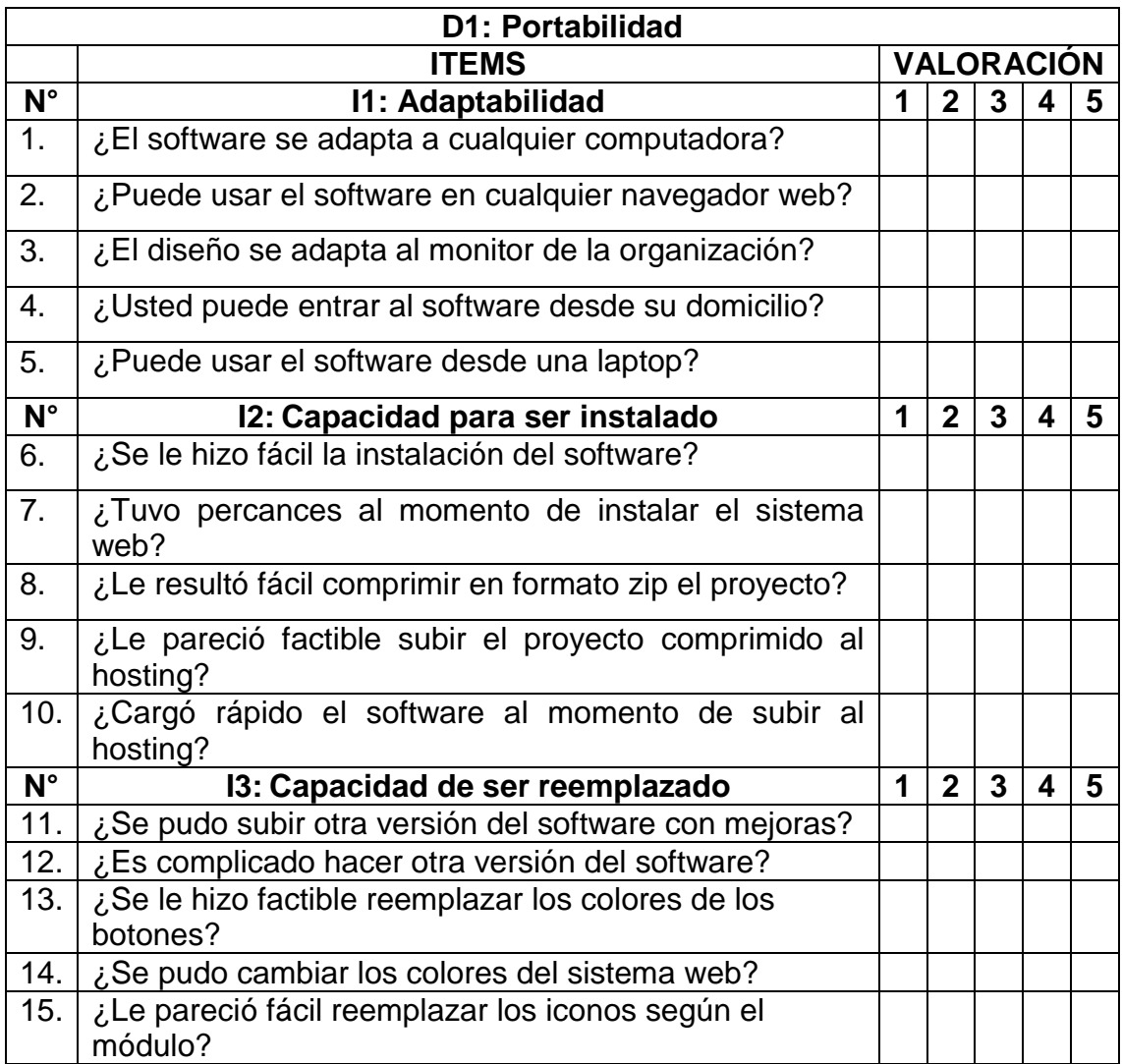

### Anexo 05: Entrevista

### Entrevista al jefe de almacén de la empresa Industrias Ordoñez  $S.A.C.$

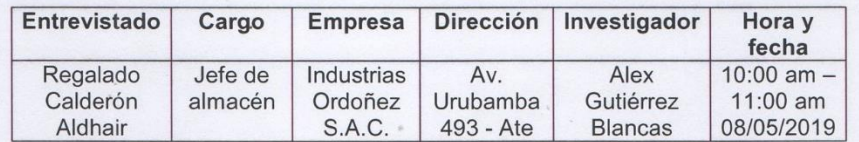

### 1.- ¿Cómo se encuentra la empresa económicamente?

La empresa no se encuentra bien económicamente ya que en los últimos meses se está teniendo inconvenientes en el almacén donde se pierde la información de los productos, aparte las entregas no llegan a tiempo y no llegan las cantidades completas para los clientes.

### 2.- ¿Qué tipo de productos fabrican en su organización?

Se fabrica productos como tiradores, tarugos, jaladores, crucetas, perrilleros y accesorios para la construcción civil. Donde se trabaja con máquinas industriales, además se ofrece productos de calidad para que los clientes se sientan satisfechos y vuelvan a comprar a la organización

### 3.- ¿Cómo controlan los productos que tienen en almacén?

Los productos se anotan de forma manual en hojas bond, donde una vez decía que había 44 bolsas de tiradores que se iba entregar para un cliente, pero el error fue que estuvo mal escrito porque en almacén en ese momento había 49 de bolsas de tiradores y eso como consecuencia generó un mal registro. Cabe resaltar que la bolsa de tiradores cuesta S/.200 soles, donde se perdió S/. 1,000 soles porque no se entregó 5 bolsas de tiradores a ese cliente esa vez.

### 4.- ¿Se usa la capacidad máxima en el área del almacén en su empresa?

No. el área del almacén tiene un área total de 100 m<sup>2</sup> donde mayormente se utiliza 60 m<sup>2</sup>. Esto se debe a la falta de demanda de los clientes no se llega a ocupar la totalidad del almacén generando bajos ingresos, ya que, si un cliente pide por vía telefónica 80 bolsas de tarugos para el día siguiente, en ese momento se podrá fabricar solo para guardar en almacén 45 bolsas de tarugos, esto hace que se fabrique una cierta cantidad limitada de bolsas de tarugos.

### 5.- ¿Cuánto es el monto del que paga por el alquiler del almacén la empresa?

Se paga S/.100 Soles por el alquiler del almacén, es que el dinero utilizado para comprar la materia prima y almacenar productos, pero actualmente con el mismo dinero que antes se compra menos y ver la manera que el costo de almacenamiento por unidad sea menor que antes significando que se almacenaron más productos.

6.-¿De qué manera se almacena los productos en el área de almacén? Los productos como tiradores, tarugos, jaladores, crucetas, perrilleros accesorios para la construcción civil, donde se ponen en forma de columnas un producto sobre otro.

### 7.- ¿Cada que tiempo cambia los productos en el área de almacén?

Los productos que se fabrican son de plásticos, donde no se malogra porque se quarda en una bolsa de plástico, cuando pasa el tiempo solo las bolsas de plástico solo se ensucian de polvo, donde luego se cambia cada 06 días la bolsa de plástico por una nueva ya sea una bolsa de tiradores, tarugos, etc.

### 8.- ¿Cómo se hace la entrega de los pedidos para un cliente?

Se trabaja de forma manual, en un cuaderno se escribe el nombre del producto, la cantidad, donde el personal escribió una vez 54 bolsas de tarugos, pero en el almacén hubo 59 bolsas de tarugos, luego se genera una orden, así que ese pedido no llegó a tiempo porque el camión tuvo que hacer esa vez 2 viajes de más, eso hizo que los pedidos no llegaran completos y en perfectas condiciones. Esto hace que se tenga un mal control en la cantidad de órdenes entregadas sin errores(perfectas). Los resultados de las entregas perfectas fueron en 3 meses: Enero 70%, Febrero 74% y Marzo 72%.

### 9.- ¿Cómo se realizan las entregas para un cliente?

Se realizan de forma manual, donde la información de los productos se anota en una hoja bond donde se escribe el nombre del producto, la cantidad de las bolsas de tarugos, la fecha pactada para la entrega con el cliente, donde luego se había perdido la información del cliente y por hacer el proceso manualmente hace que la entrega para el cliente se demore y que llegue la entrega después de 2 o 3 días, eso hizo que se demore esa entrega a tiempo en la fecha pactada con el cliente y aparte no está logrando un buen nivel de cumplimiento en las entregas. Los resultados de las entregas a tiempo fueron en 3 meses: Enero 75%, Febrero 70% y Marzo 73%.

### 10.- ¿Cuenta con una herramienta tecnológica en su empresa?

Actualmente no contamos con un sistema web, pero contamos solo con una página web donde se encuentra información de la empresa y de los productos para los clientes y dos computadoras de escritorio.

### Anexo 6: Carta de aprobación de la empresa

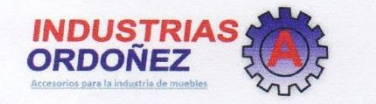

### **CARTA DE ACEPTACIÓN**

### "Sistema web en la Empresa Industrias Ordoñez S.A.C. en Ate".

Mediante el presente documento se Certifica:

Que el Sr. Gutiérrez Blancas Alex Manuel, identificado con DNI N°: 47563399, estudiante de la Escuela de Ingeniería de Sistemas de la Universidad César Vallejo, ha sido aceptado por nuestra empresa para realizar el desarrollo proyecto de investigación dentro de las instalaciones de la Empresa Industrias Ordoñez S.A.C., dando conformidad que la empresa brindará toda la información necesaria para la elaboración de la presente investigación de la "Sistema web en la Empresa Industrias Ordoñez S.A.C. en Ate".

Como condiciones contractuales, el estudiante se obliga a no divulgar ni usar para fines personales, la información con objeto de la relación de trabajo que le fue suministrada; no proporcionar a terceras personas, verbalmente o por escrito, directa o indirectamente, información algunas de las actividades y/o procesos de cualquier clase que fuesen observadas en la institución por políticas de seguridad. El estudiante asume que toda la información será de uso exclusivamente para el desarrollo de la presente investigación.

Se expresa el agradecimiento y se expide el documento de acuerdo lo solicitado del interesado para los fines que él lo requiera. .

Ate, 03 de Julio de 2020

Regalado Calderón Aldhair DNI Nº:  $.72550215$ Jefe de almacén

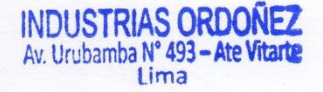

### Anexo 7: Carta de compromiso

### **CARTA DE COMPROMISO**

Yo, Gutiérrez Blancas Alex Manuel identificado con DNI Nº 47563399 y con código 6500043437 de la Escuela Profesional de Ingeniería de Sistemas de la Universidad César Vallejo por mutuo acuerdo, en libertad y por iniciativa misma, he decidido realizar mi desarrollo proyecto de investigación dentro de las instalaciones en la empresa Industrias Ordoñez S.A.C. Que tiene por título: "Sistema web en la Empresa Industrias Ordoñez S.A.C. en Ate".

Soy consciente y tengo conocimiento:

1.- Que, el artículo 45° de la Ley Universitaria N° 30220, estipula que "la obtención de los grados y títulos se realiza de acuerdo a las exigencias académicas que cada universidad establezca en sus respectivas normas internas"; asimismo lo establecido en los numerales 45.1; 45.2; 45.4 y 45.5 con relación a los requisitos mínimos para la obtención del Grado de Bachiller y Título Profesional.

2.- Que, la Resolución Rectoral Nº 0089-2019/UCV, dispone que los estudiantes que ingresaron a la Universidad Cesar Vallejo desde el semestre académico 2014-II, deberán presentar un "PROYECTO DE INVESTIGACIÓN" para optar el Grado Académico de Bachiller. Además, para optar el Título Profesional, deberán presentar una "TESIS".

3. Que, en mutuo acuerdo asumo las consecuencias de lo que significa hacer, el proyecto de investigación y la tesis por estudiante.

En señal de conformidad con lo establecido doy fe de mi compromiso.

Gutiérrez Blancas Alex Manuel DNI N°: 47563399

Ate, 03 de Julio del 2020

### **Anexo 8: Evaluación de Metodología**

JUICIO EXPERTO, PARA DETERMINAR LA APLICACIÓN DE LA **METODOLOGÍA** TABLA DE EVALUACIÓN DE EXPERTOS augus Zneero, Carlos Apellidos y Nombres del Experto: Título y/o Grado: typ. for lengo Ph.D...() Doctor...() Magister... (\ringeniero().. otro...especifique Universidad que elabora:  $\bigcirc$   $\bigcirc$   $\bigcirc$   $\bigcirc$   $\bigcirc$   $\bigcirc$   $\bigcirc$   $\bigcirc$   $\bigcirc$   $\bigcirc$ Fecha:  $12 - 00 - (9)$ **TÍTULO DE TESIS** Implementación del sistema web basado en el ISO 9126 en la gestión de almacén en la empresa industrias Ordoñez S.A.C. en Ate Tabla de Evaluación de Experto para la elección de la Metodología Mediante la tabla de evaluación de expertos, usted tiene la facultad de calificar las metodologías involucradas, mediante una serie de preguntas con puntuaciones especificadas al final de la tabla. **PREGUNTAS METODOLOGÍA ITEMS**  $M.I.I.$ **RAD RUP OBSERVACIONES** Orientado  $|as$  $\overline{1}$  $\overline{a}$ 3  $\overline{2}$ necesidades del cliente  $\overline{2}$ Asegura la producción  $\zeta$ de software y de mayor 7. calidad. Desarrollo  $\overline{3}$ iterativo 3  $\overline{z}$  $\overline{1}$ incremental  $\overline{4}$  $\geq$ Adaptabilidad  $\mathbb{Z}$ 5 Más enfocado en los  $\prime$  $\overline{2}$ 3 procesos.  $6$ La arquitectura del software se va 3  $\overline{2}$ definiendo y mejorando a lo largo del proyecto  $\overline{\phantom{a}}$ ſ **TOTAL** Evaluar con la siguiente calificación: 1: Malo 2: Regular 3: Bueno Sugerencias: Firma del experto

### JUICIO EXPERTO, PARA DETERMINAR LA APLICACIÓN DE LA **METODOLOGÍA**

### TABLA DE EVALUACIÓN DE EXPERTOS

Apellidos y Nombres del Experto: MonToya Negrillo Driny Lose Título y/o Grado: Ing. Sistemas Ph.D...() Doctor...() Magister... (X) ingeniero().. otro...especifique

Universidad que elabora: V CV ~ A le

Fecha:  $15 - 05 - 2019$ 

### **TÍTULO DE TESIS**

Implementación del sistema web basado en el ISO 9126 en la gestión de almacén en la empresa industrias Ordoñez S.A.C. en Ate

Tabla de Evaluación de Experto para la elección de la Metodología

Mediante la tabla de evaluación de expertos, usted tiene la facultad de calificar las metodologías involucradas, mediante una serie de preguntas con puntuaciones especificadas al final de la tabla.

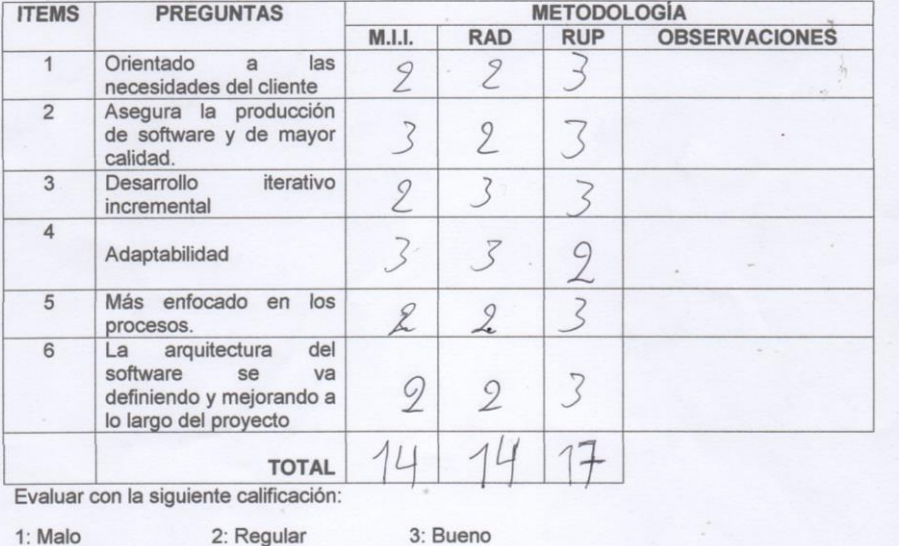

2: Regular

Sugerencias:

Firma del experto

### JUICIO EXPERTO, PARA DETERMINAR LA APLICACIÓN DE LA **METODOLOGÍA**

### TABLA DE EVALUACIÓN DE EXPERTOS

Apellidos y Nombres del Experto: PETRLIK Azabache, Iván Título y/o Grado: Tog. Sestemas Ph.D...() Doctor...() Magister...(x) ingeniero().. otro...especifique Universidad que elabora: UCV- Ate

Fecha: 44-06-2019

### **TÍTULO DE TESIS**

Implementación del sistema web basado en el ISO 9126 en la gestión de almacén en la empresa industrias Ordoñez S.A.C. en Ate

### Tabla de Evaluación de Experto para la elección de la Metodología

Mediante la tabla de evaluación de expertos, usted tiene la facultad de calificar las metodologías involucradas, mediante una serie de preguntas con puntuaciones especificadas al final de la tabla.

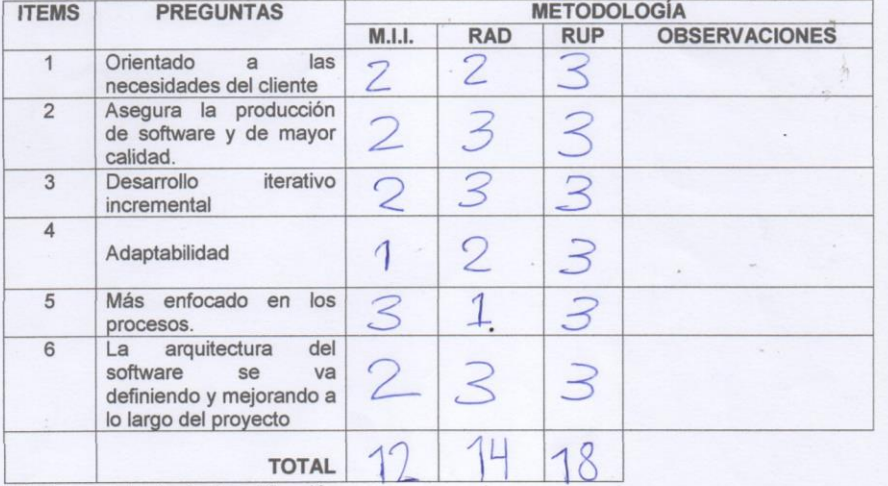

Evaluar con la siguiente calificación:

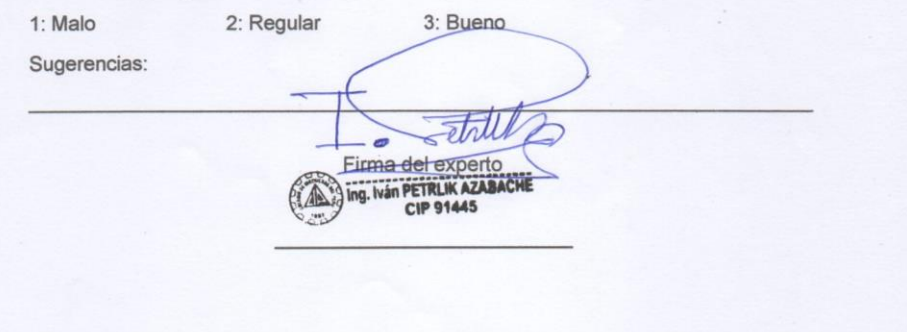

86

### Anexo 9: Evaluación del Lenguaje de Programación

### JUICIO EXPERTO, PARA DETERMINAR LA APLICACIÓN DEL LENGUAJE DE PROGRAMACIÓN

### TABLA DE EVALUACIÓN DE EXPERTOS

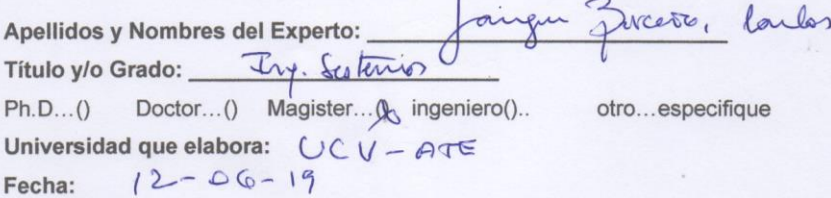

### **TÍTULO DE TESIS**

Implementación del sistema web basado en el ISO 9126 en la gestión de almacén en la empresa industrias Ordoñez S.A.C. en Ate

Tabla de Evaluación de Experto para la elección del Lenguaje de Programación

Mediante la tabla de evaluación de expertos, usted tiene la facultad de calificar los lenguajes de programación, mediante una serie de preguntas con puntuaciones especificadas al final de la tabla.

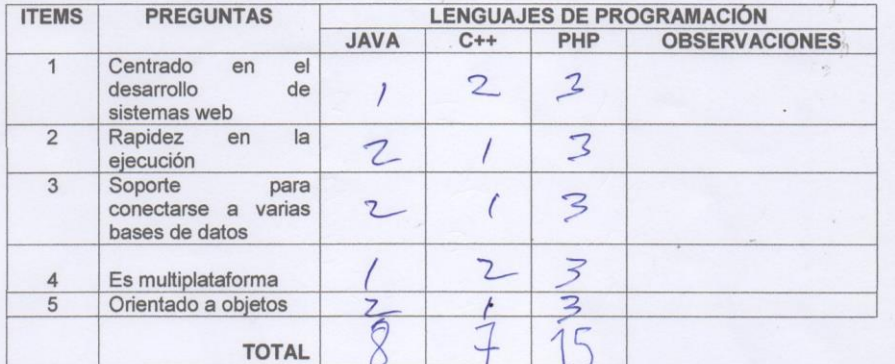

Evaluar con la siguiente calificación:

1: Malo 2: Regular

3: Bueno

Sugerencias:

Firma del experto

### JUICIO EXPERTO, PARA DETERMINAR LA APLICACIÓN DEL LENGUAJE DE PROGRAMACIÓN

### TABLA DE EVALUACIÓN DE EXPERTOS

Apellidos y Nombres del Experto: Montoya Negrills, Dzwy José Título y/o Grado: \_ *Ing. Sistemas* 

Doctor...() Magister... X ingeniero().. otro...especifique  $Ph.D...()$ Universidad que elabora: UCV - Ate

Fecha: 15-05-2019

### **TÍTULO DE TESIS**

Implementación del sistema web basado en el ISO 9126 en la gestión de almacén en la empresa industrias Ordoñez S.A.C. en Ate

Tabla de Evaluación de Experto para la elección del Lenguaje de Programación

Mediante la tabla de evaluación de expertos, usted tiene la facultad de calificar los lenguajes de programación, mediante una serie de preguntas con puntuaciones especificadas al final de la tabla.

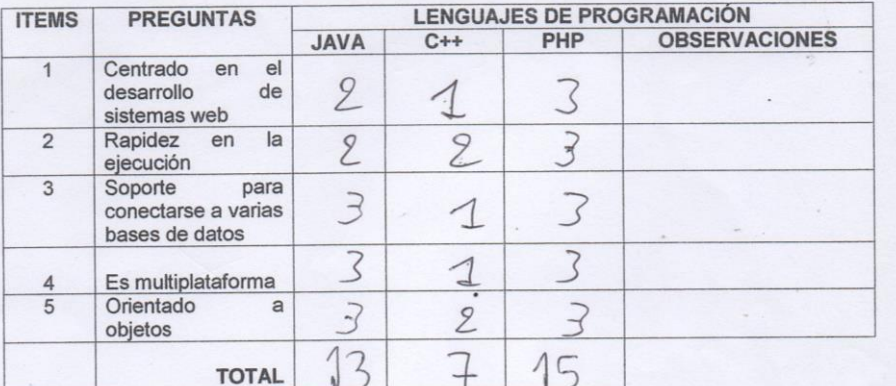

Evaluar con la siguiente calificación:

1: Malo 2: Regular 3: Bueno

Sugerencias:

Firma del experto

### JUICIO EXPERTO, PARA DETERMINAR LA APLICACIÓN DEL LENGUAJE DE PROGRAMACIÓN

### TABLA DE EVALUACIÓN DE EXPERTOS

Apellidos y Nombres del Experto: PETRLIK Azabache, Juán

Título y/o Grado: Ing. Sistemas

Ph.D...() Doctor...() Magister... y ingeniero().. otro...especifique Universidad que elabora: VCV-Ate

Fecha: 14-06-2019

### **TÍTULO DE TESIS**

### Implementación del sistema web basado en el ISO 9126 en la gestión de almacén en la empresa industrias Ordoñez S.A.C. en Ate

Tabla de Evaluación de Experto para la elección del Lenguaje de Programación

Mediante la tabla de evaluación de expertos, usted tiene la facultad de calificar los lenguajes de programación, mediante una serie de preguntas con puntuaciones especificadas al final de la tabla.

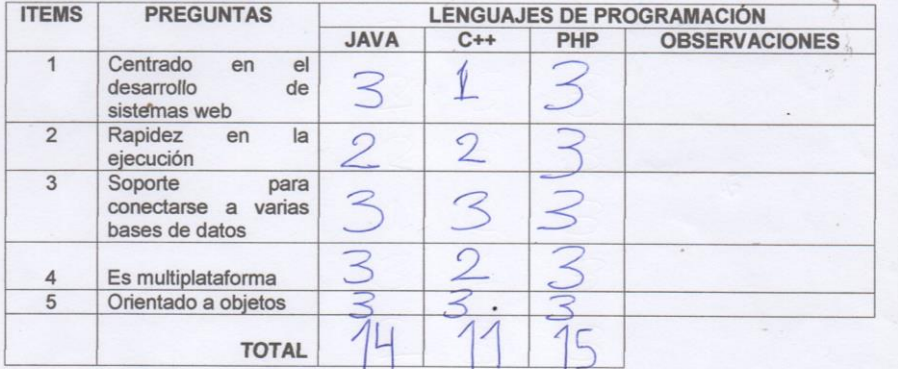

Evaluar con la siguiente calificación:

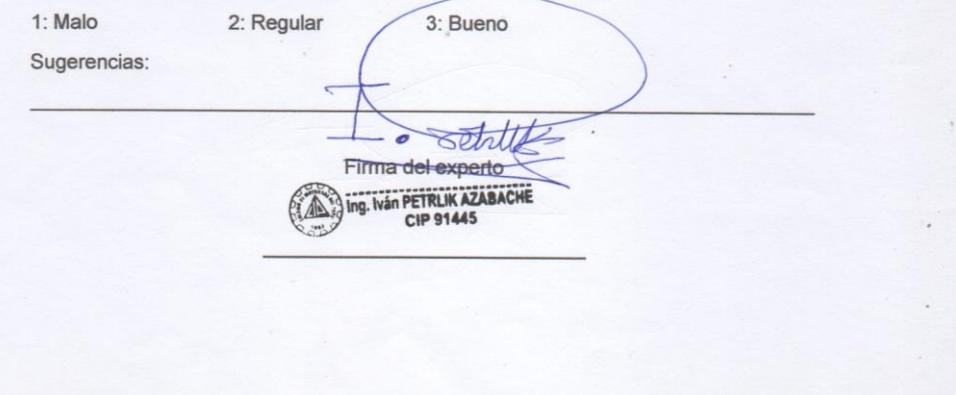

### Anexo 10: Evaluación del Gestor de Base de Datos

### JUICIO EXPERTO, PARA DETERMINAR LA APLICACIÓN DEL GESTOR DE **BASE DE DATOS**

### TABLA DE EVALUACIÓN DE EXPERTOS

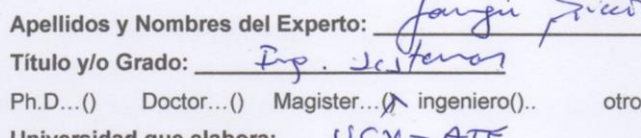

Universidad que elabora:  $2 - 06 - 19$ Fecha:

Center

...especifique

### **TÍTULO DE TESIS**

Implementación del sistema web basado en el ISO 9126 en la gestión de almacén en la empresa industrias Ordoñez S.A.C. en Ate

Tabla de Evaluación de Experto para la elección del Gestor de Base de Datos

Mediante la tabla de evaluación de expertos, usted tiene la facultad de calificar los gestores de base de datos, mediante una serie de preguntas con puntuaciones especificadas al final de la tabla.

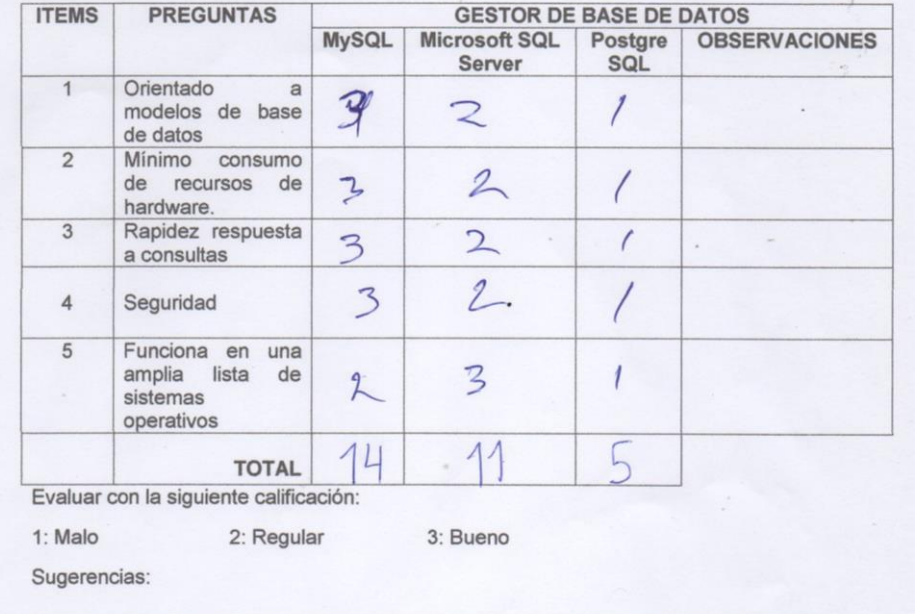

Firma del experto

### JUICIO EXPERTO, PARA DETERMINAR LA APLICACIÓN DEL GESTOR DE **BASE DE DATOS**

### TABLA DE EVALUACIÓN DE EXPERTOS

Apellidos y Nombres del Experto: Montoya Dany Tosé Título y/o Grado: Ing. Sistemas Doctor...() Magister... X ingeniero()..  $Ph.D...()$ otro...especifique Universidad que elabora: VCV-Afe Fecha:  $15 - 05 - 2019$ 

### **TÍTULO DE TESIS**

Implementación del sistema web basado en el ISO 9126 en la gestión de almacén en la empresa industrias Ordoñez S.A.C. en Ate

### Tabla de Evaluación de Experto para la elección del Gestor de Base de Datos

Mediante la tabla de evaluación de expertos, usted tiene la facultad de calificar los gestores de base de datos, mediante una serie de preguntas con puntuaciones especificadas al final de la tabla.

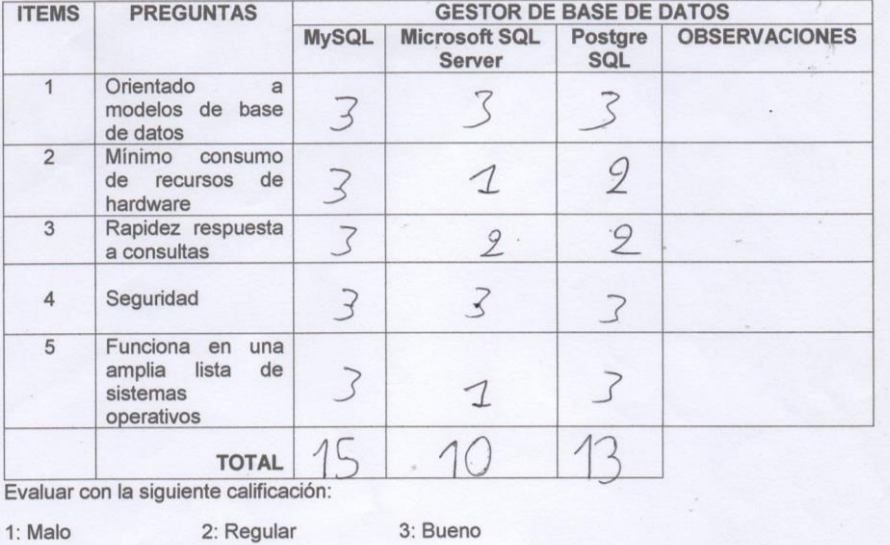

Sugerencias:

Firma del experto U outor

91

### JUICIO EXPERTO, PARA DETERMINAR LA APLICACIÓN DEL GESTOR DE **BASE DE DATOS**

### TABLA DE EVALUACIÓN DE EXPERTOS

 $C_{L}$ Apellidos y Nombres del Experto:

Título v/o Grado: Log. Sistema

Ph.D...() Doctor...() Magister... ingeniero().. otro...especifique Universidad que elabora: UCV-Ate

TRIK

Fecha: 14-06-2019

### **TÍTULO DE TESIS**

Implementación del sistema web basado en el ISO 9126 en la gestión de almacén en la empresa industrias Ordoñez S.A.C. en Ate

Tabla de Evaluación de Experto para la elección del Gestor de Base de **Datos** 

Mediante la tabla de evaluación de expertos, usted tiene la facultad de calificar los gestores de base de datos, mediante una serie de preguntas con puntuaciones especificadas al final de la tabla.

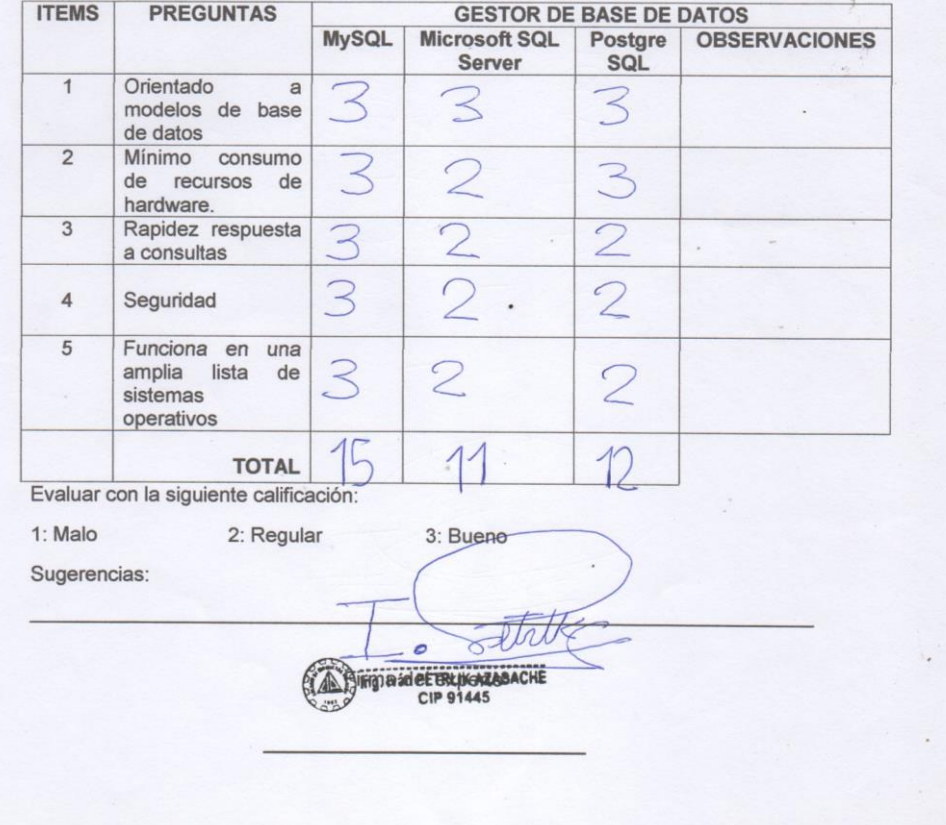

van

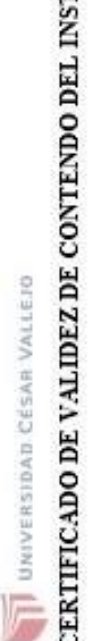

## TRUMENTO QUE MIDE LA VARIABLE SISTEMA WEB CERTI

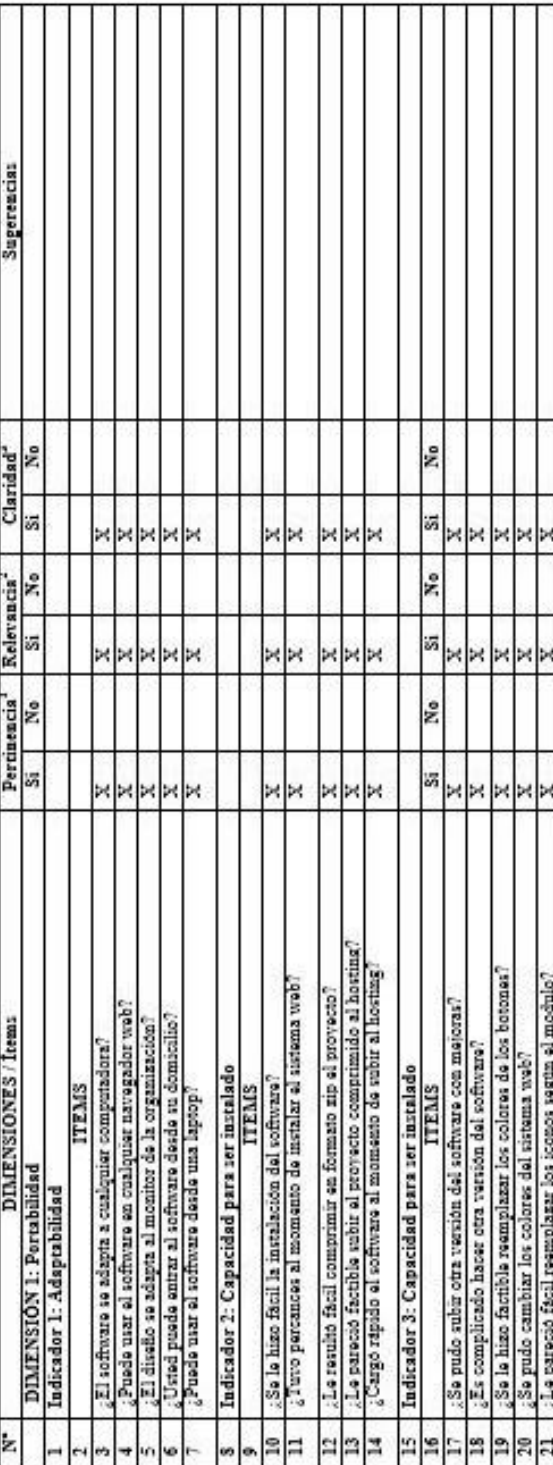

Observaciones (precisar si hay suficiencia): Existe Suficiencia

DNI: 40074326 No aplicable [ ] Aplicable después de corregir [ ] Apellidos y nombres del juez validador. Dr./Mg: Chávez Pinillos Frey Elmer Aplicable [X] Opinión de aplicabilidad:

'Pertinencia: El item corresponde al concepto teórico formulado.<br>"Relevancia: El item es epropiado para representar al componente o dimensión especifica del constructo<br>PClaridad: Se enfiende sin dificultad alguns el enunciado del item, es conciso, exacto y directo

Especialidad del validador: Metodólogo

Nota: Suficientos, se dice suficiencia cuendo los items planteados<br>son suficientes para medir la dimensión

03 de julio del 2020

誕

Firma del Experto Informante ļ

### Anexo 11: Formato de Validación de Instrumentos

UNIVERSIDAD CÉSAR VALLEJO

# CERTIFICADO DE VALIDEZ DE CONTENDO DEL INSTRUMENTO QUE MIDE LA VARIABLE SISTEMA WEB

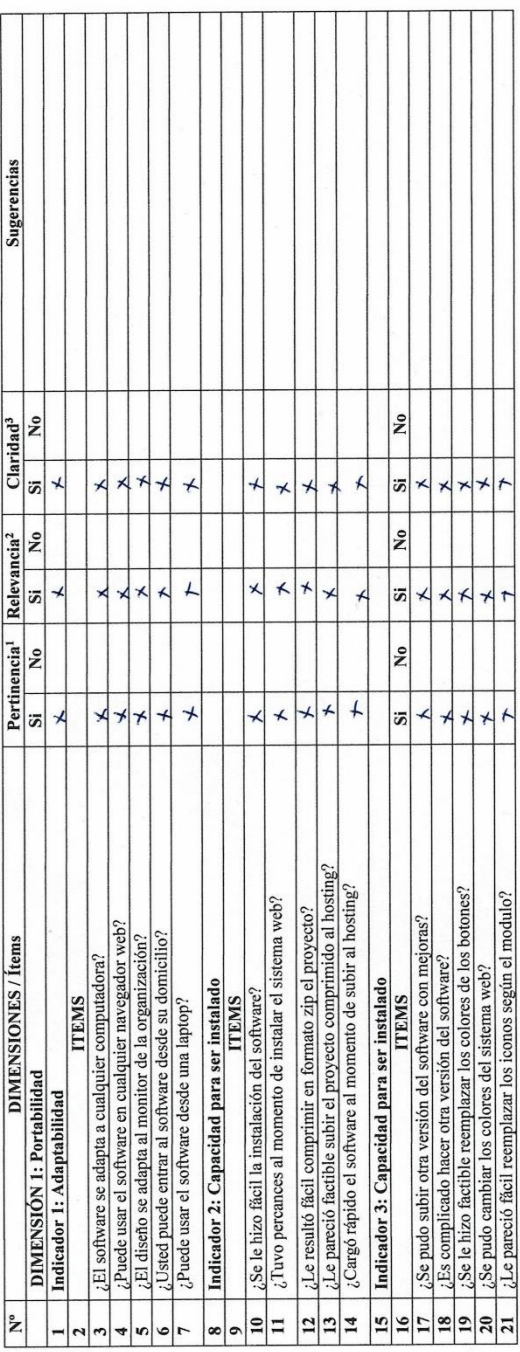

Observaciones (precisar si hay suficiencia):

DNI: 19083126 No aplicable [ ] Aplicable después de corregir [ ] Aplicable [X] Opinión de aplicabilidad:

Apellidos y nombres del juez validador. Dr/ Mg: Acuña Meléndez María Eudelia

Especialidad del validador:  $\lim_{n\to\infty} g_n$ .  $\bigodot$   $\circ$   $\bigodot$   $\circ$   $\circ$   $\circ$   $\circ$   $\circ$   $\circ$ 

'**Pertinenci**a:El item corresponde al concepto teórico 'formulado.<br>**?Relevanci**a: El item es apropiado para representar al componente o<br>dimensión especifica del constructo<br>**?Claridad:** Se entiende sin dificultad alguna el conciso, exacto y directo

Nota: Suficiencia, se dice suficiencia cuando los ítems planteados<br>son suficientes para medir la dimensión

04 de julio del 2020

Juge C

94

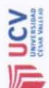

CERTIFICADO DE VALIDEZ DE CONTENDO DEL INSTRUMENTO QUE MIDE ......

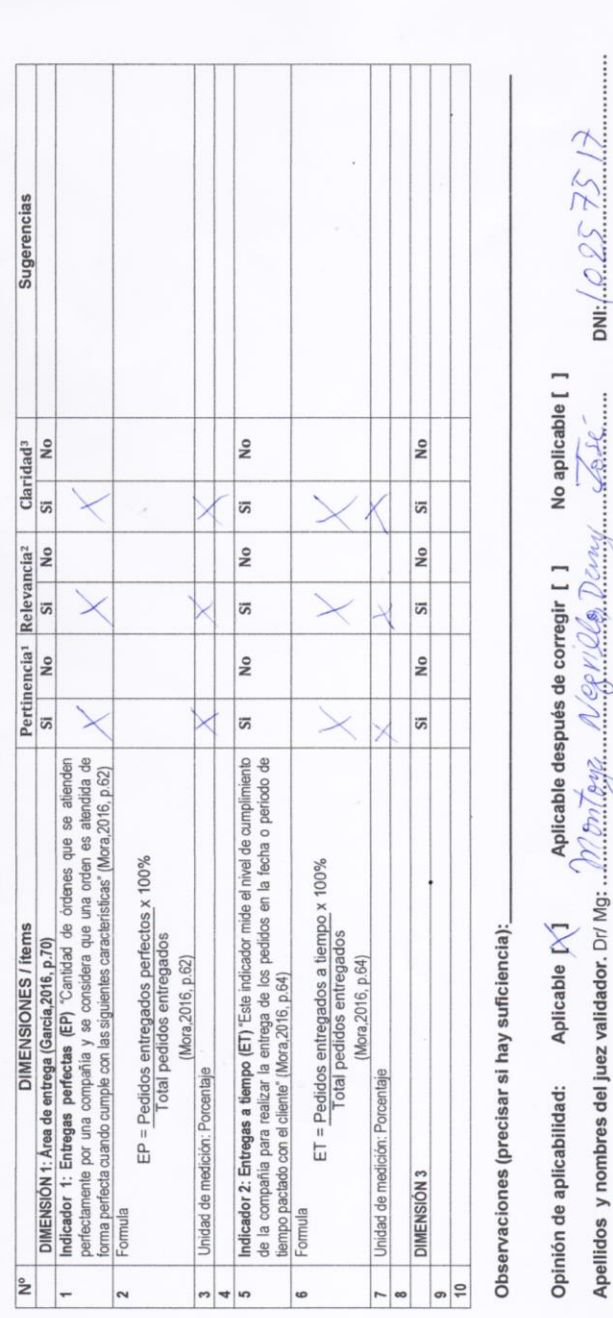

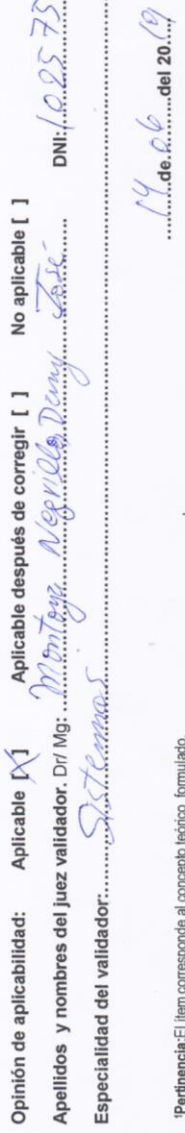

 $\vdots$ 

'l'endinenciai:⊟ ilem corresponde al concepto teórico formulado.<br>"Relevanciai: ⊟ liem es apropiado para representar al componente o<br>"Staneisión especifica del constructo<br>"Conciso, exacto y directo

Nota: Suficiencia, se dice suficiencia cuando los items planteados<br>son suficiêntes para medir la dimensión

Firma del Experto Informante.

95

### **Anexo 12: Desarrollo de metodología**

### **Descripción de los Stakeholders**

Gerente: Augusto Ordoñez Lozano

Es el dueño de la organización de la empresa Industrias Ordoñez S.A.C.

- $\checkmark$  Jefe de Almacén: Es el encargado de verificar las entregas, que hayan llegado completas y que haya llegado a tiempo para los clientes de la empresa Industrias Ordoñez S.A.C.
- $\checkmark$  Vendedor: Es el encargado de realizar las ventas, registrar los clientes y las ventas que exista en la empresa Industrias Ordoñez S.A.C.
- $\checkmark$  Almacenero: Es el encargado de verificar los productos que llegan y guardarlos en almacén en la empresa Industrias Ordoñez S.A.C.
- $\checkmark$  Cliente: Es el actor que se registra cuando se genera la venta por vía telefónica por parte de la empresa Industrias Ordoñez S.A.C
- $\checkmark$  Transportista: Es el encargado de llevar las entregas con quía de remisión y/o la factura que el cliente ha comprado por vía telefónica en la empresa Industrias Ordoñez S.A.C.

### **Resumen de usuarios**

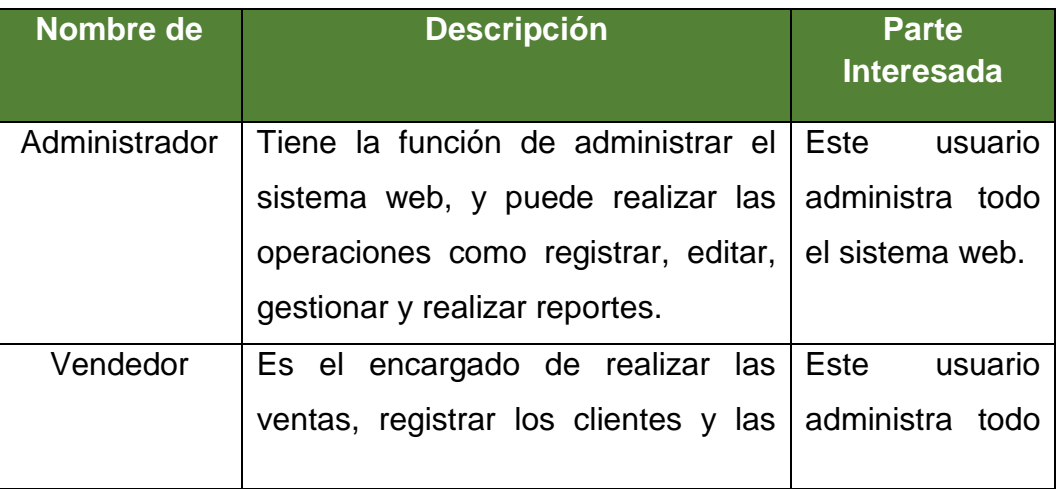

### **Tabla 1:** *Resumen de usuarios*

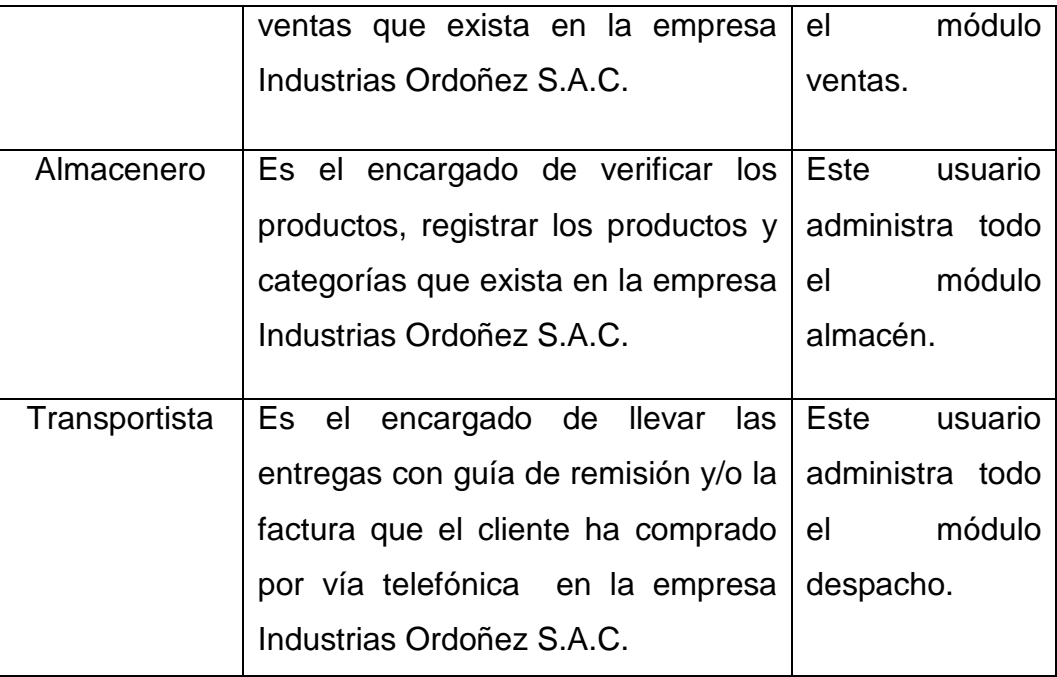

Fuente: elaboración propia.

### **Entorno de usuario**

A continuación, se puede apreciar lo que es el entorno de usuario, de la organización Industrias Ordoñez, donde se puede visualizar pide que un correo electrónico y su contraseña y el usuario tendrá que ingresar, donde previamente tendrá que estar registrado para que pueda acceder.

El usuario podrá acceder al software desde su celular, se entiende que el jefe de almacén o el gerente podrá visualizar la información desde su celular a cualquier hora los 365 días del año.

Además, el software tendrá que funcionar en distintos sistemas operativos tanto como Windows, macOS y Linux.

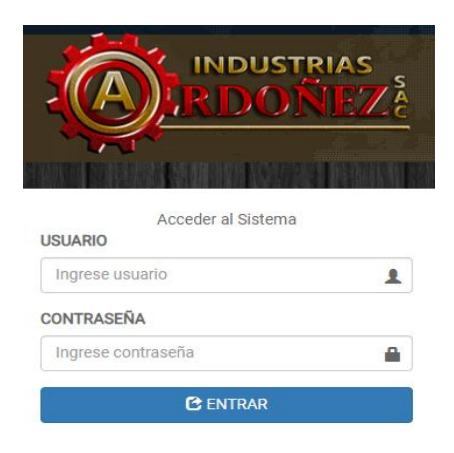

**Figura 1.** Login

### **Descripción global del producto**

Este sistema web mediante interfaces graficas permitirá al jefe de almacén gestionar el almacén, especialmente el área de entrega.

- Permitirá generar reportes de las entregas perfectas y entregas a tiempo.
- Interfaz gráfica de consulta sobre las entregas que se realiza.
- Manejo factible del sistema web para el colaborador
- Mantenimiento lo que es para productos, donde se podrá editar, eliminar, actualizar y agregar
- Asignación de roles.
- Módulo de ventas, almacén y despacho

### **Resumen de características**

- Generar ingresos para la empresa
- Control del área de ventas, almacén y despacho
- Mejor estimación de la demanda
- Asegura el cumplimiento con las entregas para los clientes

### **Suposiciones y dependencias**

**-** Que la computadora se pueda malograr ya sea por falta de mantenimiento correctivo, para eso entonces tendrá que contratar un técnico en computadoras - Que se vaya la luz de pronto en la organización Industrias Ordoñez S.A.C., porque el sistema web trabaja principalmente con corriente eléctrica - Que el usuario se olvide su contraseña

### **Rangos de calidad**

Rendimiento: El software funcionará correctamente que se desarrollará en lo que es para web, además la organización tiene dos computadoras donde no tienen mucha capacidad en hardware.

Tolerancia a fallos: El software no fallará porque no consumirá muchos recursos de hardware, por lo tanto, el sistema no colapsará.

Usabilidad: Para el usuario no será complicado de usar el software, porque será entendible de manejar un software, además se logrará aparte con las capacitaciones que se brindará para que el usuario pueda entender muy bien el uso del software. Por último, usabilidad es un criterio para la calidad del software.

### **Precedencia y prioridad**

- Sea rápido al momento de hacer las consultas correspondientes.

- Que se muestre la información para el gerente las 24 horas del día.

- Los reportes de preferencia que se generen en formato PDF, para que nadie pueda modificar alguna información.

### **Otros requisitos del producto**

Requisitos del hardware

- Teclado y mouse
- Procesador Intel,
- 4gb de memoria RAM
- Disco duro 500 GB
- Velocidad del procesador 3.0 GHZ
- Memoria cache 6MB

### **Requisitos del entorno**

- La computadora tendrá que estar en un lugar ventilado, donde no haya mucha humedad y polvo.

### **Requisitos del rendimiento**

- Se recomienda que la computadora tenga un procesador aceptable.
- Tener un excelente ancho de banda para las transacciones.

### **Requisitos de documentación**

### **Figura 01.** *Requisitos de documentación*

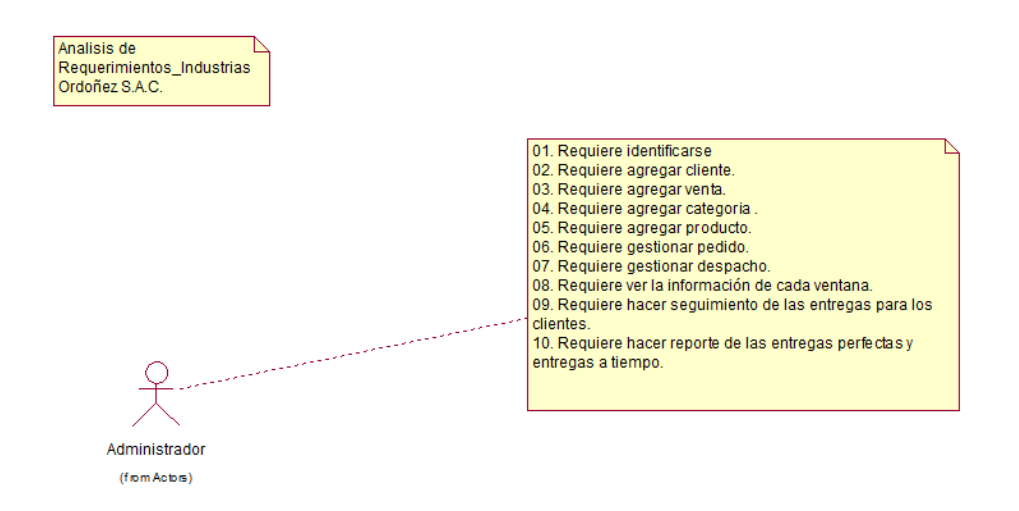

### **Desarrollo de la Metodología**

Para desarrollar el sistema web en la empresa Industrias Ordoñez S.A.C. en Ate, se usará la metodología de desarrollo de software llamada Proceso Unificado de Rational (RUP). Con la metodología se procedió a crear los modelos respectivos.

### **Modelado de Negocio**

El primer diagrama que se va a realizar es el diagrama de visión, misión y objetivos del negocio.

- $\checkmark$  Visión
- $\times$  Misión
- $\checkmark$  Objetivos
- $\times$  Metas

Se puede demostrar claramente las relaciones entre la visión, misión, objetivos y metas de la organización Industrias Ordoñez S.A.C. en Ate.

### **Figura 02.** *Objetivos del Negocio*

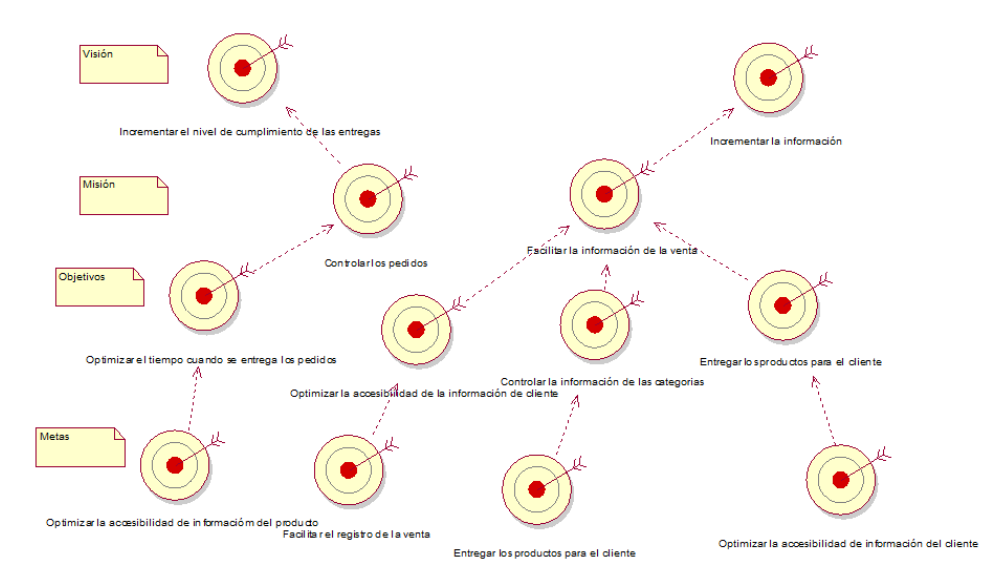

### **IDENTIFICAR LOS STAKEHOLDERS:**

### **INTERNO**

Gerente: Augusto Ordoñez Lozano

Encargado: Aldhair Regalado Calderón

- $\checkmark$  Jefe de Almacén
- $\checkmark$  Vendedor
- $\checkmark$  Almacenero
- $\checkmark$  Transportista

### **EXTERNO**

 $\checkmark$  Clientes

### **Diagrama de Caso de uso del Negocio**

El diagrama de caso de uso del negocio muestra las relaciones entre los actores del negocio (Clientes) y los colaboradores del negocio (Gerente y Encargado) y los casos de uso del negocio que se identificaron son: Agregar Categoría, Agregar Producto, Registrar Cliente, y Registrar Venta.

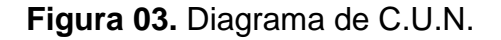

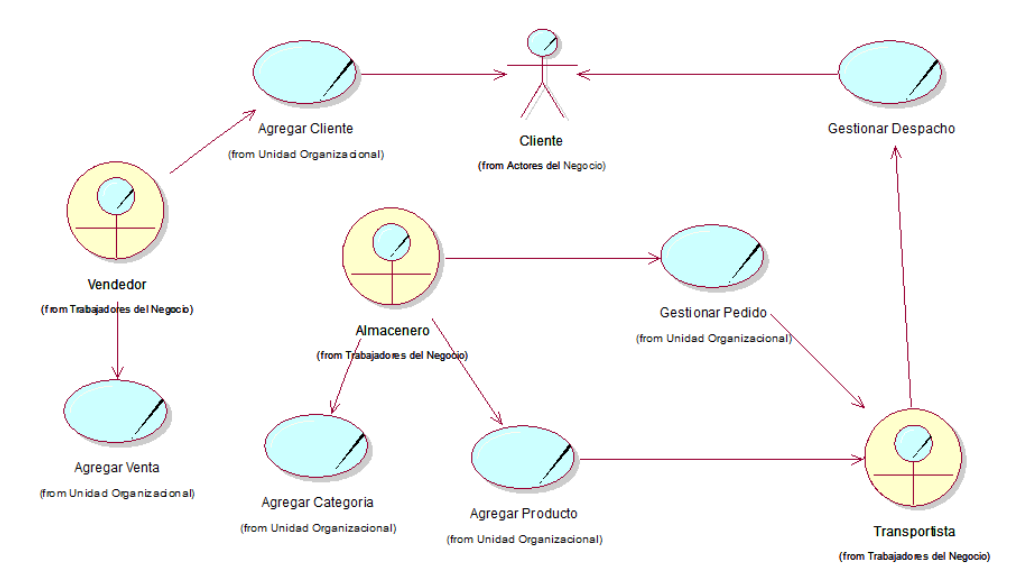

Fuente: elaboración propia

### **Trabajadores del Negocio**

Según al modelo de negocio identificado en la empresa Industrias Ordoñez S.A.C. en Ate, los colaboradores del negocio son el jefe de almacén, vendedor, almacenero y transportista.

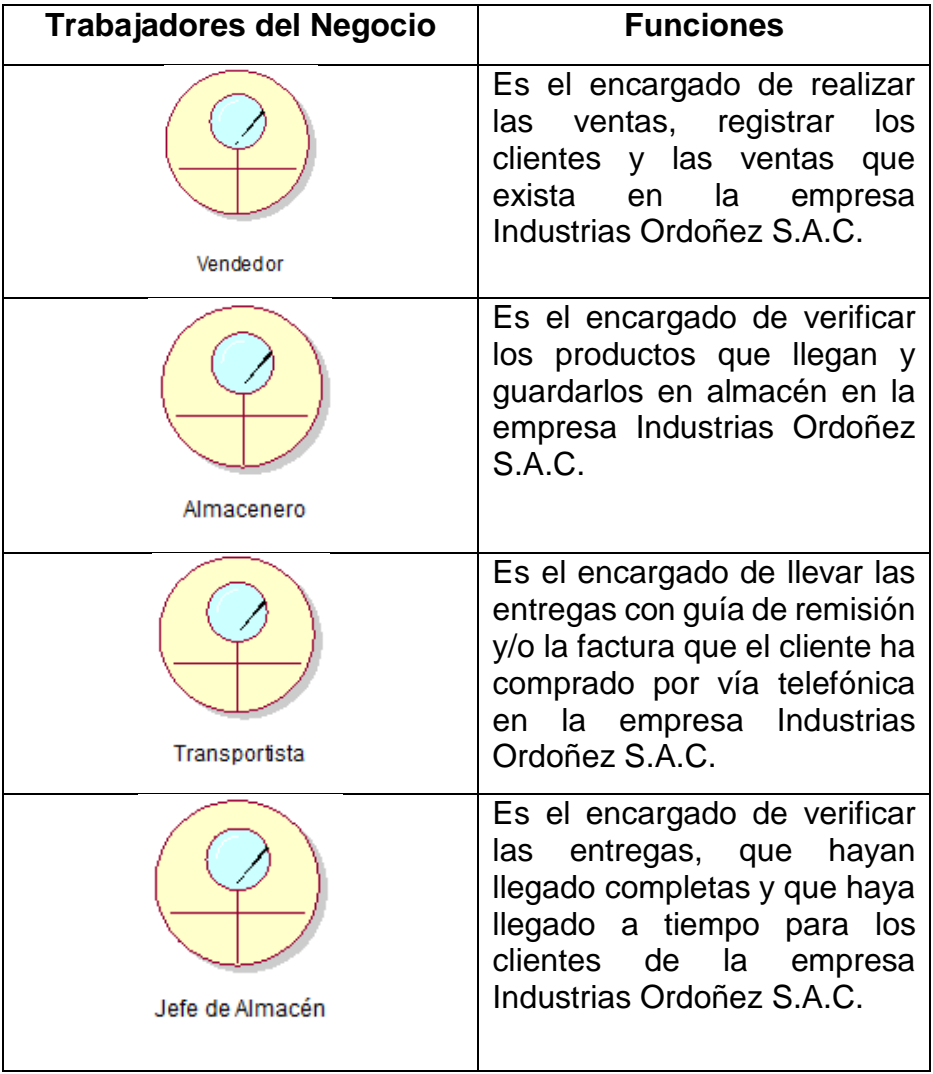

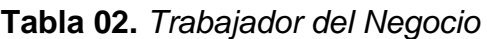

### **Actores del Negocio**

Según al modelo de negocio reconocido en la empresa Industrias Ordoñez S.A.C. en Ate, los actores del negocio es el Cliente y el Proveedor.

| <b>Actores del Negocio</b> | <b>Funciones</b>                                                                                                    |  |
|----------------------------|----------------------------------------------------------------------------------------------------|--|
| Cliente                    | Es el actor que se registra<br>a través del pedido<br>generado por vía telefónica<br>en la empresa Industrias<br>Ordoñez S.A.C. |  |

**Tabla 03.** *Actores del Negocio*

### **Casos de uso del Negocio**

Las sucesiones que se han identificado son los siguientes:

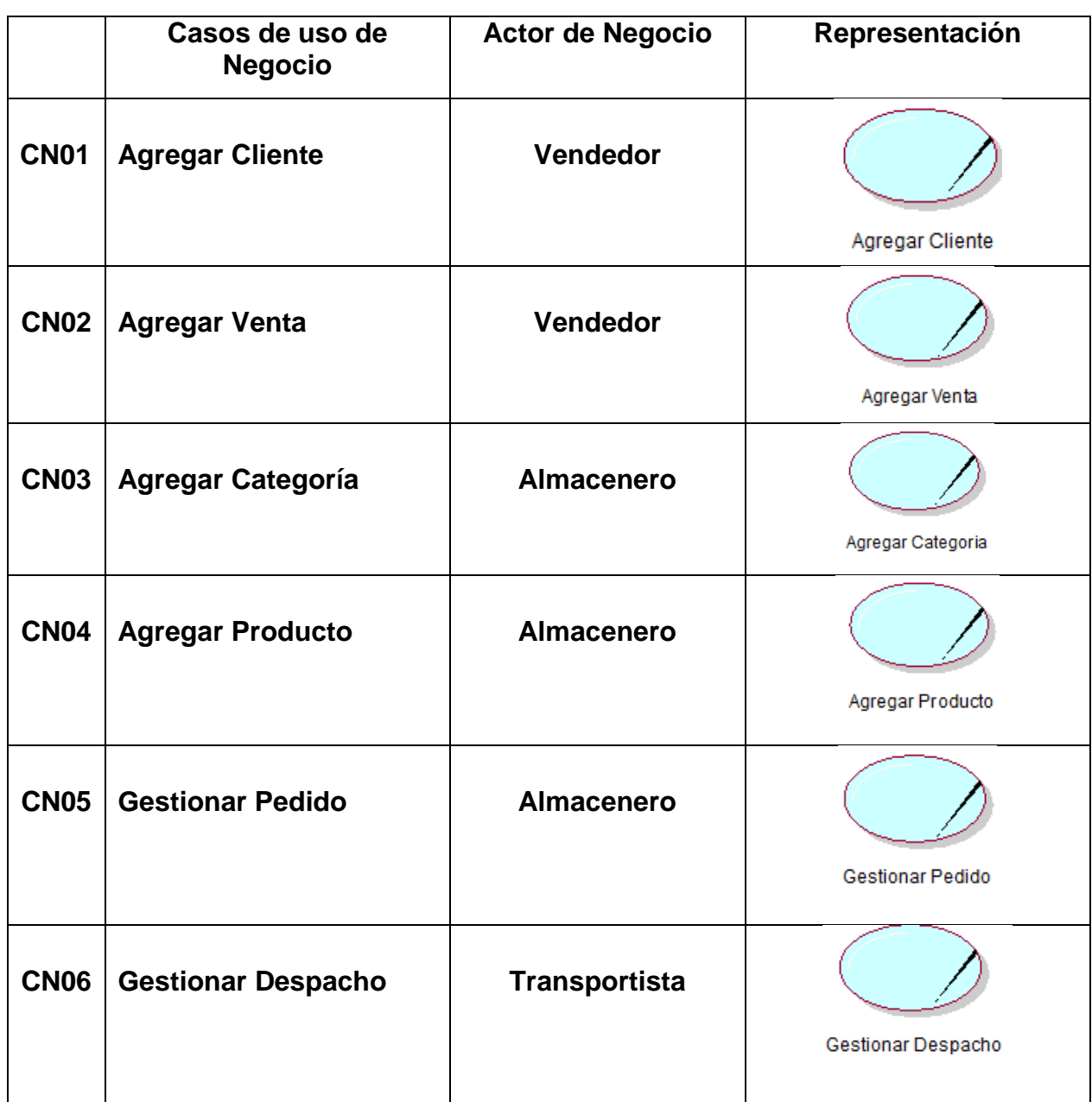

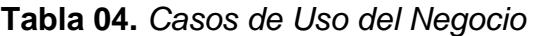

### **Realización de los Casos de uso del Negocio**

La realización del caso de uso de negocio detalla cómo se labora. Por la cual, a cada caso de uso de negocio identificado se le asigna su realización, a continuación, se muestran las realizaciones de los casos de uso de negocio.

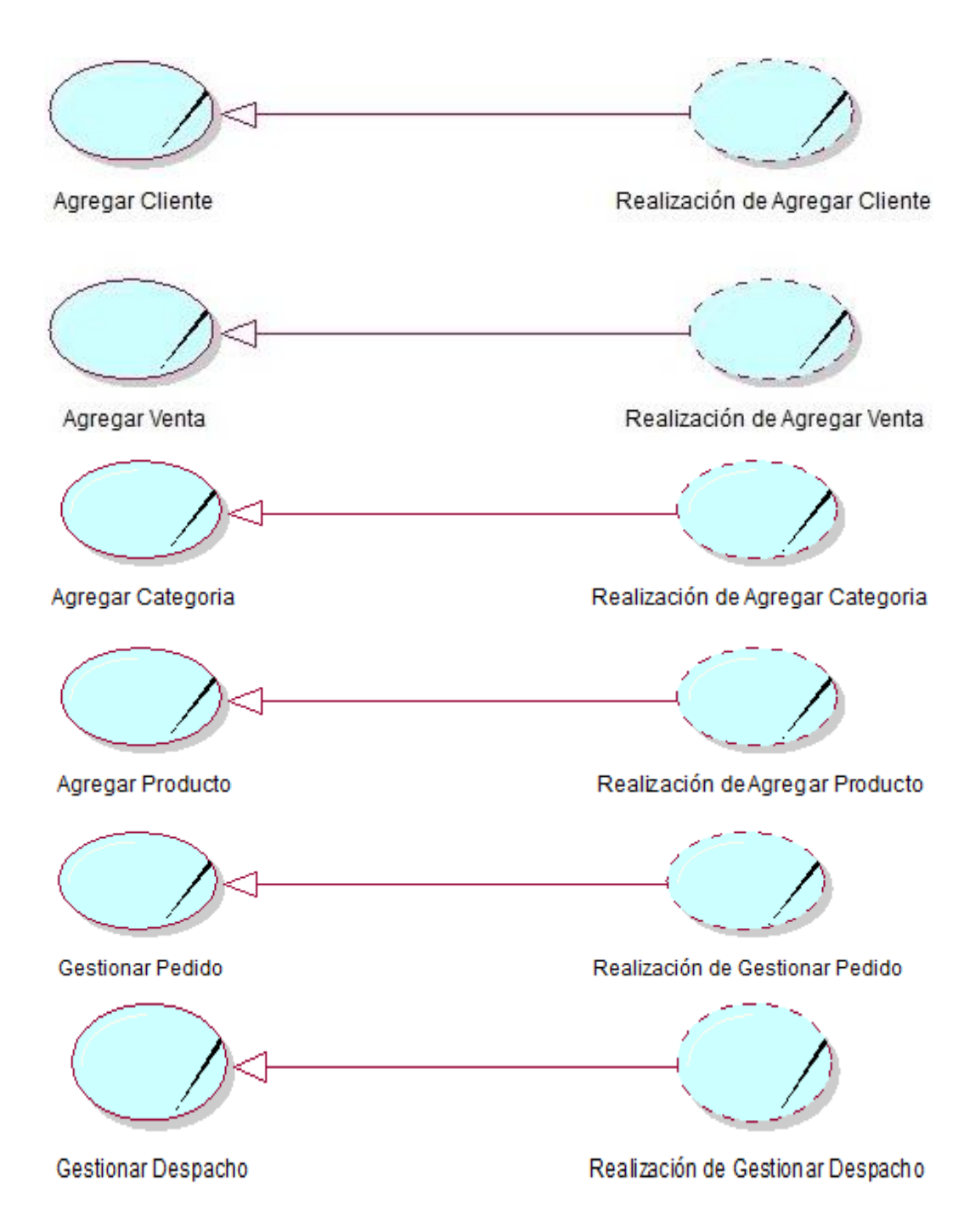

**Figura 04.** *Realización de Caso de uso del Negocio*

### **Especificaciones de los Casos de Uso del negocio**

En esta parte se especializa muy bien los casos de uso de negocio, donde se va a realizar un detalle de los pasos que un proceso sigue.

En la tabla N° 05 se especifica el caso uso de negocio del proceso agregar cliente.

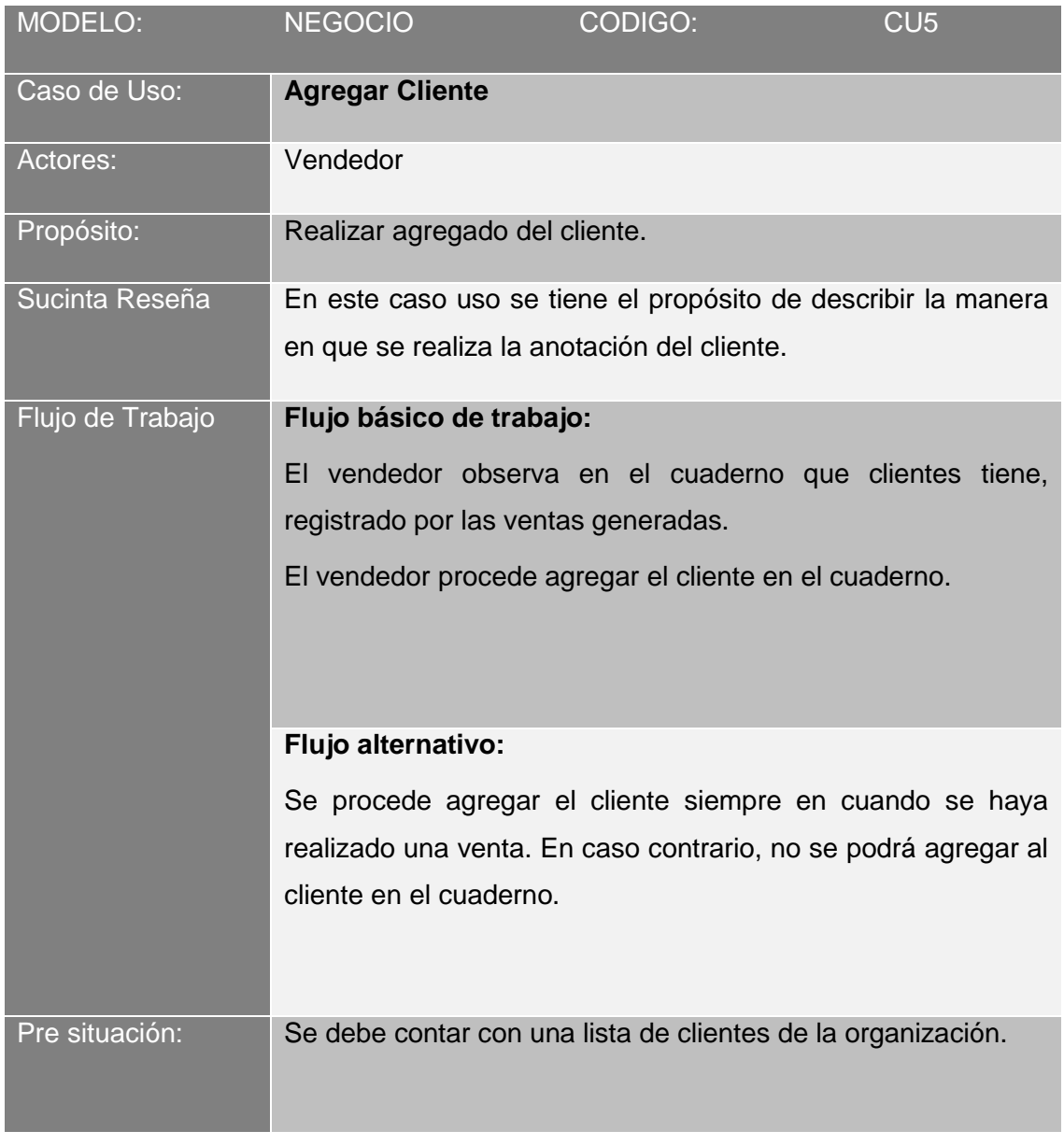

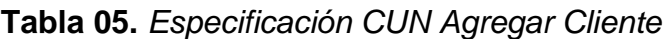

En la tabla N° 06 se especifica el caso uso de negocio del proceso agregar venta.

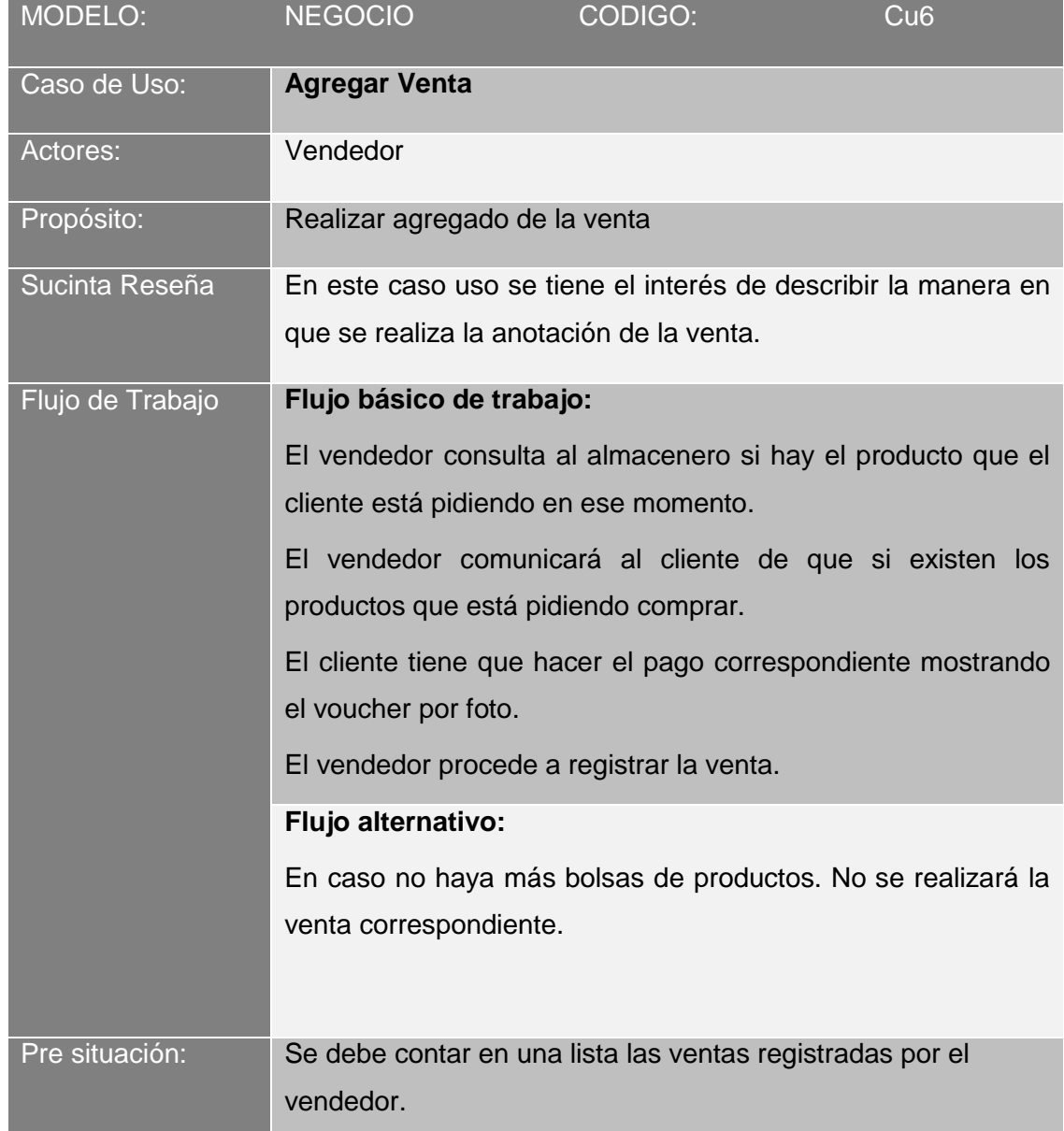

**Tabla 06.** *Especificación CUN Agregar Venta*

En la tabla N° 07 se especifica el caso uso de negocio del proceso agregar categoría.

| MODELO:          | <b>NEGOCIO</b>                                                                                                    | CODIGO:                                                          | CU <sub>2</sub> |  |
|------------------|----------------------------------------------------------------------------------------------------|------------------------------------------------------------------|-----------------|--|
| Caso de Uso:     | <b>Agregar Producto</b>                                                                                                    |                                                                  |                 |  |
| Actores:         | Almacenero                                                                                                    |                                                                  |                 |  |
| Propósito:       | Realizar registro de los categorías.                                                                                                    |                                                                  |                 |  |
| Sucinta Reseña   | En este caso uso se tiene la finalidad de describir la manera en                                                                                                    |                                                                  |                 |  |
|                  | que se realiza la anotación de los productos.                                                                                                    |                                                                  |                 |  |
| Flujo de Trabajo | Flujo básico de trabajo:                                                                                                    |                                                                  |                 |  |
|                  | El almacenero se acerca al área de almacén.                                                                                                    |                                                                  |                 |  |
|                  | El almacenero verifica que categoría se puede agregar.<br>El almacenero revisa su listado de categorías.<br>Si en caso, acepta, el almacenero procede agregar la categoría.<br>El almacenero realiza el registro en su cuaderno. |                                                                  |                 |  |
|                  |                                                                                                    |                                                                  |                 |  |
|                  |                                                                                                    |                                                                  |                 |  |
|                  |                                                                                                    |                                                                  |                 |  |
|                  |                                                                                                    |                                                                  |                 |  |
|                  |                                                                                                    |                                                                  |                 |  |
|                  | Flujo alternativo:<br>En caso el almacenero no acepte, por motivos de que no cumpla                                                                                                    |                                                                  |                 |  |
|                  |                                                                                                    |                                                                  |                 |  |
|                  |                                                                                                    | con los requisitos o que no haya más productos, se comunicará al |                 |  |
|                  | área de producción que produzca más productos para que no falte                                                                                                    |                                                                  |                 |  |
|                  | más productos.                                                                                                    |                                                                  |                 |  |
| Pre situación:   | debe cumplir para registrar los artículos.                                                                                                    | Se debe contar con una lista de productos y los requisitos que   |                 |  |

**Tabla 07.** *Especificación Agregar Categoría*

En la tabla N° 08 se especifica el caso uso de negocio del proceso agregar producto.

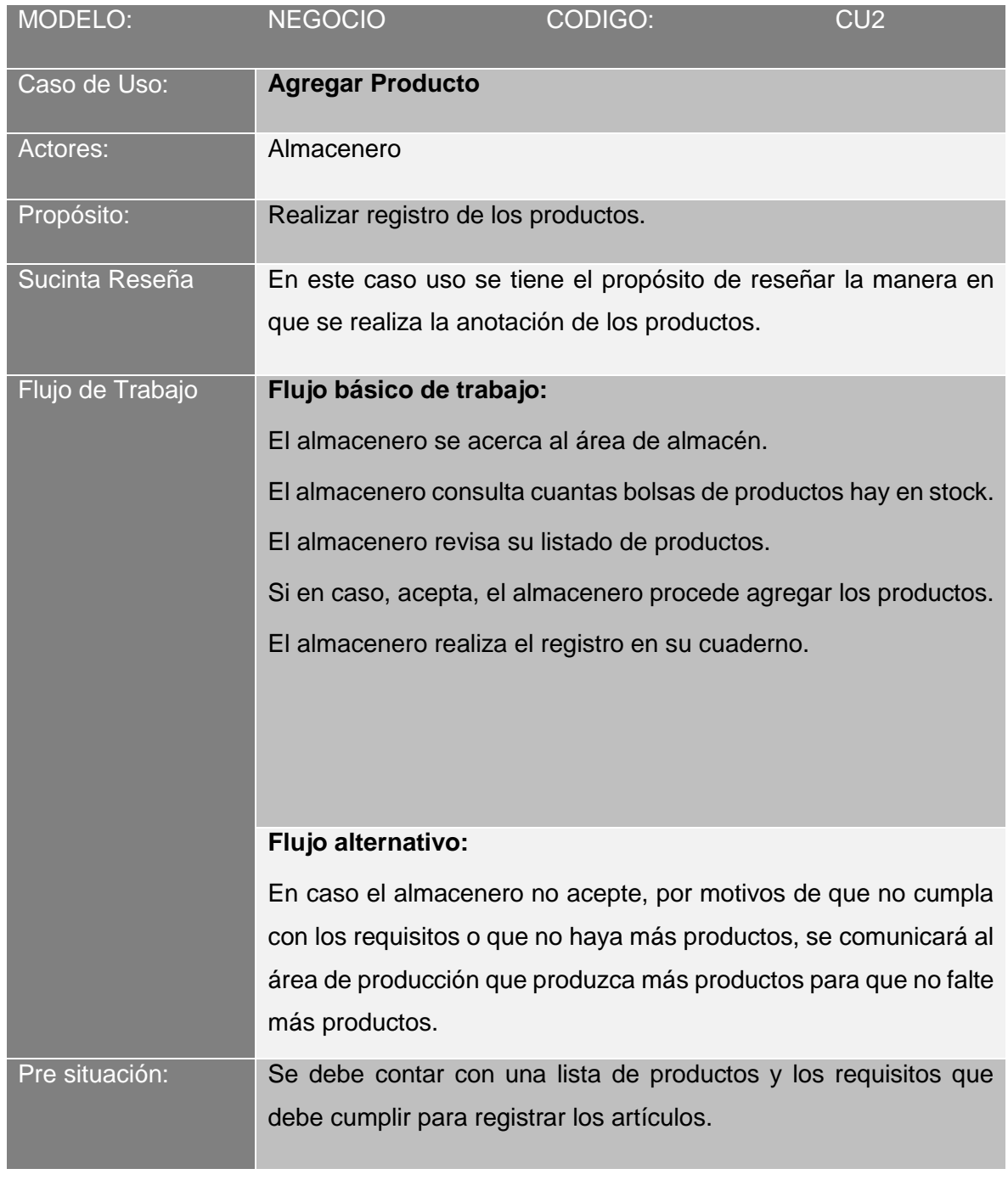

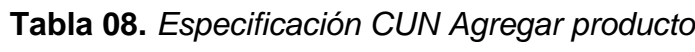
En la tabla N° 09 se especifica el caso uso de negocio del proceso gestionar pedido.

| MODELO:          | <b>NEGOCIO</b>                                                   | CODIGO: | CU5 |
|------------------|------------------------------------------------------------------|---------|-----|
| Caso de Uso:     | <b>Gestionar Pedido</b>                                          |         |     |
| Actores:         | Almacenero                                                       |         |     |
| Propósito:       | Realizar gestionado del pedido.                                  |         |     |
| Sucinta Reseña   | En este caso uso se tiene el propósito de describir la manera    |         |     |
|                  | en que se realiza la gestión del pedido.                         |         |     |
| Flujo de Trabajo | Flujo básico de trabajo:                                         |         |     |
|                  | El almacenero pregunta en el área de despacho para que           |         |     |
|                  | verifiquen los últimos detalles del pedido.                      |         |     |
|                  |                                                                  |         |     |
|                  |                                                                  |         |     |
|                  | Flujo alternativo:                                               |         |     |
|                  | Se procede a gestionar pedido siempre en cuando se haya          |         |     |
|                  | realizado una venta con el pago respectivo de parte del cliente. |         |     |
|                  | Para luego el pedido sea llevado para el área de despacho, en    |         |     |
|                  | caso contrario, no se podrá gestionar el pedido.                 |         |     |
| Pre situación:   | Se debe contar con una lista de pedidos de la organización.      |         |     |

**Tabla 09.** *Especificación CUN Gestionar Pedido*

En la tabla N° 10 se especifica el caso uso de negocio del proceso entregar pedido.

| MODELO:          | <b>NEGOCIO</b>                                                                                              | CODIGO:                                                       | Cu <sub>6</sub> |
|------------------|----------------------------------------------------------------------------------------------------|---------------------------------------------------------------|-----------------|
| Caso de Uso:     | <b>Gestionar Producto</b>                                                                                   |                                                               |                 |
| Actores:         | Transportista                                                                                               |                                                               |                 |
| Propósito:       | Realizar la gestión del producto                                                                            |                                                               |                 |
| Sucinta Reseña   | En este caso uso se tiene el objetivo de explicar la manera en                                              |                                                               |                 |
|                  |                                                                                                    | que se realiza la gestión del producto para el cliente.       |                 |
| Flujo de Trabajo | Flujo básico de trabajo:                                                                                    |                                                               |                 |
|                  | Los colaboradores van colocando los productos en el camión<br>para la gestión del producto para el cliente. |                                                               |                 |
|                  |                                                                                                    |                                                               |                 |
|                  | El transportista verifica la guía de remisión y la hoja de pedido                                           |                                                               |                 |
|                  | que se llevará para el cliente.                                                                             |                                                               |                 |
|                  | El transportista ve para que hora y fecha se tiene que entregar                                             |                                                               |                 |
|                  | los productos.<br>El transportista entregará los productos.<br>Flujo alternativo:                           |                                                               |                 |
|                  |                                                                                                    |                                                               |                 |
|                  |                                                                                                    |                                                               |                 |
|                  |                                                                                                    | En caso no este escrito la fecha y la hora de entrega. Por lo |                 |
|                  |                                                                                                    | tanto se demorará la entrega correspondiente.                 |                 |
| Pre situación:   |                                                                                                    | Se debe contar en una lista las pedidos registrados por el    |                 |
|                  | almacenero.                                                                                                 |                                                               |                 |

**Tabla 10.** *Especificación CUN Gestionar Producto*

# **Diagrama de actividades de las realizaciones de caso de uso del negocio Diagrama de Actividades**

En la Figura N° 05 se indica el proceso agregar cliente, este proceso empieza, cuando el vendedor verifica, luego empodera el agregado de clientes nuevos, además se procede a verificar detalles con el cliente, se agrega el cliente, se genera el informe respecto al cliente para después informar y por último se verifica y se aprueba el contenido. Porque siguiendo esas pautas se puede tener un excelente software para el colaborador y a la vez se siente tranquilo.

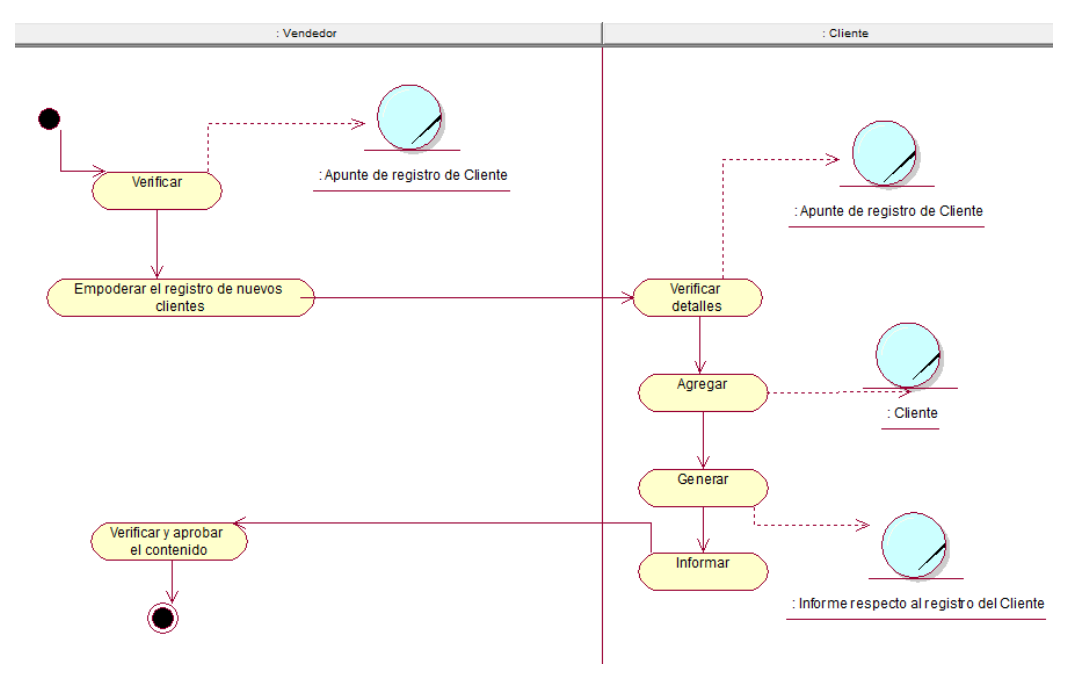

**Figura 05.** *Diagrama de Actividad. Agregar Cliente*

Fuente: elaboración propia.

En la Figura N° 06 se indica el proceso agregar venta, este proceso empieza, cuando el vendedor verifica, luego se genera la venta, además se procede a verificar detalles con el cliente, se agrega la venta, se genera el informe respecto al agregado de la venta para después informar, por último, se verifica y se aprueba el contenido. Para esta sucesión se tiene que tomar en cuenta lo que es la data y de cuanta data va ingresar para que no haya ningún inconveniente.

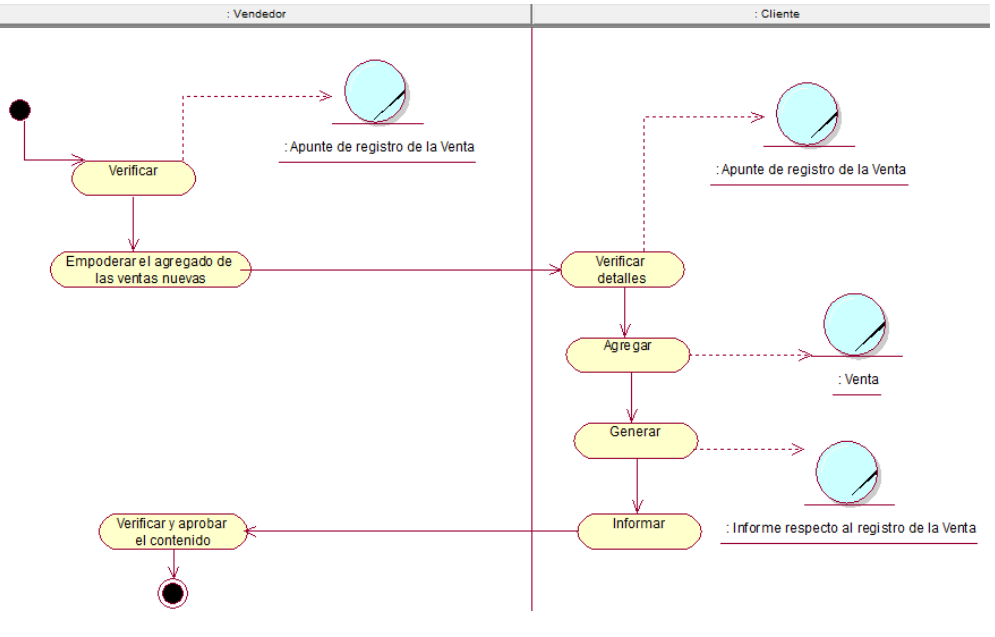

# **Figura 06.** *Diagrama de Actividad. Agregar Venta*

Fuente: elaboración propia.

En la Figura N° 07 se indica el proceso de agregar categoría, este proceso empieza, cuando el jefe de almacén verifica, luego empodera el agregado de categorías nuevas, además se procede a verificar detalles con el almacenero para gestionar, se agrega el producto, se genera el informe respecto al producto para después informar y por último se verifica y se aprueba el contenido.

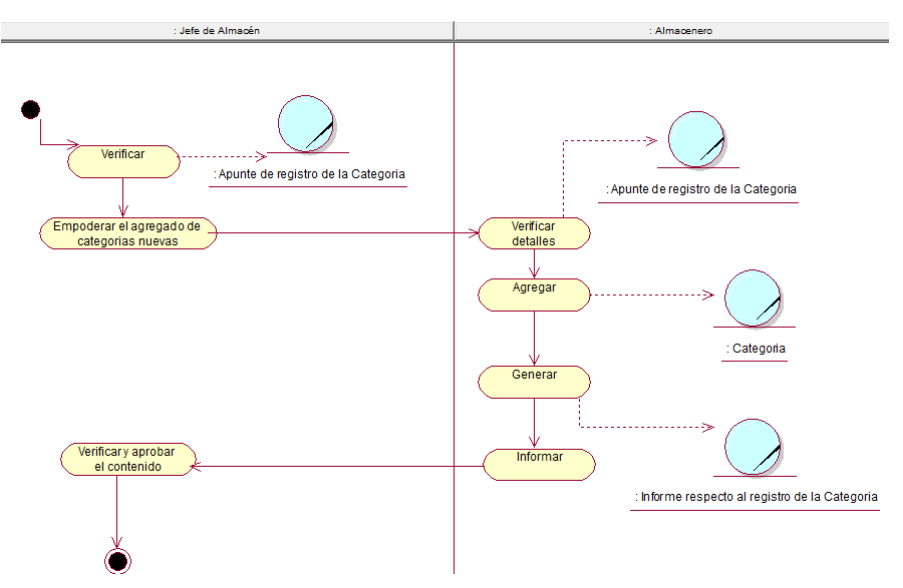

**Figura 07.** *Diagrama de Actividad. Agregar Categoría*

Fuente: elaboración propia.

En la Figura N° 08 se indica el proceso agregar producto, este proceso empieza, cuando el jefe de almacén verifica, luego empodera el agregado de clientes nuevos, además se procede a verificar detalles con el almacenero para gestionar, se agrega el producto, se genera el informe respecto al producto para después informar y por último se verifica y se aprueba el contenido.

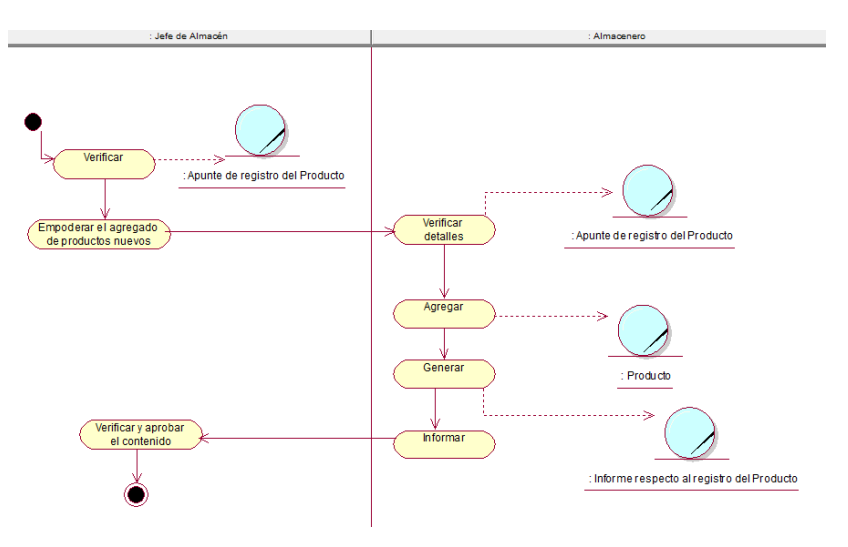

#### **Figura 08.** *Diagrama de Actividad. Agregar Producto*

En la Figura N° 09 se indica el proceso gestionar pedido, este proceso empieza, cuando del Almacenero verifica, luego empodera referente a la gestión del pedido, luego procede a verificar detalles con el transportista, se gestiona el pedido, se genera el informe respecto al pedido para después informar y por último se verifica y se aprueba el contenido.

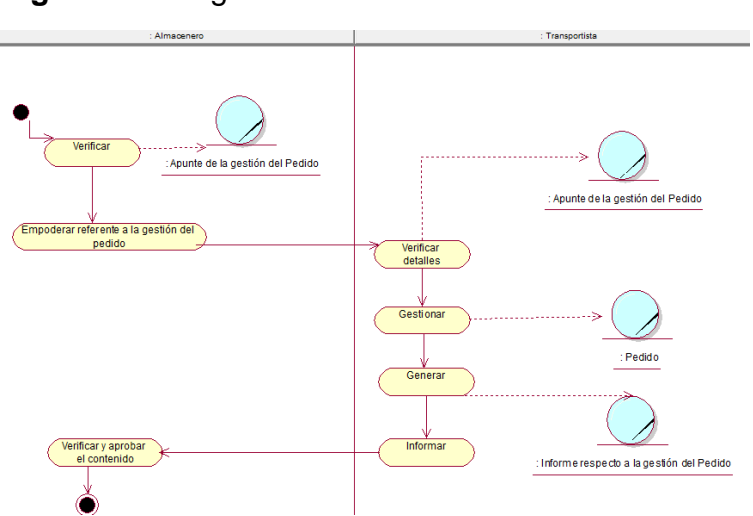

## **Figura 09.** Diagrama de Actividad. Gestionar Pedido

Fuente: elaboración propia.

Fuente: elaboración propia.

En la Figura N° 10 se indica el proceso gestionar despacho, este proceso empieza, cuando del transportista verifica, luego empodera referente a la gestión del despacho, luego procede a verificar detalles que no falte ningún producto, se gestiona el despacho, se genera el informe respecto al despacho para después informar, por último, se verifica y se aprueba el contenido.

Aquí el colaborador tiene que revisar que todo este conforme, revisar los documentos con mucho cuidado porque la organización tienes muchos clientes en todo el país, por lo tanto, se necesita que los productos lleguen muy bien a su destino y que se cumpla con lo establecido con el cliente, para que la organización pueda surgir mucho más y pueda ser reconocida con la mejor en su rubro. Siempre es bueno que el colaborador pueda tener los conocimientos necesarios para que el mismo también se pueda ayudar con el software y así poder ayudar a los demás colaboradores que se encuentran en ese momento en la organización. El colaborador tiene que visualizar que persona y que vehículo llevará todos los productos solicitados y cuando este todo conforme, mejor dicho, cuando los productos estén completos en el vehículo, ahí el colaborador tendrá que marcar la entrega y ese vehículo manejará esa persona llevará todos esos productos a su destino.

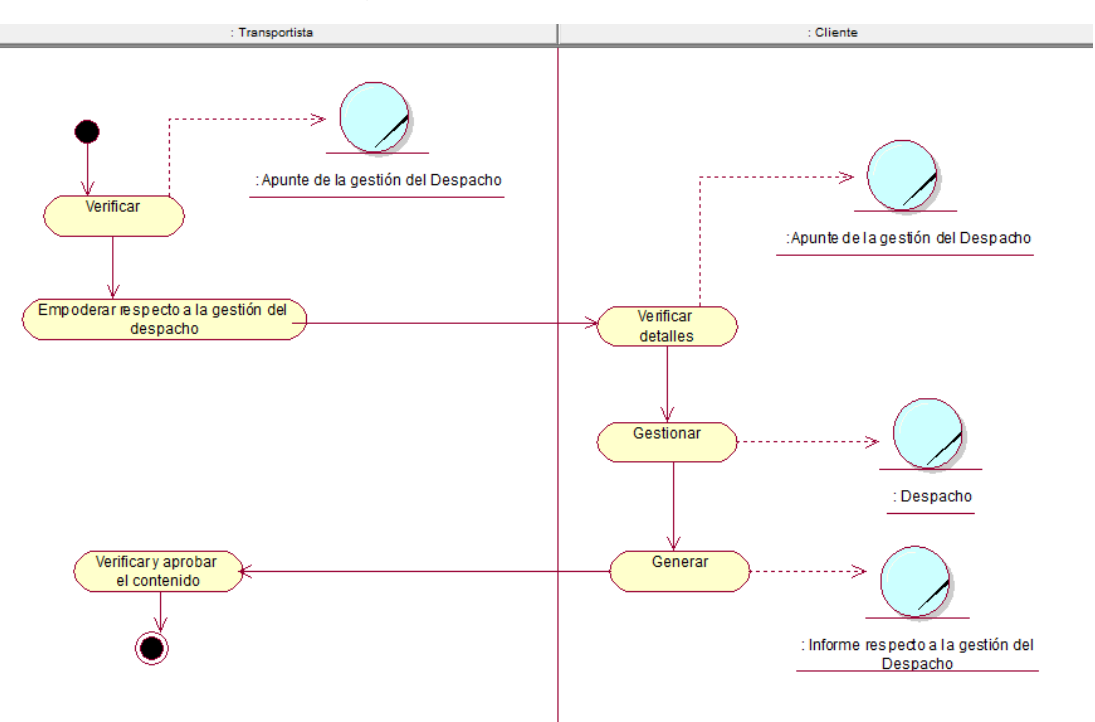

#### **Figura 10.** Diagrama de Actividad. Gestionar Despacho

Fuente: elaboración propia.

## **Diagrama de Secuencia del Caso de Uso del Negocio**

## **Diagrama de Secuencia**

En la Figura N° 11 se indica el diagrama de secuencia del proceso agregar cliente, este proceso empieza, cuando el vendedor verifica, luego empodera el agregado de clientes nuevos, además se procede a verificar detalles con el cliente, se agrega el cliente, se genera el informe respecto al cliente para después informar, por último, se verifica y se aprueba el contenido.

El colaborador tiene que seguir muy bien cada pausa, completar toda la data posible para que se cumpla, donde tiene que estar la fecha creada, la dirección, entre otras cosas, etc. Esto permite que el colaborador tenga un bosquejo o una idea más exacta en ese momento.

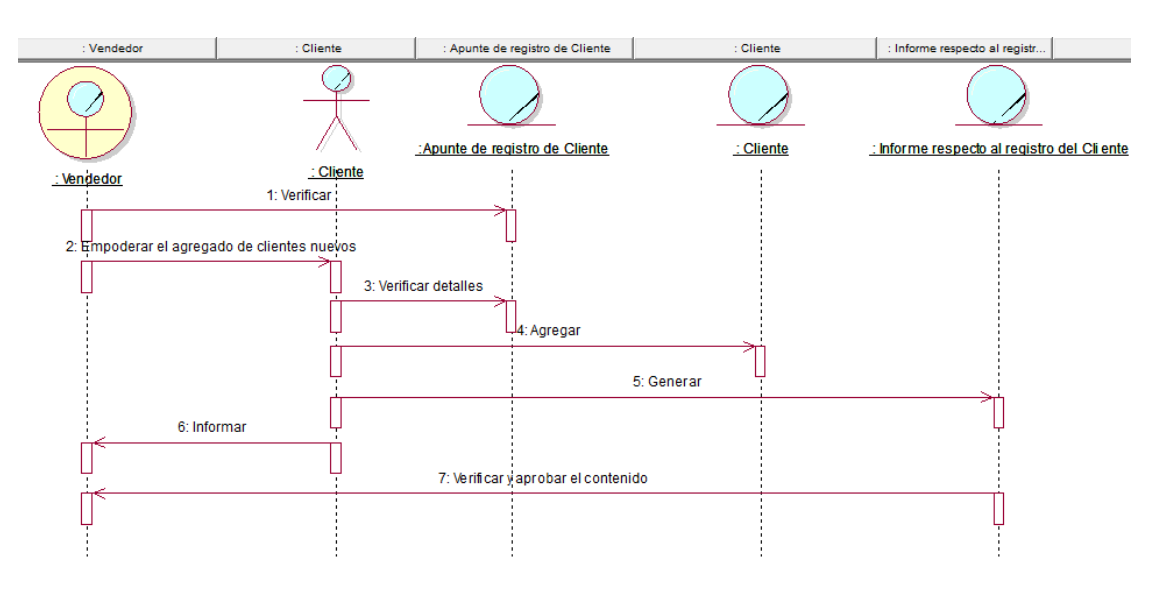

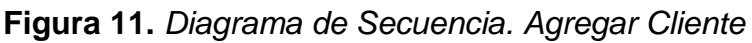

Fuente: elaboración propia.

En la Figura N° 12 se indica el diagrama de secuencia del proceso registrar artículo, este proceso empieza, cuando el vendedor verifica, luego empodera el agregado de ventas nuevas, luego procede a verificar detalles para gestionar, se agrega la venta, se genera el informe respecto a la venta para después informar, por último, se verifica y se aprueba el contenido.

Porque para el colaborador pueda realizar esa acción tiene que contar con todos los conocimientos previos completar de forma exitosa esa anotación, para no

haya ningún contra tiempo, que todo esté muy conforme que no falte ningún dato, que todo sea muy claro, entendible, conciso, lacónico, sucinto y escueto.

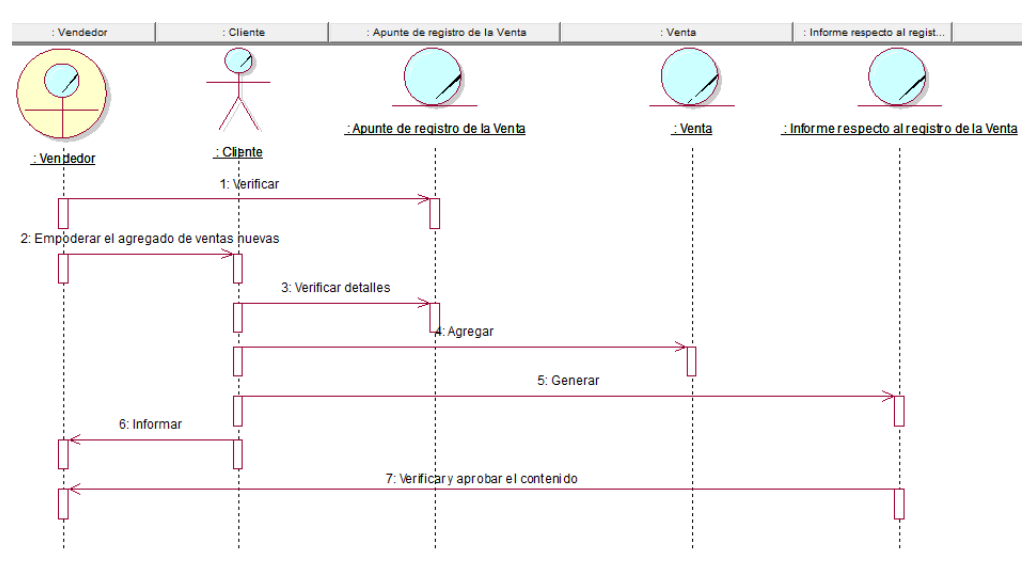

**Figura 12.** Diagrama de Secuencia. Agregar Venta

En la Figura N° 13 se indica el diagrama de secuencia del proceso agregar categoría, se da la cuando el jefe de almacén verifica, luego empodera el agregado de categorías nuevas, además se procede a verificar detalles con el almacenero para gestionar, se agrega la categoría, se genera el informe respecto al producto para después informar, por último, se verifica y se aprueba el contenido. Porque cada día en la organización va saliendo nuevos productos, como bisagras, fierros, plástico y sobre todo de diferentes tamaños y colores.

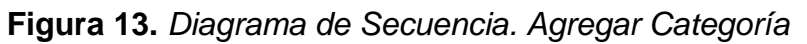

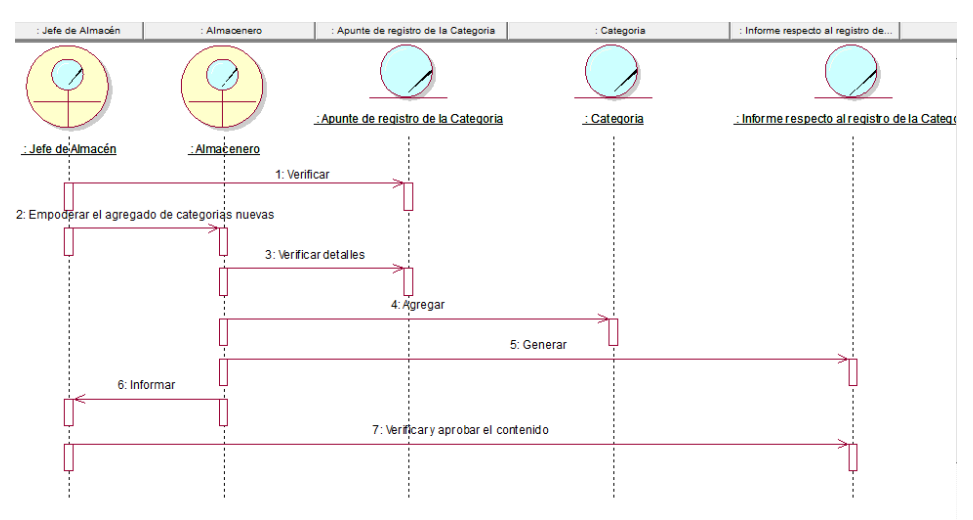

Fuente: elaboración propia.

Fuente: elaboración propia.

En la Figura N° 14 se indica el diagrama de secuencia del proceso agregar producto, este proceso empieza, cuando el jefe de almacén verifica, luego empodera el agregado de productos nuevos, además se procede a verificar detalles con el almacenero para gestionar, se agrega el producto, se genera el informe respecto al producto para después informar y por último se verifica y se aprueba el contenido.

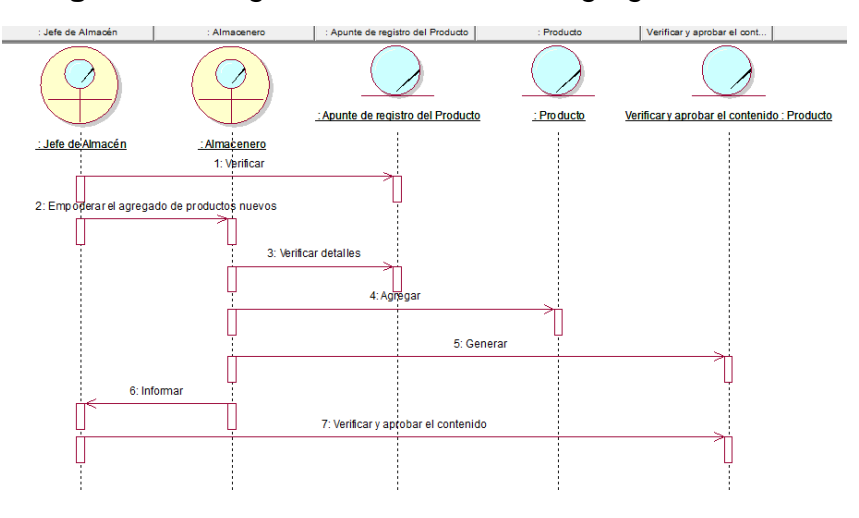

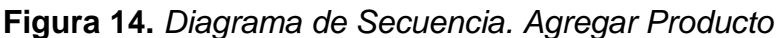

En la Figura N° 15 se indica el diagrama de secuencia del proceso gestionar pedido, este proceso empieza, cuando del Almacenero verifica, luego empodera referente a la gestión del pedido, luego procede a verificar detalles con el transportista, se gestiona el pedido, se genera el informe respecto al pedido para después informar y por último se verifica y se aprueba el contenido.

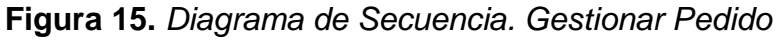

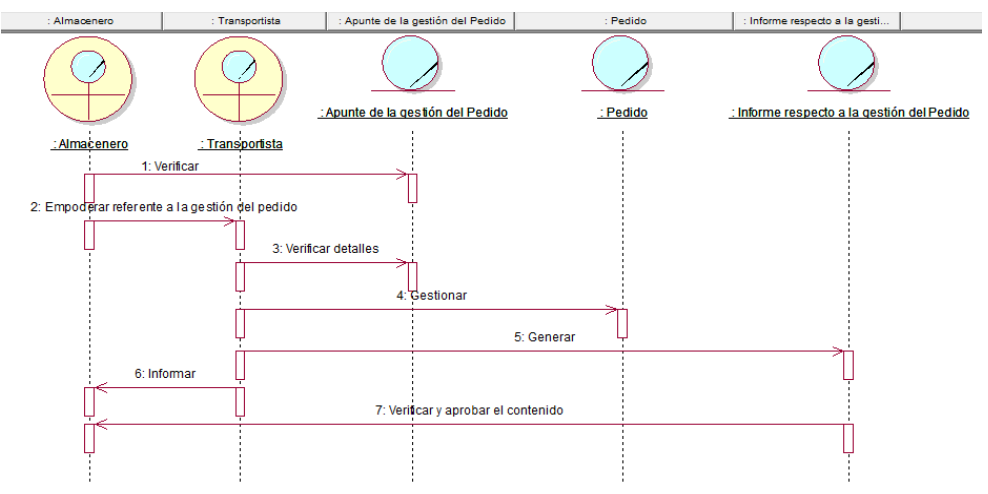

Fuente: elaboración propia.

Fuente: elaboración propia.

En la Figura N° 16 se indica el diagrama de secuencia del proceso gestionar despacho, este proceso empieza, cuando del transportista verifica, luego empodera referente a la gestión del despacho, luego procede a verificar detalles que no falte ningún producto, se gestiona el despacho, se genera el informe respecto al despacho para después informar y por último se verifica y se aprueba el contenido.

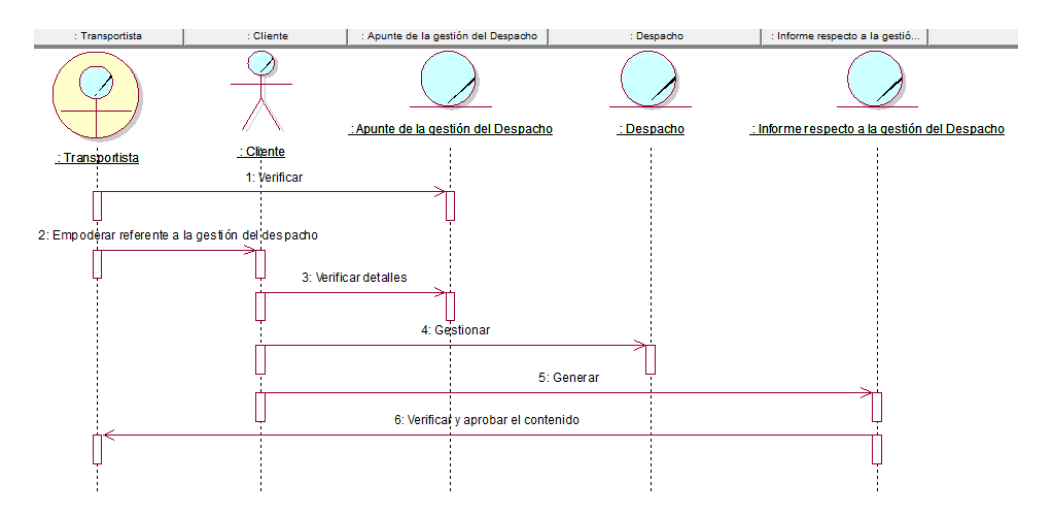

**Figura 16.** *Diagrama de Secuencia. Gestionar Despacho*

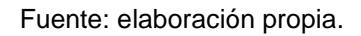

# **MCUN: MODELADO CASO USO DE NEGOCIO**

1. MCUN\_Agregar Cliente

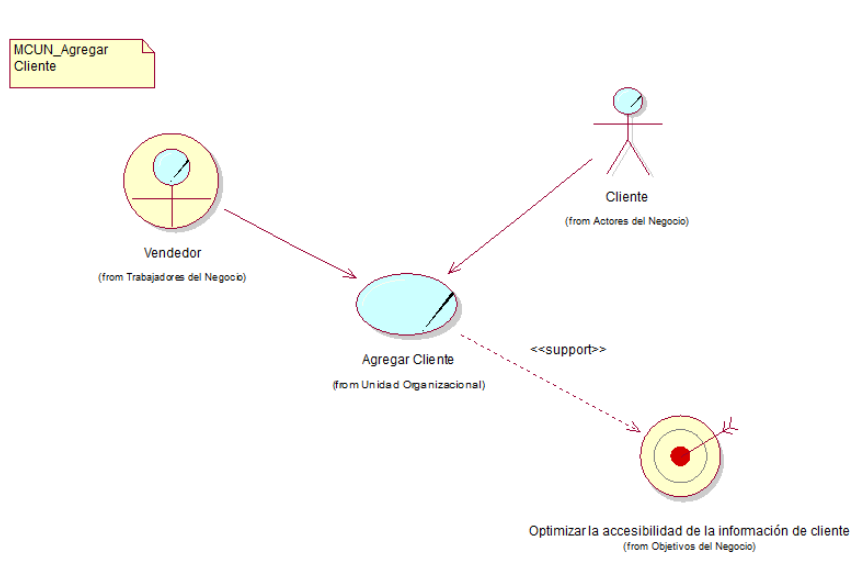

## **Figura 17.** *MCUN. Agregar Cliente*

## 2. MCUN\_Agregar Venta

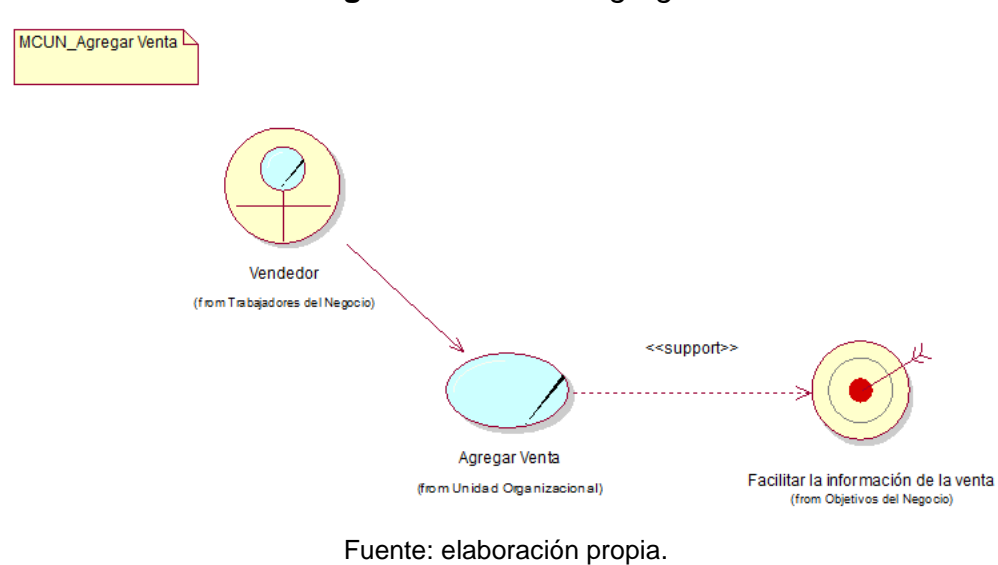

**Figura 18.** *MCUN. Agregar Venta*

## 3. MCUN\_Agregar Categoría

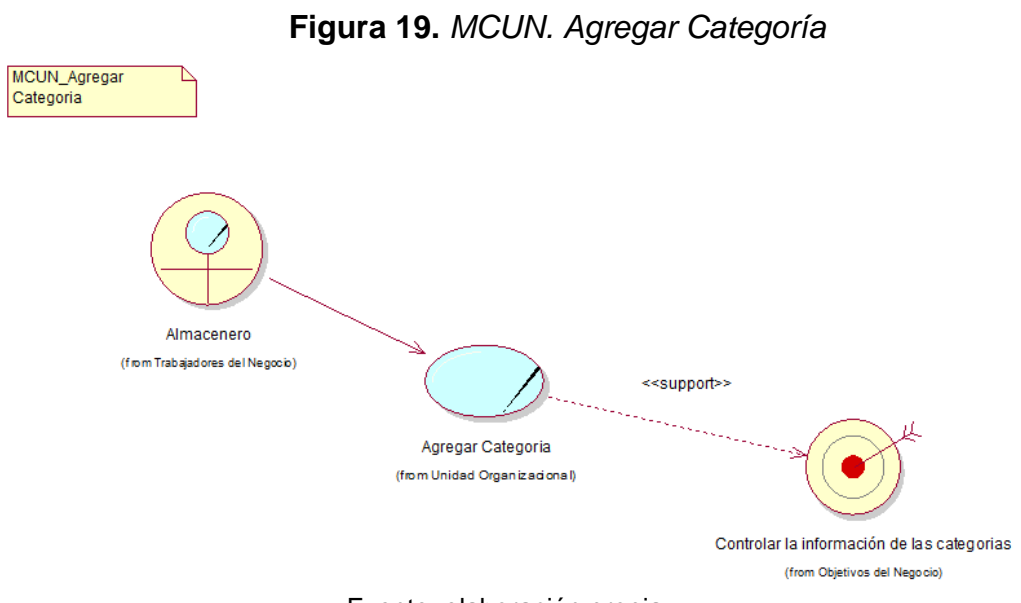

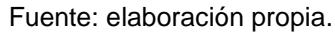

## 4. MCUN\_Agregar Producto

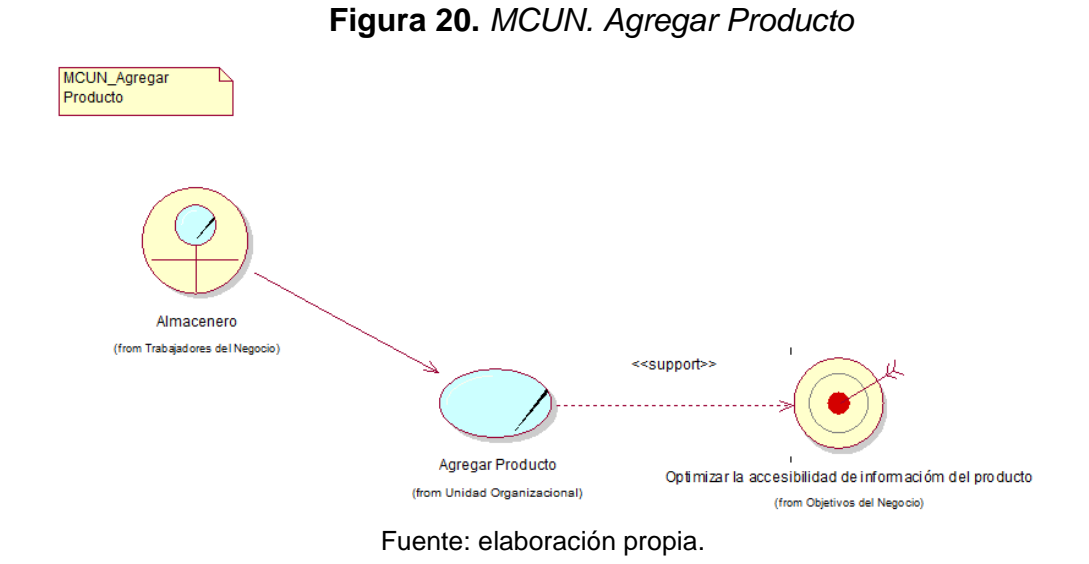

### 5. MCUN\_Gestionar Pedido

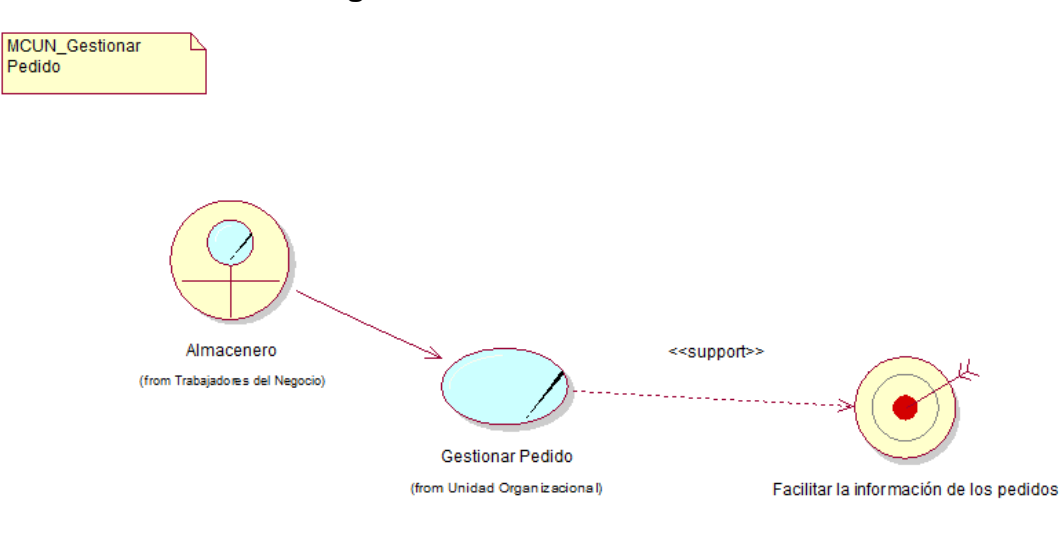

**Figura 21.** *MCUN. Gestionar Pedido*

## 6. MCUN\_Gestionar Despacho

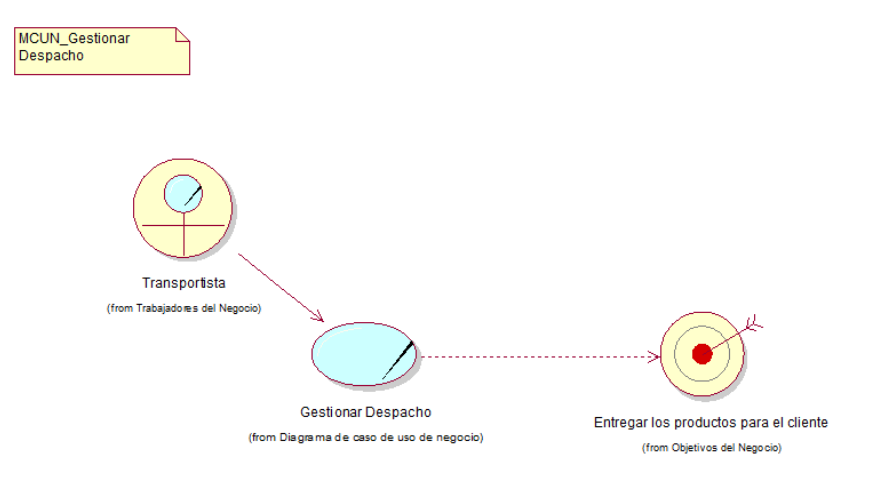

#### **Figura 22.** MCUN. Gestionar Despacho

Fuente: elaboración propia.

#### **MATRIZ DE TRAZABILIDAD ACTIVIDADES DE NEGOCIO VS REQUISITOS**

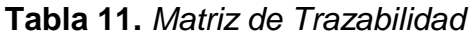

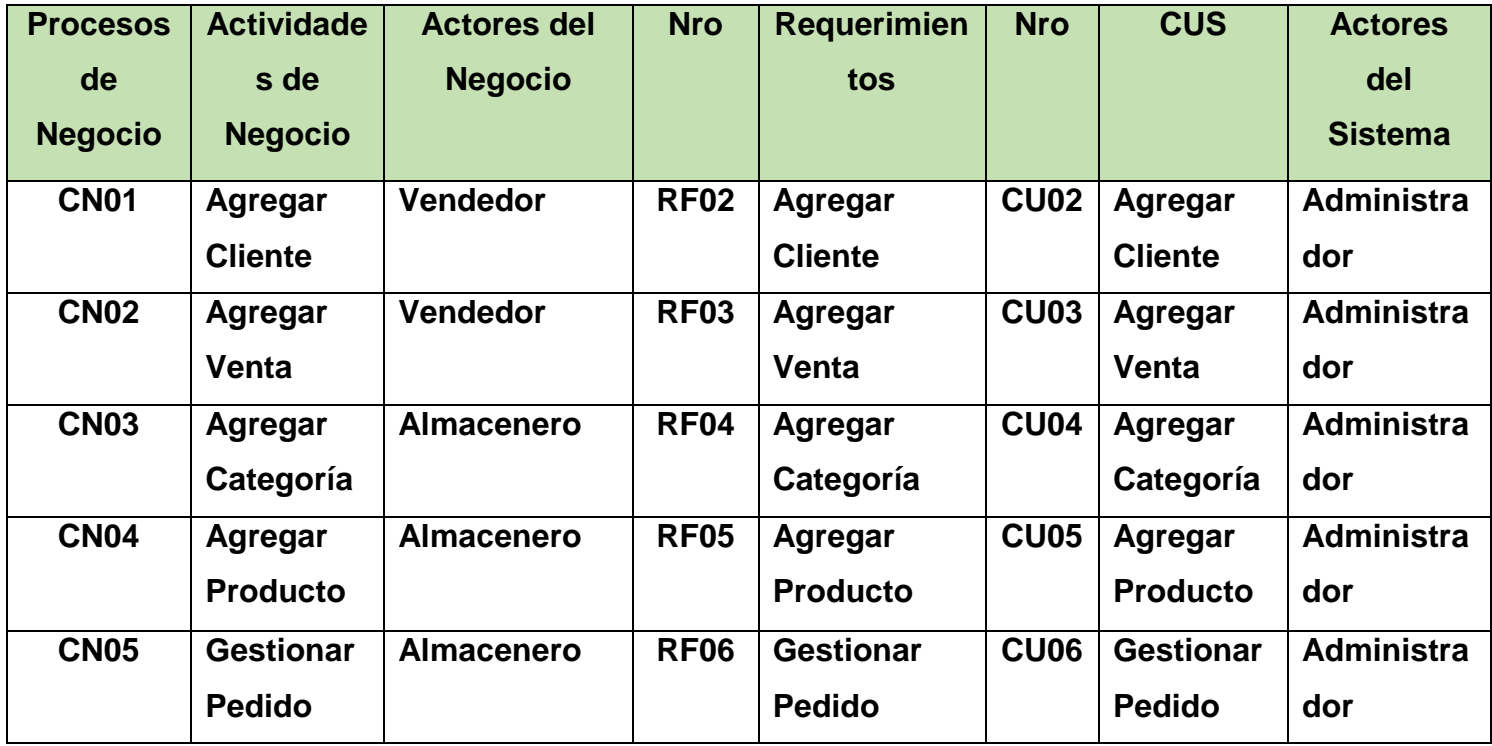

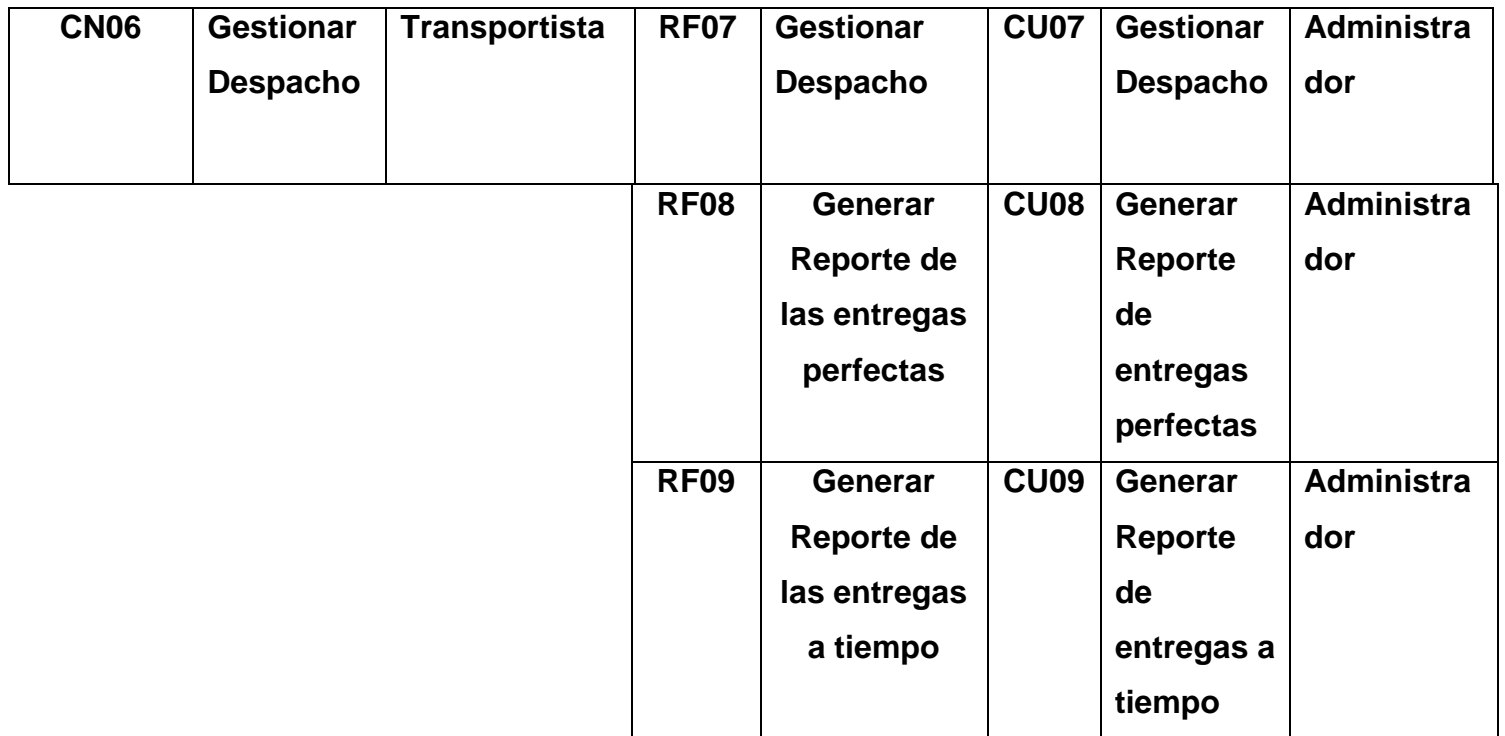

Fuente: elaboración propia.

# **ANÁLISIS DE REQUIRIMIENTOS**

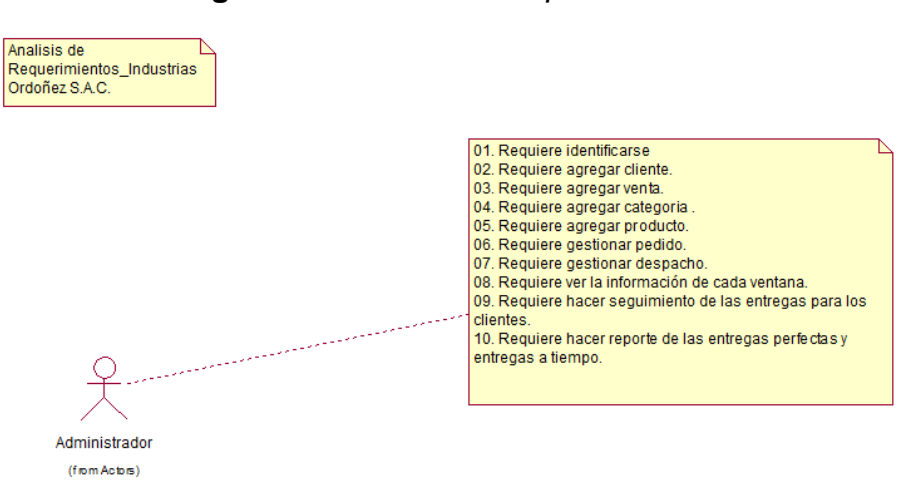

**Figura 23.** *Análisis de requerimientos*

### **Modelado del Sistema**

| Código           | <b>Requerimiento Funcional</b>                                                                                                    | Prioridad |
|------------------|----------------------------------------------------------------------------------------------------|-----------|
| RF <sub>01</sub> | El software debe tener una ventana de login<br>para identificarse como un administrador,<br>vendedor, almacenero y transportista. | Alta      |
| RF <sub>02</sub> | software debe transigir<br>EI.<br>el<br>que<br>administrador pueda agregar venta.                                                 | Alta      |
| RF <sub>03</sub> | software debe posibilitar que<br>EL.<br>el<br>administrador pueda agregar cliente.                                                | Alta      |
| RF <sub>04</sub> | software debe consentir<br>EL<br>el<br>que<br>administrador pueda agregar categoría.                                              | Alta      |
| <b>RF05</b>      | software debe conceder<br>el<br>EL.<br>que<br>administrador pueda agregar producto.                                               | Alta      |
| RF <sub>08</sub> | software debe proporcionar que<br>EL<br>el<br>administrador pueda generar reportes de las<br>entregas.                            | Alta      |
| RF <sub>09</sub> | El software debe permitir que el administrador<br>pueda generar un listado de las entregas en<br>formato PDF.                     | Alta      |

**Tabla 12.** *Requerimiento Funcional*

Fuente: elaboración propia.

## **Requerimientos no funcionales**

#### **Arquitectura:**

- El software debe tener una arquitectura solo cliente/servidor.

- E administrador tendrá acceso a todos los módulos.

- El software deberá ser desarrollado con el lenguaje de programación PHP y con el software MySQL y tomando como referencia en base a los criterios del ISO 25010

- La solución va a efectuar de forma independiente del navegador que este manejando el cliente.

## **Backups:**

- Los backups será incumbencia del administrador de la base de datos (DBA), quien debe crearlo, almacenarlo y redimir la data si llega a perderse.

## **Usabilidad y Confiabilidad:**

- Software va a ser asequible usufructo y confiable.

# **Tabla 13.** *Requerimientos No Funcionales*

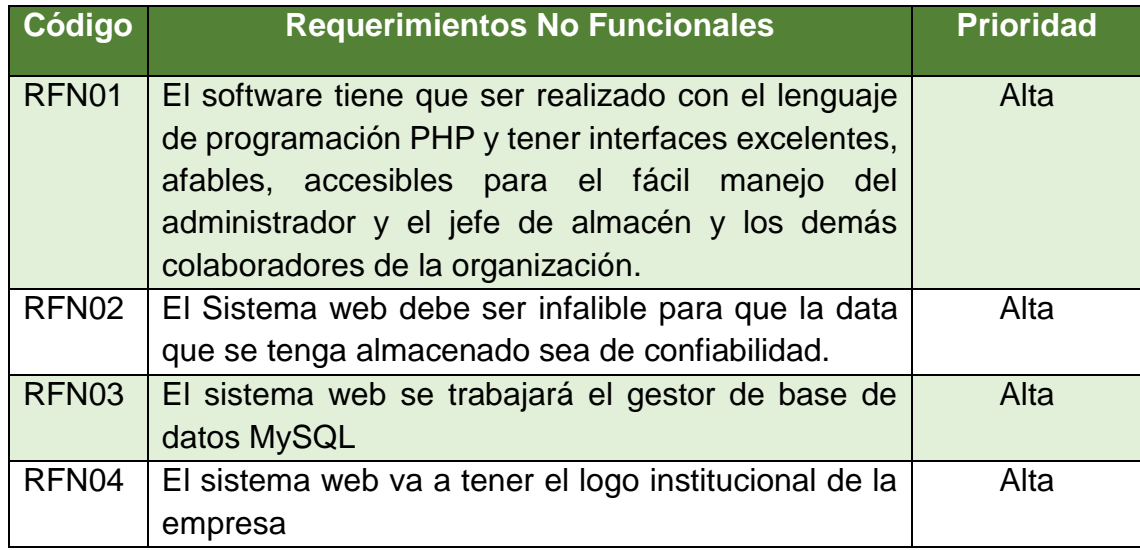

Fuente: Elaboración propia

#### **Actores del Sistema**

A continuación, se puede demostrar el siguiente cuadro: **Tabla 14.** *Actores del Sistema*

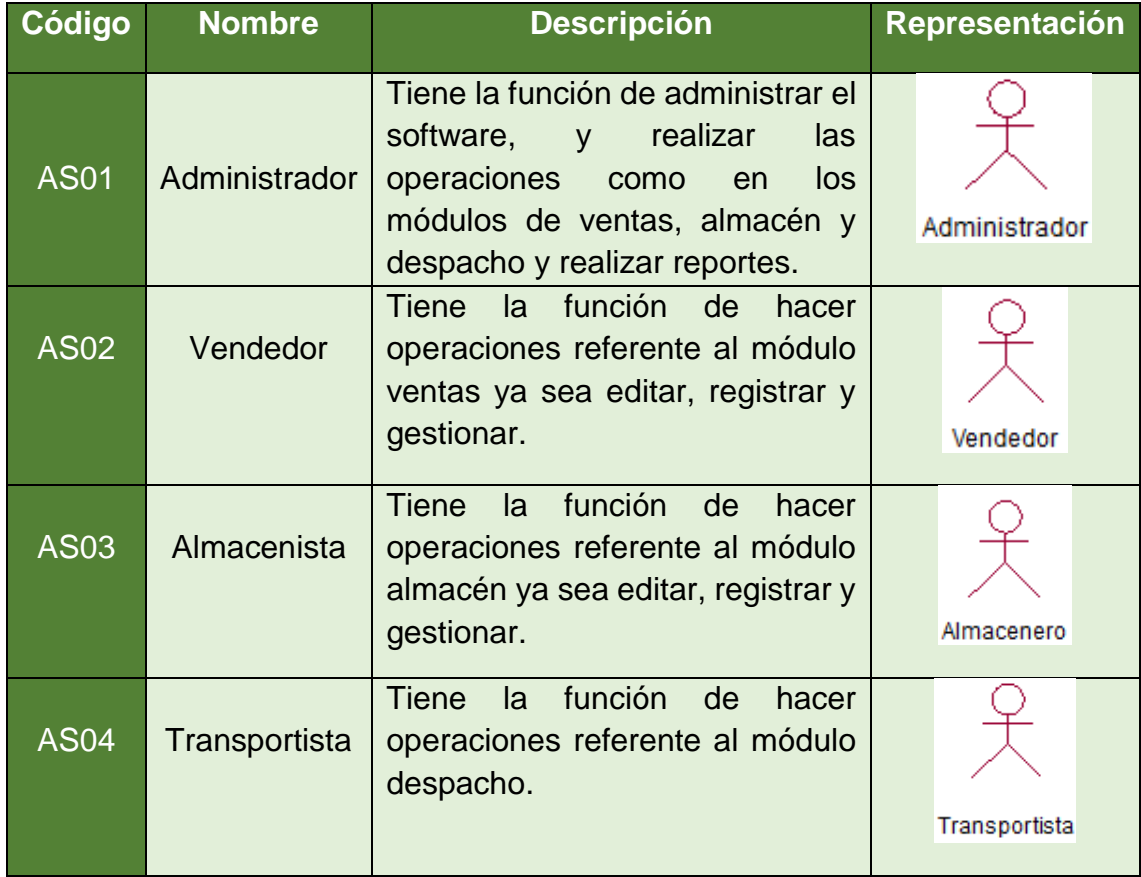

### **Diagrama de Caso de uso del Sistema**

El esquema de caso de uso del software muestra las relaciones entre los actores del software (Administrador) y los casos de uso del sistema que se identificaron son: Agregar cliente, Agregar venta, Agregar categoría, Agregar producto, Gestionar pedido, Gestionar despacho, Listar reporte y Generar reporte.

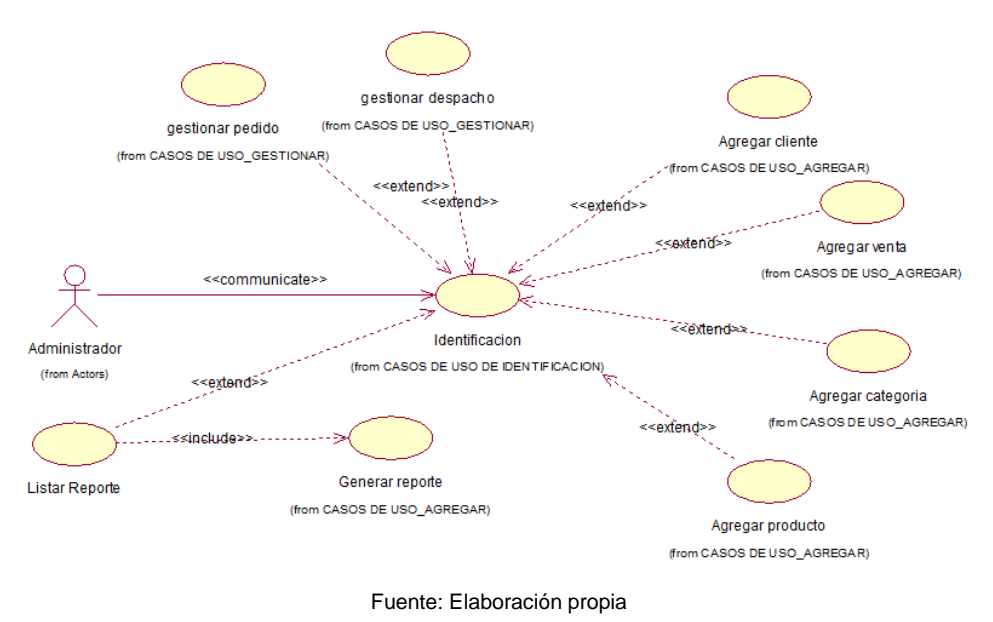

**Figura 24.** *Diagrama de Casos de Uso del Sistema*

#### **Relación entre los Use Case del sistema y requerimientos funcionales Tabla 15.** *Relación entre los casos de uso del sistema y requerimientos*

*funcionales*

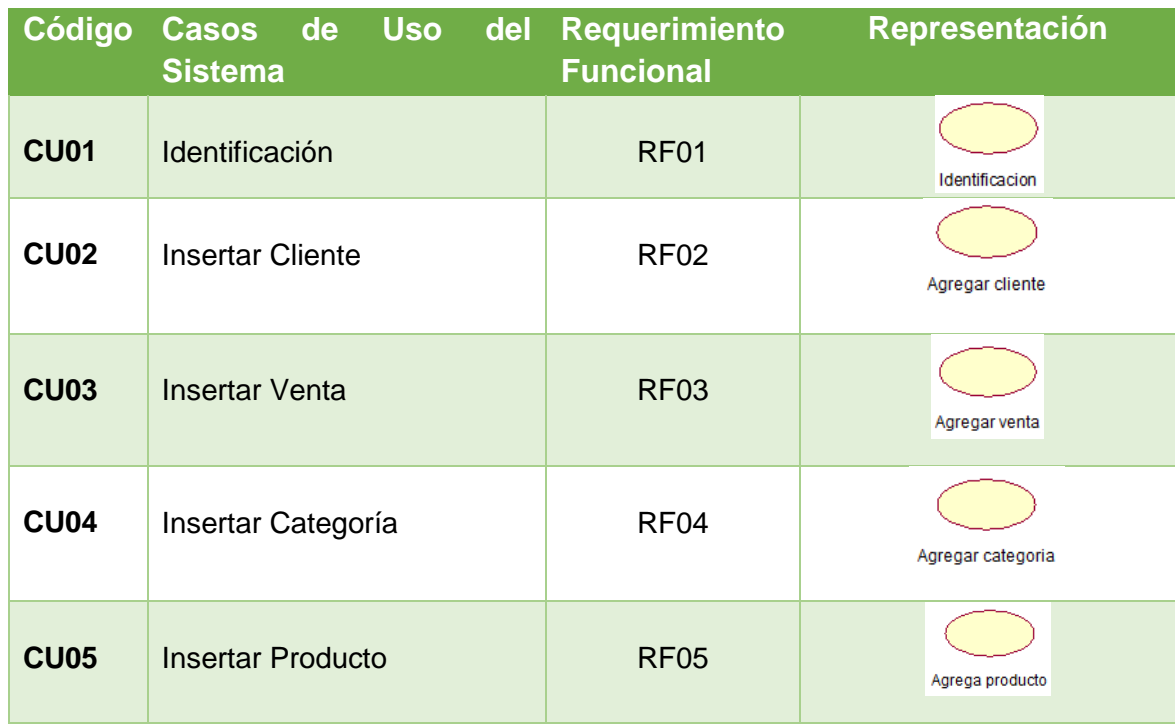

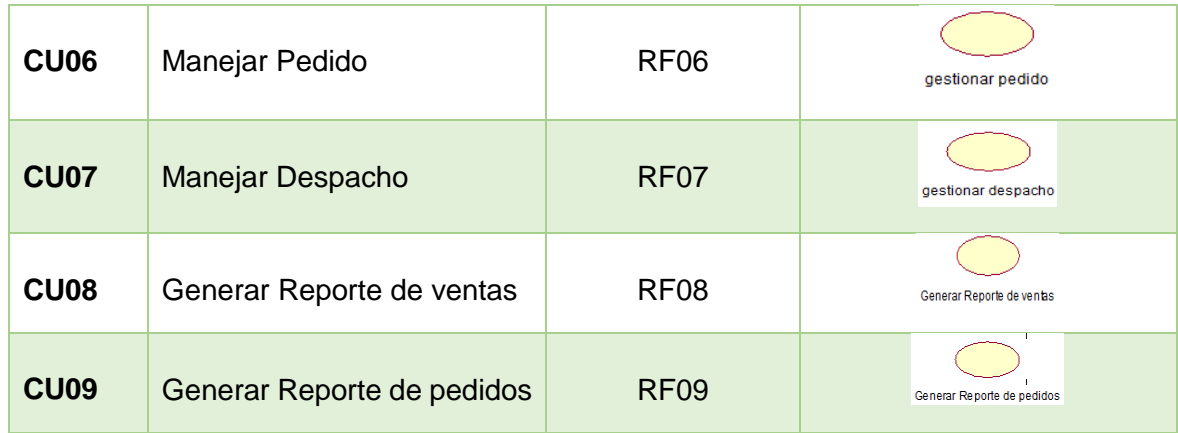

Fuente: elaboración propia.

### **Especificaciones del Use Case del Sistema web de la gestión de almacén**

Las pormenorizaciones de los casos de uso del software de la gestión de almacén se puntualizan a continuación: En la tabla N°16 se muestra las pormenorizaciones del caso de uso "Identificación", en la que se muestra una sucinta reseña, flujos de acontecimientos, requerimientos funcionales peculiares, pre-situaciones y post- situaciones.

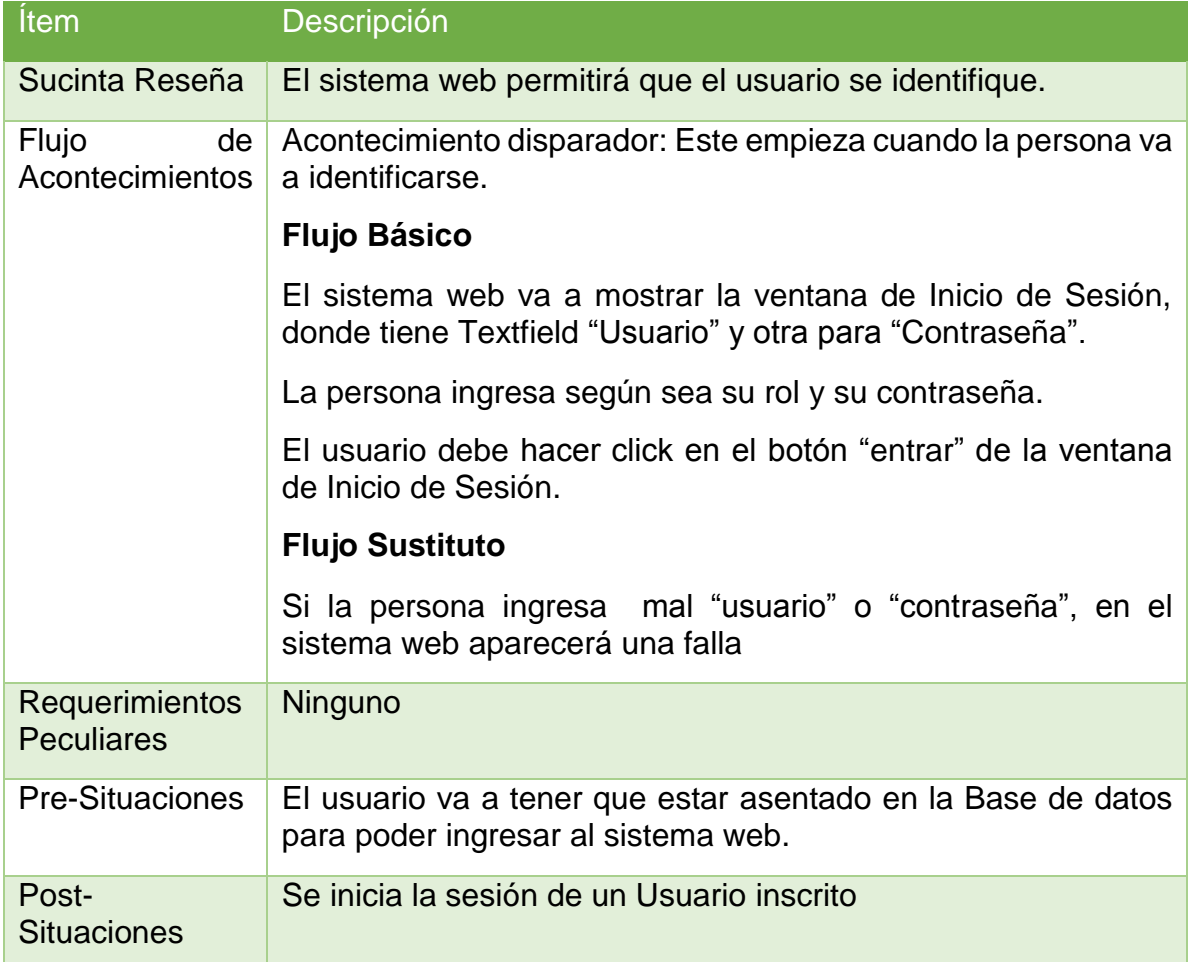

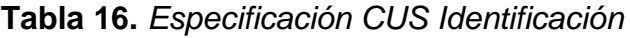

En la tabla N°17 se muestra las pormenorizaciones del caso de uso "Agregar Cliente", en la que se muestra una sucinta reseña, flujos de acontecimientos, requerimientos funcionales peculiares, pre-situaciones y post-situaciones.

| Ítem                                       | <b>Descripción</b>                                                                                    |  |
|--------------------------------------------|----------------------------------------------------------------------------------------------------|--|
| Sucinta Reseña                             | El sistema web permitirá que el vendedor pueda agregar<br>cliente.                                    |  |
| Flujo<br>de<br>Acontecimientos             | Acontecimiento disparador: Este empieza cuando la<br>persona va a seleccionar en el módulo gestiones. |  |
|                                            | <b>Flujo Básico</b>                                                                                   |  |
|                                            | El sistema web va a mostrar el sub menú ventas                                                        |  |
|                                            | El usuario debe hacer click donde dice ventas.                                                        |  |
|                                            | El usuario ingresa los datos de la venta.                                                             |  |
|                                            | El usuario presiona el botón Guardar Cliente.                                                         |  |
|                                            | El sistema web muestra el cliente guardado.                                                           |  |
|                                            | <b>Flujo Sustituto</b>                                                                                |  |
|                                            | Si el vendedor deja en blanco las celdas, el sistema web<br>mostrará un mensaje de error.             |  |
| <b>Requerimientos</b><br><b>Peculiares</b> | Ninguno                                                                                               |  |
| <b>Pre-Situaciones</b>                     | El usuario va a tener que estar asentado en la Base de<br>datos para poder ingresar al sistema web.   |  |
| <b>Post-Situaciones</b>                    | Se inicia la sesión de un Usuario inscrito.                                                           |  |

**Tabla 17.** *Especificación CUS Agregar Cliente*

Fuente: elaboración propia.

En la tabla N°18 se muestra las pormenorizaciones del caso de uso "Agregar Venta", en la que se muestra una sucinta reseña, flujos de acontecimientos, requerimientos funcionales peculiares, pre-Situaciones y post-situaciones.

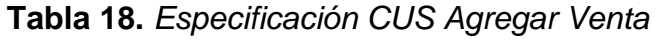

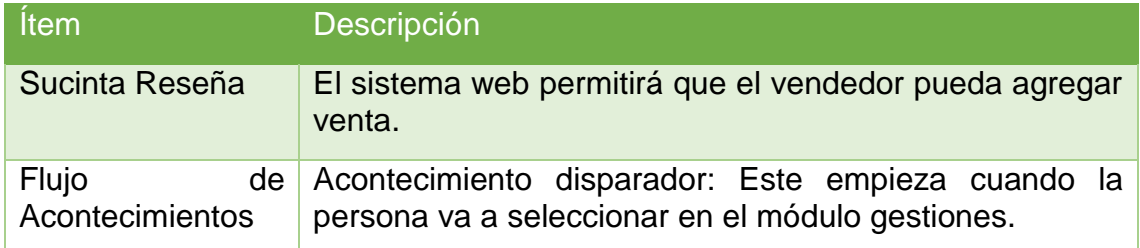

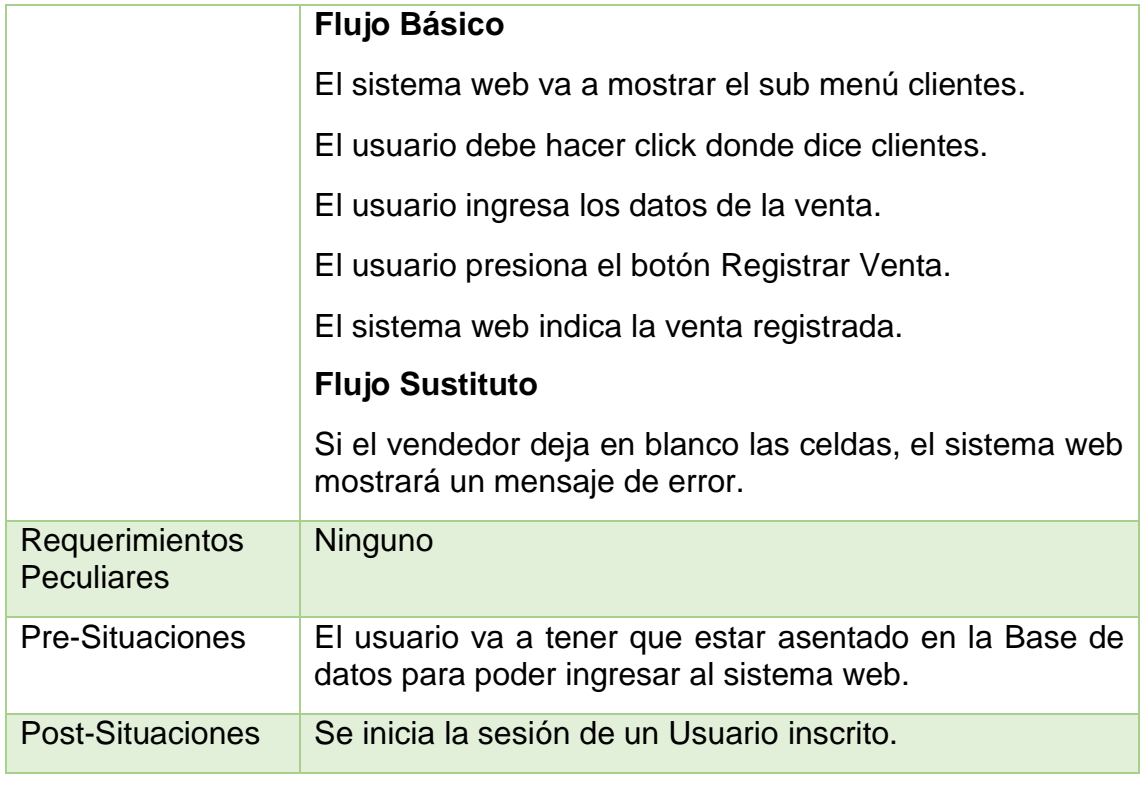

Fuente: elaboración propia.

En la tabla N°19 se muestra las pormenorizaciones del caso de uso "Agregar Categoría", en la que se muestra una sucinta reseña, flujos de acontecimientos, requerimientos funcionales peculiares, pre-situaciones y post-situaciones.

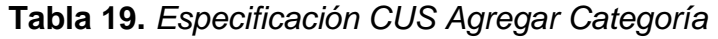

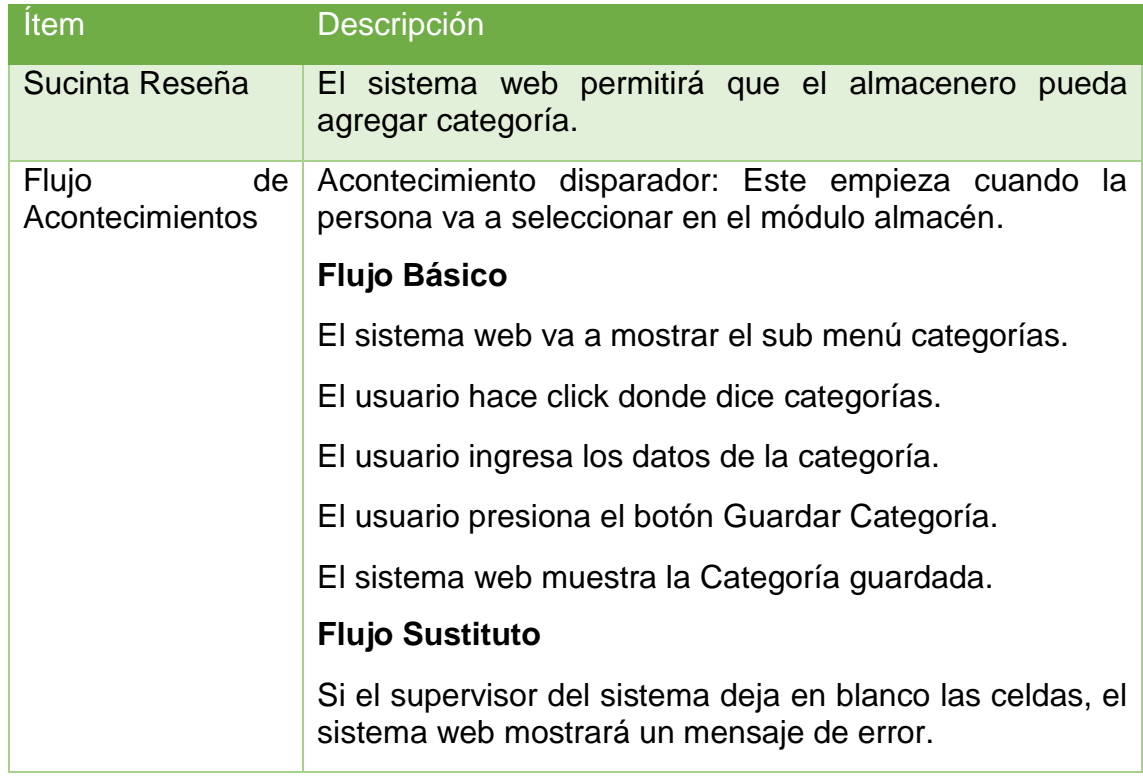

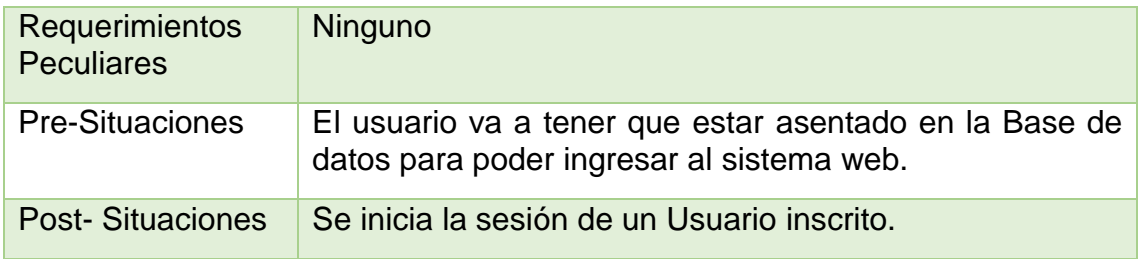

Fuente: elaboración propia.

En la tabla N°20 se muestra las pormenorizaciones del caso de uso "Agregar Producto", en la que se muestra una sucinta reseña, flujos de acontecimientos, requerimientos funcionales peculiares, pre-situaciones y post-situaciones.

**Tabla 20.** *Especificación CUS Agregar Producto*

| <i><u><b>Item</b></u></i>                  | Descripción                                                                                           |  |
|--------------------------------------------|----------------------------------------------------------------------------------------------------|--|
| Sucinta Reseña                             | El sistema web permitirá que el usuario pueda registrar<br>artículos.                                 |  |
| Flujo<br>de<br>Acontecimientos             | Acontecimiento disparador: Este empieza cuando la<br>persona va a seleccionar en el sub menú Almacén. |  |
|                                            | <b>Flujo Básico</b>                                                                                   |  |
|                                            | El sistema web va a mostrar el sub menú productos.                                                    |  |
|                                            | El usuario hace click donde dice productos.                                                           |  |
|                                            | El usuario ingresa los datos del Producto.                                                            |  |
|                                            | El usuario presiona el botón Guardar Producto.                                                        |  |
|                                            | El sistema web muestra el producto guardado.                                                          |  |
|                                            | <b>Flujo Sustituto</b>                                                                                |  |
|                                            | Si el usuario deja en blanco las celdas, el sistema web<br>aparecerá una un mensaje de error.         |  |
| <b>Requerimientos</b><br><b>Peculiares</b> | Ninguno                                                                                               |  |
| Pre-situaciones                            | El usuario va a tener que estar asentado en la Base de<br>datos para poder ingresar al sistema web.   |  |
| Post-situaciones                           | Se inicia la sesión de un Usuario inscrito.                                                           |  |

Fuente: elaboración propia.

En la tabla N°21 se muestra las pormenorizaciones del caso de uso "Gestionar Pedido", en la que se muestra una sucinta reseña, flujos de acontecimientos, requerimientos funcionales peculiares, pre-situaciones y post-situaciones.

# **Tabla 21.** *Especificación CUS Gestionar Pedido*

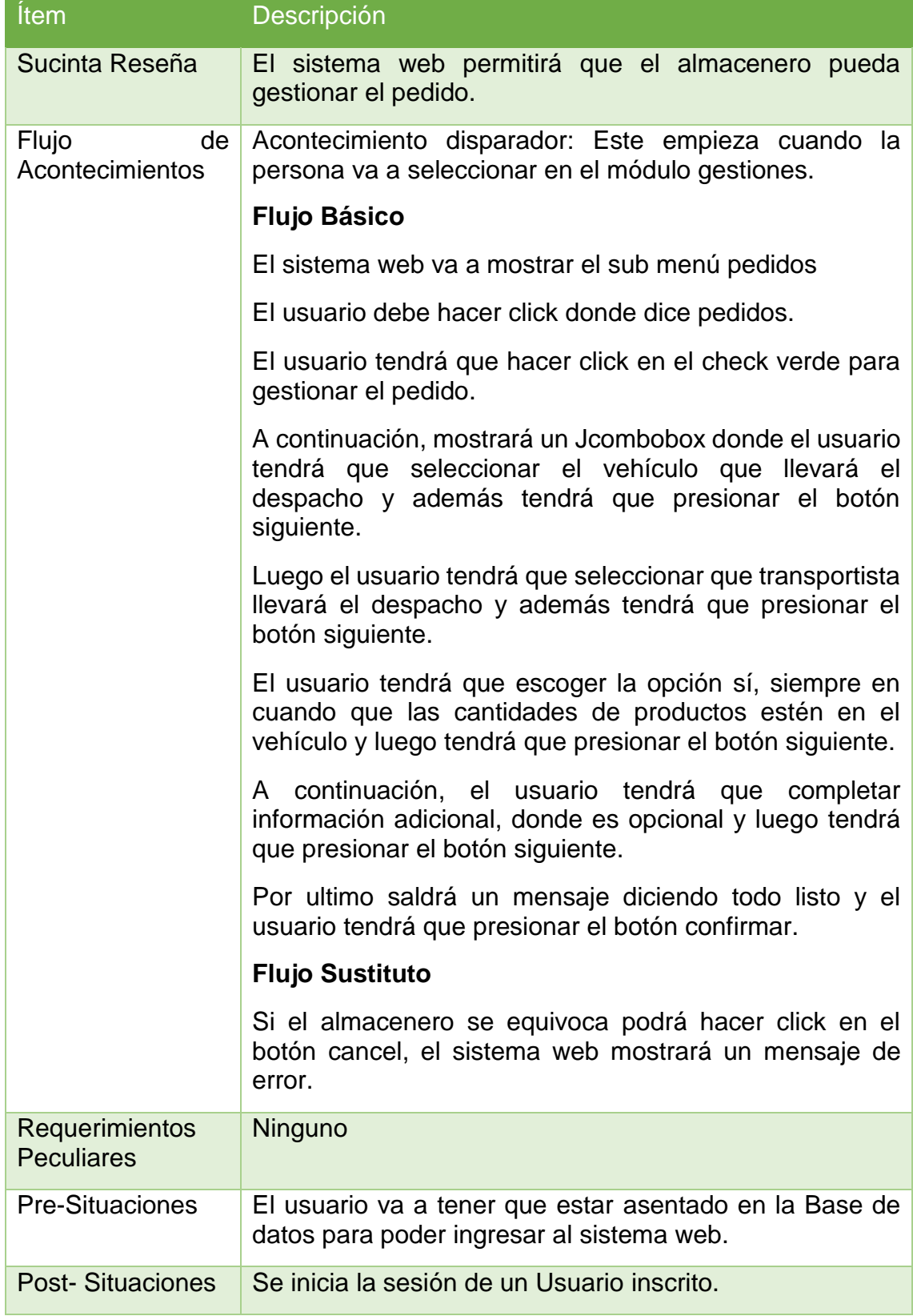

En la tabla N°22 se muestra las especificaciones del caso de uso "Gestionar Despacho", en la que se muestra una sucinta reseña, flujos de acontecimientos, requerimientos funcionales peculiares, pre-situaciones y post-situaciones.

| Ítem                                | Descripción                                                                                                    |
|-------------------------------------|----------------------------------------------------------------------------------------------------|
| Sucinta Reseña                      | El sistema web permitirá que el transportista pueda<br>gestionar despacho.                                                                                                    |
| Flujo<br>de<br>Acontecimientos      | Acontecimiento disparador: Este empieza cuando la<br>persona va a seleccionar en el módulo gestiones.                                                                                 |
|                                     | <b>Flujo Básico</b>                                                                                                    |
|                                     | El sistema web va a mostrar el sub menú despacho.                                                                                                    |
|                                     | El usuario debe hacer click donde dice despacho.                                                                                                    |
|                                     | El usuario tendrá que hacer click en el check verde para<br>gestionar el pedido.                                                                                                    |
|                                     | A continuación, el usuario tendrá que colocar la opción sí,<br>siempre que haya recibido todos los productos<br>solicitados.                                                          |
|                                     | Luego el usuario tendrá que ingresar el código de<br>envío<br>le<br>a<br>conformidad<br>que<br>se<br>su correo,<br>por<br>consiguiente, tendrá que hacer click en el botón siguiente. |
|                                     | Por último, el usuario tendrá que hacer click en el botón<br>confirmar y se procesará la información.                                                                                 |
|                                     | <b>Flujo Sustituto</b>                                                                                                    |
|                                     | Si el transportista se equivoca podrá hacer click en el<br>botón cancel, el sistema web mostrará un mensaje de<br>error.                                                              |
| Requerimientos<br><b>Peculiares</b> | Ninguno                                                                                                    |
| <b>Pre-Situaciones</b>              | El usuario va a tener que estar asentado en la Base de<br>datos para poder ingresar al sistema web.                                                                                   |
| <b>Post-Situaciones</b>             | Se inicia la sesión de un Usuario inscrito.                                                                                                    |

**Tabla 22.** *Especificación CUS Gestionar Despacho*

Fuente: elaboración propia.

# **Modelo de Análisis**

## **Realización de los casos de uso del sistema**

Las realizaciones de los casos de uso del sistema identificados se les asignará su realización.

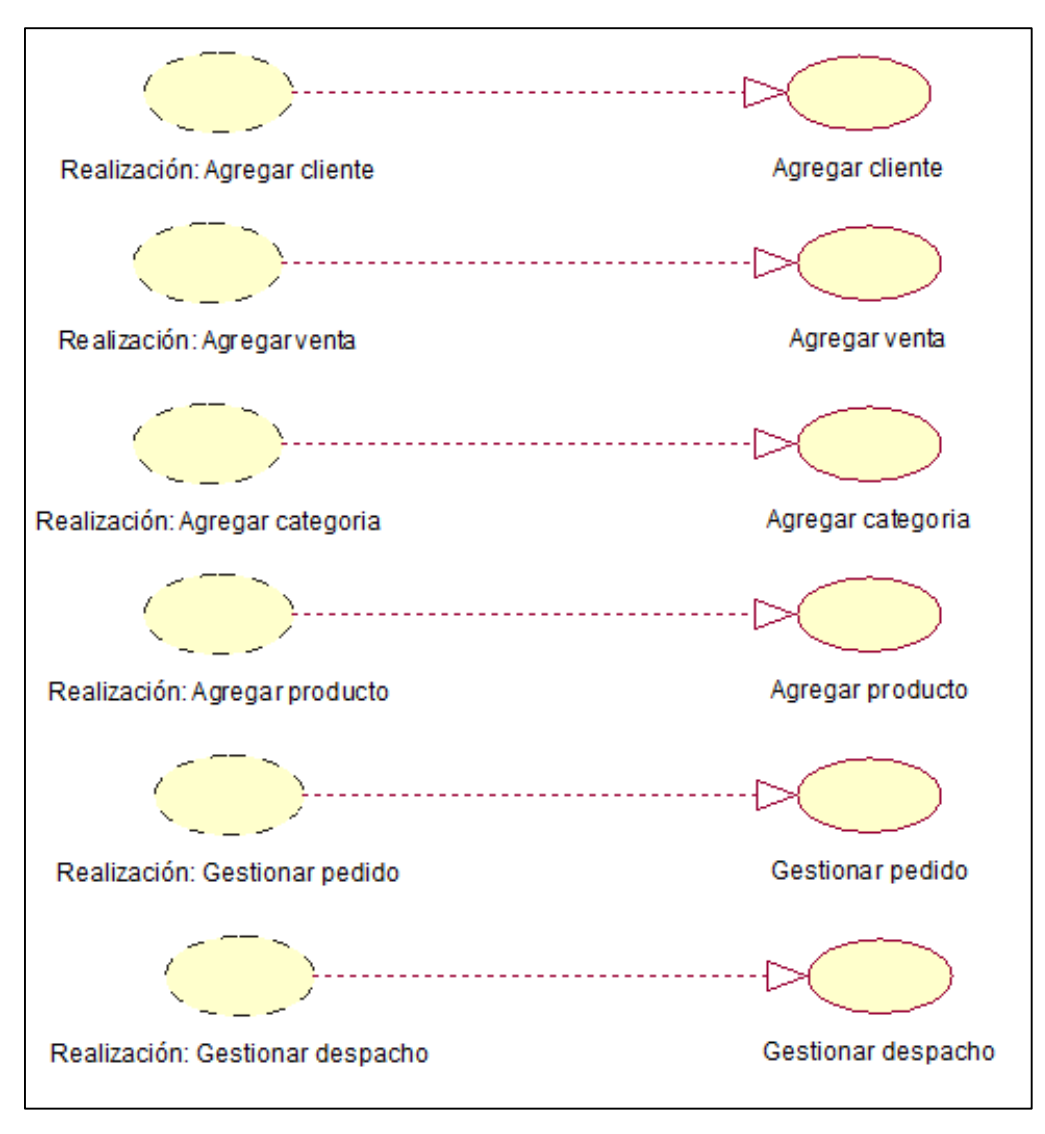

## **Figura 25.** *Realización de los casos de uso del sistema*

Fuente: elaboración propia.

### **Diagrama de actividades de las realizaciones de los casos de uso del sistema**

Para cada realización de caso de uso del software establecido se va a realizar un diagrama de actividades, en el que se indica el orden de las clases de análisis donde se efectúen las acciones para que se realice cada caso de uso correspondiente.

En la Figura N°26, se indica el diagrama de actividad para la identificación en el sistema, este proceso comienza cuando la persona ingresa su usuario y contraseña, el sistema identifica si existe la cuenta, y permite el ingreso.

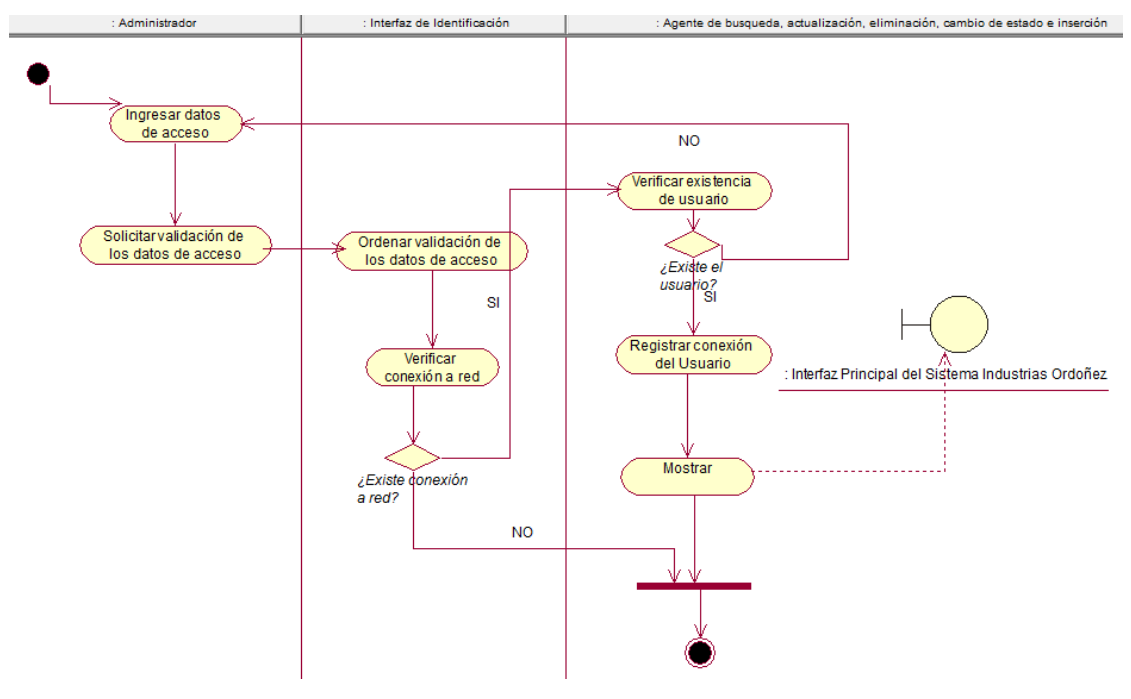

**Figura 26.** *Diagrama de Actividad. MCUS Identificación*

Fuente: elaboración propia.

En la Figura N°27, se indica el diagrama de actividad para el proceso de agregar cliente, este proceso empieza cuando el vendedor escoge la pestaña de clientes e inicia a agregar un cliente en la organización.

**Figura 27.** *Diagrama de Actividad. MCUS Agregar Cliente*

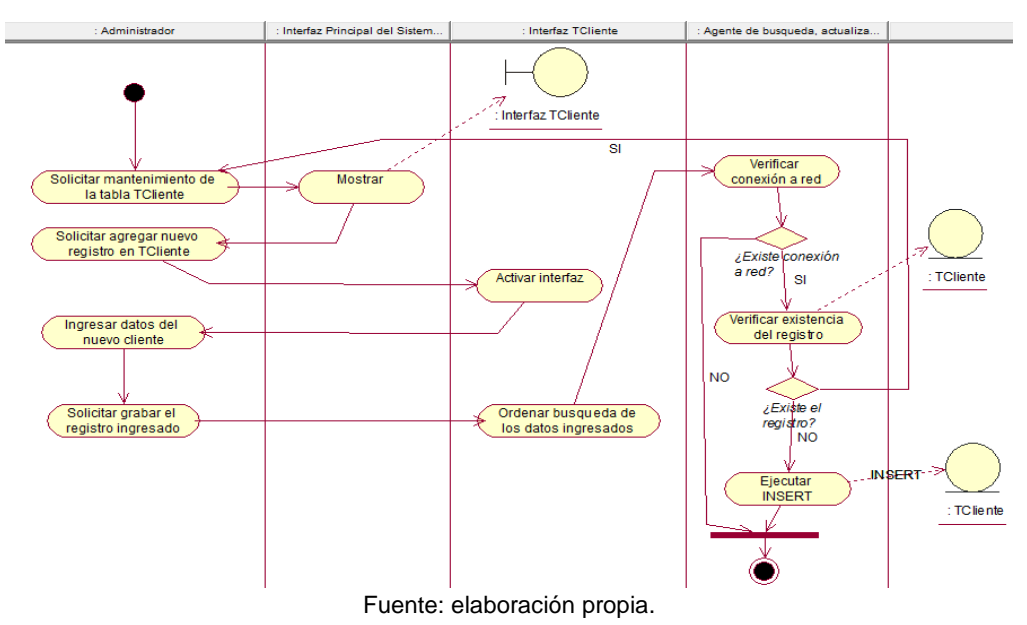

En la Figura N°28, se indica el diagrama de actividad para el proceso de agregar venta, este proceso empieza cuando el vendedor escoge la pestaña de ventas y procede a agregar una venta en la organización. Con este el colaborador tendrá un panorama mucho más amplio de cómo se labora de una forma más pulcra y amigable, donde no habrá ningún problema.

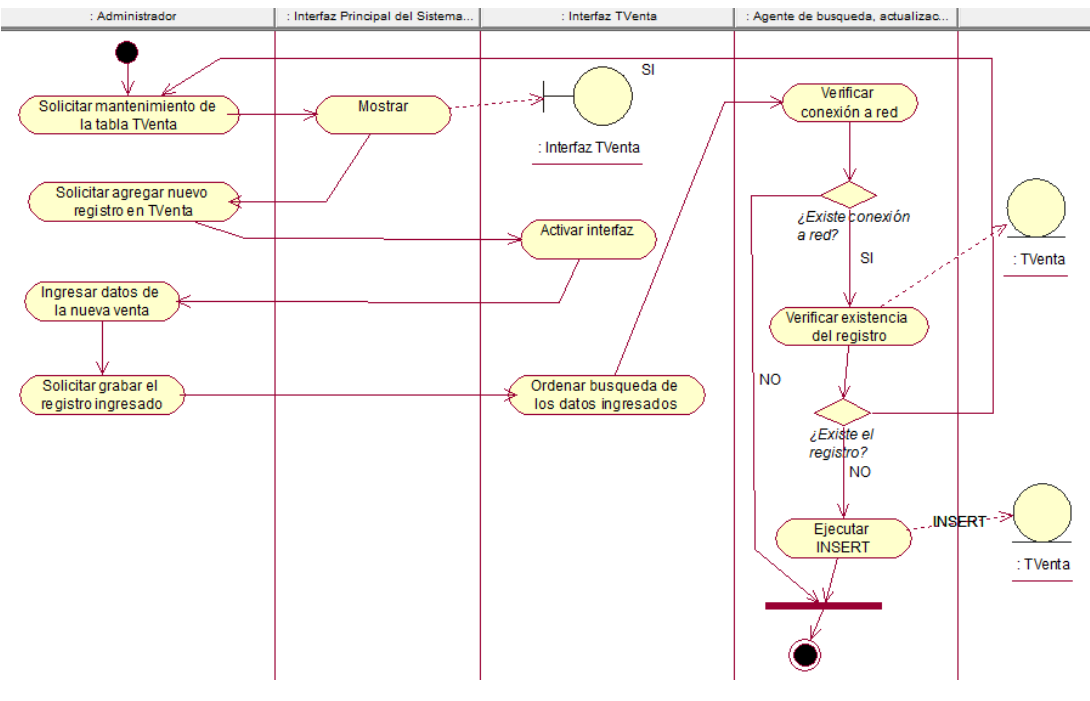

**Figura 28.** *Diagrama de Actividad. MCUS Agregar Venta*

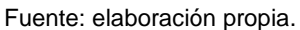

En la Figura N°29, se indica el diagrama de actividad para el proceso de agregar categoría, este proceso empieza cuando el almacenero escoge la pestaña de categorías e inicia a agregar una categoría en la organización. Acá se tiene que detallar, en este caso el colaborador revisa lo que se tiene en categoría.

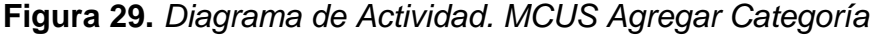

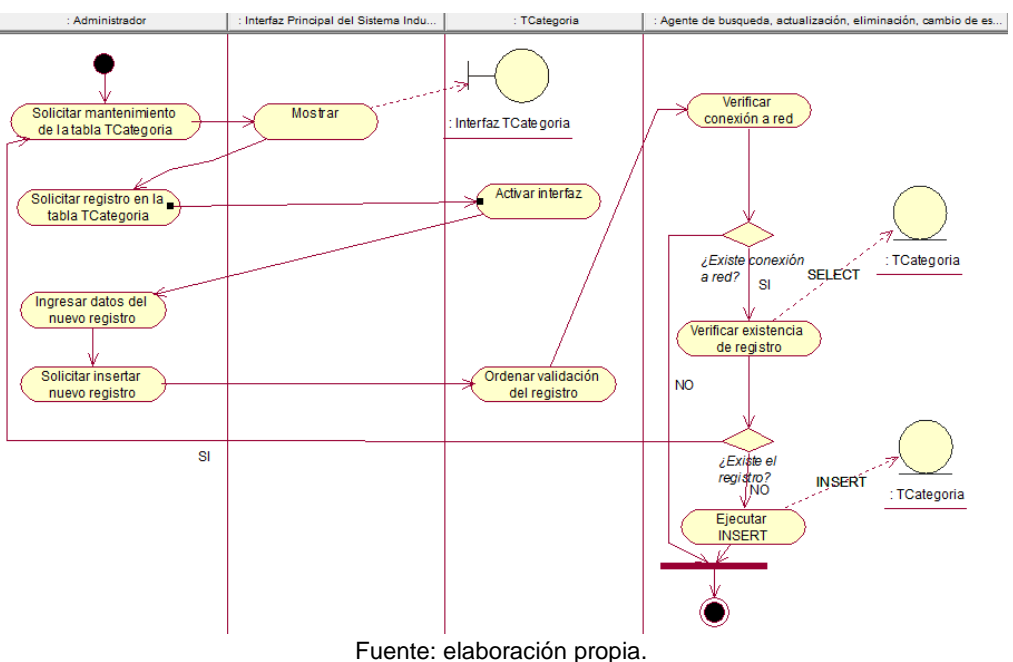

En la Figura N°30, se indica el diagrama de actividad para el proceso de agregar producto, este proceso empieza cuando el almacenero escoge la pestaña de productos e inicia a agregar un producto en la organización. Donde el colaborador al momento de realizar esa acción lo hará de una manera más eficaz permitiendo que toda la data este completa y concisa.

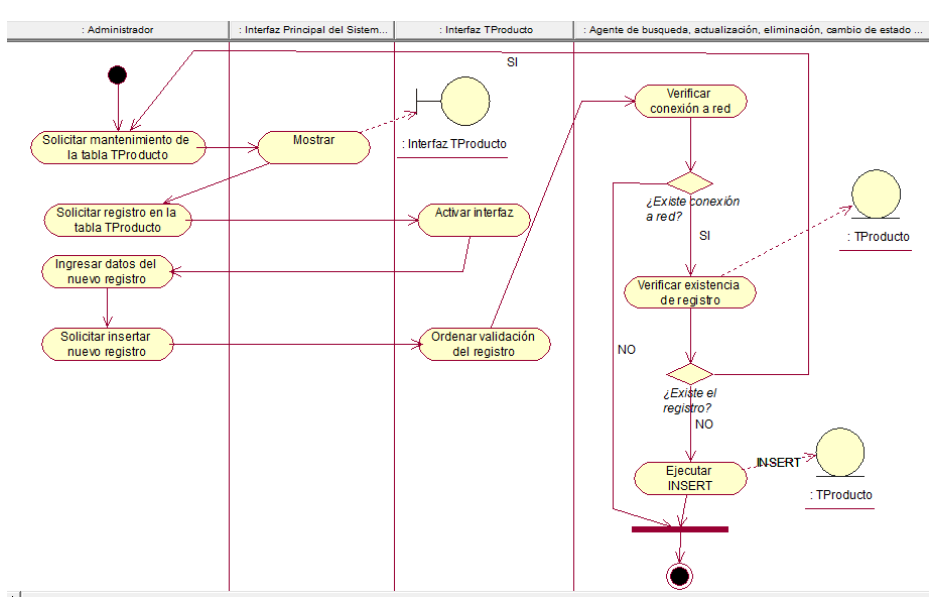

**Figura 30.** *Diagrama de Actividad. MCUS Agregar Producto*

En la Figura N°31, se indica el diagrama de actividad para el proceso de gestionar pedido, este proceso empieza cuando el almacenero escoge la pestaña de pedidos e inicia a gestionar un pedido en la organización.

**Figura 31.** *Diagrama de Actividad. MCUS Gestionar Pedido*

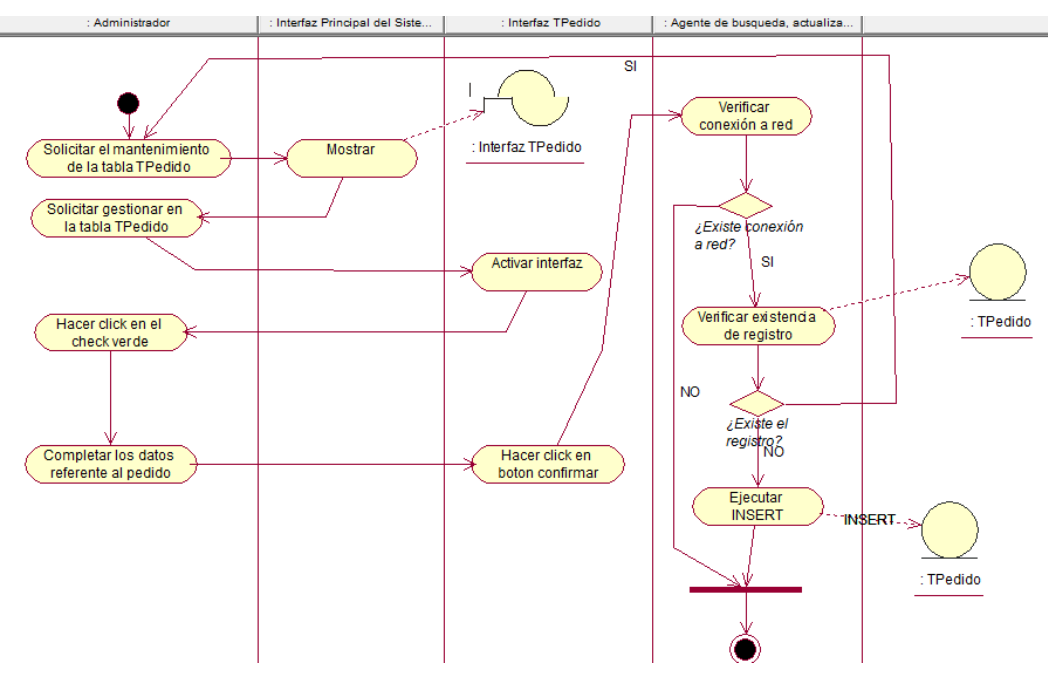

Fuente: elaboración propia.

En la Figura N°32, se muestra el diagrama de actividad para el proceso de gestionar despacho, este proceso empieza cuando el transportista escoge la pestaña de despacho e inicia a gestionar un despacho en la organización. Aquí

Fuente: elaboración propia.

el colaborador tiene que revisar que todos los productos estén completos con la cantidad exacta que pidió la otra persona, donde tenga la hora y la fecha que llegará para este cliente, para cumplir con un porcentaje alto en las entregas.

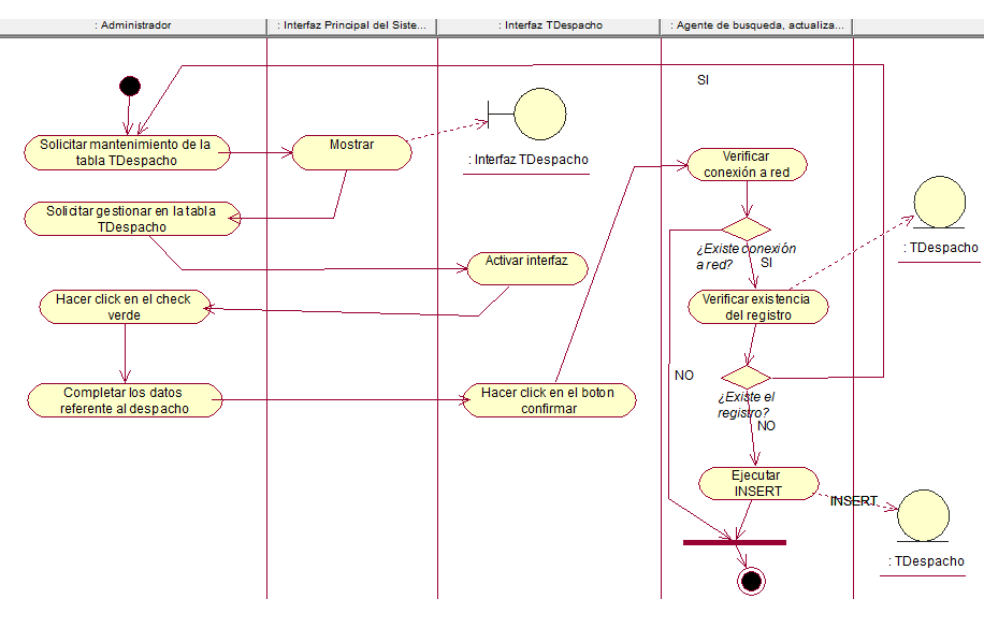

**Figura 32.** *Diagrama de Actividad. MCUS Gestionar Despacho*

### **Diagrama de clases de las realizaciones de los casos de uso del sistema**

Para cada realización de caso de uso del software se va a realizar su respectivo diagrama de clases, que indica el orden en que las clases de análisis se efectúan las acciones para poder realizar el caso de uso que corresponde.

En la Figura N° 33 se indica el diagrama de clases para el proceso de identificación del software, este proceso comienza cuando la persona ingresa su usuario y contraseña, el software identifica si existe la cuenta, y permite el ingreso.

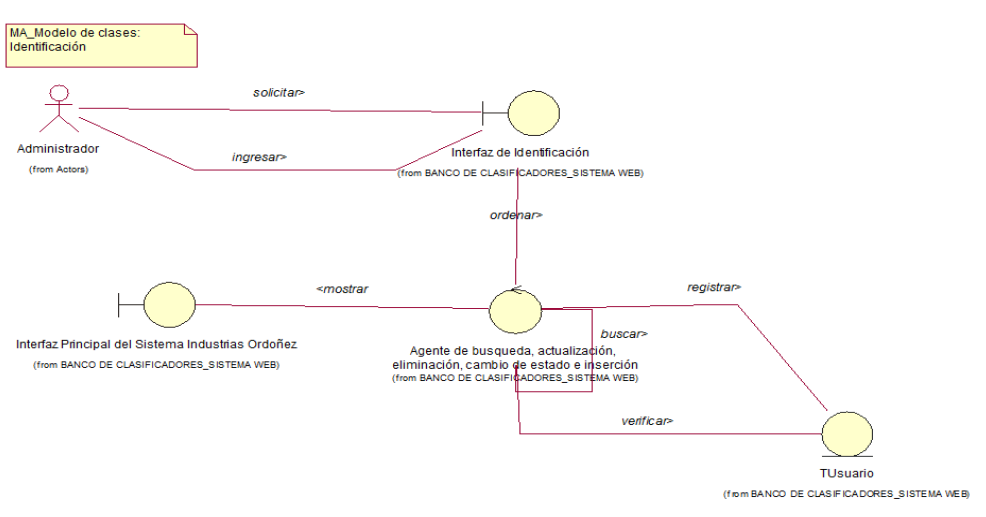

**Figura 33.** *Diagrama de Clases. MCUS Identificación*

Fuente: elaboración propia.

Fuente: elaboración propia.

En la Figura N°34, se indica el diagrama de clases para el proceso de agregar cliente, este proceso empieza cuando el vendedor escoge la pestaña de clientes e inicia a agregar un cliente en la organización.

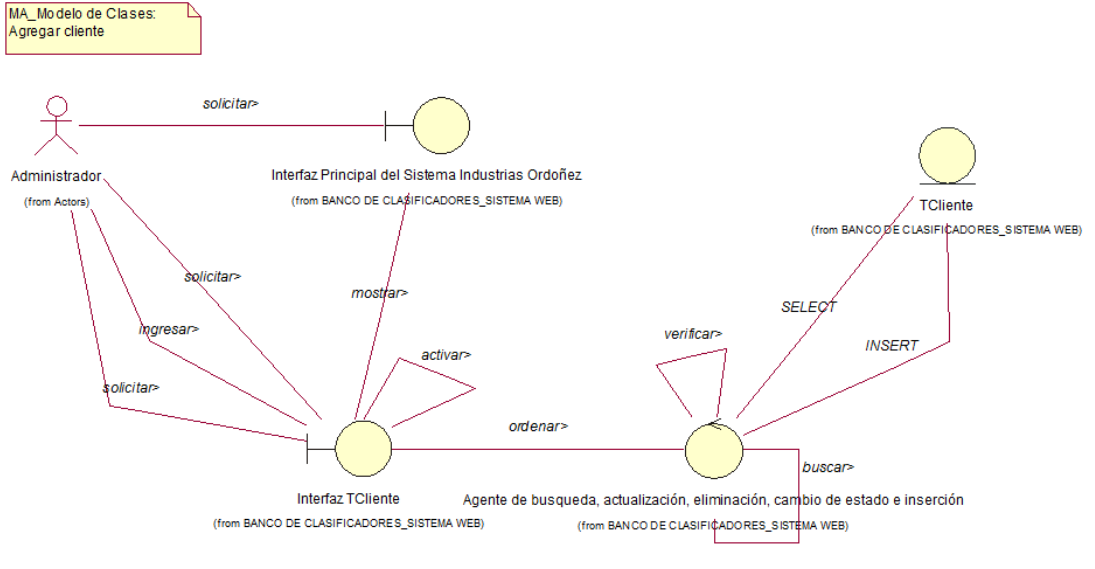

**Figura 34.** *Diagrama de Clases. MCUS Agregar Cliente*

Fuente: elaboración propia.

En la Figura N°35, se indica el diagrama de clases para el proceso de agregar venta, este proceso empieza cuando el vendedor escoge la pestaña de ventas e inicia a agregar una venta en la organización.

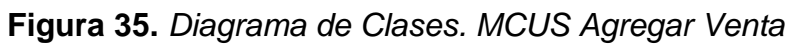

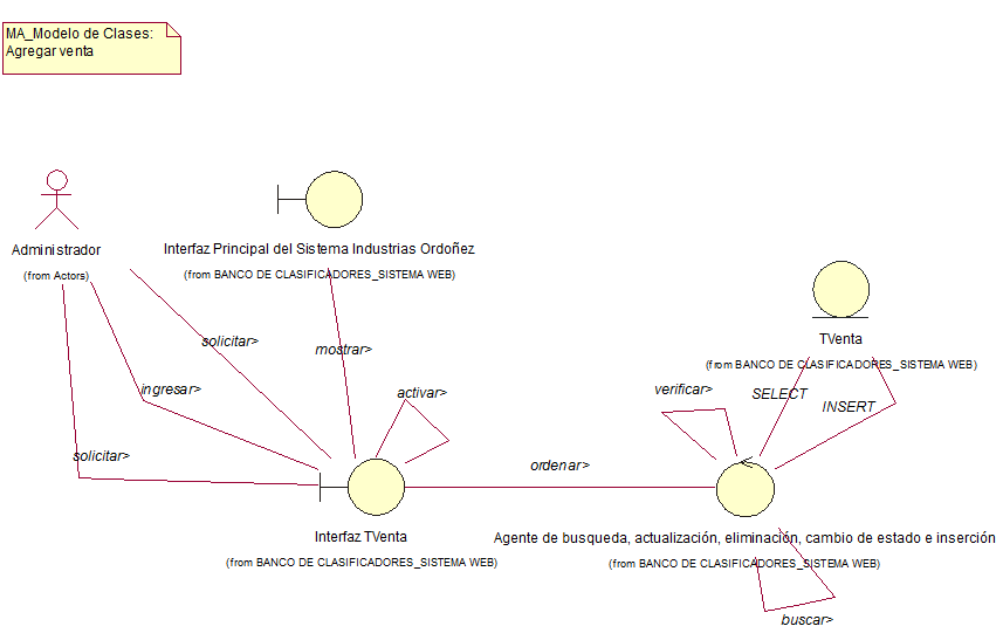

En la Figura N°36, se indica el diagrama de clases para el proceso de agregar categoría, este proceso empieza cuando el almacenero escoge la pestaña de categorías y procede a agregar una categoría en la organización. Donde el colaborador tendrá que colocar o ingresar la data correspondiente, domo la dirección, genero entre otras cosas, etc. Una vez que haya finalizado el colaborador a continuación almacena la data de una forma exitosa.

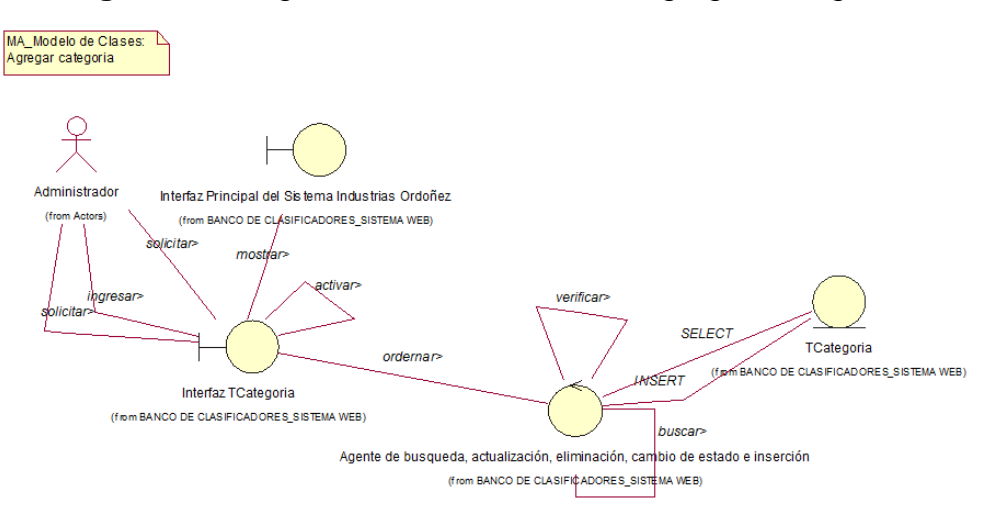

#### **Figura 36.** *Diagrama de Clases. MCUS Agregar Categoría*

En la Figura N°37, se indica el diagrama de clases para el proceso de agregar producto, este proceso empieza cuando el almacenero escoge la pestaña de productos e inicia a agregar un producto en la organización. Aquí el colaborador tiene que tomar en cuenta lo que tiene el producto como la cantidad, el color, el nombre, etc. Hay varios productos como rejillas de plásticos, tirador pato, cromado, bridas, brocas, cerrojos, crucetas, pasacables, garruchas, pernos, regatones, capucha p/wáter, copero cromado, rejillas con ventilación, tirador inserto, sistema corredizo, tirador lápiz cromado, tapa cangrejo, tapa tornillos, cornerifix, perchero zamac, pasacables negro y tirador corbata.

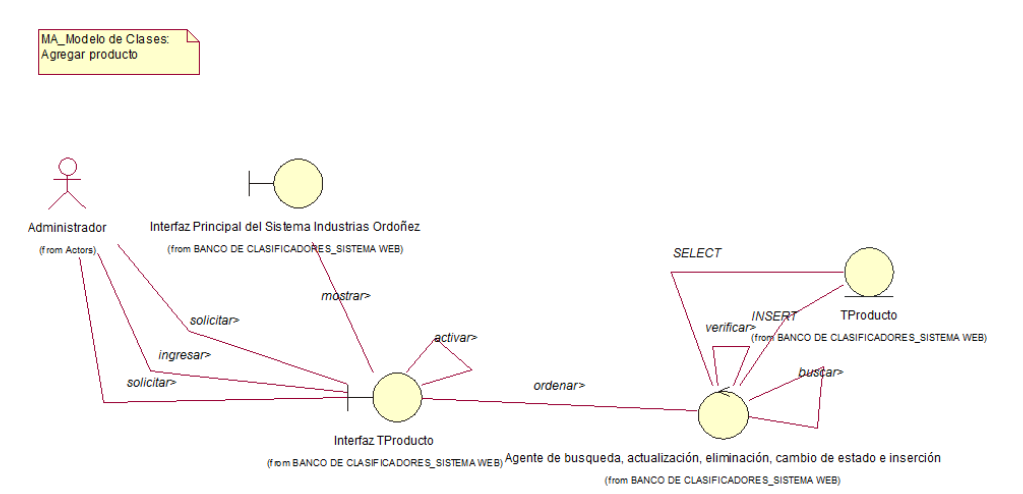

#### **Figura 37.** Diagrama de Clases. MCUS Agregar Producto

Fuente: elaboración propia.

Fuente: elaboración propia.

En la Figura N°38, se indica el diagrama de clases para el proceso de gestionar pedido, este proceso empieza cuando el almacenero escoge la pestaña de pedidos e inicia a gestionar un pedido en la organización.

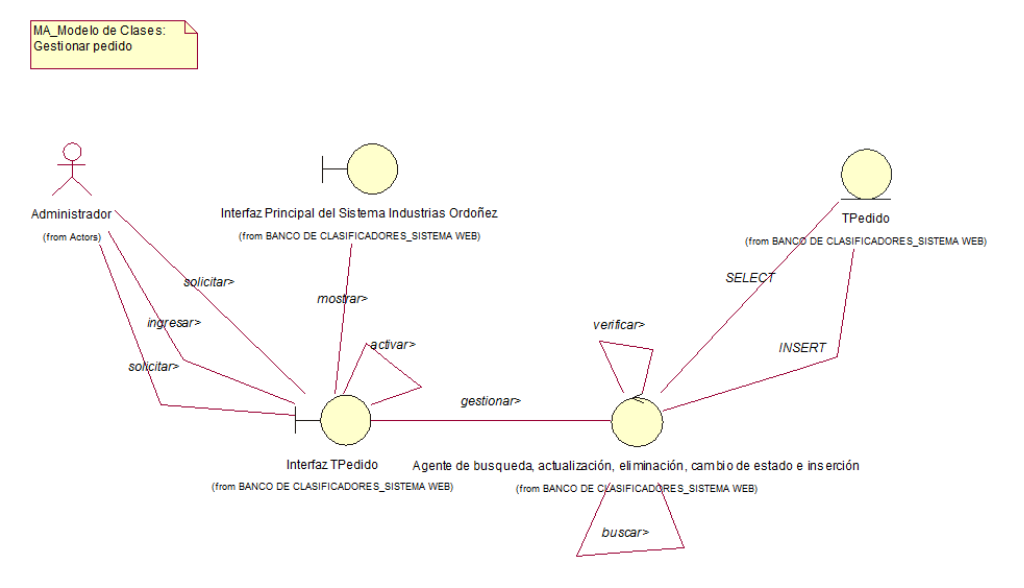

**Figura 38.** *Diagrama de Clases. MCUS Gestionar Pedido*

En la Figura N°39, se indica el diagrama de clases para el proceso de gestionar despacho, este proceso empieza cuando el transportista escoge la pestaña de despacho e inicia a gestionar un despacho en la organización. En este caso el colaborador tiene que decir al transportista los productos que se va a llevar para esa persona que lo solicito, donde ira la dirección de envió, fecha y hora entregado, etc. Donde también se contemplará el estado de ese despacho donde será por lo tanto será entregado de color verde digamos. Donde el colaborador tendrá que marcar entregado para que ese estado se realice de una forma exitosa, claro para que eso se pueda lograr el otro colaborador le tendría que confirmar que todos los productos hayan llegado o sino con una llamada telefónica para que sea algo más práctico y factible en ese momento.

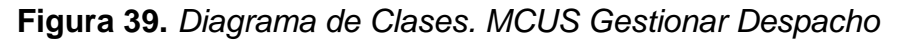

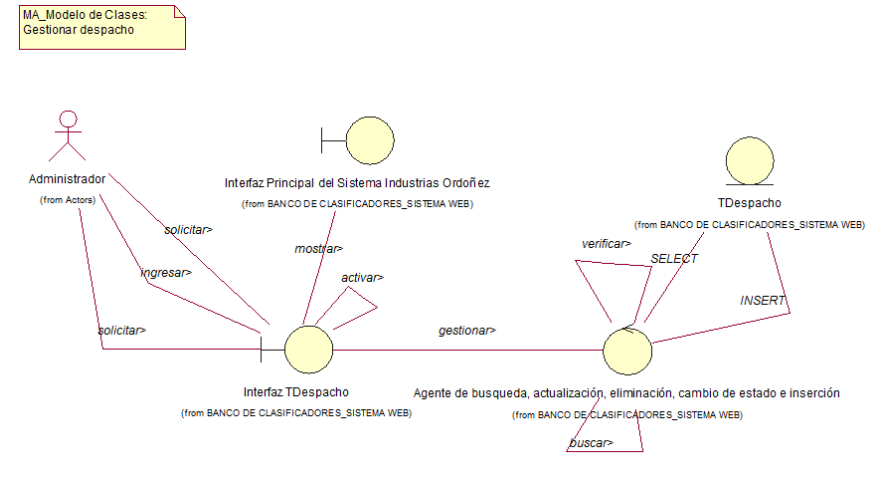

Fuente: elaboración propia.

Fuente: elaboración propia.

## **Diagrama de colaboración de las realizaciones de los casos de uso del sistema**

Para cada realización de caso de uso del software se va a realizar su respectivo diagrama de colaboración, que muestra el orden en que las clases de análisis se efectúan las acciones para poder realizar el caso de uso que corresponde.

En la Figura N° 40 se indica el diagrama de colaboración para el proceso de identificación del software, este proceso comienza cuando la persona ingresa su usuario y contraseña, el software identifica si existe la cuenta, y permite el ingreso.

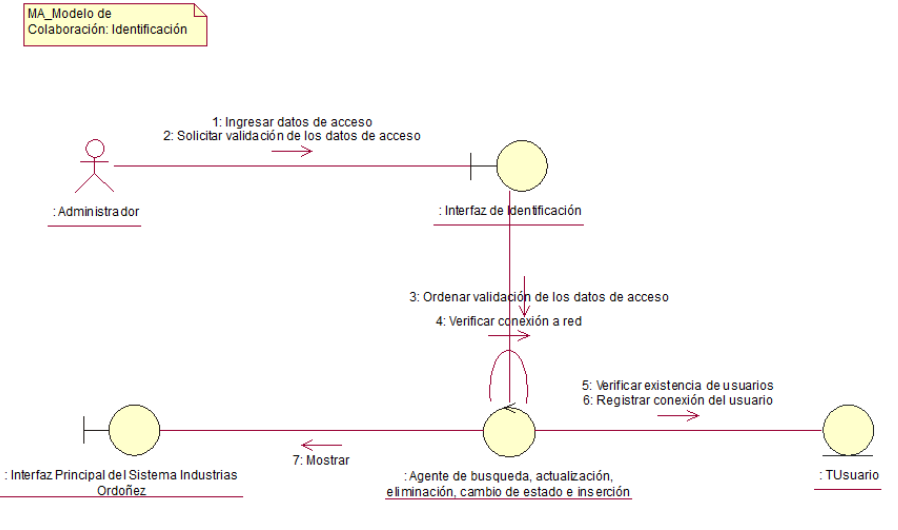

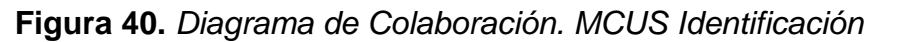

Fuente: elaboración propia.

En la Figura N°41, se indica el diagrama de colaboración para el proceso de agregar cliente, este proceso empieza cuando el vendedor escoge la pestaña de clientes e inicia a agregar un cliente en la organización.

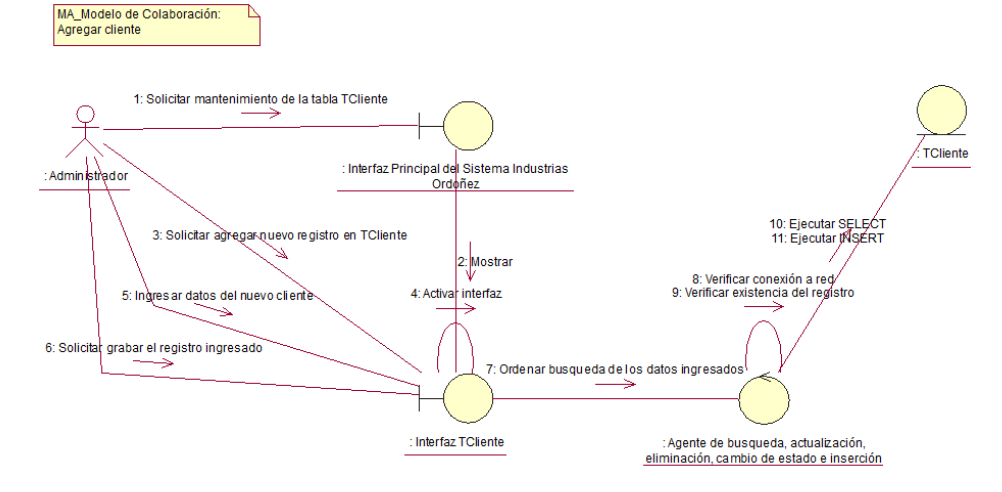

**Figura 41.** *Diagrama de Colaboración. MCUS Agregar Cliente*

Fuente: elaboración propia.

En la Figura N°42, se indica el diagrama de colaboración para el proceso de agregar venta, este proceso empieza cuando el vendedor escoge la pestaña de ventas e inicia a agregar una venta en la organización. Para lo que es para este caso el colaborador tiene que colocar los datos del cliente, escoger el tipo de comprobante, según sea lo que requiera el cliente, el producto, etc. Ya luego el tendrá que presionar el botón agregar venta, donde le saldrá un mensaje exitoso para que él tenga una idea de que todo se hizo de una manera segura y veraz.

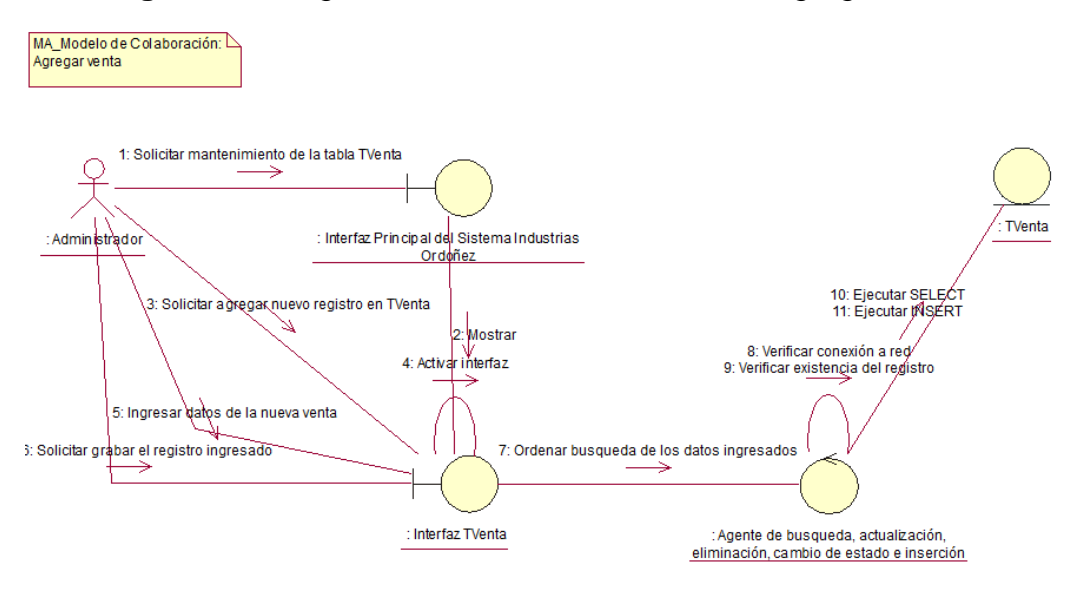

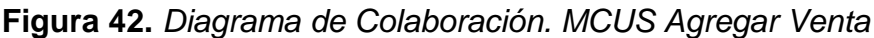

Fuente: elaboración propia.

En la Figura N°43, se indica el diagrama de colaboración para el proceso de agregar categoría, este proceso empieza cuando el almacenero escoge la pestaña de categorías e inicia a agregar una categoría en la organización. El colaborador solo tendrá que colocar la categoría y luego presionar el botón correspondiente y le mostrará un mensaje exitoso y amigable.

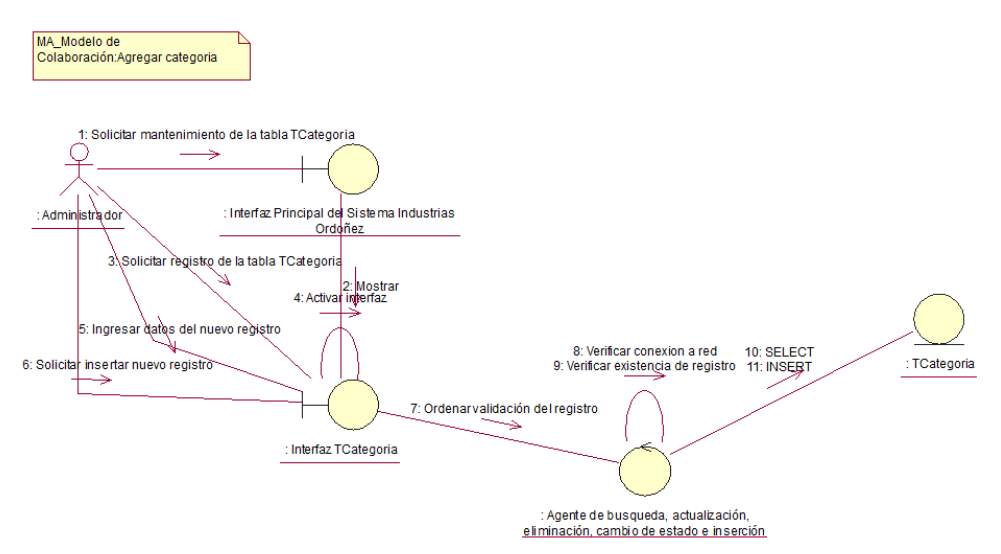

**Figura 43.** *Diagrama de Colaboración. MCUS Agregar Categoría*

En la Figura N°44, se indica el diagrama de colaboración para el proceso de agregar producto, este proceso empieza cuando el almacenero escoge la pestaña de productos e inicia a agregar un producto en la organización. Aquí el colaborador tiene que visualizar el formulario para agregar digamos pato dorado cromado, donde tendrá un precio, una breve descripción de ese producto, entre otras cosas, luego tendrá que presionar en el botón y se almacena la data. Porque cumpliendo todo eso al colaborador será más fácil administrar el tiempo.

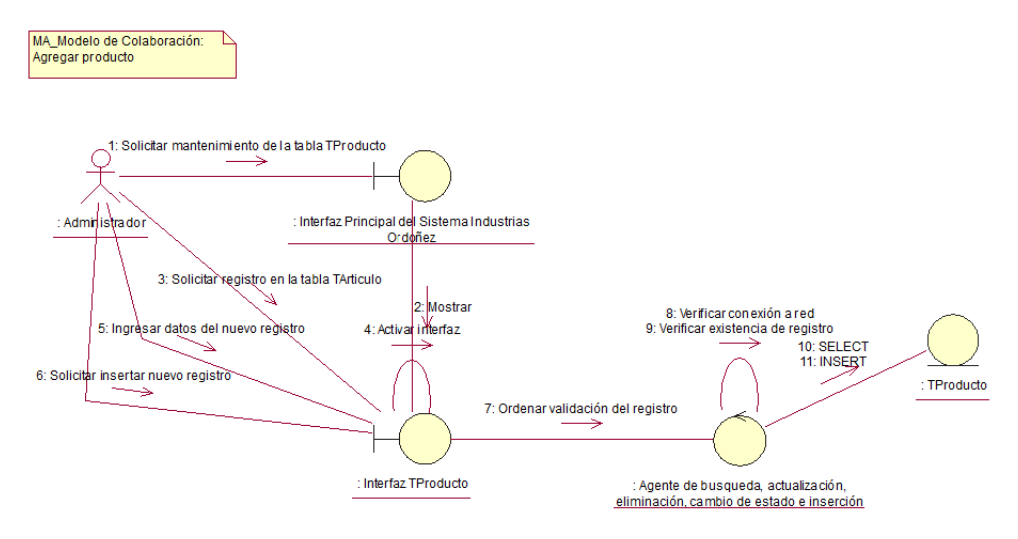

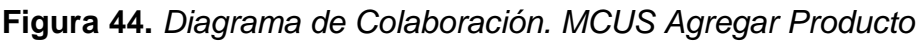

En la Figura N°45, se indica el diagrama de colaboración para el proceso de gestionar pedido, este proceso empieza cuando el almacenero escoge la pestaña de pedidos e inicia a gestionar un pedido en la organización. El colaborador tiene que ver si el pedido está listo para el despacho y ver que camión llevará esos productos para tal persona, luego escogerá el transportista, revisará que todos los productos estén en el vehículo completos y listos. Para esa gestión solo es cuestión de seguir el orden establecido y todo estará de maravilla para cumplir con el alto porcentaje de aceptación

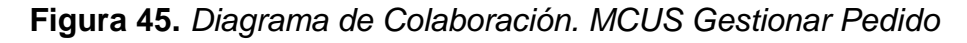

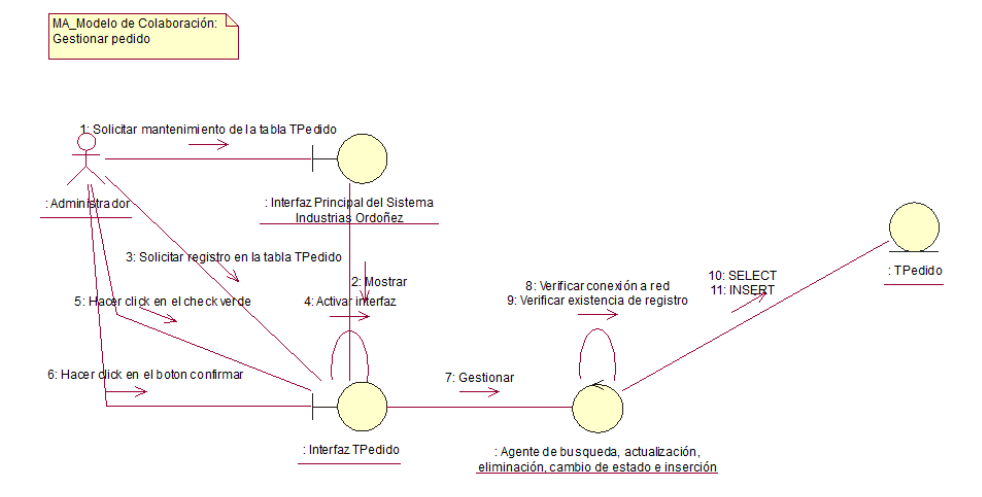

Fuente: elaboración propia.

Fuente: elaboración propia.

En la Figura N°46, se indica el diagrama de colaboración para el proceso de gestionar despacho, este proceso empieza cuando el transportista escoge la pestaña de despacho y procede a gestionar un despacho en la organización.

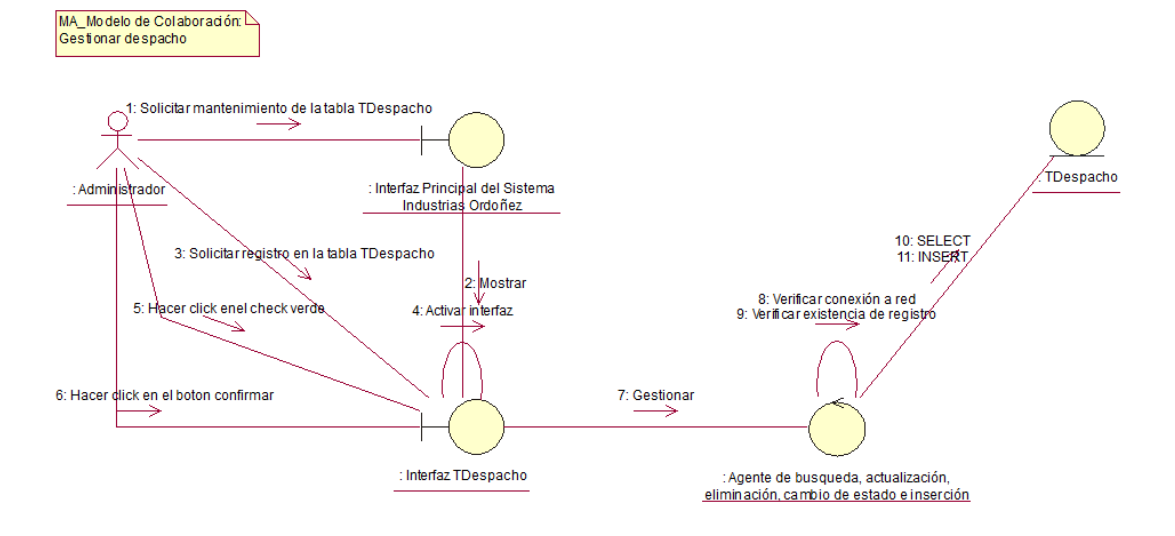

**Figura 46.** *Diagrama de Colaboración. MCUS Gestionar Despacho*

Fuente: elaboración propia.

## **Diagrama de Secuencia de las realizaciones de los casos de uso del Sistema**

Para cada realización de caso de uso del software se va a realizar su respectivo diagrama de secuencia, que se muestra según al orden en que las clases de análisis ejecutan las acciones para realizar los casos de uso que corresponden.

En la Figura N° 47 se indica el diagrama de secuencia para el proceso de identificación del software, este proceso comienza cuando la persona ingresa su usuario y contraseña, el software identifica si existe la cuenta, y permite el ingreso.

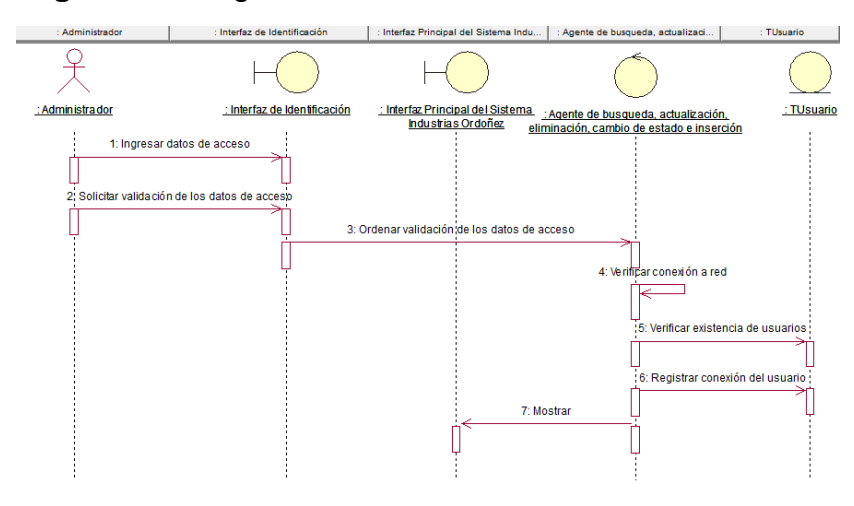

**Figura 47.** Diagrama de Secuencia. MCUS Identificación

En la Figura N°48, se indica el diagrama de secuencia para el proceso de agregar cliente, este proceso empieza cuando el vendedor escoge la pestaña de clientes y procede a agregar un cliente en la organización. Donde el colaborador tendrá que tener previamente un conocimiento previo, para que todo se cumpla con lo establecido con el uso del software.

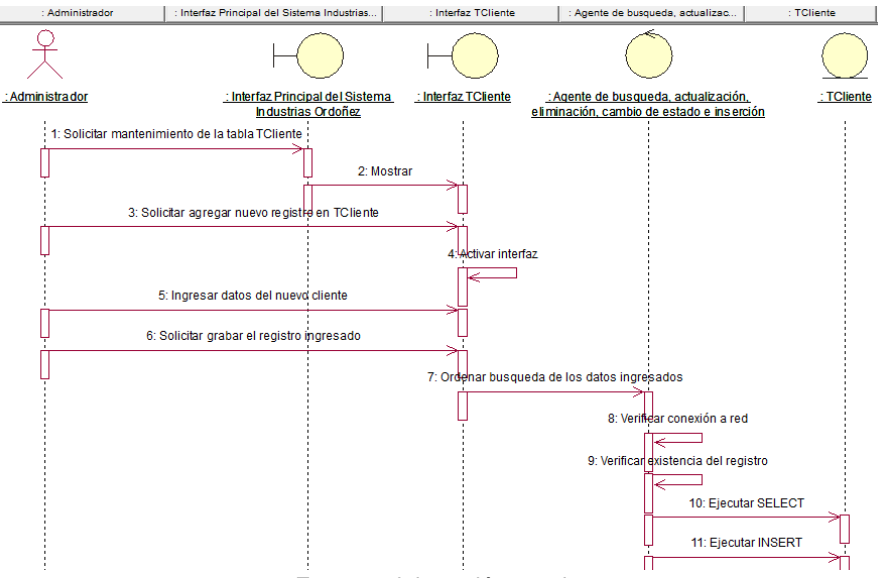

**Figura 48.** *Diagrama de Secuencia. MCUS Agregar Cliente*

En la Figura N°49, se indica el diagrama de secuencia para el proceso de agregar venta, este proceso empieza cuando el vendedor escoge la pestaña de ventas y procede a agregar una venta en la organización. Aquí el colaborador tiene que usar el software, donde preguntará todo referente a esa persona, para que todo salga muy bien y al pie de la letra, donde toda la data este conforme y correcta.

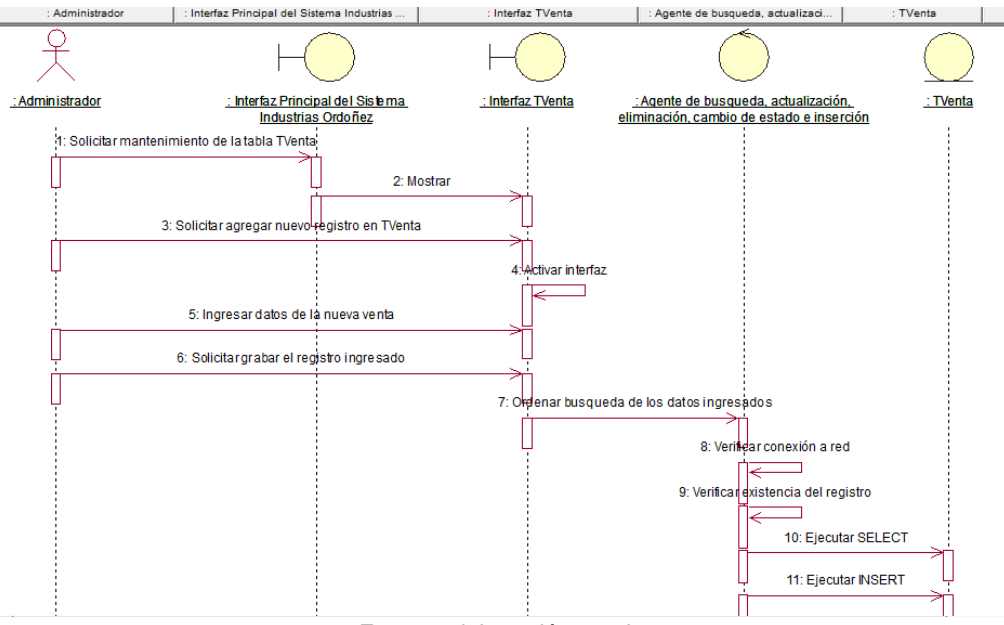

**Figura 49.** *Diagrama de Secuencia. MCUS Agregar Venta*

Fuente: elaboración propia.

Fuente: elaboración propia.
En la Figura N°50, se indica el diagrama de secuencia para el proceso de agregar categoría, este proceso empieza cuando el almacenero selecciona la pestaña de categorías y procede a agregar una categoría en la organización. Para este caso la persona que labora en la organización solo tendrá que usar el software y agregar la categoría del producto que se tiene en ese momento o instante.

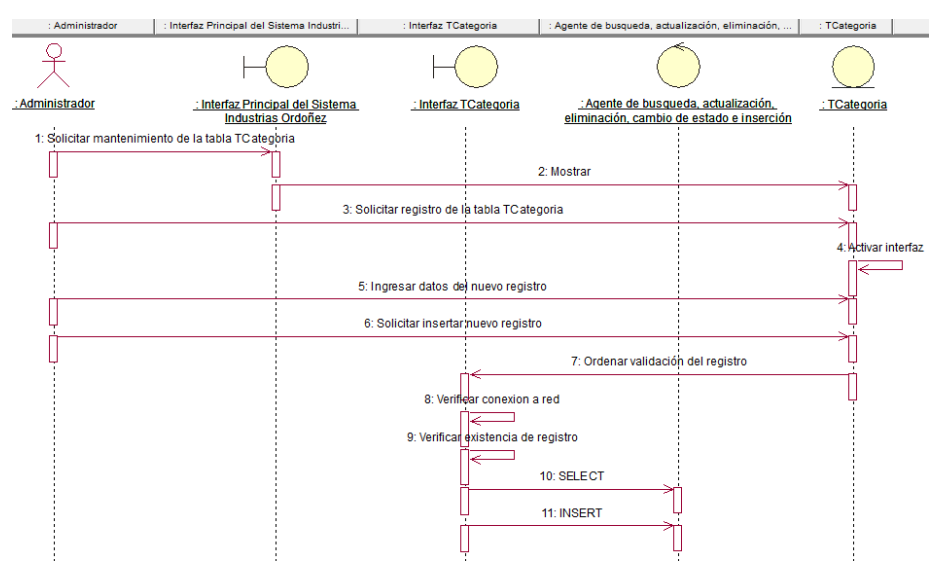

**Figura 50.** *Diagrama de Secuencia. MCUS Agregar Categoría*

Fuente: elaboración propia.

En la Figura N°51, se indica el diagrama de secuencia para el proceso de agregar producto, este proceso empieza cuando el almacenero escoge la pestaña de productos y procede a agregar un producto en la organización. Aquí el colaborador tendrá que emplear el software, donde verá que producto está llegando en ese momento o puede ser que sea un producto nuevo en la organización.

**Figura 51.** *Diagrama de Secuencia. MCUS Agregar Producto*

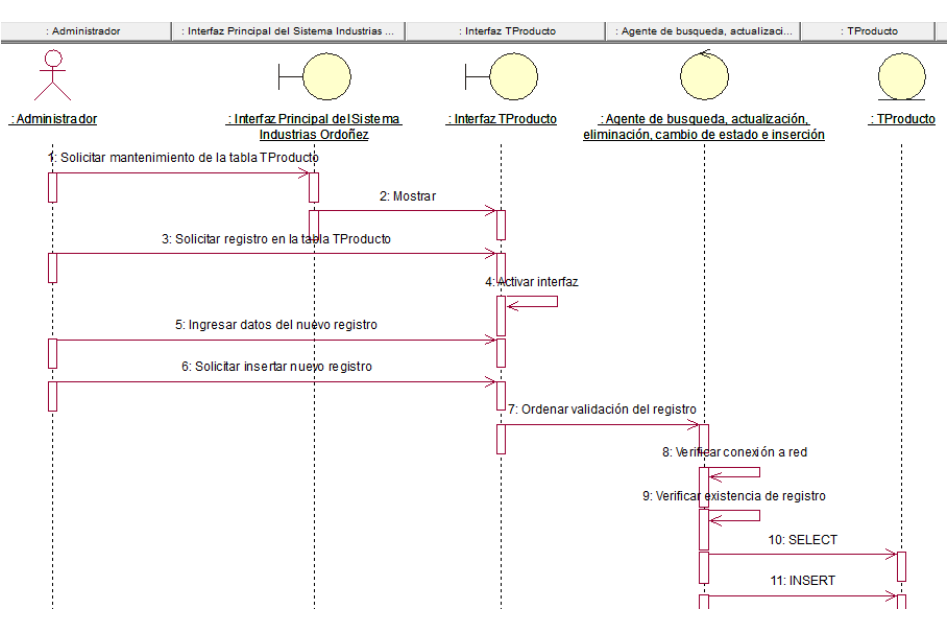

Fuente: elaboración propia.

En la Figura N°52, se indica el diagrama de secuencia para el proceso de gestionar pedido, este proceso empieza cuando el almacenero escoge la pestaña de pedidos y procede a gestionar un pedido en la organización. Aquí es donde el colaborador tiene que emplear el software, donde tiene que ver por detalle que camión y que chofer llevará los productos y sobre todo la cantidad que se va a llevar. Además, se tiene visualizar y comprobar que todos los productos se encuentren en el vehículo, una vez que todo este correcto, se tendrá que marcar la entrega colocando si, por consiguiente, saldrá un mensaje de confirmación y el colaborador sabrá que todo hizo muy bien en ese momento.

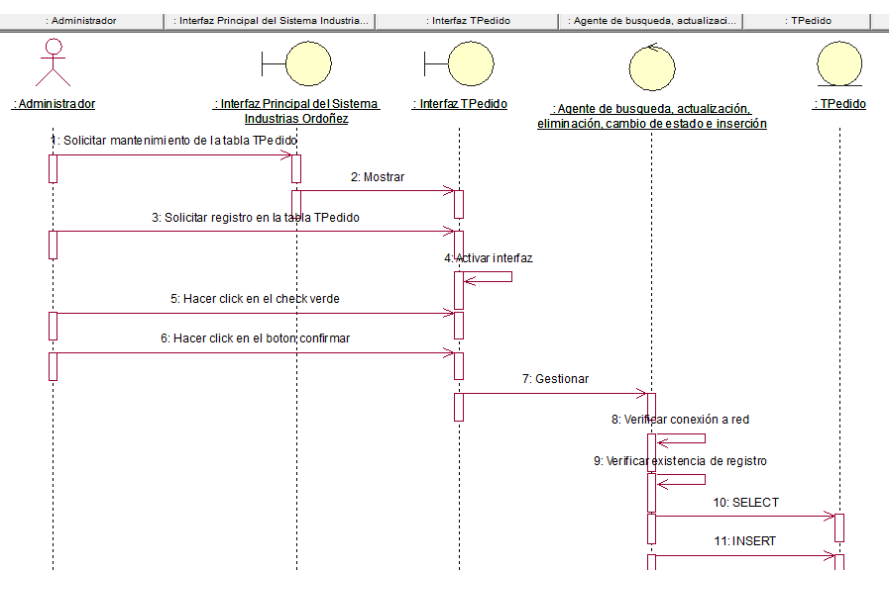

**Figura 52.** *Diagrama de Secuencia. MCUS Gestionar Pedido*

Fuente: elaboración propia.

En la Figura N°53, se indica el diagrama de secuencia para el proceso de gestionar despacho, este proceso empieza cuando el transportista escoge la pestaña de despacho y procede a gestionar un despacho en la organización.

**Figura 53.** *Diagrama de Secuencia. MCUS Gestionar Despacho*

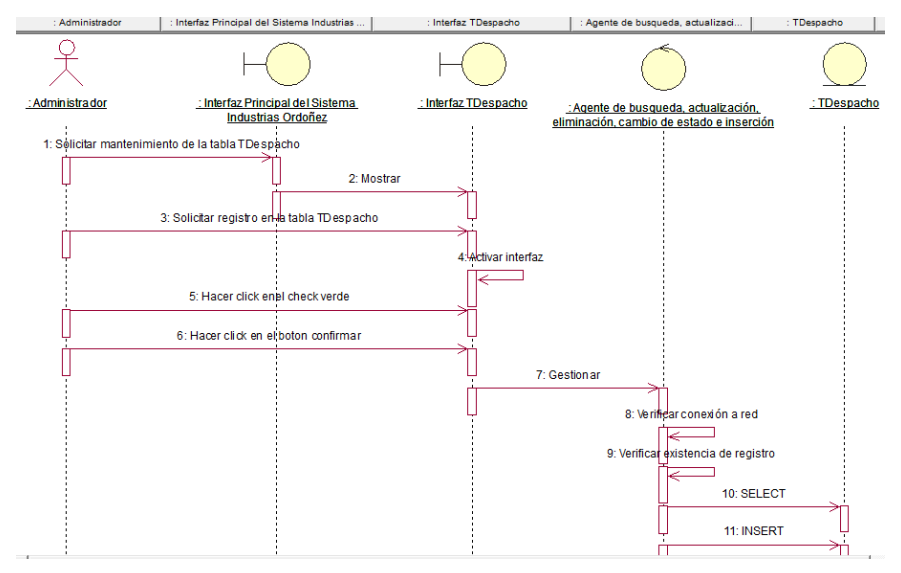

Fuente: elaboración propia.

### **Matriz de diseño**

Catálogo de vistas

Se observa las vistas del software que están relacionados a un controlador que agrega, modifica, elimina y cambia de estado.

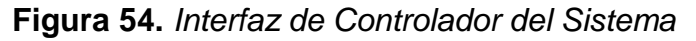

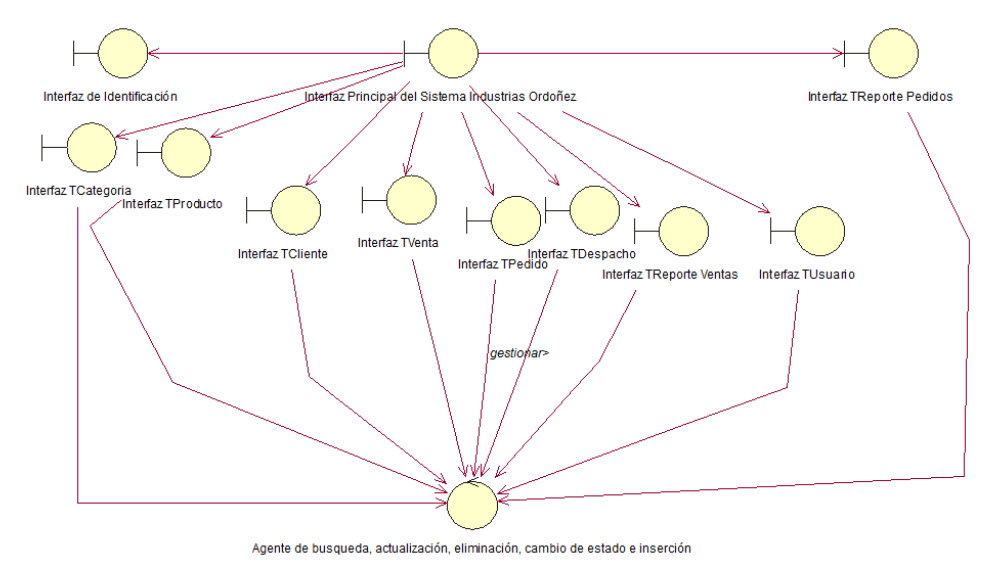

Fuente: elaboración propia.

#### **Diseño de Interfaces**

#### **Interconexión 01: Identificación**

El encargado, el almacenero, transportista y el vendedor pueden identificarse para entrar al software, que se muestra en la siguiente figura:

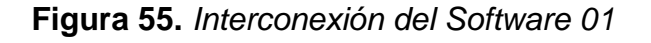

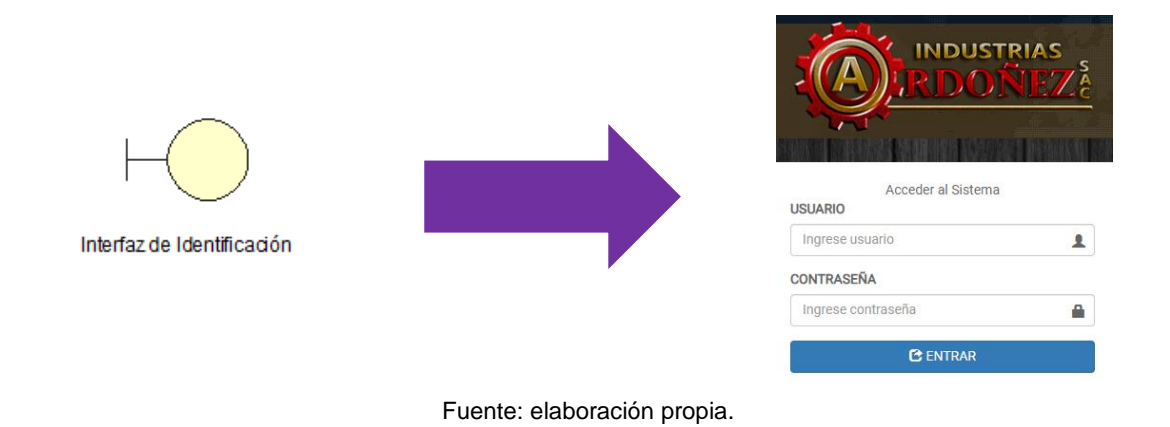

#### **Interconexión 02: Menú**

El encargado podrá entrar al menú del software. Tal como se contempla en la siguiente figura:

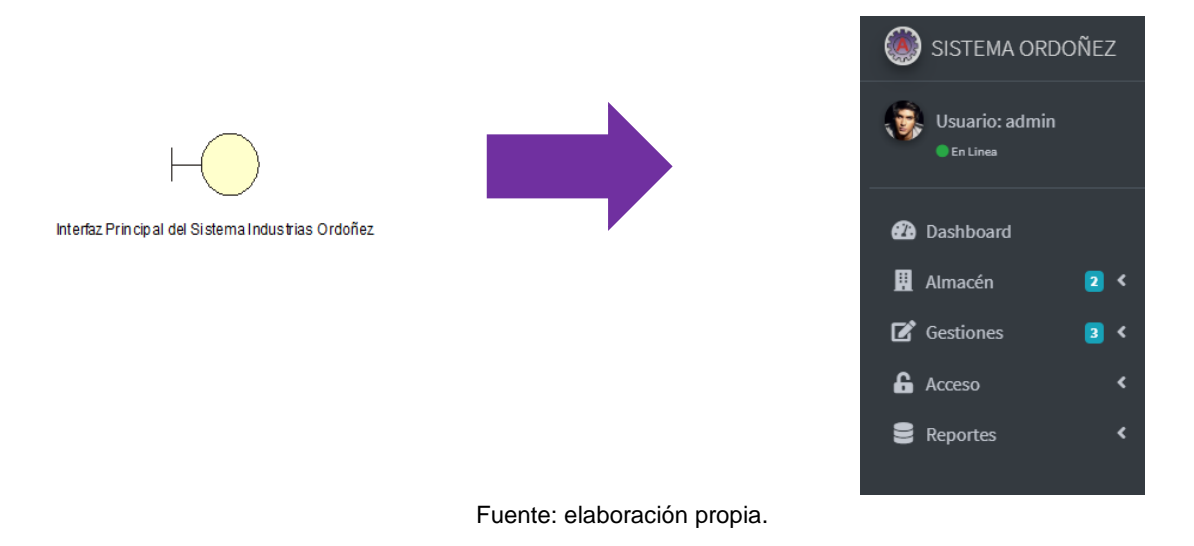

**Figura 56.** *Interconexión del Software 02*

## **Interconexión 03: Agregar Cliente**

El encargado o el vendedor podrán agregar clientes, además de modificar, eliminar y listarlos.

**Figura 57.** *Interconexión del Software 03*

|                          | $\equiv$                                              |                     |                   |          |                           |           | ∆                           | ා |  |
|--------------------------|-------------------------------------------------------|---------------------|-------------------|----------|---------------------------|-----------|-----------------------------|---|--|
|                          | Administrar Clientes<br>Inicio / Administrar Clientes |                     |                   |          |                           |           |                             |   |  |
|                          | <b>O</b> Agregar Cliente<br>Nombre                    |                     |                   |          |                           |           |                             |   |  |
| <b>Interfaz TCliente</b> |                                                       |                     |                   |          |                           |           |                             |   |  |
|                          | <b>Opciones</b>                                       | Nombre              | Tipo<br>Documento | Número   | <b>Dirección</b>          | Teléfono  | Email                       |   |  |
|                          | $\boxtimes$                                           | Catalina Fernandez  | DNI               | 67845623 | Av. Los<br>Ruiseñores 674 | 989726245 | catalinafernandez@gmail.com |   |  |
|                          | $\boxtimes$                                           | Juan Carlos         | DNI               | 73682810 | Av. Los<br>Quimicos 854   | 989545326 | jcarlos@gmail.com           |   |  |
|                          | $\boxtimes$                                           | <b>Diego Flores</b> | DNI               | 73682811 | Av. Los Frutales<br>654   | 975624346 | dflores@gmail.com           |   |  |

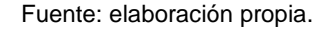

## **Interconexión 04: Agregar Venta**

El encargado o el vendedor podrán agregar ventas, además de modificar, eliminar y listarlos.

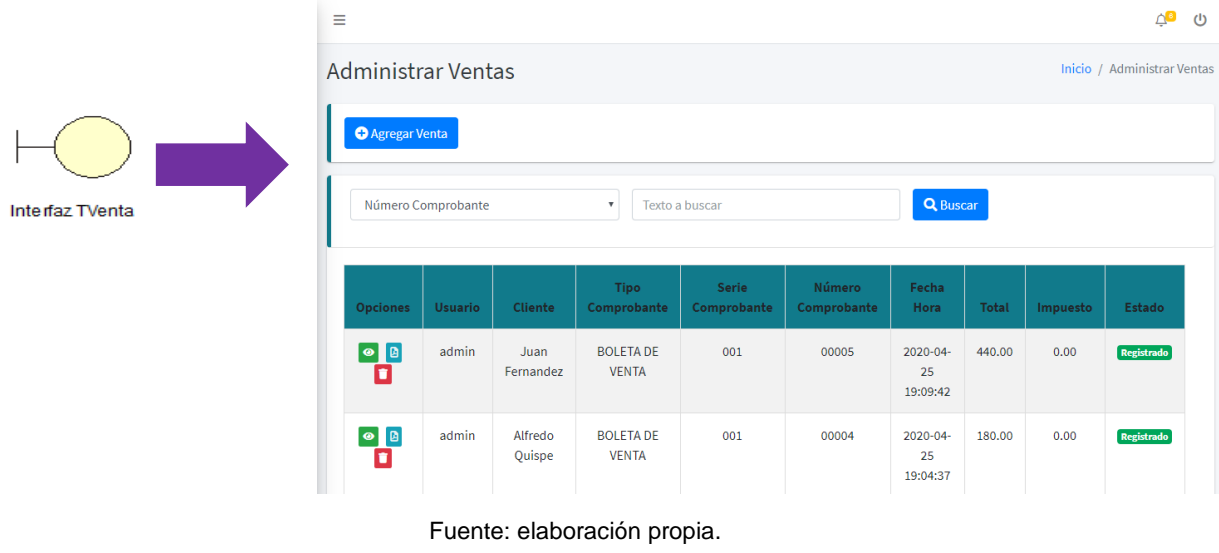

#### **Figura 58.** *Interconexión del Software 04*

#### **Interconexión 05: Agregar Categoría**

 $\mathbb{R}^n$ 

El encargado o el almacenista podrán agregar categorías, además de modificar, eliminar y listarlos.

**Figura 59.** *Interconexión del Software 05*

|                     | Ξ                          |                                             |             | ்<br>$\circ$                    |
|---------------------|----------------------------|---------------------------------------------|-------------|---------------------------------|
|                     | Administrar Categorías     |                                             |             | Inicio / Administrar Categorías |
|                     | <b>O</b> Agregar Categoría |                                             |             |                                 |
| Interfaz TCategoria | Nombre                     | Texto a buscar<br>$\boldsymbol{\mathrm{v}}$ | Q Buscar    |                                 |
|                     | <b>Opciones</b>            | Nombre                                      | Descripción | Estado                          |
|                     | $\mathbf{z}$ $\mathbf{z}$  | Accesorios para construcción                |             | <b>Activo</b>                   |
|                     | $\mathbf{z}$ $\mathbf{z}$  | Accesorios para muebles                     |             | <b>Activo</b>                   |
|                     |                            |                                             |             |                                 |
|                     |                            | $\mathbf{1}$                                |             |                                 |

### **Interconexión 06: Agregar Producto**

El encargado o el almacenista podrán agregar productos, además de modificar, eliminar y listarlos.

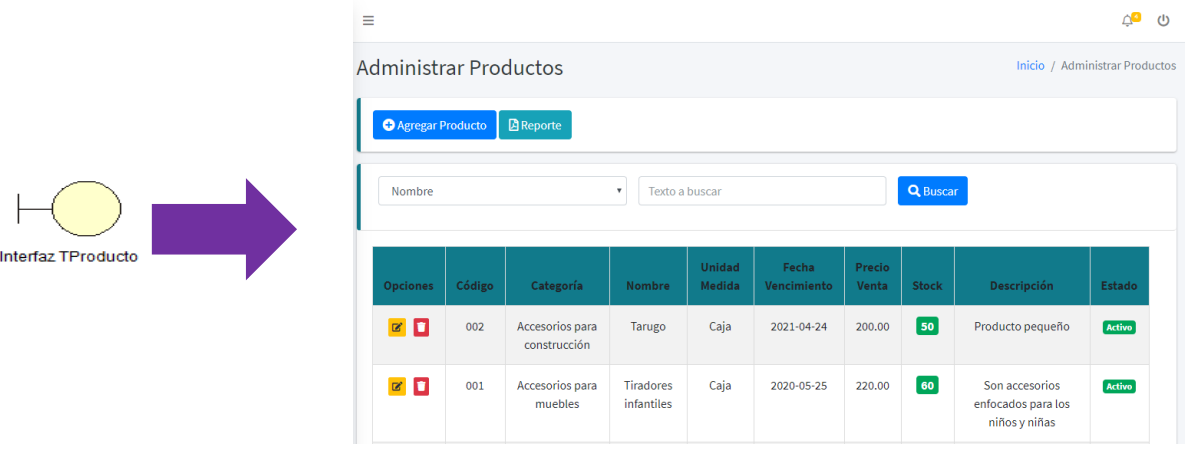

## **Figura 60.** *Interconexión del Software 06*

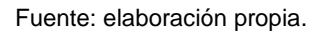

#### **Interconexión 07: Gestionar Pedido**

El encargado o el almacenista podrán gestionar pedidos, además de buscar por número de pedido y listarlos.

#### **Figura 61.** *Interconexión del Software 07*

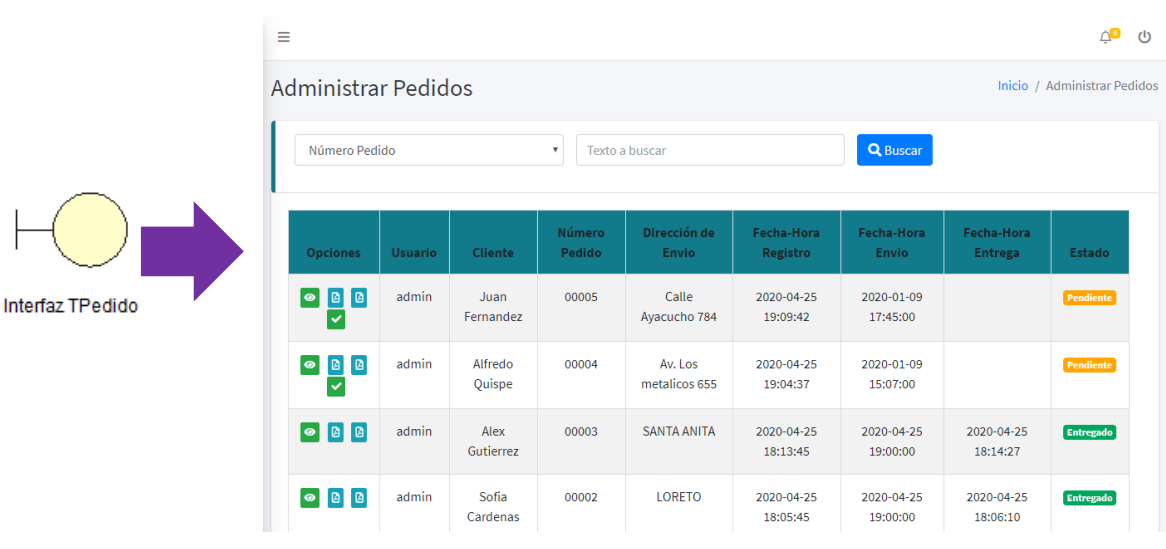

#### **Interconexión 08: Gestionar Despacho**

El encargado o el transportista podrán gestionar despachos, además de buscar por número de pedido y listarlos.

|                    | Ξ                                             |                   |                                 |                  |                          |                        |                          | $\triangle^{\blacksquare}$<br>$\cup$ |
|--------------------|-----------------------------------------------|-------------------|---------------------------------|------------------|--------------------------|------------------------|--------------------------|--------------------------------------|
|                    | Administrar Despacho                          |                   |                                 |                  |                          |                        |                          | Inicio / Administrar Despacho        |
|                    | Número Pedido                                 |                   | $\mathbf{v}$                    | Texto a buscar   |                          | Q Buscar               |                          |                                      |
| Interfaz TDespacho | <b>Opciones</b>                               | <b>Cliente</b>    | Transportista                   | Número<br>Pedido | Dirección de<br>Envio    | Fecha-Hora<br>Entraga  | Fecha-Hora<br>Entregado? | Estado                               |
|                    | O<br>$\bullet$<br>$\blacksquare$              | Alfredo<br>Quispe | Julio Cóndor                    | 00004            | Av. Los<br>metalicos 655 | 2020-01-09<br>15:07:00 |                          | Pendiente                            |
|                    | $\blacksquare$<br>$\bullet$<br>$\blacksquare$ | Juan<br>Fernandez | Julio Cóndor                    | 00005            | Calle Ayacucho<br>784    | 2020-01-09<br>17:45:00 |                          | Pendiente                            |
|                    | $\bullet$ $\bullet$<br>$\blacksquare$         | Alex<br>Gutierrez | Lenin William<br>Ordoñez Lozano | 00003            | <b>SANTA ANITA</b>       | 2020-04-25<br>19:00:00 | 2020-04-25<br>18:15:19   | Entregado                            |
|                    | l al<br>$\bullet$<br>$\boxed{a}$              | Sofia<br>Cardenas | Julio Cóndor                    | 00002            | <b>LORETO</b>            | 2020-04-25<br>19:00:00 | 2020-04-25<br>18:08:17   | Entregado                            |

**Figura 62.** *Interconexión del Software 08*

Fuente: elaboración propia.

#### **Interconexión 09: Listar Reporte de ventas**

El encargado o el transportista podrán visualizar el reporte de las ventas, además de buscar por número de comprobante y listarlos.

**Figura 63.** *Interconexión del Software 09*

|                          | $\equiv$            |                                            |                   |                                   |                      |                       |                               |          |          | <b>Δ<sup>α</sup></b> Φ |                            |  |  |
|--------------------------|---------------------|--------------------------------------------|-------------------|-----------------------------------|----------------------|-----------------------|-------------------------------|----------|----------|------------------------|----------------------------|--|--|
|                          |                     | Reporte de Ventas                          |                   |                                   |                      |                       |                               |          |          |                        | Inicio / Reporte de Ventas |  |  |
|                          |                     | Número Comprobante<br>Texto a buscar<br>v. |                   |                                   |                      |                       |                               | Q Buscar |          |                        |                            |  |  |
| Interfaz TReporte Ventas | <b>Opciones</b>     | <b>Usuario</b>                             | Cliente           | <b>Tipo</b><br><b>Comprobante</b> | Serie<br>Comprobante | Número<br>Comprobante | Fecha<br>Hora                 | Total    | Impuesto | Estado                 |                            |  |  |
|                          | $\bullet$ $\bullet$ | admin                                      | Juan<br>Fernandez | <b>BOLETA DE</b><br><b>VENTA</b>  | 001                  | 00005                 | 2020.04<br>$25\,$<br>19:09:42 | 440.00   | 0.00     | <b>Registrado</b>      |                            |  |  |
|                          | $\bullet$ B         | admin                                      | Alfredo<br>Quispe | <b>BOLETA DE</b><br><b>VENTA</b>  | 001                  | 00004                 | 2020-04-<br>25<br>19:04:37    | 180.00   | 0.00     | Registrado             |                            |  |  |
|                          | $\bullet$ $\bullet$ | admin                                      | Alex<br>Gutierrez | <b>BOLETADE</b><br><b>VENTA</b>   | 001                  | 00003                 | 2020-04-<br>25<br>18.13.45    | 20.00    | 0.00     | Registrado             |                            |  |  |

Fuente: elaboración propia.

#### **Interconexión 10: Listar Reporte de pedidos**

El encargado o el transportista podrán visualizar los pedidos, además de buscar por número de comprobante y listarlos.

|                           | $\equiv$                             | QO                          |                   |                  |                              |                        |                            |                              |                  |  |  |
|---------------------------|--------------------------------------|-----------------------------|-------------------|------------------|------------------------------|------------------------|----------------------------|------------------------------|------------------|--|--|
| Interfaz TReporte Pedidos | Reporte de Pedidos                   | Inicio / Reporte de Pedidos |                   |                  |                              |                        |                            |                              |                  |  |  |
|                           | Número Pedido<br>Texto a buscar<br>۰ |                             |                   |                  |                              |                        | <b>Q</b> Buscar            |                              |                  |  |  |
|                           | <b>Opciones</b>                      | <b>Usuario</b>              | Cliente           | Número<br>Pedido | Dirección de<br><b>Envio</b> | Fecha-Hora<br>Registro | Fecha-Hora<br><b>Envio</b> | Fecha-Hora<br><b>Entrega</b> | <b>Estado</b>    |  |  |
|                           | $\bullet$ $\bullet$                  | admin                       | Juan<br>Fernandez | 00005            | Calle Ayacucho<br>784        | 2020-04-25<br>19:09:42 | 2020-01-09<br>17:45:00     | 2020-04-25<br>19:16:41       | Entregado        |  |  |
|                           | $\bullet$ $\Box$                     | admin                       | Alfredo<br>Quispe | 00004            | Av. Los<br>metalicos 655     | 2020-04-25<br>19:04:37 | 2020-01-09<br>15:07:00     | 2020-04-25<br>19:17:35       | Entregado        |  |  |
|                           | $\bullet$ $\bullet$                  | admin                       | Alex<br>Gutierrez | 00003            | <b>SANTA ANITA</b>           | 2020-04-25<br>18:13:45 | 2020-04-25<br>19:00:00     | 2020-04-25<br>18:14:27       | <b>Entregado</b> |  |  |
|                           | $\bullet$ $\Box$                     | admin                       | Sofia<br>Cardenas | 00002            | <b>LORETO</b>                | 2020-04-25<br>18:05:45 | 2020-04-25<br>19:00:00     | 2020-04-25<br>18:06:10       | Entregado        |  |  |

**Figura 64.** Interconexión del Software 10

Fuente: elaboración propia.

#### **Catálogo de seguimiento**

Se indica las operaciones que pueden existir, son factores que permiten la difusión entre entidad-interconexión.

# **Figura 65.** Catálogo de seguimiento

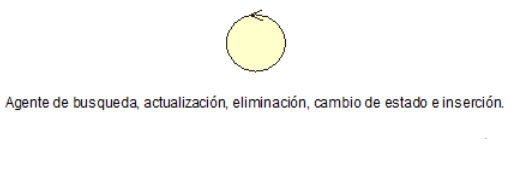

Fuente: elaboración propia.

#### **Lista de organismos**

Se puede apreciar que hay muchos organismos, para que el colaborador tenga un conocimiento previo de lo que se tiene en el software en ese momento y eso hace que el software sea de una excelente calidad, permitiendo la conexión con la data de una manera muy eficiente y compacta para que tenga más seguridad.

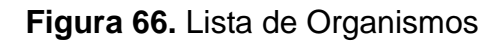

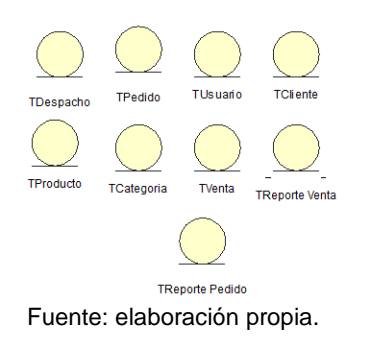

## **MODELO CONCEPTUAL:**

En la Figura N° 67, se indica la representación de las entidades que son correspondientes al modelo físico del software.

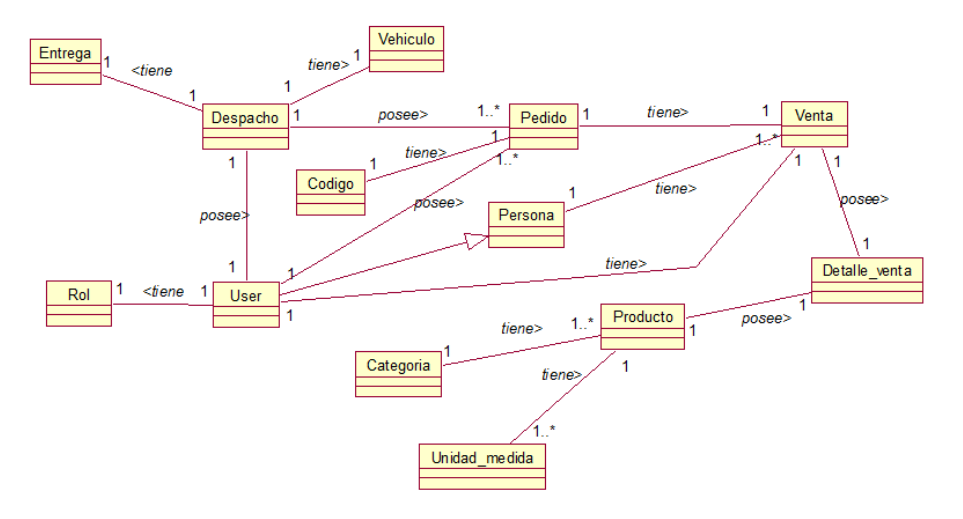

**Figura 67.** *Modelo conceptual*

Fuente: elaboración propia.

## **MODELO LÓGICO:**

En la Figura N° 68, se indica el software que será soportado por el gestor de base de datos.

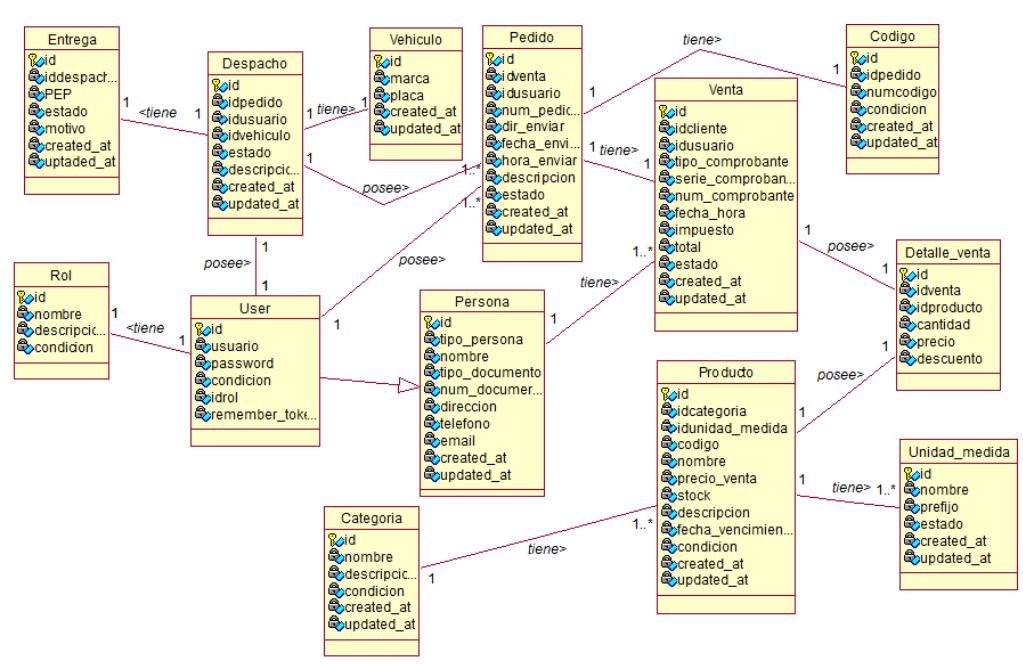

**Figura 68.** *Modelo lógico*

# **MODELO FÍSICO:**

En la Figura N° 69, se indica la representación física de la base de datos que cumplen los requisitos para el software.

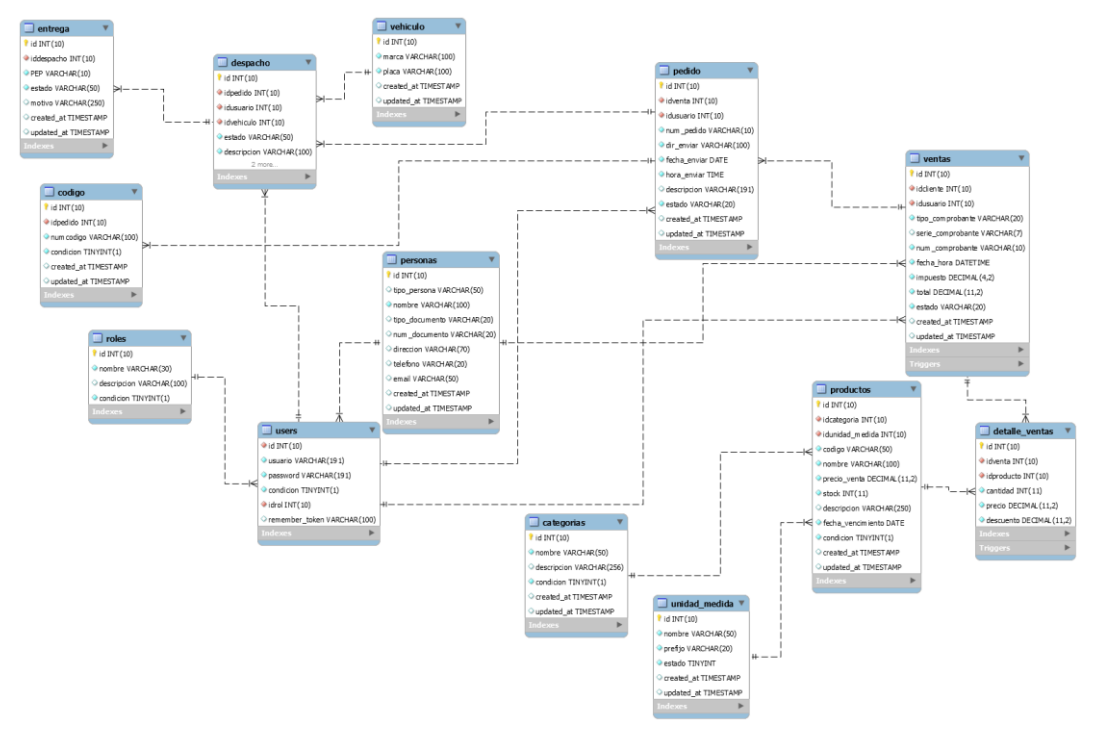

**Figura 69.** *Modelo físico*

Fuente: elaboración propia.

#### **Modelo de Implementación**

En la Figura N° 70 se indica el bosquejo de implementación del software, por lo cual está representado por las clases creadas para acceder al software realizado en MVC.

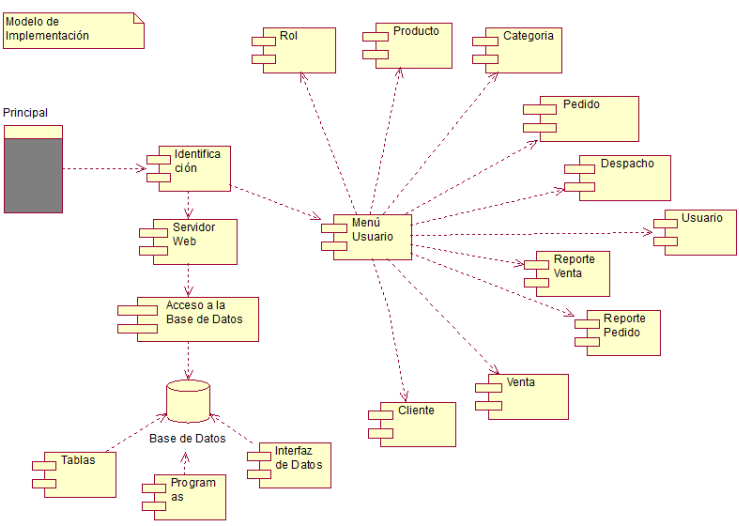

**Figura 70.** *Modelo de Implementación*

Fuente: elaboración propia.

# En la Figura N°71 se indica el diagrama de despliegue del software **Figura 71.** *Modelo de despliegue*

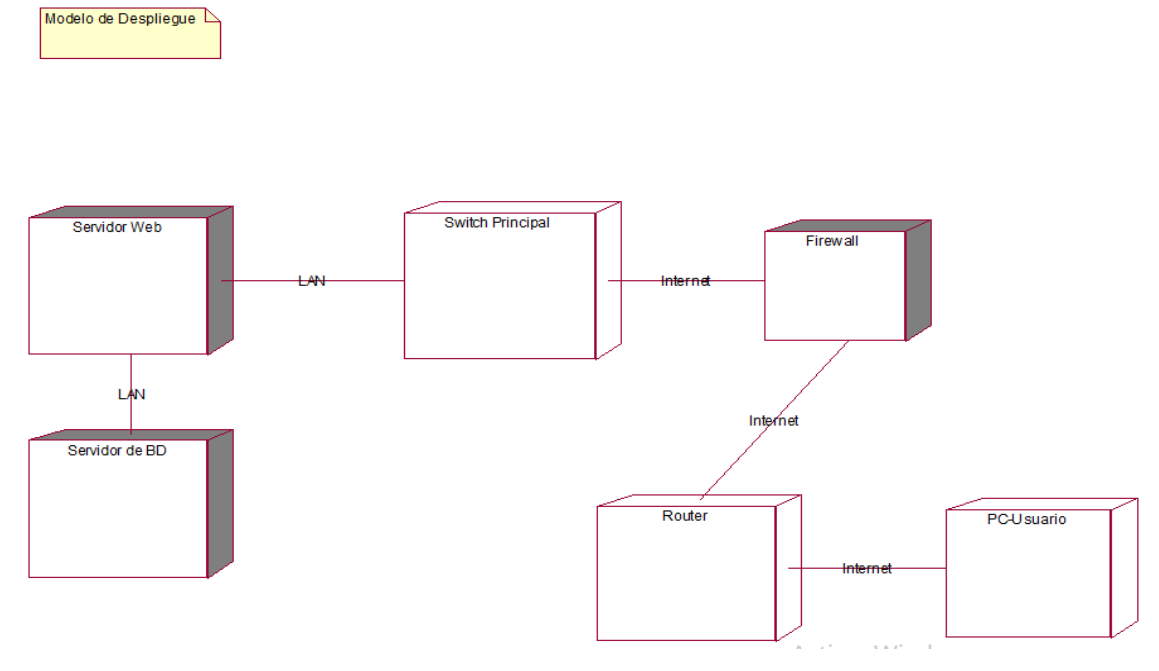

Fuente: elaboración propia.

#### **Diccionario de datos**

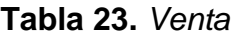

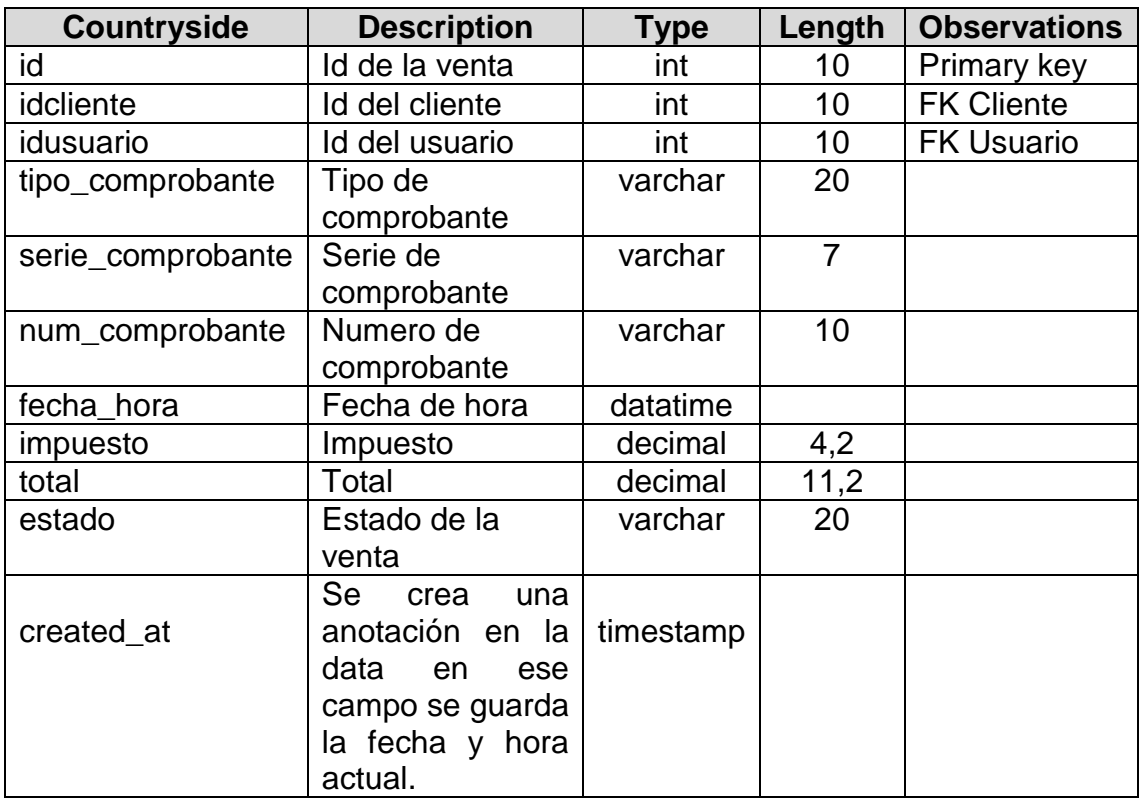

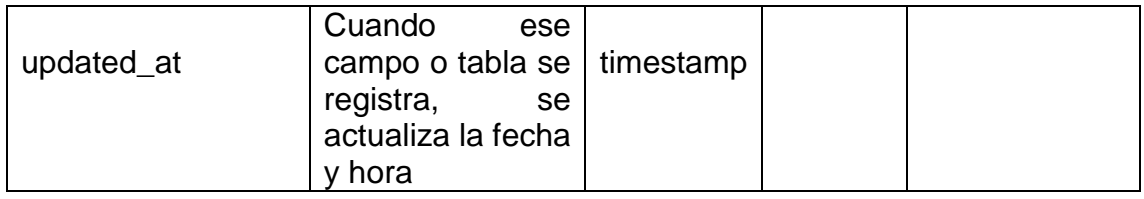

**Tabla 24.** *Detalle\_venta*

| <b>Countryside</b> | <b>Description</b>     | <b>Type</b> | Length | <b>Observations</b> |
|--------------------|------------------------|-------------|--------|---------------------|
| Id                 | Id del detalle de la   | int         | 10     | Primary key         |
|                    | venta                  |             |        |                     |
| idventa            | Id de la venta         | int         | 10     | <b>FK Venta</b>     |
| idproducto         | Id del producto        | int         | 10     | <b>FK Producto</b>  |
| cantidad           | Lo que se tiene en ese | int         | 11     |                     |
|                    | momento.               |             |        |                     |
| precio             | El precio              | decimal     | 11,2   |                     |
| descuento          | Descuento              | decimal     | 11,2   |                     |

Fuente: Elaboración propia

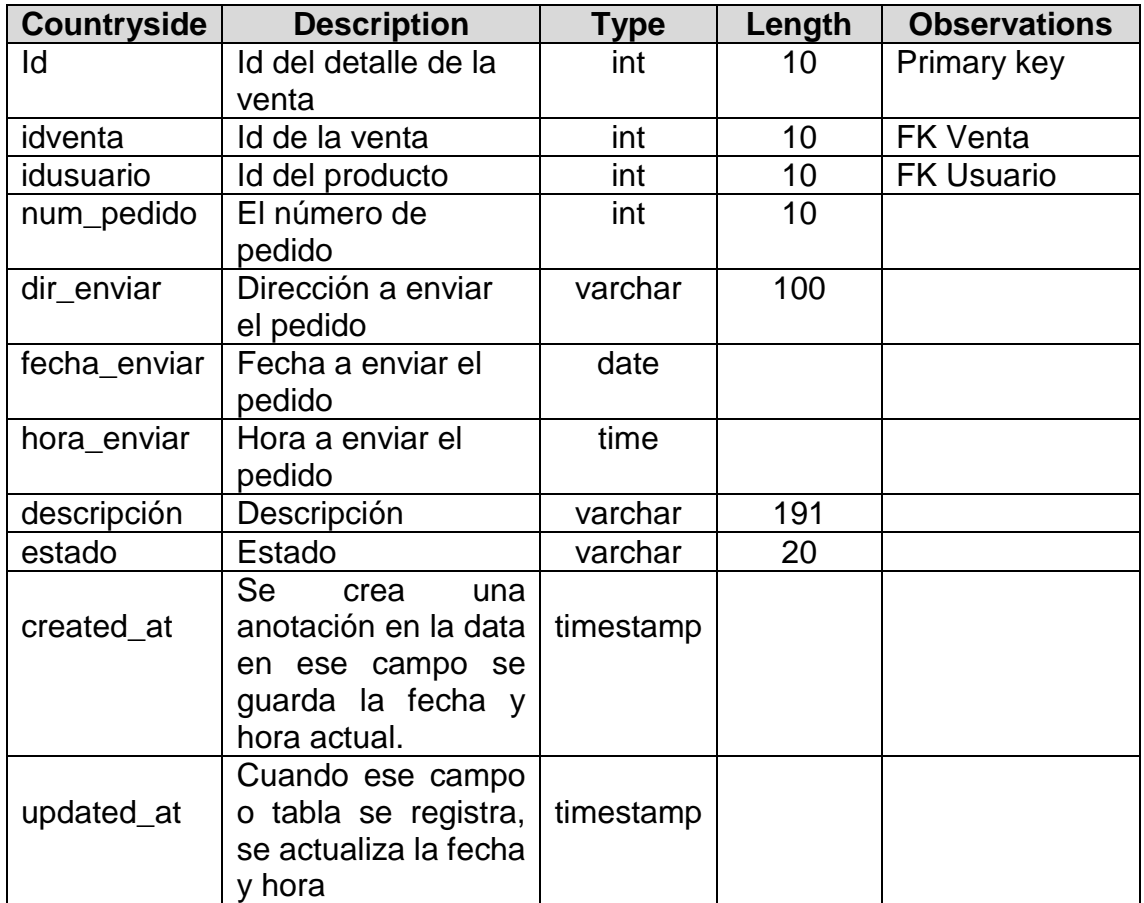

## **Tabla 25.** *Pedido*

| <b>Countryside</b> | <b>Description</b>       | Type      | Length | <b>Observations</b> |
|--------------------|--------------------------|-----------|--------|---------------------|
| id                 | Id de la categoría       | int       | 10     | Primary key         |
|                    | (autogenerado)           |           |        |                     |
| categoría          | Se da la                 | int       | 50     |                     |
|                    | denominación             |           |        |                     |
| descripción        | Descripción              | varchar   | 256    |                     |
| condición          | Condición                | tinyint   |        |                     |
|                    | <b>Se</b><br>crea<br>una |           |        |                     |
| created at         | anotación en la data     | timestamp |        |                     |
|                    | en ese campo se          |           |        |                     |
|                    | guarda la fecha y        |           |        |                     |
|                    | hora actual.             |           |        |                     |
|                    | Cuando ese campo         |           |        |                     |
| updated_at         | o tabla se registra, se  | timestamp |        |                     |
|                    | actualiza la fecha y     |           |        |                     |
|                    | hora                     |           |        |                     |

**Tabla 26.** *Categoría*

#### **Tabla 27.** *Producto*

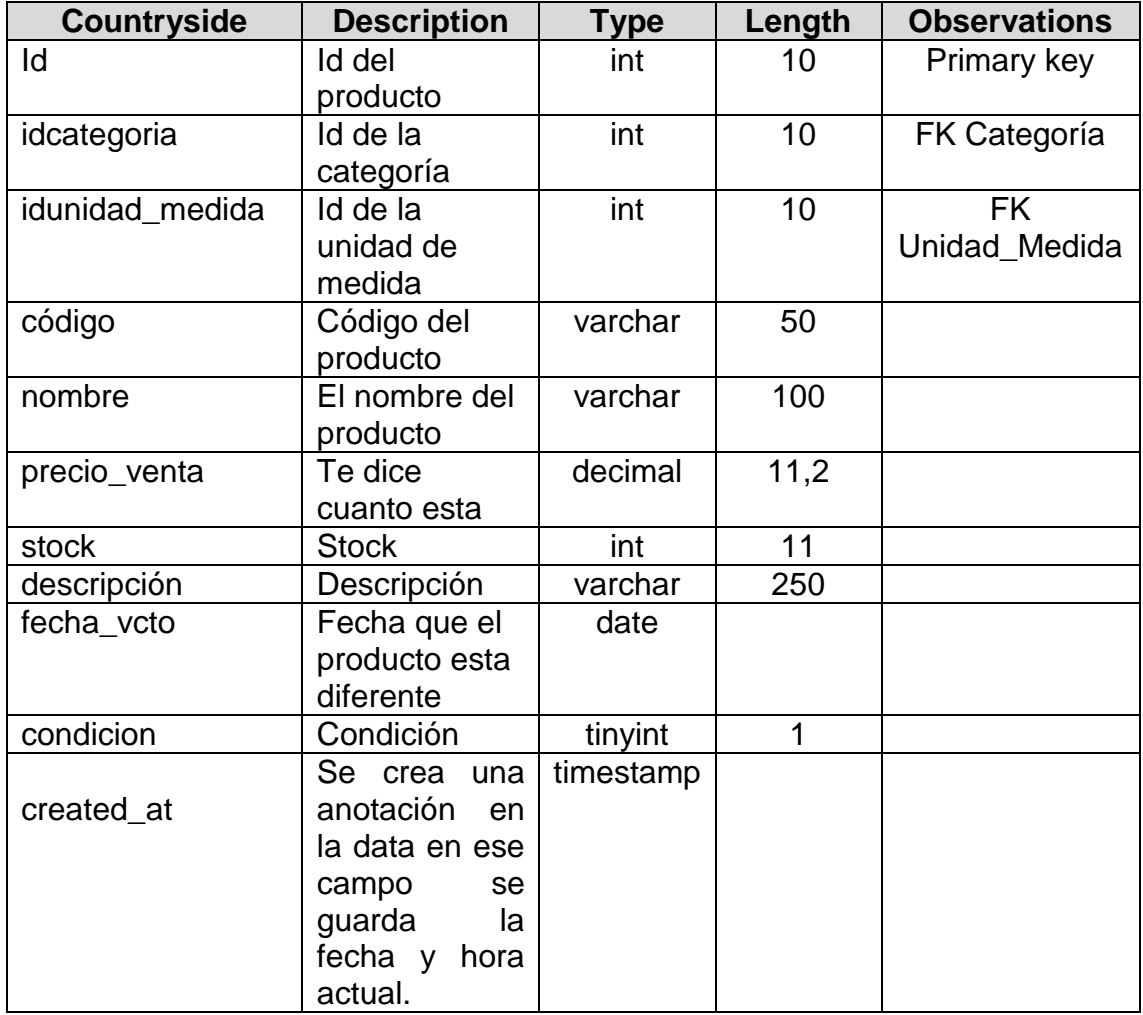

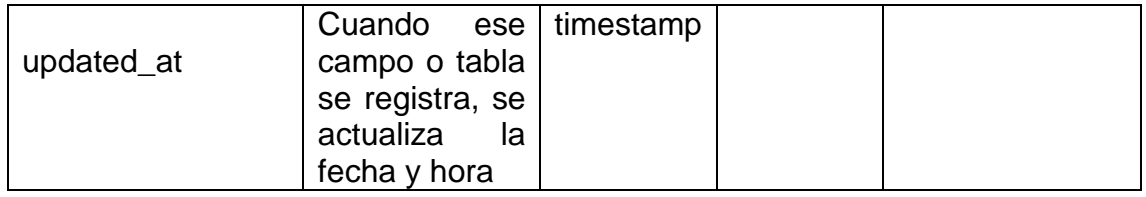

# **Tabla 28.** *Entrega*

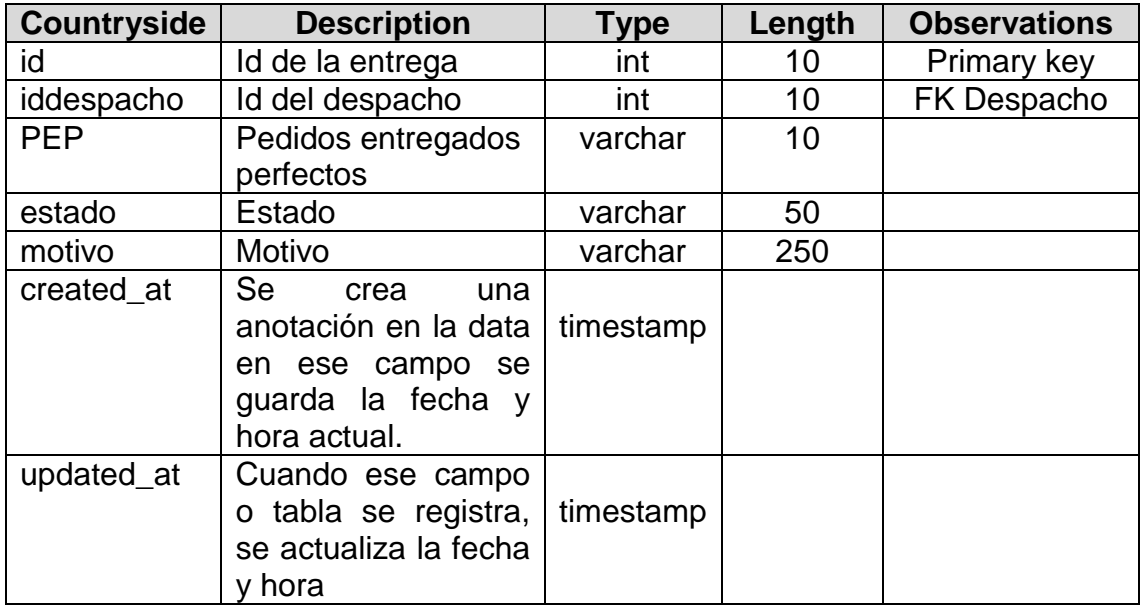

Fuente: elaboración propia.

### **Tabla 29.** *Despacho*

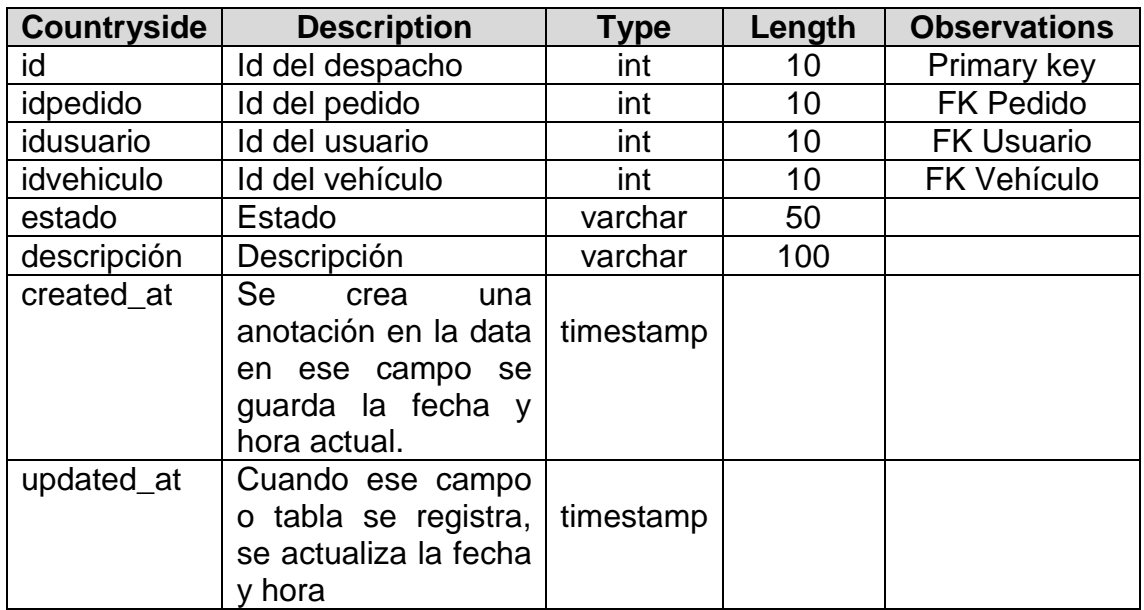

# **Tabla 30.** *Código*

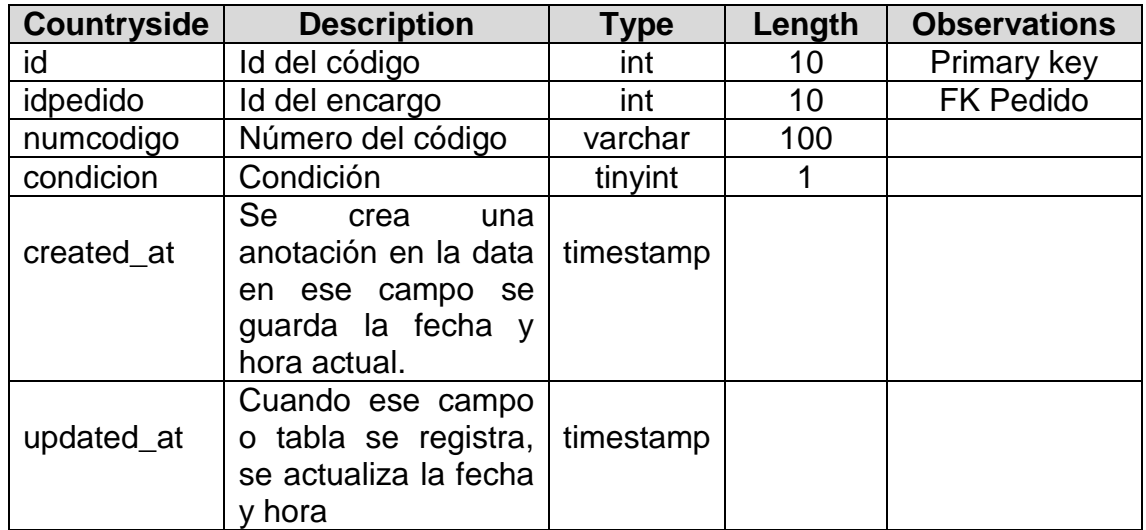

Fuente: elaboración propia.

## **Tabla 31.** *Vehículo*

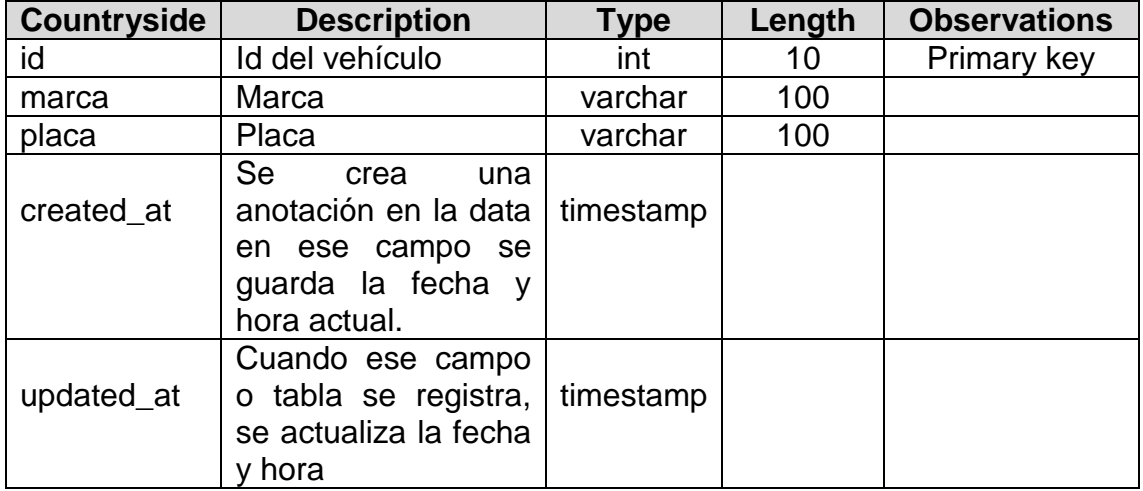

Fuente: elaboración propia.

#### **Tabla 32.** *Persona*

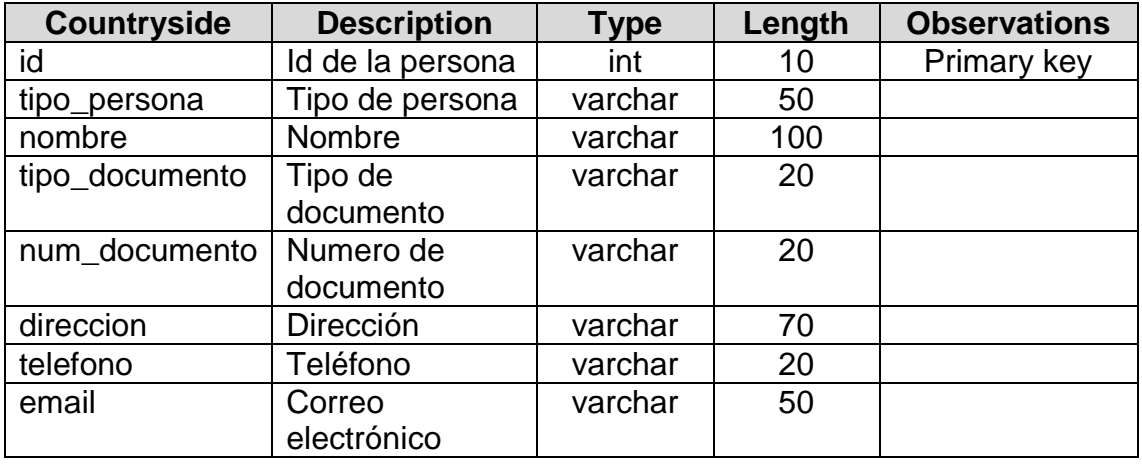

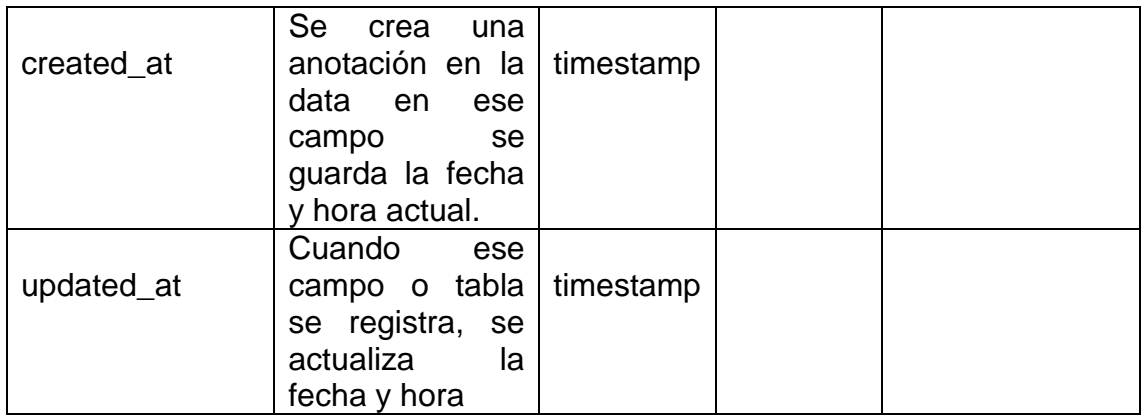

#### **Tabla 33.** *User*

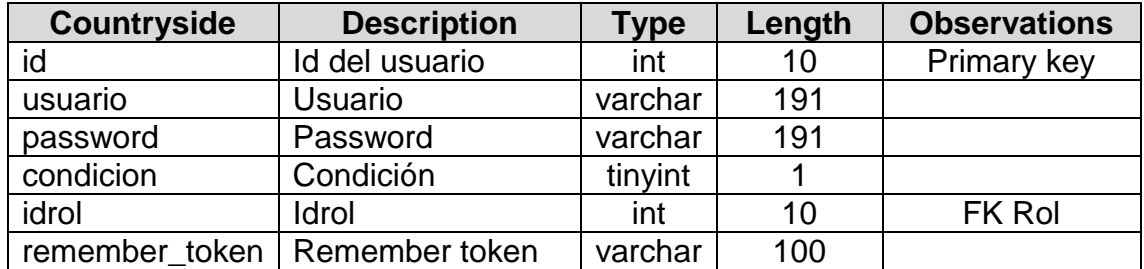

Fuente: elaboración propia.

#### **Tabla 34.** *Rol*

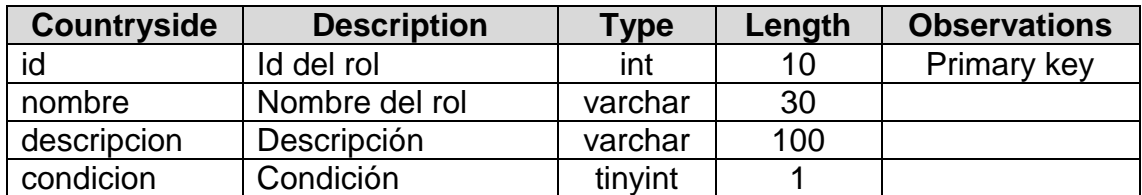

Fuente: elaboración propia.

# **Tabla 35.** *Unidad\_medida*

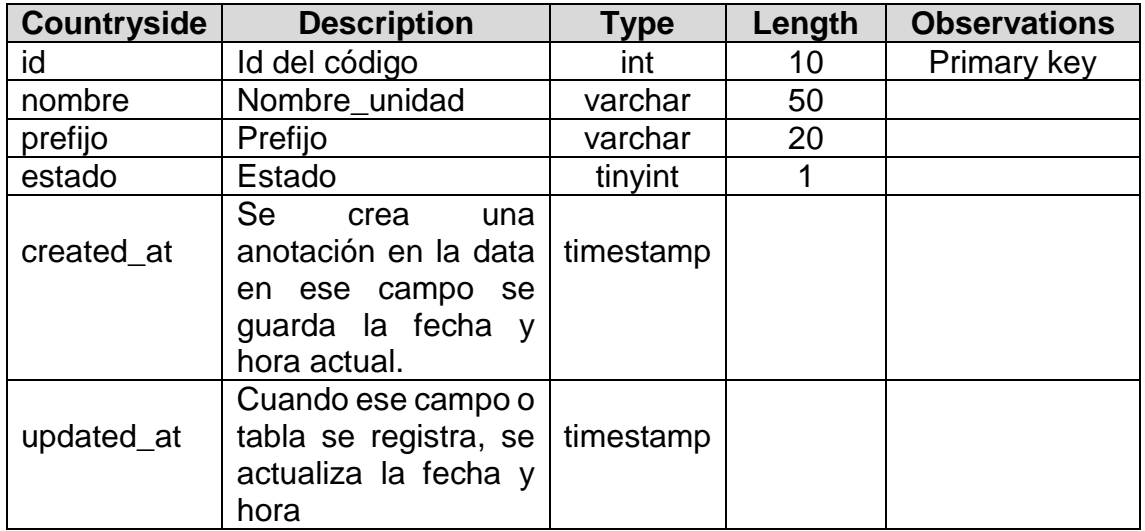

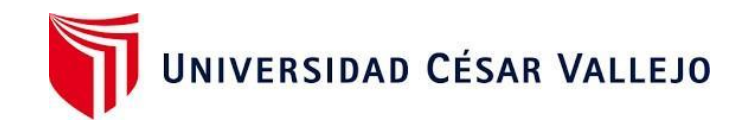

# Declaratoria de Autenticidad del Asesor

Yo,Dr. CHAVEZ PINILLOS FREY ELMER, docente de la Facultad de Ingeniería y Arquitectura y Escuela Profesional de Ingeniería de Sistemas de la Universidad César Vallejo campus Ate, asesor (a) del Trabajo de Investigación / Tesis titulada:

"SISTEMA WEB EN LA EMPRESA INDUSTRIAS ORDOÑEZ S.A.C. EN ATE"

del (los) autor (autores) GUTIERREZ BLANCAS, ALEX MANUEL, constato que la investigación tiene un índice de similitud de 17 % verificable en el reporte de originalidad del programa Turnitin, el cual ha sido realizado sin filtros, ni exclusiones.

He revisado dicho reporte y concluyo que cada una de las coincidencias detectadas no constituyen plagio. A mi leal saber y entender el trabajo de investigación / tesis cumple con todas las normas para el uso de citas y referencias establecidas por la Universidad César Vallejo.

En tal sentido asumo la responsabilidad que corresponda ante cualquier falsedad, ocultamiento u omisión tanto de los documentos como de información aportada, por lo cual me someto a lo dispuesto en las normas académicas vigentes de la Universidad César Vallejo.

Lima, 20 de julio del 2020

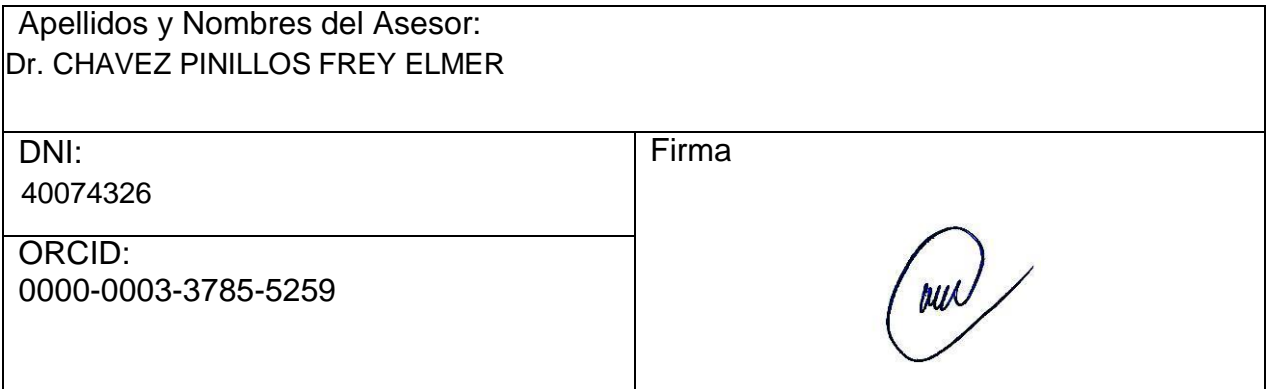

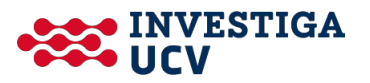